# **OASIS N**

1

# <sup>2</sup>**Functional Elements Specification**

## <sup>3</sup>**Working Draft 2.0, 28-October-2005**

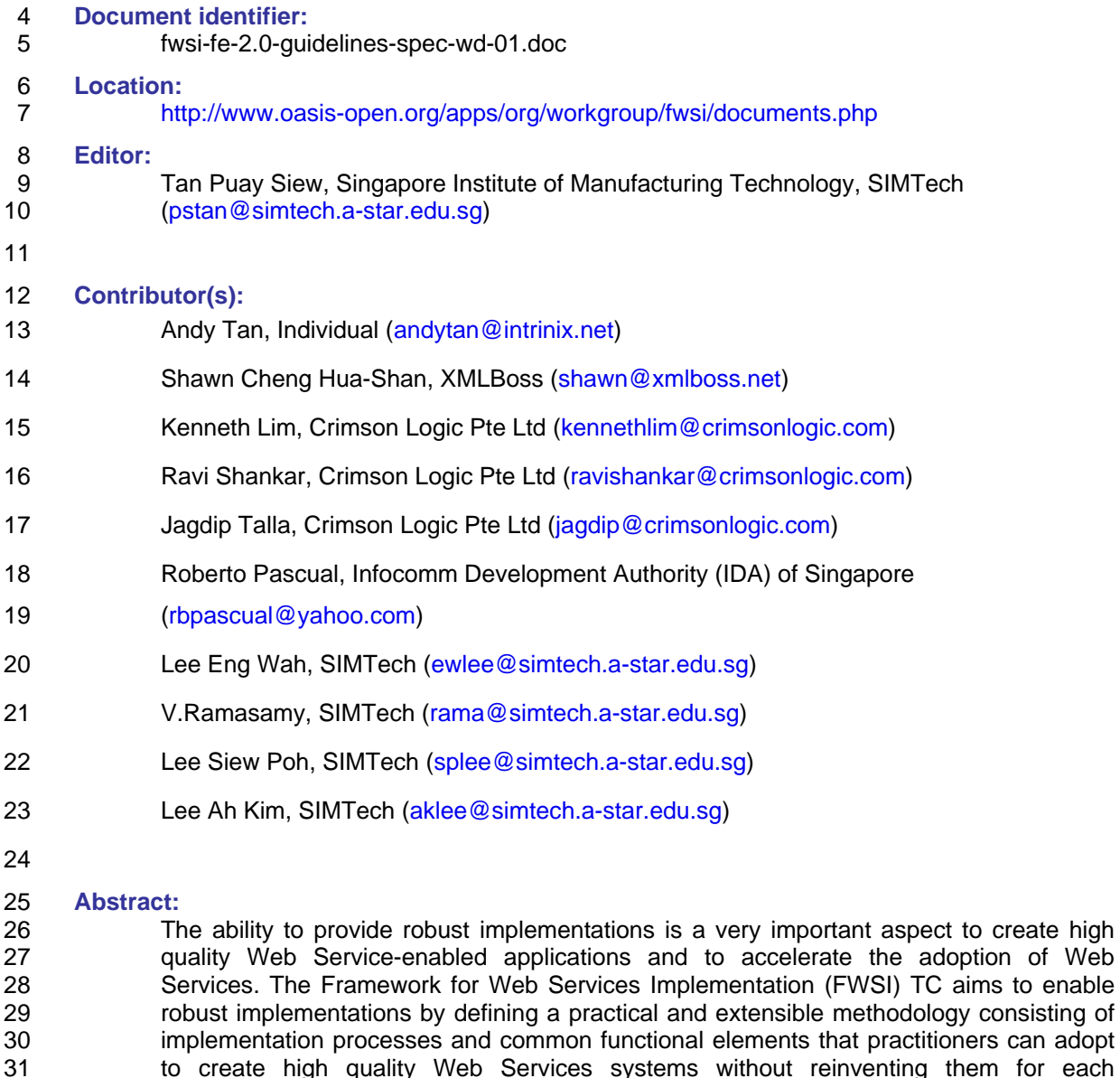

32 implementation. 33 This document specifies a set of Functional Elements for practitioners to instantiate into a

34 technical architecture, and should be read in conjunction with the Functional Elements

- 35 Requirements document. It is the purpose of this specification to define the right level of 36 abstraction for these Functional Elements and to specify the purpose and scope of each 37 Functional Element so as to facilitate efficient and effective implementation of Web 38 Services.
- 40 **Status:**

- 41 This document is updated periodically on no particular schedule.
- 42 Committee members should send comments on this specification to the fwsi-43 fesc@lists.oasis-open.org list. Others should subscribe to and send comments to the 44 fwsi-comment@lists.oasis-open.org list. To subscribe, send an email message to fwsi-45 comment-request@lists.oasis-open.org with the word "subscribe" as the body of the 46 message.
- For information on whether any patents<sup>1</sup> have been disclosed that may be essential to<br>48 http://www.implementing this specification, and any offers of patent licensing terms, please refer to implementing this specification, and any offers of patent licensing terms, please refer to 49 the Intellectual Property Rights section of the FWSI TC web page (http://www.oasis-50 open.org/committees/fwsi/).

l

<sup>1</sup> This document contains concepts that have been filed as patents. The Intellectual Property Rights declaration and contractual terms on use of document's content will be made available at a later date.

## 51 Table of Contents

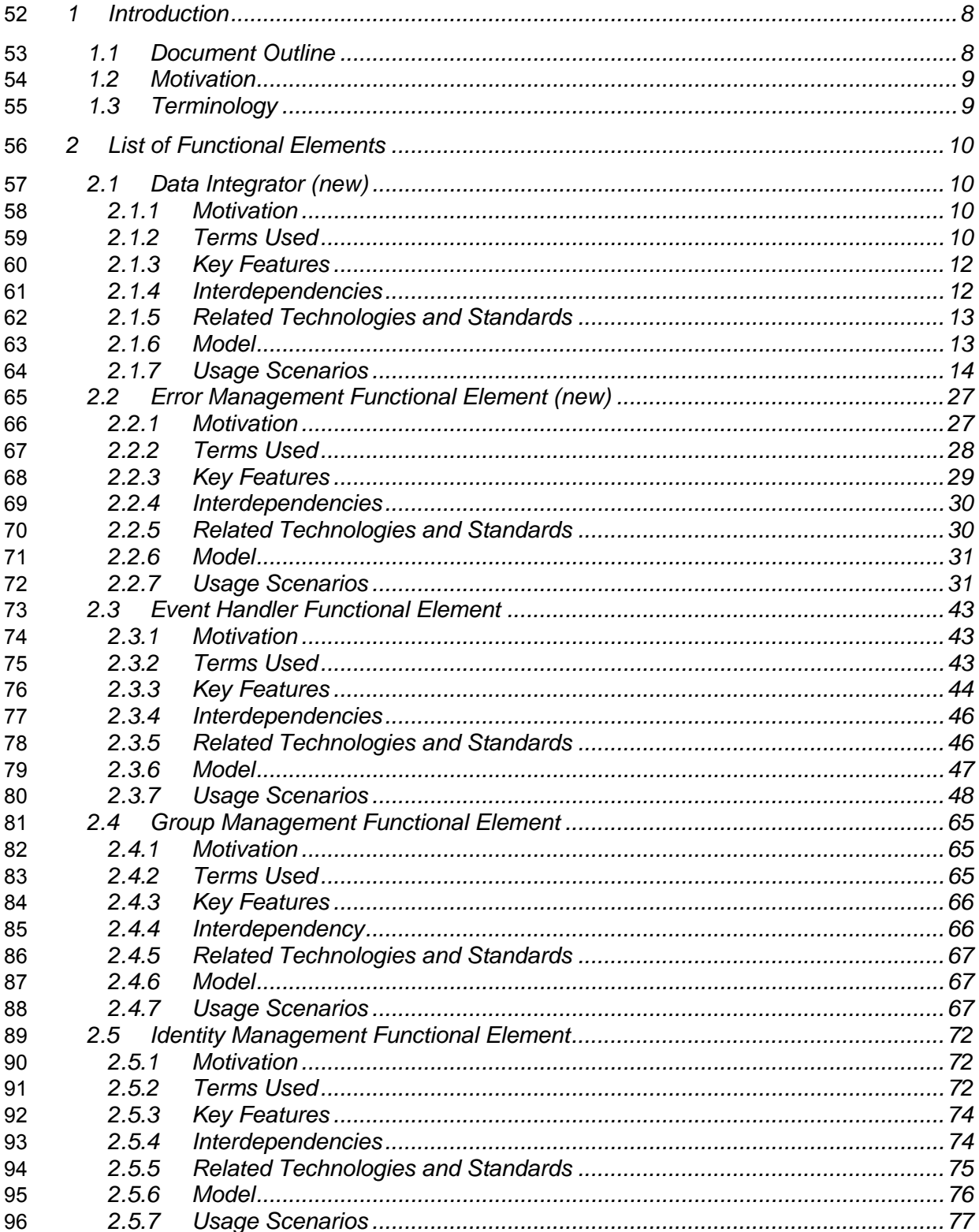

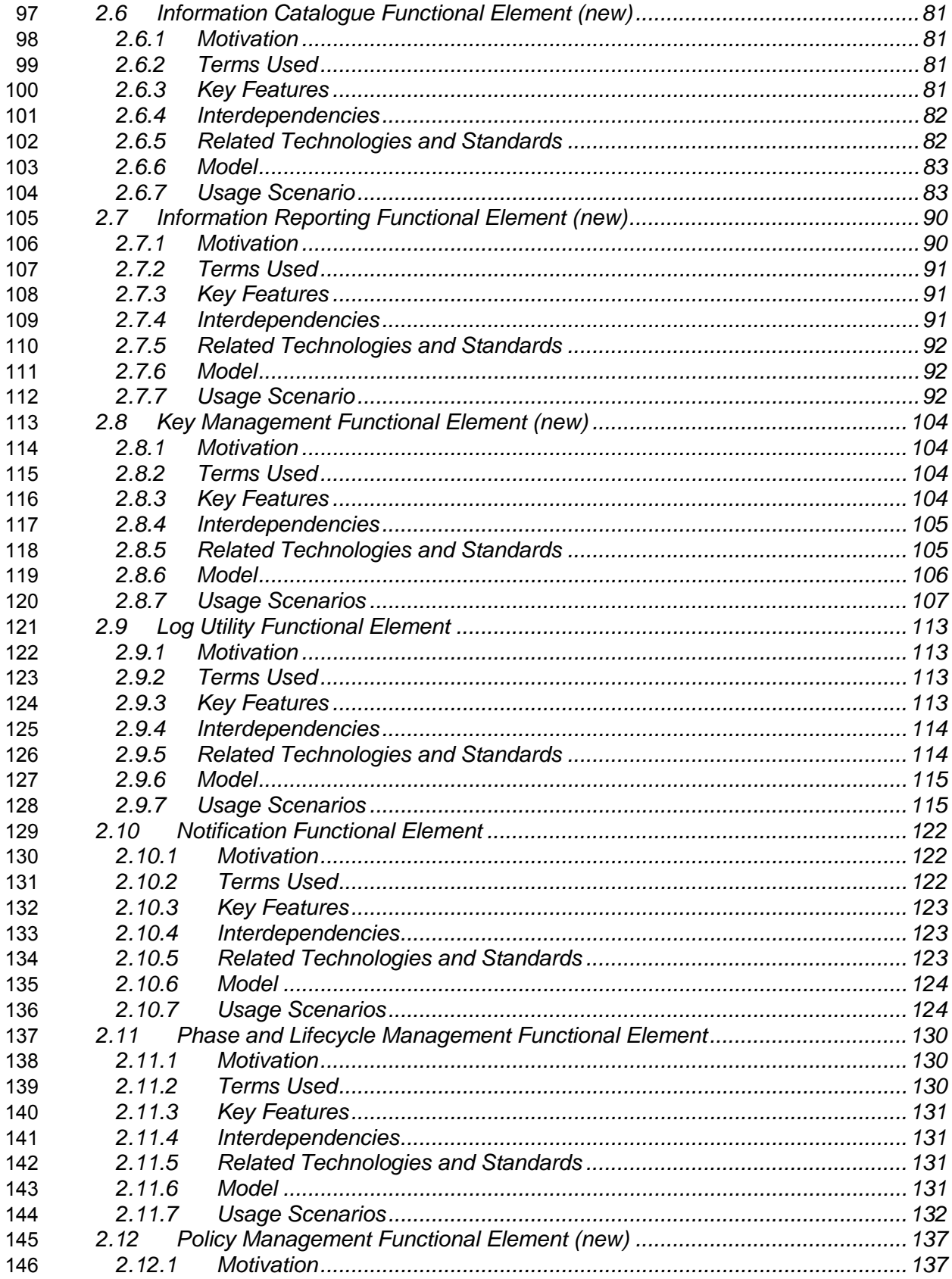

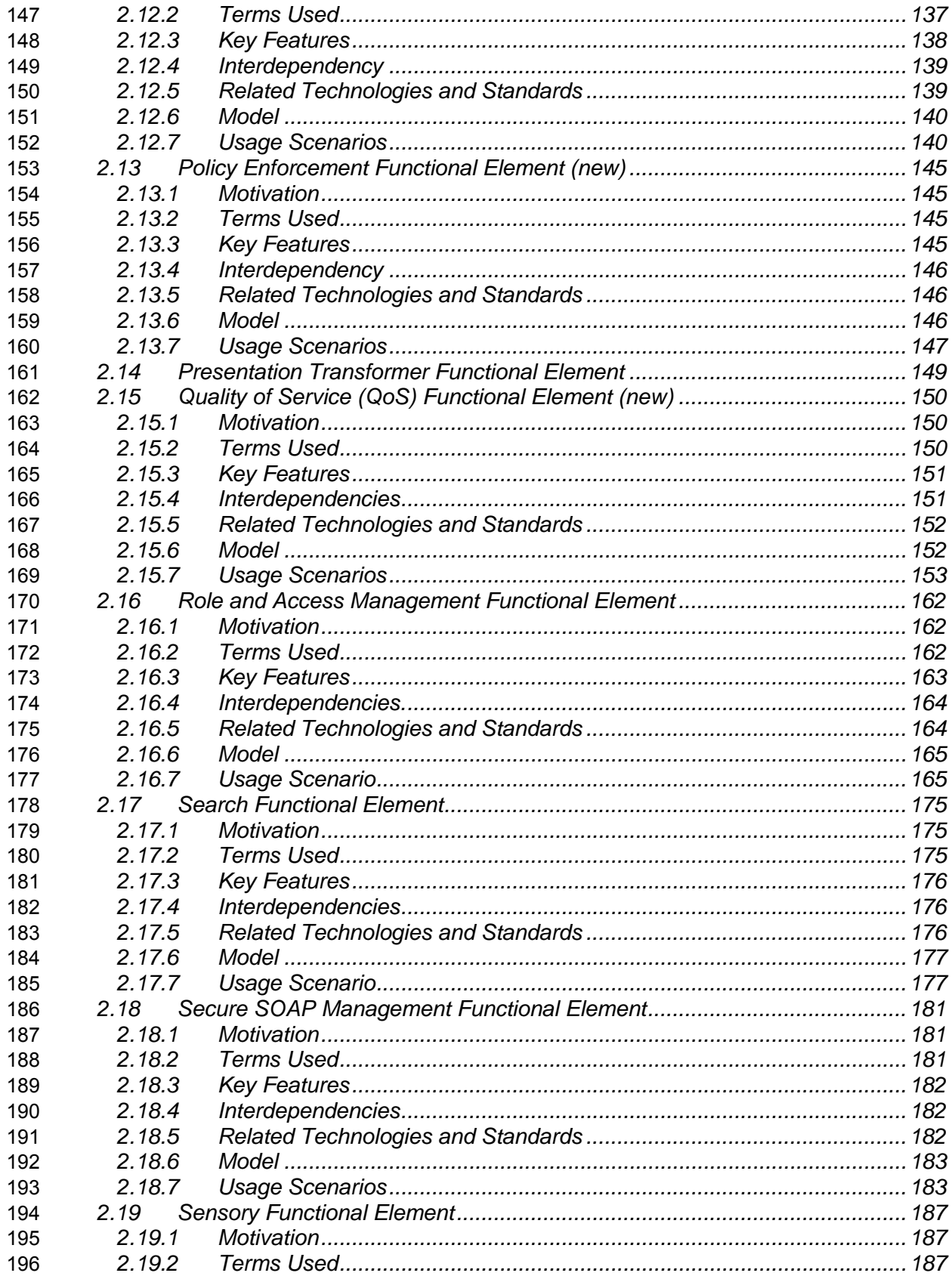

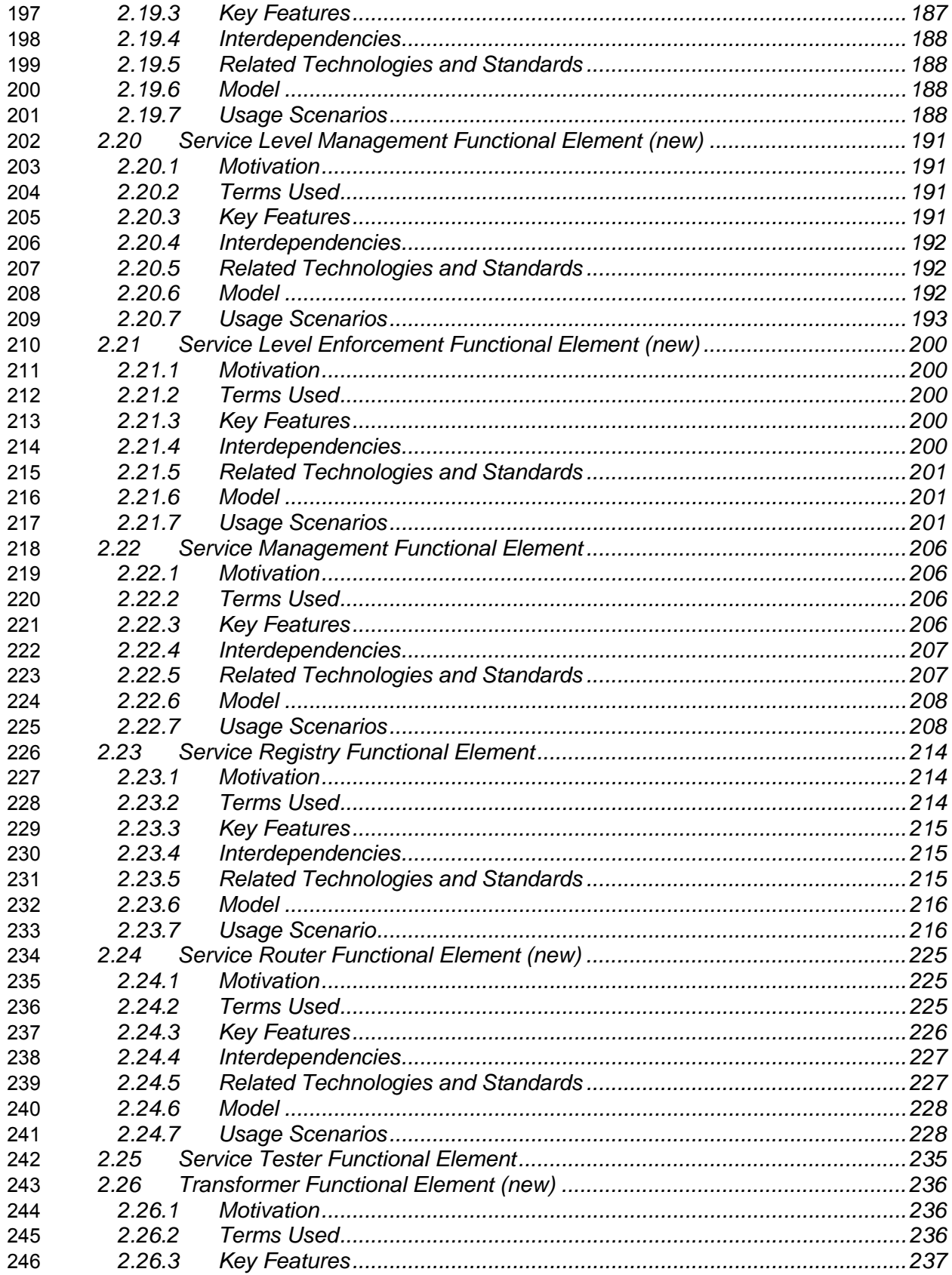

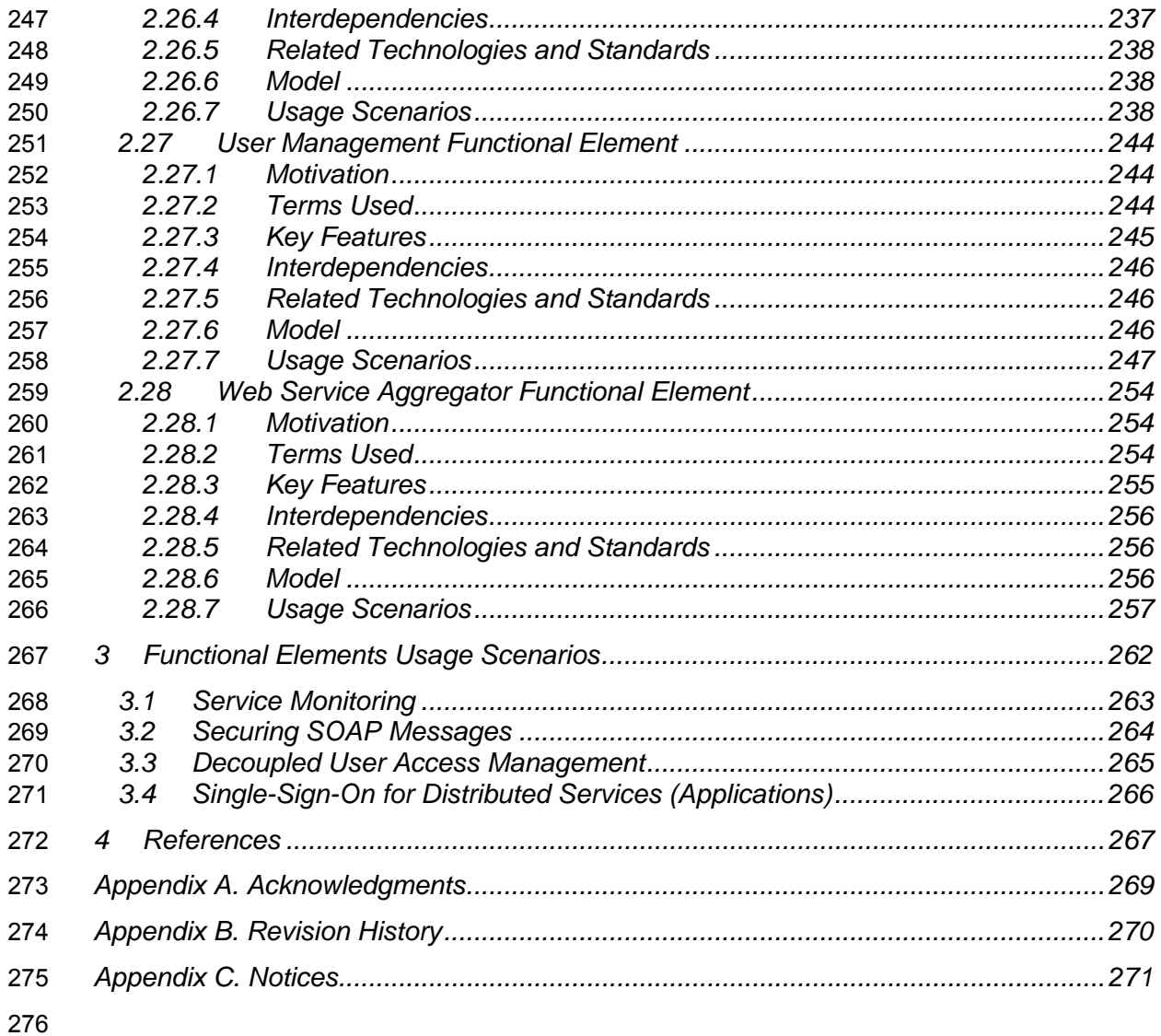

## <sup>278</sup>**1 Introduction**

279

280 The purpose of OASIS Framework for Web Services Implementation (FWSI) Technical 281 Committee (TC) is to facilitate implementation of robust Web Services by defining a practical and 282 extensible methodology consisting of implementation processes and common functional elements 283 that practitioners can adopt to create high quality Web Services systems without re-inventing 284 them for each implementation. It aims to solve the problem of the slow adoption of Web Services 285 due to a lack of good Web Services methodologies for implementation, cum a lack of 286 understanding and confidence in solutions that have the necessary components to rel understanding and confidence in solutions that have the necessary components to reliably 287 implement Web Service-enabled applications.

288

289 One of the FWSI TC's deliverables is the Functional Elements Specification, which is detailed in 290 this document. This Specification specifies a set of functional elements that practical 291 implementation of Web Services-based systems will require. A Functional Element (FE) is 292 defined as a building block representing common reusable functionalities for Web Service-293 enabled implementations, i.e. from an application Point-Of-View. These FEs are expected to be 294 implemented as reusable components, with Web Services capabilities where appropriate, and to 295 be the foundation for practitioners to instantiate into a technical architecture. The 296 implementations of these FEs are further supported by another complementary work that is also 297 from the FWSI TC, the Web Services Implementation Methodology (WSIM) [1]. As such, the TC 298 hopes that through the implementations of these FEs, robust Web Service-enabled applications 299 can be constructed quickly and deployed in a rapid manner.

300

301 The target audiences for this document are expected to be solution providers who intend to use 302 the Functional Elements Specification to create building blocks that can be instantiated into the 303 technical architecture of their solutions or software vendors and independent software vendors 304 (ISVs) that are expected to build the functional elements specified into their products. Individuals 305 and researchers who are interested in Web Services will also be able to benefit from this 306 document. It is recommended that this document should be used in tandem with the Functional 307 Elements Requirements document, to ensure that readers have a holistic view to the thought 308 processes and knowledge that are encapsulated.

309

## 310 **1.1 Document Outline**

311

312 This document describes the Functional Elements in three main sections. In this section, 313 explanation on the motivation for creating this Specification and the kind of impact that it will 314 create for Web Service-enabled implementations and the terminology used in the normative part 315 of this document are included.

- 316
- 317 Section 2 lists the identified Functional Elements arising from requirements documented in the 318 Functional Elements Requirements document [2]. Under each of the ensuing FE, the following 319 descriptions are provided:
- 320 Motivation
- 321 A section for providing a short introduction explaining the motivation of including the FE from
- 322 an application Point-Of-View, including cross-referencing of the requirements for the
- 323 Functional Element
- 324 Terms Used
- 325 A glossary of the terms used. An explanation or illustration of the runtime capabilities of the 326 Functional Element are also provided where appropriate.
- 327 Key Features
- 328 A list of key features to be implemented is provided here and is expressed in the normative 329 form.
- 330 Interdependencies
- 331 In this section, the interdependencies between Functional Elements are provided to clarify 332 the linkages between FEs (if any).
- 333 Related Technologies and Standards
- 334 Here, the reliance of the Functional Elements on related technologies and specifications (or 335 standards) are provided
- 336

337 Section 3 provides the examples of how the Functional Elements can be assembled to accelerate 338 web service-enabled applications. From these Functional Elements, a variety of solutions can be 339 built.

340

## 341 **1.2 Motivation**

342

343 In a Service-Oriented Architecture (SOA) environment, new applications/services are created 344 through the assembly of existing services. One of the key advantages of this loosely coupled 345 model is that it allows the new application/service to leverage on  $3<sup>rd</sup>$  party services. As a typical  $346$   $3^{rd}$  party's implementation of the services is done via the software component approach, this 347 specification further proliferate new applications/services by defining a framework for Web 348 Services implementation consisting of Functional Elements. Through these Functional Elements, 349 which are implementation neutral, this Specification hopes to influence future software 350 development towards assembly of services rather than 'pure built only'.

## 351 **1.3 Terminology**

352

353 Within this document the key words "MUST", "MUST NOT", "REQUIRED", "SHALL", "SHALL 354 NOT", "SHOULD", "SHOULD NOT", "RECOMMENDED", "MAY", and "OPTIONAL" in this 355 document are to be interpreted as described in RFC2119 [3].

356

357 Cross-references to the Functional Elements Requirements document [2] are designated 358 throughout this specification to the requirement contained where the requirement number is 359 enclosed in square brackets (e.g. **[MANAGEMENT-005]**).

- 360
- 361

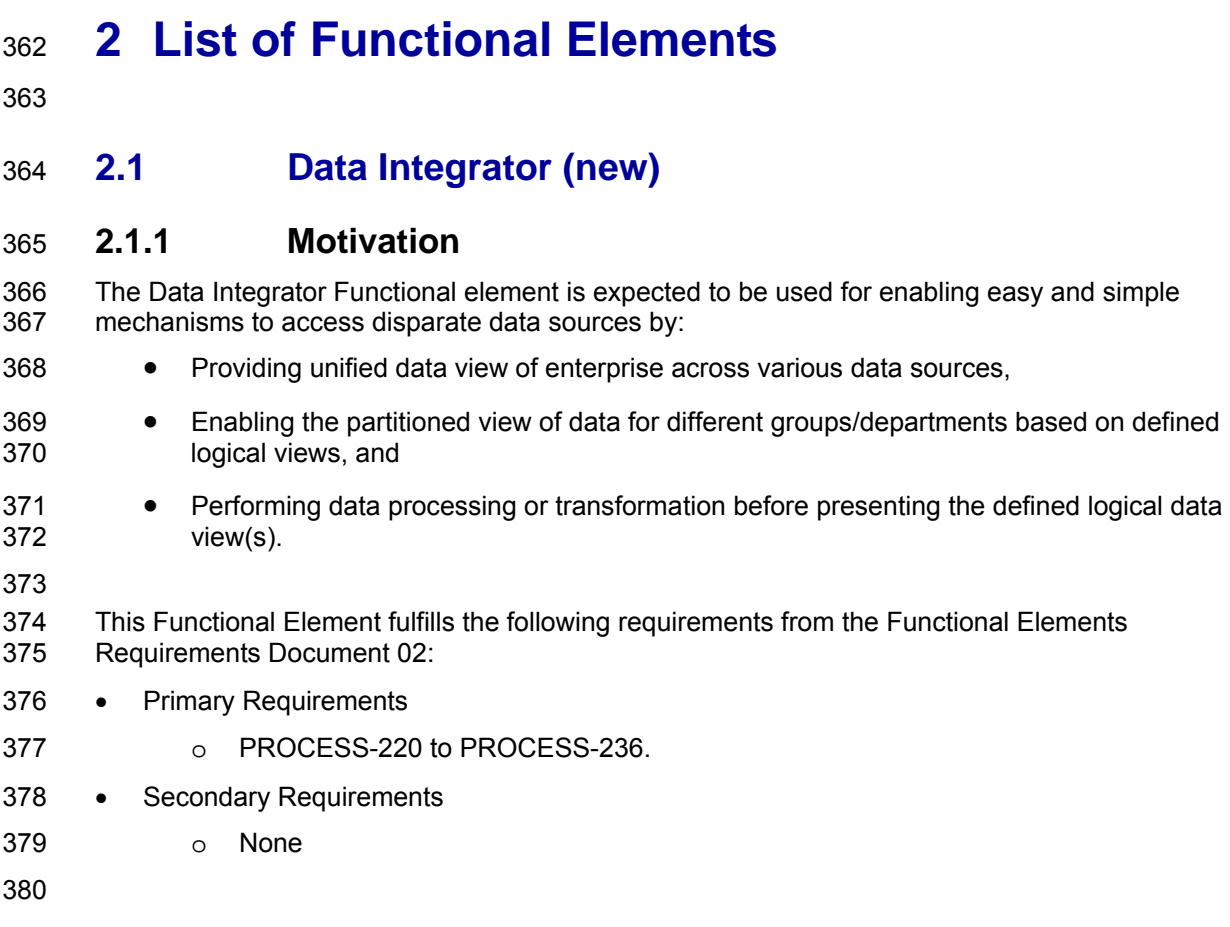

## 381 **2.1.2 Terms Used**

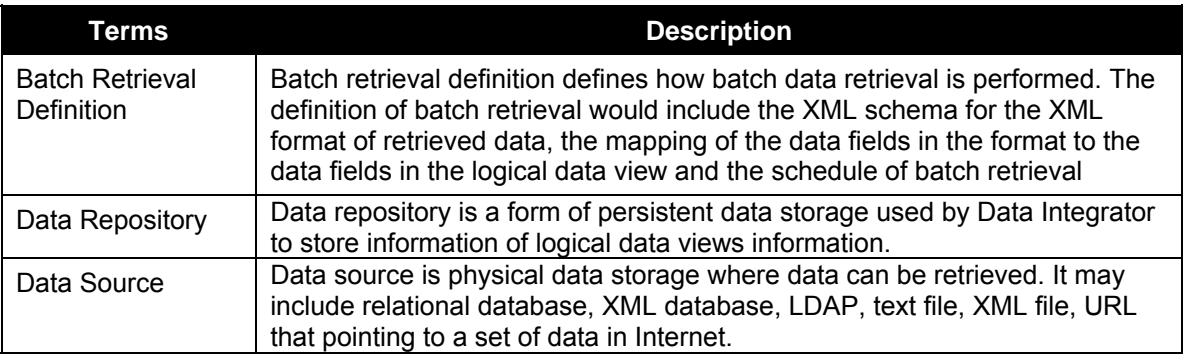

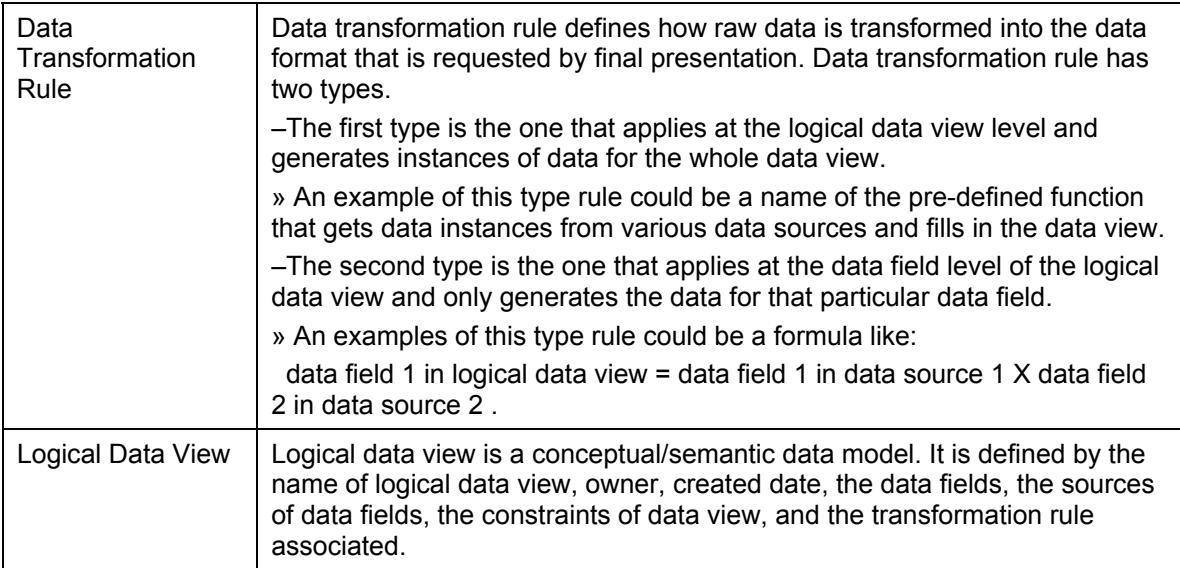

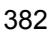

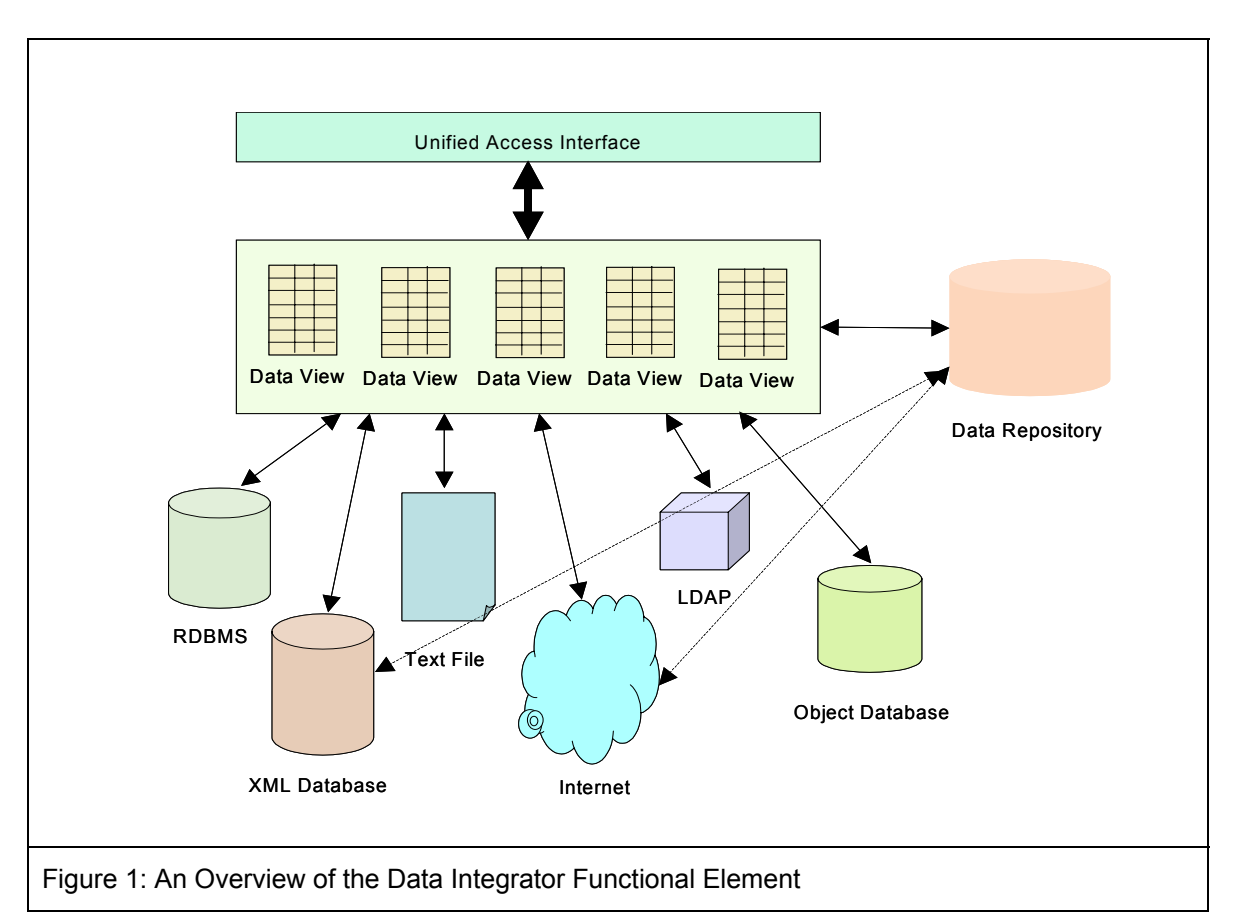

- 384 Figure 1 depicts the basic concepts of how the participating entities collaborate together in the
- 385 Data Integrator Functional Element. Data can be physically scattered across various data<br>386 sources, residing on the local area network (LAN) or over Wide Area Network (WAN). Exa
- sources, residing on the local area network (LAN) or over Wide Area Network (WAN). Examples
- 387 include RDBMS, XML database, XML files, URLs that point to a set of data in the Internet, etc.

388 Data Integrator enables the creation of different set of logical data views for various applications 389 or systems. Users of Data Integrator manipulate the data according to the logical data view 390 defined through a unified access interface. Logical data views could be physically stored in Data 391 Repository for easy and fast access.

392

## 393 **2.1.3 Key Features**

- 394 Implementations of the Data Integrator Functional Element are expected to provide the following 395 key features:
- 396 1. The Functional Element MUST provide the capability to manage the available data sources. 397 This includes capability to:
- 398 1.1. Add new data source to the pool of available data sources.
- 399 1.2. Remove data source from the pool of available data sources.
- 400 2. The Functional Element MUST provide the capability to define a logical data view based on 401 the pool of available data sources.
- 402 3. The Functional Element MUST provide capability to manage the updating and deletion of a 403 logical data view.
- 404 4. The Functional Element MUST provide capability to manage the creation, updating and 405 deletion of data transformation rules.
- 406 5. The Functional Element MUST provide capability to retrieve data based on the logical data 407 view defined.
- 408 6. The Functional Element MUST provide a unified way to query data based on defined logical 409 data views.
- 410 7. The Functional Element MUST provide a mechanism to extract data from various data 411 sources and transform the data according to defined transformation rules for a logical data 412 view.
- 413
- 414 In addition, the following key features could be provided to enhance the Functional Element 415 further:
- 416 1. The Functional Element MAY provide capability to insert, update and delete data based on a 417 logical data view (where applicable).
- 418 2. The Functional Element MAY provide the capability to retrieve batch data based on logical 419 data view according to a schedule and present the retrieved data in predefined XML formats.
- 420 3. The Functional Element MAY provide the capability to manage the definition of batch data 421 retrieval. This includes capability to:
- 422 3.1 Define a batch data retrieval
- 423 3.2 Disable the schedule of batch data retrieval
- 424 3.3 Enable the schedule of batch data retrieval
- 425 3.4 Remove the definition of batch data retrieval
- 426 4. 5 The Functional Element MAY implement data repository to host consolidated data. This 427 data repository hosts the physical entity that stores the content of a logical data view.
- 428 5. 6 The Functional Element MAY provide a mechanism to synchronize data between data 429 repository and data sources if data repository is provided.
- 430

#### 431 **2.1.4 Interdependencies**

432 None

## 434 **2.1.5 Related Technologies and Standards**

- 435 RDBMS, LDAP, XML Database
- 436

## 437 **2.1.6 Model**

438

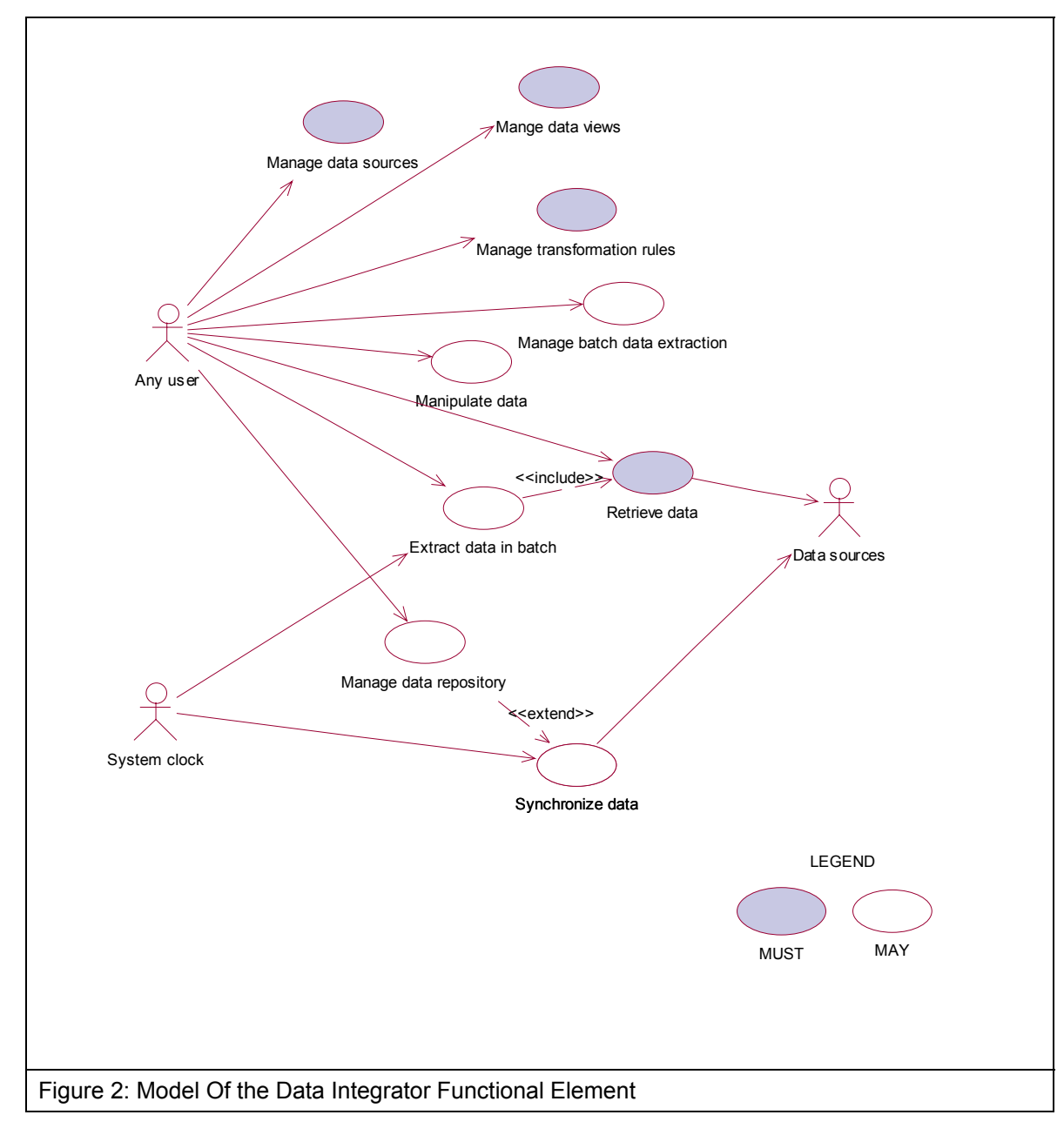

439

#### 440 **2.1.7 Usage Scenarios**

#### 441 **2.1.7.1 Manage data sources**

#### 442 **2.1.7.1.1 Description**

443 This use case allows the user to manage the available data sources on which logical data views 444 are created.

#### 445 **2.1.7.1.2 Flow of Events**

#### 446 **2.1.7.1.2.1 Basic Flow**

- 447 The use case begins when the user of the Data Integrator wants to add in new data sources or 448 remove existing data sources.
- 449 1: The user sends a request to Data Integrator together with data source profile and operation.
- 450 2: Based on the operation it specified, one of the following sub-flows is executed:
- 451 If the operation is '**Add in data source**', then sub-flow 2.1 is executed.
- 452 If the operation is '**Remove data source**', then sub-flow 2.2 is executed.
- 453 2.1: Add in data source.
- 454 2.1.1: The Functional Element gets the data source profile data, i.e. name, description, 455 data source location for connection, login Id and password of the user who has privileges 456 to manipulate data sources.
- 457 2.1.2: The Functional Element registers the data source as available data source.
- 458 2.2: Remove data source.
- 459 2.2.1: The Functional Element gets the name of data sources
- 460 2.2.2: The Functional Element checks whether the data source is valid data source.
- 461 2.2.3: The Functional Element removes the data source from the pool of available data 462 source.
- 463 3: The Functional Element returns the results to indicate the success or failure of this operation to 464 the user and the use case ends.

#### 465 **2.1.7.1.2.2 Alternative Flows**

- 466 1: Data Source Already Registered.
- 467 1.1: If in the basic flow 2.1.2, the data source is already registered, Functional Element will 468 return an error message to the user and the use case ends.
- 469 2: Data Source Not Exist.
- 470 2.1: If in the basic flow 2.2.2, the data source is not registered as available data source, 471 Functional Element will return an error message to the user and the use case ends.
- 472 3: Persistency Mechanism Error.
- 473 3.1: If in the basic flow 2.1 and 2.2, the Functional Element cannot perform data persistency, 474 Functional Element will return an error message to the user and the use case ends.
- 475 **2.1.7.1.3 Special Requirements**
- 476 None.
- 477 **2.1.7.1.4 Pre-Conditions**
- 478 None.
- 479 **2.1.7.1.5 Post-Conditions**
- 480 None.
- 481
- 482 **2.1.7.2 Manage Data Views**
- 483 **2.1.7.2.1 Description**
- 484 This use case allows the user to manage the logical data views.
- 485 **2.1.7.2.2 Flow of Events**
- 486 **2.1.7.2.2.1 Basic Flow**
- 487 The use case begins when the user wants to create/retrieve/update/delete a logical data view.
- 488 1: The user sends request to manage logical data view together with logical data view definition 489 and operation.
- 490 2: Based on the operation it specifies, one of the following sub-flows is executed:
- 491 If the operation is '**Create Data View**', the sub-flow 2.1 is executed.
- 492 If the operation is '**Retrieve Data View**', the sub-flow 2.2 is executed.
- 493 If the operation is '**Update Data View**', the sub-flow 2.3 is executed.
- 494 If the operation is '**Delete Data View**', the sub-flow 2.4 is executed.
- 495 2.1: Create Data View.
- 496 2.1.1: The Functional Element gets logical data view definition, i.e. name, description, 497 owner of data view, created date, data fields of data view, the source fields of data fields, 498 and transformation rule.
- 499 2.1.2: The Functional Element checks whether the logical data view exists.
- 500 2.1.3: The Functional Element creates the logical data view exists.
- 501 2.2: Retrieve Data View.
- 502 2.2.1: The Functional Element gets name of the logical data view and retrieve condition.
- 503 2.2.2: The Functional Element retrieves the logical data view's information according to 504 the condition.
- 505 2.3: Update Data View.
- 506 2.3.1: The Functional Element gets name of the logical data view and its definition
- 507 2.3.2: The Functional Element checks whether the logical data view exists.
- 508 2.3.3: The Functional Element updates the logical data view definition
- 509 2.4: Delete Data View.
- 510 2.4.1: The Functional Element gets name of the logical data view.
- 511 2.4.2: The Functional Element checks whether the logical data view exists.
- 512 2.4.3: The Functional Element removes the logical data view.
- 513 3: The Functional Element returns the results of the operation to the user and the use case ends.
- 514 **2.1.7.2.2.2 Alternative Flows**
- 515 1: Data View Already Exists.
- 516 1.1: If in the basic flow 2.1.2, the data view is already defined, Functional Element returns an 517 error message and the use case ends.
- 518 2: Data View Cannot Be Deleted.
- 519 2.1: If in the basic flow 2.4.3, the data of the logical data view is stored in Data Repository, 520 Functional Element returns an error message and the use case ends.
- 521 3: Data View Not Found.
- 522 3.1: If in the basic flow 2.2.2, 2.3.2 and 2.4.2, the data view does not exist, Functional 523 Element will return an error message and the use case ends.
- 524 4: Data View Cannot Be Updated.
- 525 4.1: If in the basic flow 2.4.3, the data of the logical data view is stored in Data Repository, 526 Functional Element returns an error message and the use case ends.
- 527 5: Persistency Mechanism Error.
- 528 5.1: If in the basic flow 2.1.2, 2.1.3, 2.2, 2.3.2, 2.3.3, 2.4.2 and 2.4.3, the Functional Element 529 cannot perform data persistency, Functional Element will return an error message to the user 530 and the use case ends.
- 531 **2.1.7.2.3 Special Requirements**
- 532 None.
- 533 **2.1.7.2.4 Pre-Conditions**
- 534 None.
- 535 **2.1.7.2.5 Post-Conditions**
- 536 None.
- 537

#### 538 **2.1.7.3 Manage Transformation Rules**

#### 539 **2.1.7.3.1 Description**

540 This use case allows the user to manage the data transformation rules that are used by the Data 541 Integrator to perform the data transformation before passing data back to users.

#### 542 **2.1.7.3.2 Flow of Events**

#### 543 **2.1.7.3.2.1 Basic Flow**

- 544 The use case begins when the user wants to create/retrieve/update/delete a data transformation 545 rule.
- 546 1: The user sends request to manage data transformation rule together with the definition of 547 transformation rule and operation.
- 548 2: Based on the operation it specifies, one of the following sub-flows is executed:
- 549 If the operation is '**Define Data Transformation Rule**', the sub-flow 2.1 is executed.
- 550 If the operation is '**Retrieve Data Transformation Rule**', the sub-flow 2.2 is executed.
- 551 If the operation is '**Update Data Transformation Rule**', the sub-flow 2.3 is executed.
- 552 If the operation is '**Delete Data Transformation Rule**', the sub-flow 2.4 is executed.
- 553 2.1: Create Data Transformation Rule.
- 554 2.1.1: The Functional Element gets the definition of the data transformation rule, i.e. 555 name, description, rule type, function name, data view name, and applied data fields.
- 556 2.1.2: The Functional Element checks whether the data transformation rule exists.
- 557 2.1.3: The Functional Element creates the data transformation rule.
- 558 2.2: Retrieve Data Transformation Rule.
- 559 2.2.1: The Functional Element gets name of the data transformation rule and retrieve 560 condition.
- 561 2.2.2: The Functional Element retrieves the data transformation rule's information 562 according to the condition.
- 563 2.3: Update Data Transformation Rule.
- 564 2.3.1: The Functional Element gets the name of data transformation rule.
- 565 2.3.2: The Functional Element checks whether data transformation rule exists.
- 566 2.3.3: The Functional Element updates the definition of the data transformation rule.
- 567 2.4: Delete Data Transformation Rule.
- 568 2.4.1: The Functional Element gets the name of data transformation rule.
- 569 2.4.2: The Functional Element checks whether the data transformation rule exists.
- 570 2.4.3: The Functional Element removes the data transformation rule from the Functional 571 Element

572 3: The Functional Element returns the results of the operation to the user and the use case ends.

#### 573 **2.1.7.3.2.2 Alternative Flows**

- 574 1: Data Transformation Rule Already Exists.
- 575 1.1: If in the basic flow 2.1.2, the data transformation rule is already defined, Functional 576 Element returns an error message and the use case ends.
- 577 2: Data Transformation Rule Cannot Be Deleted.
- 578 2.1: If in the basic flow 2.4.3, the data of the logical data view, on which the data 579 transformation rule is applied, is stored in Data Repository, Functional Element returns an 580 error message and the use case ends.
- 581 3: Data Transformation Rule Not Found.
- 582 3.1: If in the basic flow 2.2.2, 2.3.2 and 2.4.2, the data transformation rule does not exist, 583 Functional Element will return an error message and the use case ends
- 584 4: Data Transformation Rule Cannot Be Updated.
- 585 4.1: If in the basic flow 2.3.3, the data of the logical data view, on which the data 586 transformation rule is applied, is stored in Data Repository, Functional Element returns an 587 error message and the use case ends.
- 588 5: Logical Data View Not Exist.
- 589 4.1: If in the basic flow 2.1.3, the data of the logical data view, on which the data 590 transformation rule is applied, dose not exist, Functional Element returns an error message 591 and the use case ends.
- 592 6: Persistency Mechanism Error.
- 593 5.1: If in the basic flow 2.1.2, 2.1.3, 2.2, 2.3.2, 2.3.3, 2.4.2 and 2.4.3, the Functional Element 594 cannot perform data persistency, Functional Element will return an error message to the user 595 and the use case ends.
- 596 **2.1.7.3.3 Special Requirements**
- 597 None.
- 598 **2.1.7.3.4 Pre-Conditions**
- 599 None.
- 600 **2.1.7.3.5 Post-Conditions**
- 601 None.
- 602
- 603 **2.1.7.4 Manage Batch Data Extraction**
- 604 **2.1.7.4.1 Description**
- 605 This use case allows the user to define and disable the batch data extraction.

#### 606 **2.1.7.4.2 Flow of Events**

#### 607 **2.1.7.4.2.1 Basic Flow**

- 608 The use case begins when the user wants to define, remove, enable and disable a batch data 609 extraction.
- 610 1: The user sends request to manage batch data extraction together with the definition of batch 611 data extraction and operation.
- 612 2: Based on the operation it specifies, one of the following sub-flows is executed:
- 613 If the operation is '**Define Batch Data Extraction**', the sub-flow 2.1 is executed.
- 614 If the operation is '**Remove Batch Data Extraction Definition**', the sub-flow 2.1 is executed.
- 615 If the operation is '**Enable Batch Data Extraction**', the sub-flow 2.2 is executed.
- 616 If the operation is '**Disable Batch Data Extraction**', the sub-flow 2.3 is executed.
- 617 2.1: Define Batch Data Extraction.
- 618 2.1.1: The Functional Element gets batch data extraction definition, i.e. name, 619 description, XML schema for the XML data format, the mapping of data fields from logical 620 data view to XML data file, and extraction schedule.
- 621 2.1.2: The Functional Element checks whether the batch data extraction exists.
- 622 2.1.3: The Functional Element creates the batch data extraction.
- 623 2.2: Remove Batch Data Extraction Definition.
- 624 2.2.1: The Functional Element gets name of the batch data extraction.
- 625 2.2.2: The Functional Element checks whether the batch data extraction exists.
- 626 2.2.3: The Functional Element removes the batch data extraction from the Functional 627 Element.
- 628 2.3: Enable Batch Data Extraction.
- 629 2.3.1: The Functional Element gets name of the batch data extraction.
- 630 2.3.2: The Functional Element checks whether the batch data extraction exists.
- 631 2.3.3: The Functional Element enables the batch data extraction.
- 632 2.4: Disable Batch Data Extraction.
- 633 2.4.1: The Functional Element gets name of the batch data extraction.
- 634 2.4.2: The Functional Element checks whether the batch data extraction exists.
- 635 2.4.3: The Functional Element disables the batch data extraction.
- 636 3: The Functional Element returns the results of the operation to the user and the use case ends.
- 637 **2.1.7.4.2.2 Alternative Flows**
- 638 1: Batch Data Extraction Exist.
- 639 1.1: If in the basic flow 2.1.2, the batch data extraction is already defined, Functional Element 640 returns an error message and the use case ends.
- 641 2: Batch Data Extraction Not Found.
- 642 2.1: If in the basic flow 2.2.3, 2.3.3 and 2.4.3, the batch data extraction does not exist, 643 Functional Element will return an error message and the use case ends
- 644 3: Persistency Mechanism Error.

645 3.1: If in the basic flow 2.1.2, 2.1.3, 2.2.2, 2.2.3,2.3.2, 2.3.3, 2.4.2 and 2.4.3, the Functional 646 Element cannot perform data persistency, Functional Element will return an error message to 647 the user and the use case ends.

- 648 **2.1.7.4.3 Special Requirements**
- 649 None.
- 650 **2.1.7.4.4 Pre-Conditions**
- 651 None.
- 652 **2.1.7.4.5 Post-Conditions**
- 653 None.
- 654
- 655 **2.1.7.5 Retrieve Data**
- 656 **2.1.7.5.1 Description**
- 657 This use case allows the user to perform data retrieval based on the logical data view defined.
- 658 **2.1.7.5.2 Flow of Events**
- 659 **2.1.7.5.2.1 Basic Flow**
- 660 The use case begins when the user wants to perform data retrieval based on a logical data view.
- 661 1: The user sends request to retrieve data by providing the name of logical data view and SQL 662 query statement.
- 663 2: The Functional Element checks whether the logical data view exists.
- 664 3: The Functional Element retrieves the definition of logical data view specified.
- 665 4: The Functional Element verifies the correctness of the SQL statement by checking the syntax 666 of statement and the data fields used.
- 667 5: The Functional Element retrieves the definition of data transformation rule related with the data 668 view.
- 669 6: The Functional Element performs the data retrieval from data sources
- 670 7: The Functional Element performs the data transformation to the data retrieved and fill up the 671 data according to the definition of the logical data view.
- 672 8: The Functional Element returns the results of the operation to the user and the use case ends.

#### 673 **2.1.7.5.2.2 Alternative Flows**

- 674 1: Query Statement Is Invalid.
- 675 1.1: If in the basic flow 4, the SQL statement is not valid, Functional Element returns an error 676 message and the use case ends.
- 677 2: Data View Not Found.
- 678 2.1: If in the basic flow 3, the specified data view is not found, Functional Element returns an 679 error message and the use case ends.
- 680 3: Data Source Not Available.
- 681 3.1: If in the basic flow 6, the data sources are not available for retrieving data, Functional 682 Element returns an error message and the use case ends.
- 683 4: Data Transformation Rule Not Found.
- 684 4.1: If in the basic flow 5, the data transformation rule is not available, Functional Element 685 returns an error message and the use case ends.
- 686 5: Data Repository Are Not Available.

687 5.1: If in the basic flow 6, the data of the logical data view is stored in Data Repository and 688 the Data Repository is not available, Functional Element returns an error message and the 689 use case ends.

- 690 **2.1.7.5.3 Special Requirements**
- 691 None.
- 692 **2.1.7.5.4 Pre-Conditions**
- 693 None.
- 694 **2.1.7.5.5 Post-Conditions**
- 695 None.
- 696
- 697 **2.1.7.6 Manipulate Data**
- 698 **2.1.7.6.1 Description**
- 699 This use case allows the user to insert, update, and delete data based on a logical data view 700 defined.
- 701 **2.1.7.6.2 Flow of Events**
- 702 **2.1.7.6.2.1 Basic Flow**
- 703 The use case begins when the user wants to insert, update, and delete data based on a logical 704 data view.
- 705 1: The user sends request to manipulate data by providing the name of the logical data view and 706 SQL statement.
- 707 3: The Functional Element retrieves the definition of logical data view specified.
- 708 4: The Functional Element verifies the correctness of the SQL statement by checking the syntax 709 of statement and the data fields used.
- 
- 710 5: The Functional Element checks the violation of operations based on the definition of logical 711 data view.
- 712 6: The Functional Element performs the operation specified in SQL statement.
- 713 7: The Functional Element returns the results of the operation to the user and the use case ends.

#### 714 **2.1.7.6.2.2 Alternative Flows**

- 715 1: Manipulation Statement Is Invalid.
- 716 1.1: If in the basic flow 4, the SQL statement is not valid, Functional Element returns an error 717 message and the use case ends.
- 718 2: Data View Not Found.
- 719 2.1: If in the basic flow 3, the specified data view is not found, Functional Element returns an 720 error message and the use case ends.
- 721 3: Data Source Are Not Available.
- 722 3.1: If in the basic flow 6, the data sources are not available for retrieving data, Functional 723 Element returns an error message and the use case ends.
- 724 4: SQL Error.

725 4.1: If in the basic flow 6, there is any error of SQL statement execution, Functional Element 726 returns an error message and the use case ends.

- 727 **2.1.7.6.3 Special Requirements**
- 728 None.
- 729 **2.1.7.6.4 Pre-Conditions**
- 730 None.
- 731 **2.1.7.6.5 Post-Conditions**
- 732 None.
- 733

#### 734 **2.1.7.7 Extract Data in Batch**

#### 735 **2.1.7.7.1 Description**

736 This use case allows the user to perform batch data retrieval in a scheduled approach based on a 737 logical data view defined.

#### 738 **2.1.7.7.2 Flow of Events**

#### 739 **2.1.7.7.2.1 Basic Flow**

- 740 The use case begins when the user wants to perform batch data retrieval or the time is up for 741 scheduled batch data retrieval.
- 742 1: The user sends request to retrieve data by providing the name of the batch data retrieval or the 743 Functional Element clock generates a trigger.
- 744 2: The Functional Element retrieves the definition of batch data retrieval according to the name.
- 745 3: The Functional Element prepares the parameters for invocation of Retrieve data use case
- 746 4: The Functional Element invokes the Data Retrieve use case
- 747 5: The Functional Element formats the data according to the format defined in the batch data 748 retrieval definition
- 749 6: The Functional Element returns the results of the operation to the user and the use case ends.

#### 750 **2.1.7.7.2.2 Alternative Flows**

- 751 1: Definition of Batch Data Retrieval Not Found.
- 752 1.1: If in the basic flow 2, the definition of batch data retrieval is not found, Functional Element 753 returns an error message and the use case ends.
- 754 2: Error Returned From Data Retrieve Use Case.
- 755 2.1: If in the basic flow 4, the use case Retrieve data returns an error, Functional Element 756 returns an error message and the use case ends.
- 757 **2.1.7.7.3 Special Requirements**
- 758 None.
- 759 **2.1.7.7.4 Pre-Conditions**
- 760 None.
- 761 **2.1.7.7.5 Post-Conditions**
- 762 None.
- 763

#### 764 **2.1.7.8 Manage Data Repository**

#### 765 **2.1.7.8.1 Description**

766 This use case allows the user to manage data repository.

#### 767 **2.1.7.8.2 Flow of Events**

#### 768 **2.1.7.8.2.1 Basic Flow**

- 769 The use case begins when the user wants to persistent a logical data view in the data repository,
- 770 or the user wants to dispose the persistency of a data view from the data repository.
- 771 1: The user sends request to manage data repository by providing the name of the logical data 772 view. 773 2: Based on the operation it specifies, one of the following sub-flows is executed: 774 If the operation is '**Persistent Data View**', the sub-flow 2.1 is executed. 775 If the operation is '**Dispose Data View**', the sub-flow 2.1 is executed. 776 2.1: Persistent Data View 777 2.1.1: The Functional Element retrieves the definition of the logical data view. 778 2.1.2: The Functional Element forms the SQL statement according to the definition of the 779 logical data view. 780 2.1.3: The Functional Element performs the data retrieval from data sources. 781 2.1.4: The Functional Element performs the data transformation according to the 782 **transformation rule.** 783 2.1.5: The Functional Element creates table in Data Repository and fill in the table with 784 data generated in previous step. 785 2.2: Dispose Data View 786 2.1.1: The Functional Element forms the SQL statements of deleting the table 787 2.1.3: The Functional Element deletes the table in Data Repository. 788 3: The Functional Element returns the results of the operation to the user and the use case ends. 789 790 791 **2.1.7.8.2.2 Alternative Flows**
- 792 1: Data View Not Found
- 793 1.1: If in the basic flow 2.1.1, the definition of batch data retrieval is not found, Functional 794 Element returns an error message and the use case ends.

#### 795 2: Data Exist

- 796 2.1: If in the basic flow 2.1.3, there is data in the table, Functional Element returns an error 797 message and the use case ends.
- 798 3: Data Repository Error
- 799 3.1: If in the basic flow 2.1.5 and 2.2.3, there is an error in Data Repository, Functional 800 Element returns an error message and the use case ends.
- 801 4: Data Source Not Available
- 802 4.1: If in the basic flow 2.1.3, the data sources related is not available, Functional Element 803 returns an error message and the use case ends

#### 804 **2.1.7.8.3 Special Requirements**

805 None.

#### 806 **2.1.7.8.4 Pre-Conditions**

- 807 None.
- 808 **2.1.7.8.5 Post-Conditions**

809 None.

810

#### 811 **2.1.7.9 Synchronize Data**

#### 812 **2.1.7.9.1 Description**

- 813 This use case allows the user to synchronize data in Data Repository with the data from data 814 sources.
- 815 **2.1.7.9.2 Flow of Events**
- 816 **2.1.7.9.2.1 Basic Flow**
- 817 The use case begins when the user wants to synchronize data of a logical data view in data 818 repository with the data in data sources, or the time is up for synchronization of data.
- 819 1: The user sends request to synchronize data repository or the Functional Element clock 820 generates a trigger.
- 821 2: The Functional Element gets or finds those data views that are required to be synchronized 822 with data sources.
- 823 3: The Functional Element retrieves data view definitions.
- 824 4: The Functional Element retrieves data from data sources according th definition of logical data 825 view.
- 826 5: The Functional Element performs the data transformation on the data retrieved.
- 827 6: The Functional Element update the table in Data Repository with the data generated in 828 previous step.
- 829 7: The Functional Element returns the result of the operation and the use case ends.

#### 830 **2.1.7.9.2.2 Alternative Flows**

- 831 1: Data View Definition Not Found
- 832 1.1: If in the basic flow 3, the definition of batch data retrieval is not found, Functional Element 833 returns an error message and the use case ends.
- 834 2: Data Repository Error
- 835 2.1: If in the basic flow 6, there is an error in updating the Data repository, Functional Element 836 returns an error message and the use case ends.
- 837 3: Data Source Not Available
- 838 3.1: If in the basic flow 4, the data sources related is not available, Functional Element returns 839 an error message and the use case ends

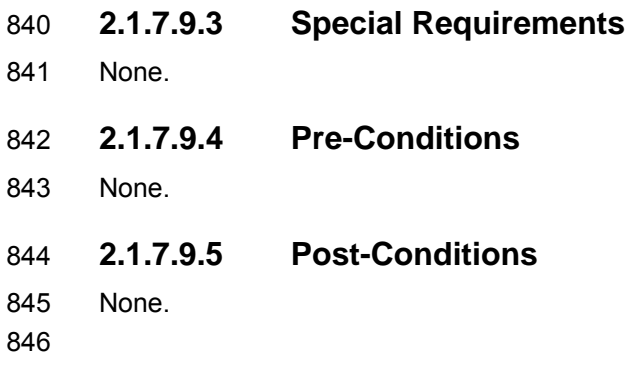

## 847 **2.2 Error Management Functional Element (new)**

## 848 **2.2.1 Motivation**

849 Error management is an important aspect in any software application development. In particular, 850 it is important to know the cause of error in the Service Oriented Architecture (SOA) environment 851 as an application can consume any service provided from any domain space spans across the 852 Internet space. When an error occurs, it can be from within the same application domain or from 853 different domain space. Hence, it is important to know the system state when the error occurred 854 in the SOA environment. For example, when an error occurred, what services were used; which 855 services' interfaces were used; the passed in parameters and its associated values used for the 856 interfaces, the time when the error occurred, API or SOAP invocation, etc are the important 857 information for managing the application in the SOA environment.

858

859 The Error Management Functional Element is a framework designed to capture the system state 860 at which the error occurred. The variables that governed the system state when an error 861 occurred are defined as follows:

- 862 The time at which the error occurred.
- 863 The class/object name that the error occurred.
- 864 The method name of the said class/object at which the error occurred.
- 865 The input parameters, parameters types and its associated values of the said method at 866 which the error occurred.
- 867 The expected output type of the mentioned method name.
- 868 The error category, error code and error severity assigned by the application.
- 869 The name of the consumed service/component.
- 870 The name of the interface used for the said service/component.
- 871 The input parameters and types defined for the said interface.
- 872 The values used for the mentioned input parameters.
- 873 The Universal Resource Location (URL) of the consumed service endpoint.
- 874 The SOAP Fault message <**Fault**> element returned from the consumed service.
- 875 The type of invocation whether it is a Web Service call or Application Programming 876 Interfaces (APIs) call.
- 877 The domain controller information includes :
- 878 **b** o Name of the domain controller
- 
- 
- 879 **contact Information, .e. Email Id, Short Message Services (SMS), Telephone,** 880 Mobile phone, etc.
- 881 o Means of Notification
- 882 The main motivation of the Functional Element is to provide a snapshot and capture all the
- 883 system state information for an application when an error occurred. It assists system
- 884 administrator to manage the system fault better for the necessary actions required for tracking the 885 fault.
- 886
- 887 Figure 3 illustrates the perspective usage of Error Management Functional Element. When an 888 error occurred in an application, the Functional Element will be used to capture the system state 889 into a data store which can either be a database or a flat file.

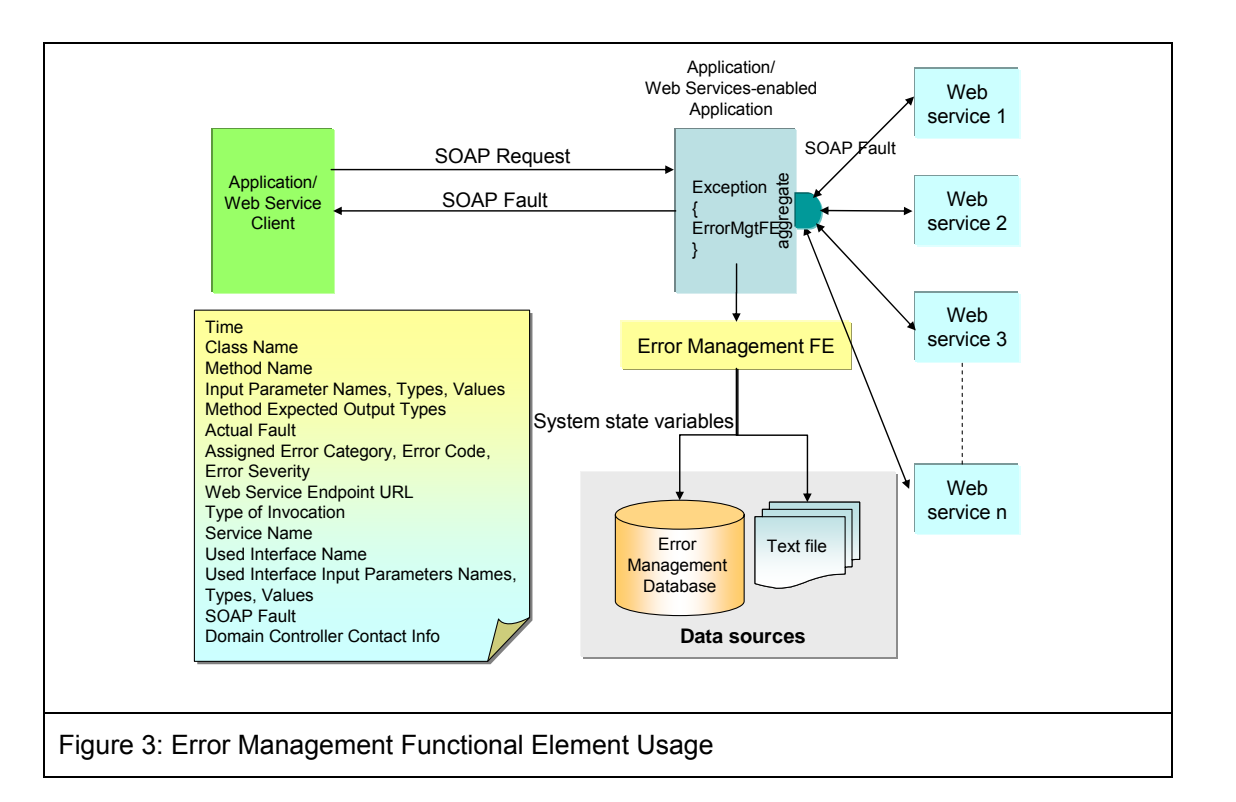

891 This Functional Element fulfills the following requirements from the Functional Elements 892 Requirements Document 02:

- 893 Primary Requirements
- 894 **O MANAGEMENT-340 to MANAGEMENT-346**
- 895 Secondary Requirements

896 o None

897

## 898 **2.2.2 Terms Used**

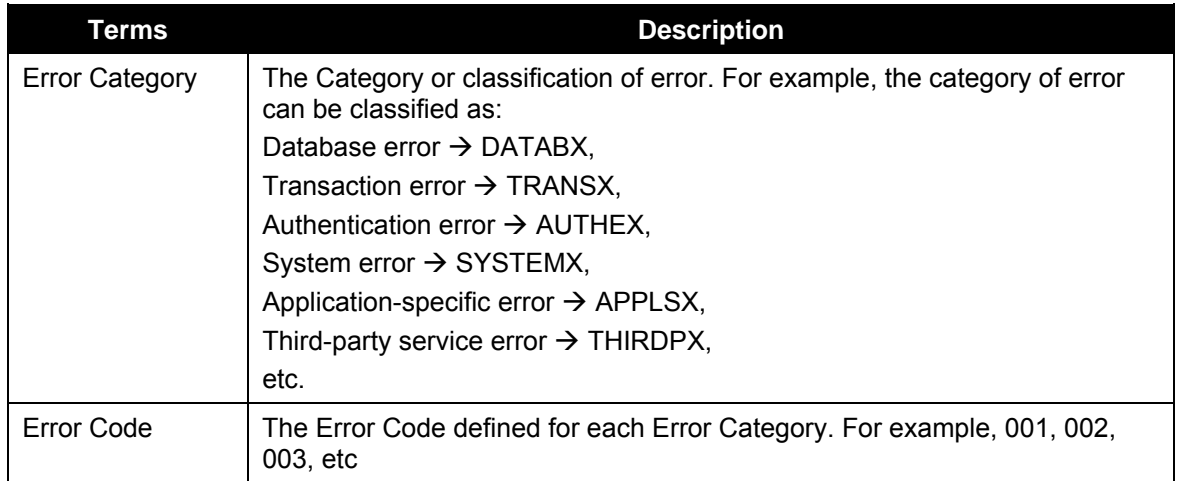

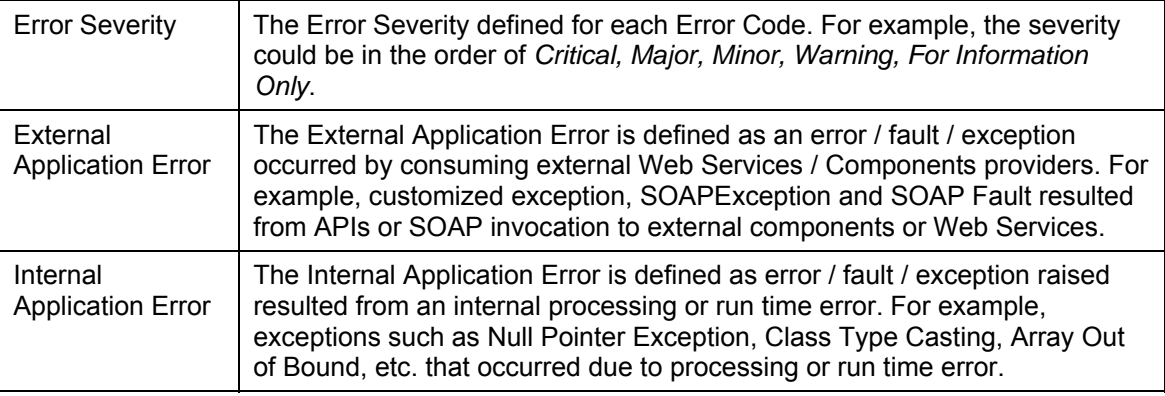

- 900 Figure 4 is an example illustrating the error hierarchy in terms of Error Category, Error Code and
- 901 Error Severity.
- 902

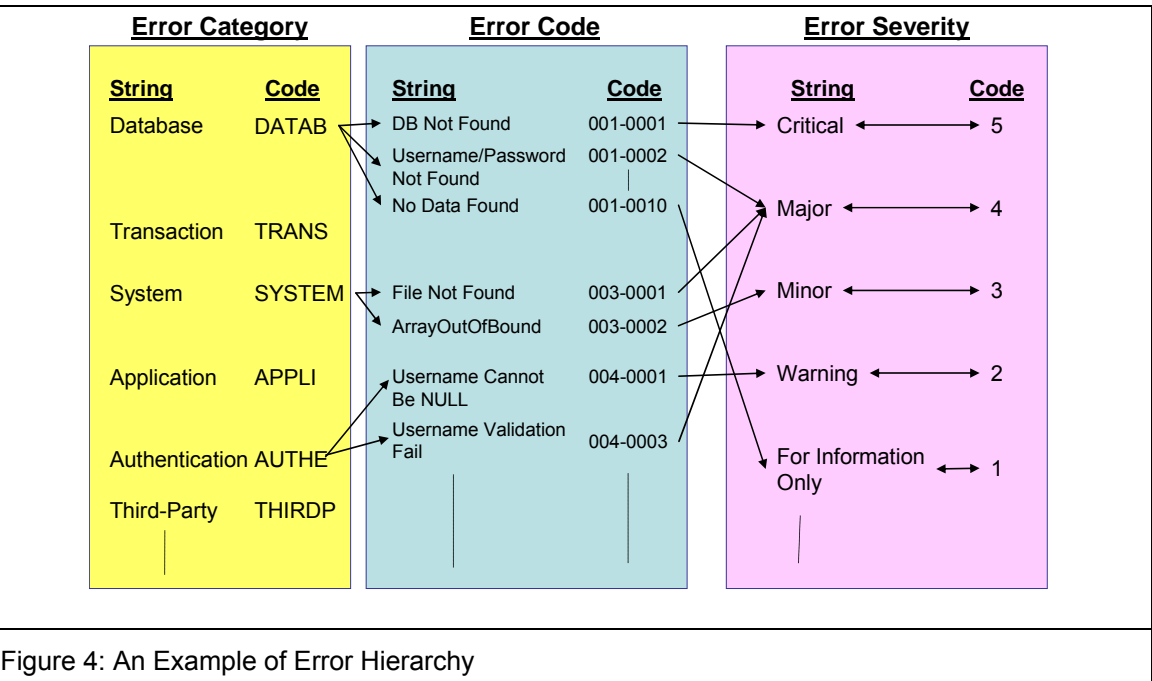

903

904 For example, a database could give rise to a number of errors. For example, database not found, 905 invalid username and password, no data found, null field, duplicate key etc are the common 906 database errors. Each database error could have different severity. For example, database not 907 found or invalid username and password are critical to business logic. An illustration of the 908 resultant error code is defined as DATABX0001-CRITICAL. resultant error code is defined as DATABX0001-CRITICAL.

909

#### 910 **2.2.3 Key Features**

911 Implementations of the Error Management Functional Element are expected to provide the 912 following key features: following key features:

913 1. The Functional Element MUST provide the ability to create new Error Category

- 914 2. The Functional Element MUST provide the ability to modify and delete defined Error 915 Category.
- 916 3. The Functional Element MUST provide the ability to all the information stored in the Error 917 Category. This includes the capability to:
- 918 3.1 Add new Error Code(s) and descriptions into a Error Category
- 919 3.2 Retrieve, modify and delete error code and descriptions
- 920 3.3 Support Error Code(s) in numeric, alpha-numeric or string format
- 921 4. The Functional Element MUST provide a mechanism to capture the defined system state at 922 which an error occurred.
- 923
- 924 In addition, the following key features could be provided to enhance the Functional Element 925 further:
- 926 1. The Functional Element MAY provide the ability to manage Error Severity by enabling the 927 capability to:
- 928 3.1 Tag/Add to Error Code defined
- 929 3.2 Retrieve, modify and delete Severity tag to Error Code
- 930 3.3 Retrieve information based on either Error Code or Severity
- 931

## 932 **2.2.4 Interdependencies**

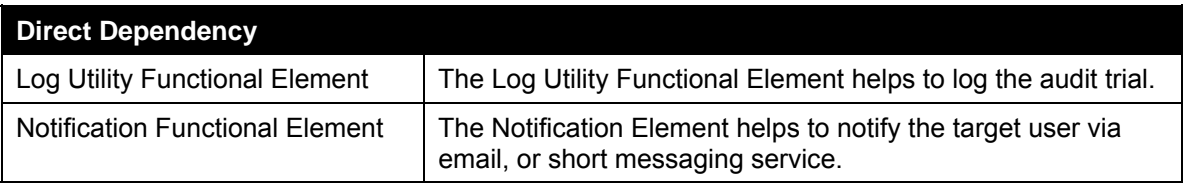

933

## 934 **2.2.5 Related Technologies and Standards**

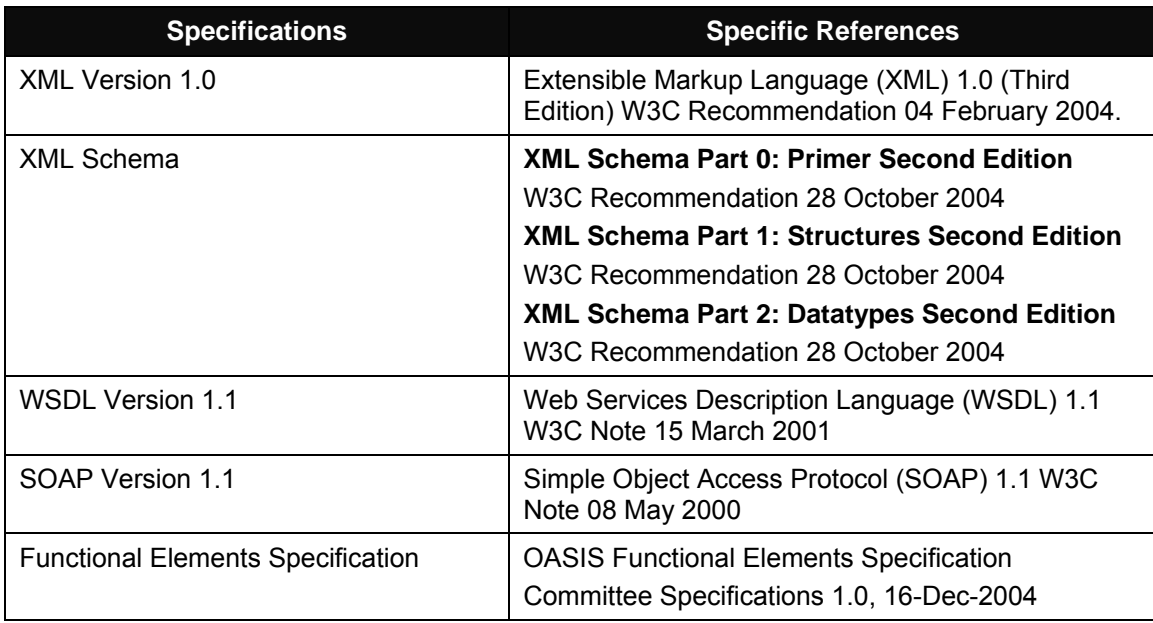

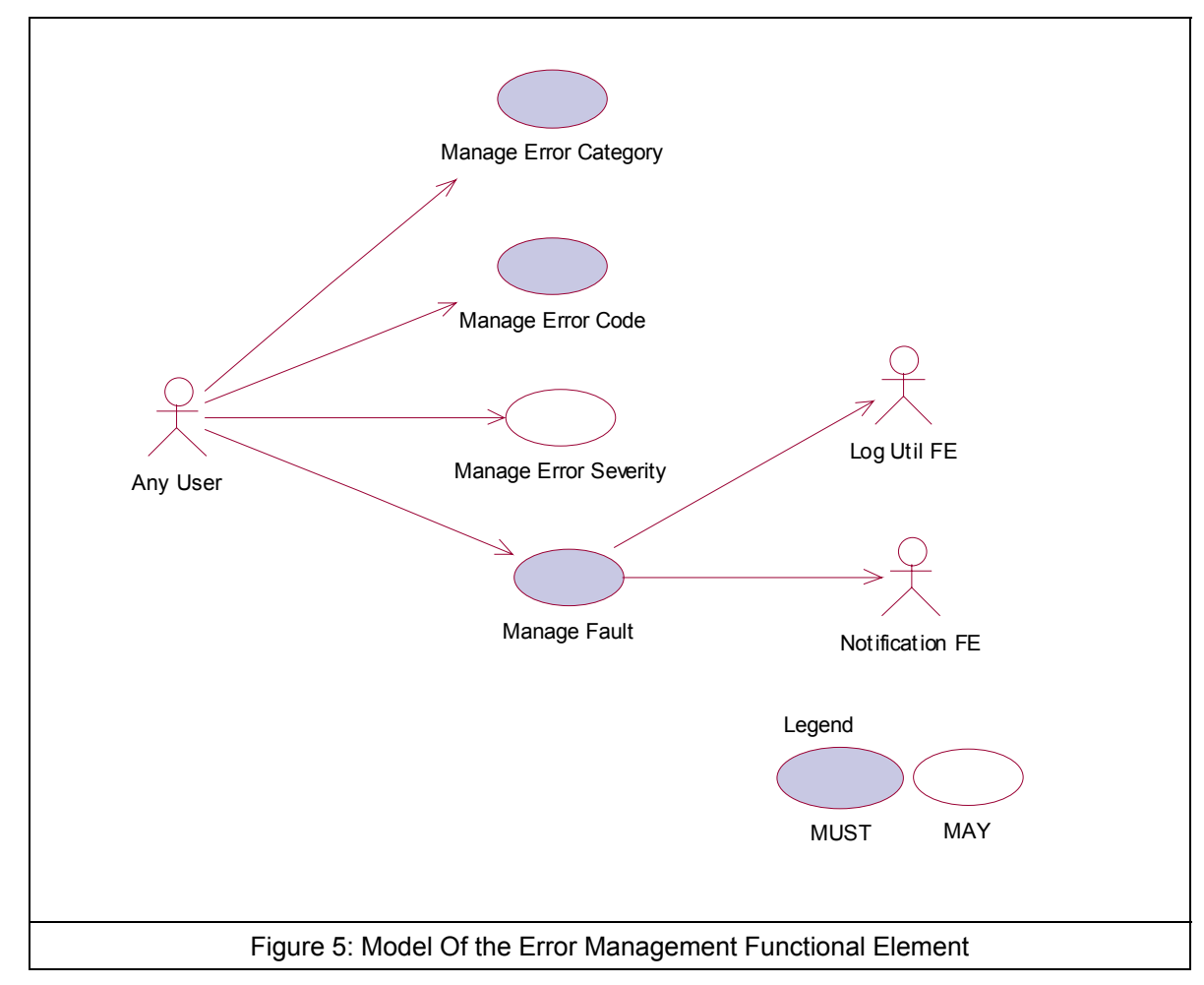

#### 938 **2.2.7 Usage Scenarios**

- 939 **2.2.7.1 Manage Error Category**
- 940 **2.2.7.1.1 Description**
- 941 This use case allows the error management administrator to manage Error Category.
- 942 **2.2.7.1.2 Flow of Events**
- 943 **2.2.7.1.2.1 Basic Flow**
- 944 The use case begins when the user wants to create/retrieve/update/delete an Error Category.
- 945 1: The user sends a request to manipulate an Error Category.
- 946 2: Based on the operation it specifies, one of the following sub-flows is executed:
- 947 If the operation is '**Create Error Category**', the sub-flow 2.1 is executed.

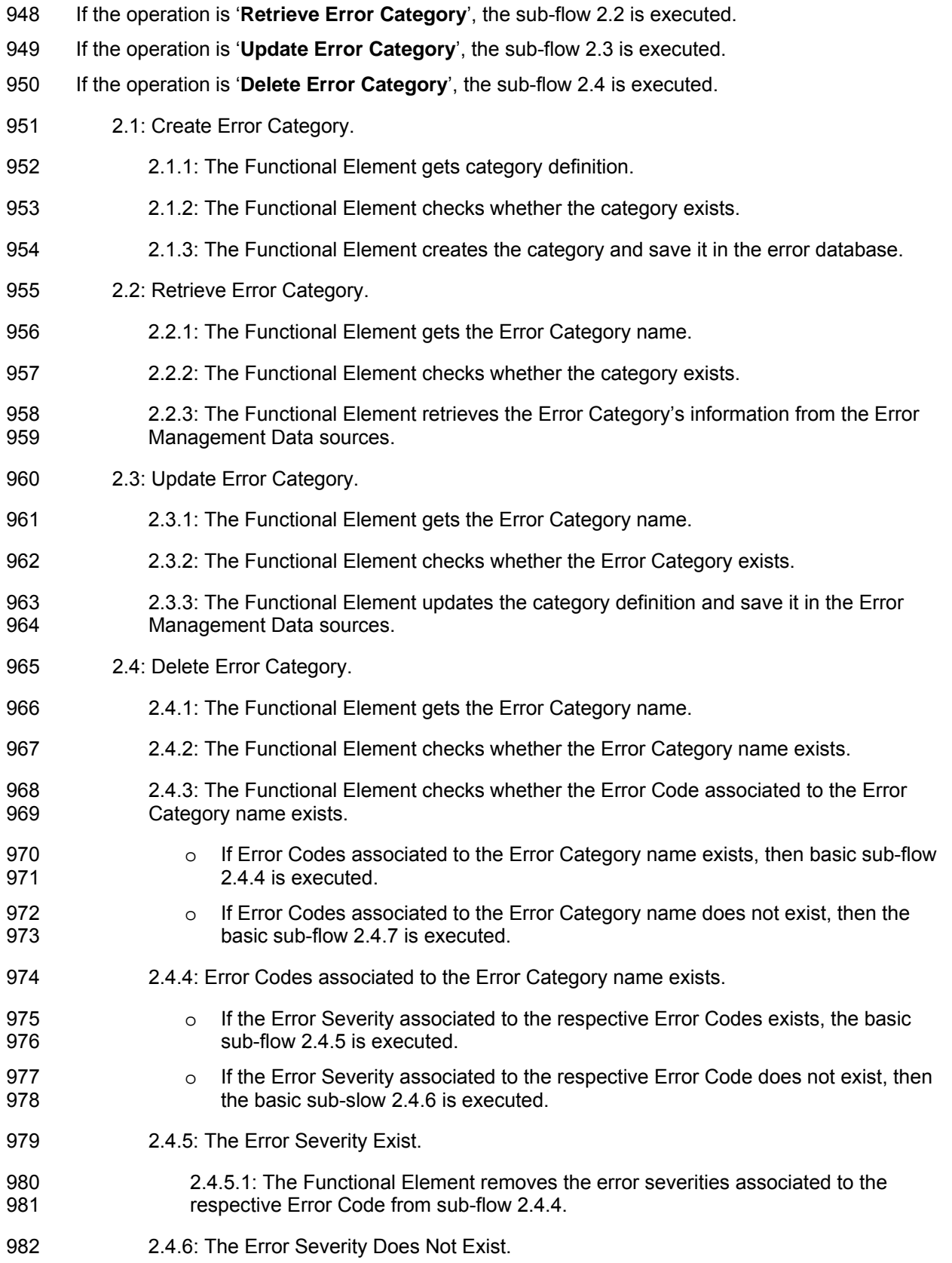

- 983 2.4.6.1 The Functional Element removes the respective Error Codes from sub-flow 984 2.4.3 from the Error Management Data sources.
- 985 2.4.7: The Error Codes Associated to the Error Category Name Does Not Exist.
- 986 2.4.7.1: The Functional Element removes the respective Error Codes associated to 987 the Error Category name (from sub-flow 2.4.3) from the Error Management Data 988 sources.
- 989 2.4.8: The Functional Element removes the Error Category name from the Error 990 Management Data sources.
- 991 3: The Functional Element returns the results of the operation to the end user and the use case 992 ends.

#### 993 **2.2.7.1.2.2 Alternative Flows**

994 1: Error Category Already Exists.

995 1.1: If in the basic flow 2.1.2, the error category is already defined, the Functional Element 996 writes the system state variables into the Error Management Data Sources using Log Utility 997 Functional Element and notifies the system domain controller using the Notification 998 Functional Element and the use case ends.

999 1.1: If in the basic flow 2.1.2, the error category is already defined, the Functional Element 1000 writes the system state variables into the Error Management Data Sources using Log Utility 1001 Functional Element and notifies the system domain controller using the Notification 1002 Functional Element and the use case ends.

- 1003
- 1004 2: Error Category Not Found.

1005 2.1: If in the basic flow 2.2.2, 2.3.2 and 2.4.2, the error category does not exist, the Functional 1006 Element writes the system state variables into the Error Management Data Sources using Element writes the system state variables into the Error Management Data Sources using 1007 Log Utility Functional Element and notifies the system domain controller using the Notification 1008 Functional Element and the use case ends.

- 1009 **2.2.7.1.3 Special Requirements**
- 1010 None.
- 1011 **2.2.7.1.4 Pre-Conditions**
- 1012 None.

#### 1013 **2.2.7.1.5 Post-Conditions**

- 1014 Once the Error Category is deleted, all the associated Error Code and its Error Severity will be 1015 removed.
- 1016
- 1017 **2.2.7.2 Manage Error Code**

#### 1018 **2.2.7.2.1 Description**

1019 This use case allows the user to manage Error Code.

#### 1020 **2.2.7.2.2 Flow of Events**

#### 1021 **2.2.7.2.2.1 Basic Flow**

- 1022 The use case begins when the user wants to create/retrieve/update/delete an error code 1023 associated to an error category.
- 1024 1: The user sends a request to manipulate an error code.
- 1025 2: Based on the operation it specifies, one of the following sub-flows is executed:
- 1026 If the operation is '**Create Error Code**', the sub-flow 2.1 is executed.
- 1027 If the operation is '**Retrieve Error Code**', the sub-flow 2.2 is executed.
- 1028 If the operation is '**Update Error Code**', the sub-flow 2.3 is executed.
- 1029 If the operation is '**Delete Error Code**', the sub-flow 2.4 is executed.
- 1030 2.1: Create Error Code.
- 1031 2.1.1: The Functional Element gets the Error Category name
- 1032 2.1.2. The Functional Element gets Error Code definition for the Error Category.
- 1033 2.1.3: The Functional Element checks whether the Error Code exists.
- 1034 2.1.4: The Functional Element creates the Error Code for the Error Category name and 1035 saves it into the Fault Management database.
- 1036 2.2: Retrieve Error Code.
- 1037 2.2.1: The Functional Element gets the Error Category name
- 1038 2.2.2. The Functional Element gets the Error Code name.
- 1039 2.2.3: The Functional Element checks whether the Error Code exists.
- 1040 2.2.4. The Functional Element retrieves the Error Code's information from the error 1041 database.
- 1042 2.3: Update Error Code.
- 1043 2.3.1: The Functional Element gets the Error Category name.
- 1044 2.3.2. The Functional Element gets the Error Code name.
- 1045 2.3.3: The Functional Element checks whether the Error Code exists.
- 1046 2.3.4: The Functional Element updates the error code definition associated to the Error 1047 Category and save it in the Error Management Data sources.
- 1048 2.4: Delete Error Code.
- 1049 2.4.1: The Functional Element gets the Error Category name.
- 1050 2.4.2. The Functional Element gets the Error Code name.
- 1051 2.4.3: The Functional Element checks whether the Error Code exists.
- 1052 2.4.4: The Functional Element checks whether the Error Severity associated to the Error 1053 Category and Error Code exists. Depending on whether the Error Severity exists, one of 1054 the following sub-flows will be executed.
- 1055 o If the Error Severity exists, then basic sub-flow 2.4.5 is executed.
- 1056 **o** If the Error Severity does not exist, the basic sub-flow 2.4.6 is executed.
- 1057 2.4.5: Error Severity Exists.
- 1058 2.4.5.1: The Functional Element removes the Error Severity associated to the Error 1059 Category and Error Code from the Error Management Data sources.
- 1060 2.4.5.2: The Functional Element removes the Error Code associated to the Error 1061 Category name from the Error Management Data sources.
- 1062 2.4.6: Error Severity Does Not Exist
- 1063 2.4.6.1: The Functional Element removes the Error Code associated to the Error 1064 Category name from the Error Management Data sources.
- 1065 3: The Functional Element returns the results of the operation to the end user and the use case<br>1066 ends. ends.

#### 1067 **2.2.7.2.2.2 Alternative Flows**

- 1068 1: Error Code Already Exists.
- 1069 1.1: If in the basic flow 2.1.3, the Error Code associated to the Error Category name is<br>1070 already defined, the Functional Element writes the system state variables into the Error already defined, the Functional Element writes the system state variables into the Error 1071 Management Data sources using the Log Utility Functional Element and notifies the system 1072 domain controller using the Notification Functional Element and the use case ends.
- 1073 2: Error Code Not Found.

1074 2.1: If in the basic flows 2.2.3, 2.3.3 and 2.4.3 the Error Code associated to the Error 1075 Category name does not exist, the Functional Element writes the system state variables into 1076 the Error Management Data sources using the Log Utility Functional Element and notifies the 1077 system domain controller using the Notification Functional Element and the use case ends.

- 1078 **2.2.7.2.3 Special Requirements**
- 1079 None.
- 1080 **2.2.7.2.4 Pre-Conditions**
- 1081 None.
- 1082 **2.2.7.2.5 Post-Conditions**
- 1083 None.
- 1084

#### 1085 **2.2.7.3 Manage Error Severity**

#### 1086 **2.2.7.3.1 Description**

- 1087 This use case allows the user to manage error severity.
- 1088 **2.2.7.3.2 Flow of Events**

#### 1089 **2.2.7.3.2.1 Basic Flow**

- 1090 The use case begins when the user wants to create/retrieve/update/delete an Error Severity 1091 associated to an Error Category and Error Code.
- 1092 1: The user sends a request to manipulate an error severity.
- 1093 2: Based on the operation it specifies, one of the following sub-flows is executed:
- 1094 If the operation is '**Create Error Severity**', the sub-flow 2.1 is executed.
- 1095 If the operation is '**Retrieve Error Severity**, the sub-flow 2.2 is executed.
- 1096 If the operation is '**Update Error Severity**', the sub-flow 2.3 is executed.
- 1097 If the operation is '**Delete Error Severity**', the sub-flow 2.4 is executed
- 1098 2.1: Create Error Severity.
- 1099 2.1.1: The Functional Element gets Error Category name.
- 1100 2.1.2: The Functional Element gets Error Code name.
- 1101 2.1.3: The Functional Element gets Error Severity definition.
- 1102 2.1.4: The Functional Element checks whether the Error Severity associated to the Error 1103 Category and error Code name exists.
- 1104 2.1.5: The Functional Element creates the Error Severity associated to the Error 1105 Category name and Error Code name and saves it into the Error Management Data 1106 sources.
- 1107 2.2 Retrieve Error Severity.
- 1108 2.2.1: The Functional Element gets the Error Category name.
- 1109 2.2.2: The Functional Element gets the Error Code name.
- 1110 2.2.3. The Functional Element gets the Error Severity name.
- 1111 2.2.4: The Functional Element checks whether the Error Severity exists associated to the 1112 Error Category and Error Code names.
- 1113 2.2.5. The Functional Element retrieves the Error Severity's information associated to the 1114 Error Category and Error Code names from the Error Management Data sources.
- 1115 2.3: Update Error Severity.
- 1116 2.3.1: The Functional Element gets the Error Category name.
- 1117 2.3.2: The Functional Element gets the Error Code name.
- 1118 2.3.3. The Functional Element gets the Error Severity name.
- 1119 2.3.4: The Functional Element checks whether the Error Severity exists associated to the 1120 Error Category and Error Code names.
- 1121 2.3.5: The Functional Element updates the Error Severity definition associated to the 1122 Error Category and Error Code names and saves it into the Error Management Data 1123 sources.
- 1124 2.4: Delete Error Severity.
- 1125 2.4.1: The Functional Element gets the Error Category name.
- 1126 2.4.2: The Functional Element gets the Error Code name.
- 1127 2.4.3. The Functional Element gets the Error Severity name.
- 1128 2.4.4: The Functional Element checks whether the Error Severity exists associated to the 1129 Error Category and Error Code names.
- 1130 2.4.5: The Functional Element removes the Error Severity associated to the Error 1131 Category and Error Code names from the Error Management Data sources.
- 1132 3: The Functional Element returns the results of the operation to the end user and the use case 1133 ends.
- 1134 **2.2.7.3.2.2 Alternative Flows**
- 1135 1: Error Severity Already Exists.
- 1136 1.1: If in the basic flow 2.1.4, the Error Severity associated to the Error Category and Error 1137 Code names is already defined, the Functional Element writes the system state variables into 1138 the Error Management Data sources using the Log Utility Functional Element and notifies the 1139 system domain controller using the Notification Functional Element and the use case ends.
- 1140 2: Error Severity Not Found.
- 1141 2.1: If in the basic flows 2.2.4, 2.3.4 and 2.4.4, the Error Severity associated to the Error 1142 Category and Error Code names does not exist, the Functional Element writes the system<br>1143 state variables into the Frror Management Data sources using the Log Utility Functional state variables into the Error Management Data sources using the Log Utility Functional 1144 Element and notifies the system domain controller using the Notification Functional Element 1145 and the use case ends.
- 1146 **2.2.7.3.3 Special Requirements**
- 1147 None
- 1148 **2.2.7.3.4 Pre-Conditions**
- 1149 None
- 1150 **2.2.7.3.5 Post-Conditions**
- 1151 None

## 1152 **2.2.7.4 Manage Fault**

## 1153 **2.2.7.4.1 Description**

1154 This use case allows an application to manage error/fault depicted from a consumed service.

## 1155 **2.2.7.4.2 Flow of Events**

#### 1156 **2.2.7.4.2.1 Basic Flow**

- 1157 The use case begins when the user wants to manage an application' fault arises.
- 1158 If it is the '**Internal Application Error**, then basic flow 1 is executed.
- 1159 If it is the '**External Application Error**, the basic flow 2 is executed.
- 1160 1. Internal Application Error.

### 1161 1.1. User sends the internal error detail information that needs to be tracked, together with 1162 Error Category, Error Code and Error Severity, which is an optional parameter, to the

- 1163 Functional Element. The internal error detailed information is described by Table 1.
- 1164 1.2 The Functional Element logs the System State Information as defined in Table 1 using 1165 the Log Utility Functional Element into the Error Management Data sources.
- 

1166

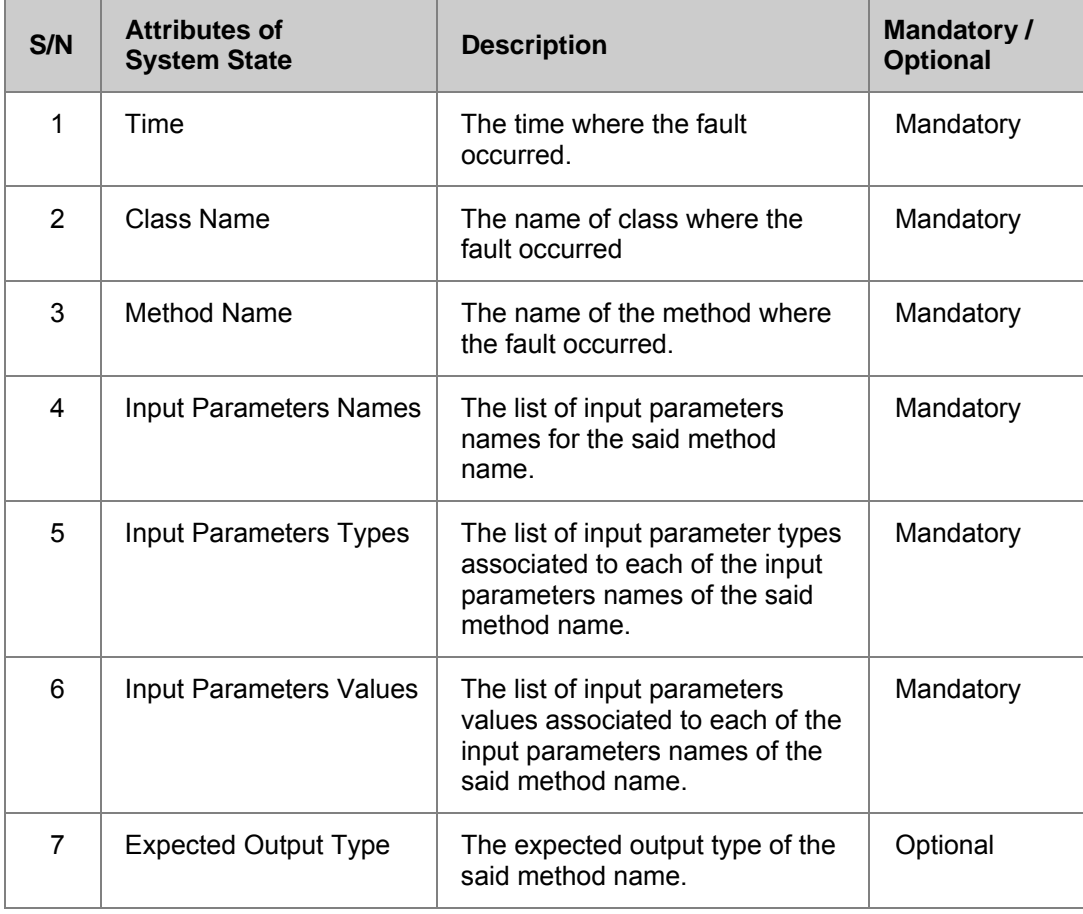

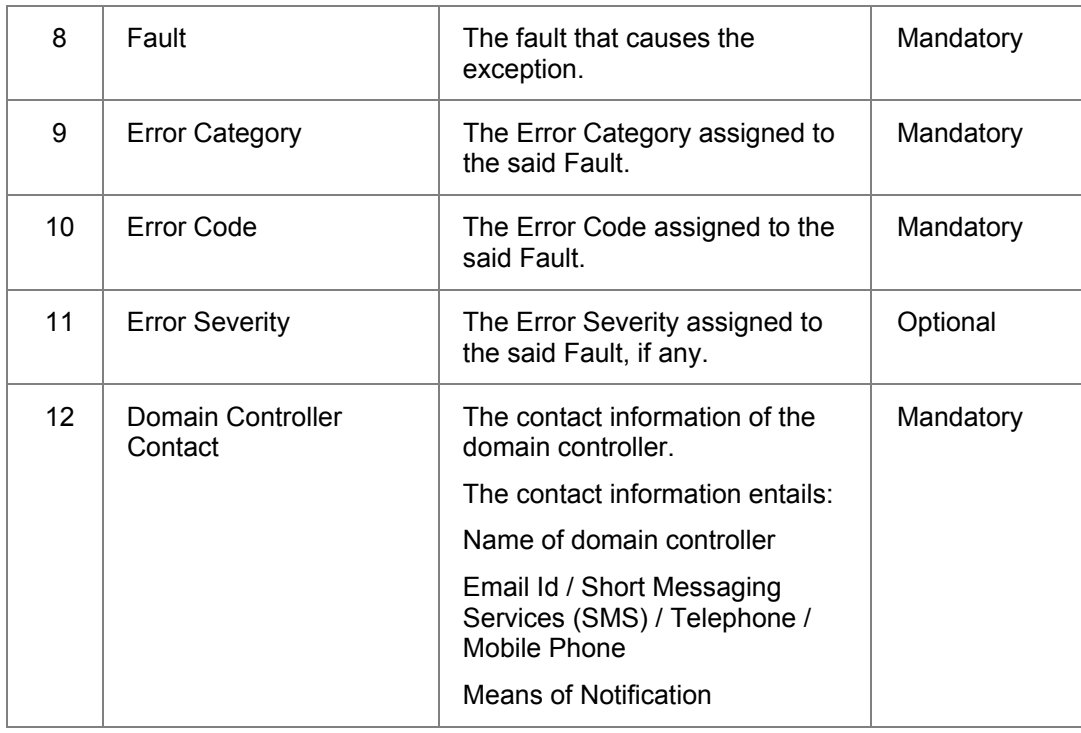

- 1167 Table 1 System State Information for Internal Application Error
- 1168

#### 1169 2. External Application Error

1170 2.1 User sends error information that needs to be tracked, as well as Error Category, Error<br>1171 Code and optional Error Severity to the Functional Element. The external error information 1171 Code and optional Error Severity to the Functional Element. The external error information<br>1172 includes System State Information for Internal Application Error defined in Table 1. includes System State Information for Internal Application Error defined in Table 1.

1173 2.2 The Functional Element logs the System State Information as defined in Table 2 using 1174 the Log Utility Functional Element into the Error Management Data sources.

1175

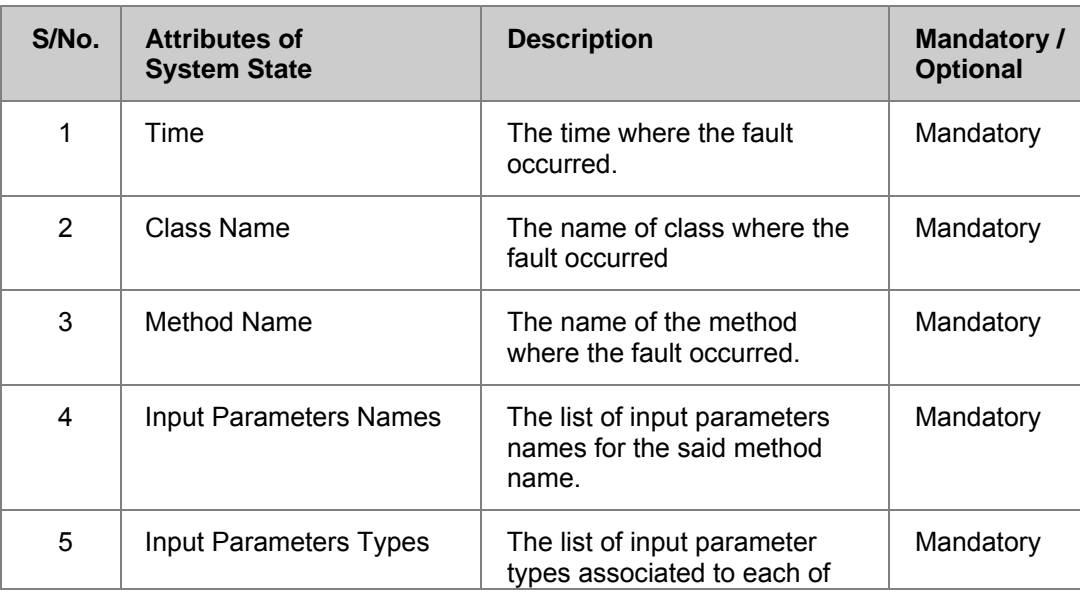

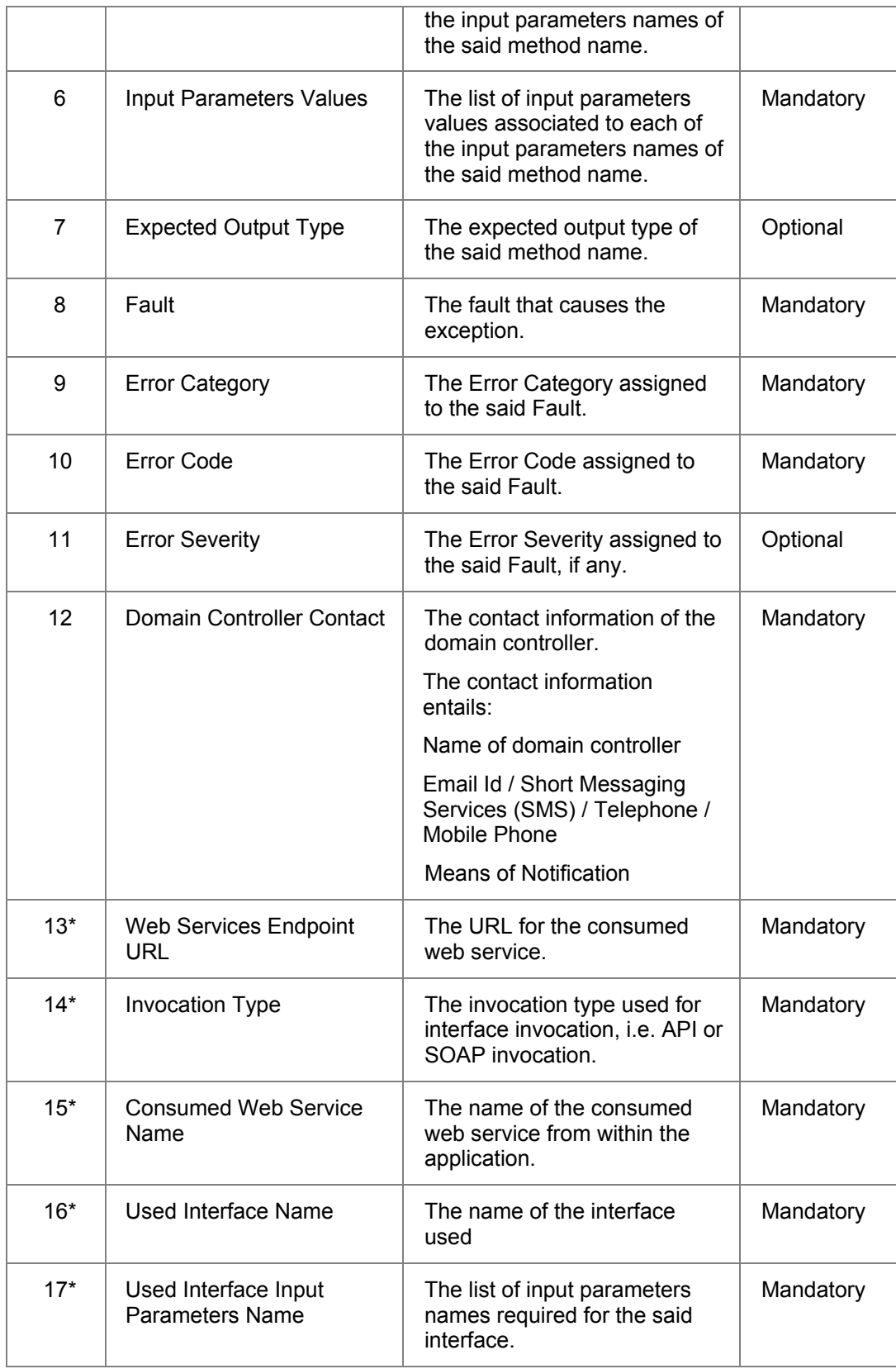

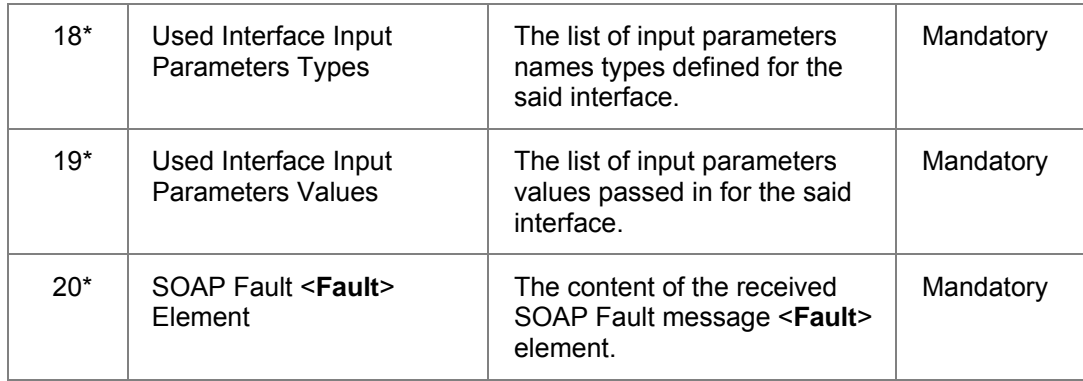

- 1176 Table 2. System State Information for External Application
- 1177 Items indicated by the symbol "\*" are the additional System State Information attributes 1178 which are applicable to External Application Error only.
- 1179 3. The Functional Element returns the result of the operation to the user and the use case ends.

## 1180 **2.2.7.4.2.2 Alternative Flow**

- 1181 1: Error Category Does Not Exist
- 1182 1.1: If in the basic flows 1.1 and 2.1, the Error Category Name is not defined, the Functional 1183 Element writes the system state variables into the Error Management Data sources using 1184 the Log Utility Functional Element and notifies the system domain controller and the use 1185 case ends.
- 1186
- 1187 2. Error Code Does Not Exist
- 1188 2.1. If in the basic flows 1.1 and 2.1, the Error Code associated to the Error Category is not 1189 defined, the Element writes the system state variables into the Error Management Data 1190 sources using the Log Utility Functional Element and notifies the system domain controller 1191 using the Notification Functional Element and the use case ends.
- 1192
- 1193 3. Error Severity Does Not Exist
- 1194 3.1. If in the basic flows 1.1 and 2.1, the Error Severity associated to the Error Category, 1195 and Error Code is not defined, the Functional Element writes the system state variables into 1196 the Error Management Data sources using the Log Utility Functional Element and notifies 1197 the system domain controller using the Notification Functional Element and the use case 1198 ends.
- 1199
- 1200 4. Log Utility Functional Element Not Available.
- 1201 4.1. If in the basic flows 1.2 and 2.2, the Log Utility Functional Element writes the system 1202 state variables into the Error Management Data sources using the Log Utility Functional 1203 Element and notifies the system domain controller using the Notification Functional Element and the use case ends.
- 1205

# 1206 **2.2.7.4.3 Special Requirements**

1207 None

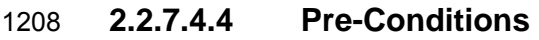

1209 None

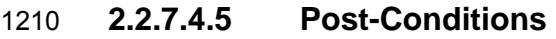

1211 None

1212

1213 1214

# 1215 **2.3 Event Handler Functional Element**

## 1216 **2.3.1 Motivation**

1217 Information is in abundance in a service-oriented environment. However, not all information is<br>1218 applicable to a particular enterprise and there lies the need to control information flow in an applicable to a particular enterprise and there lies the need to control information flow in an 1219 organization. In a Web Service-enabled implementation, the Event Handler Functional Element 1220 can help to fulfill this need by:

- 1221 Managing the information flow through a subscription based mechanism,
- 1222 Streamlining information into meaningful categories so as to improve relevancy to a 1223 potential consumer of the information, and
- 1224 Refining information flow via a filtering mechanism

1225 This Functional Element fulfills the following requirements from the Functional Elements<br>1226 Requirements Document 02: Requirements Document 02:

- 1227 Primary Requirements
- 1228 o MANAGEMENT-111,
- 1229 o PROCESS-005, and
- 1230 **o** PROCESS-100 to PROCESS-117.
- 1231 Secondary Requirements
- 1232 o None
- 1233

# 1234 **2.3.2 Terms Used**

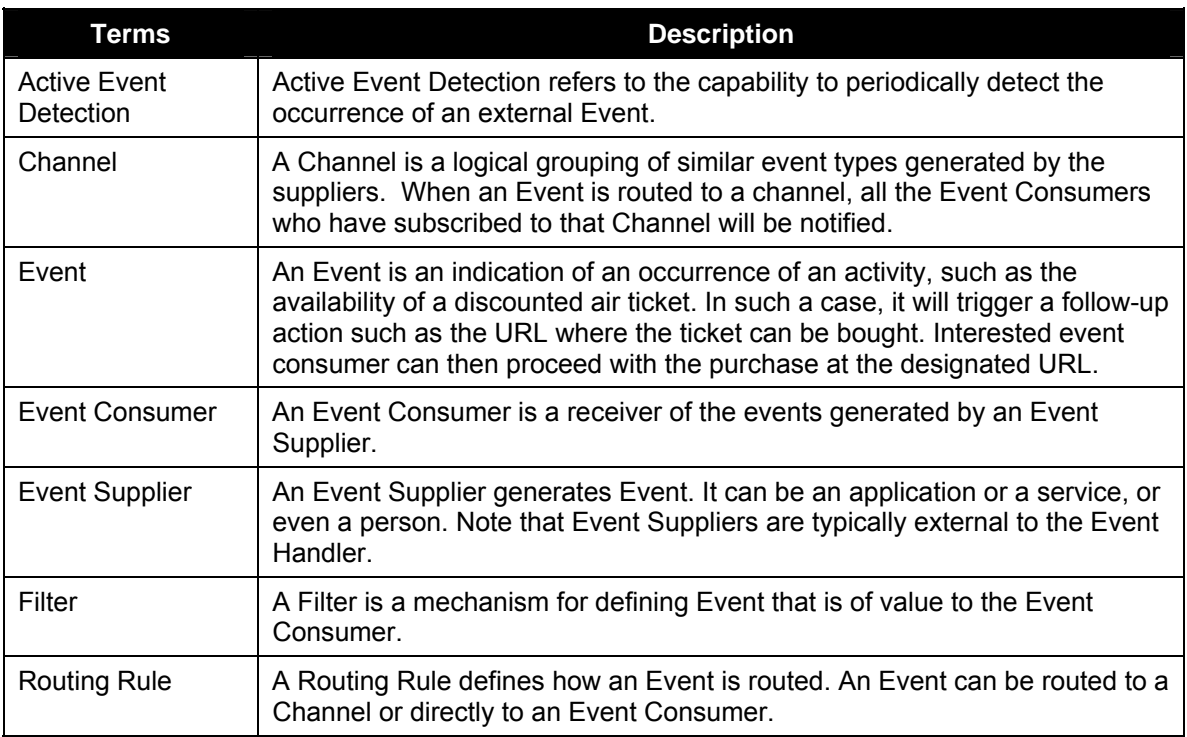

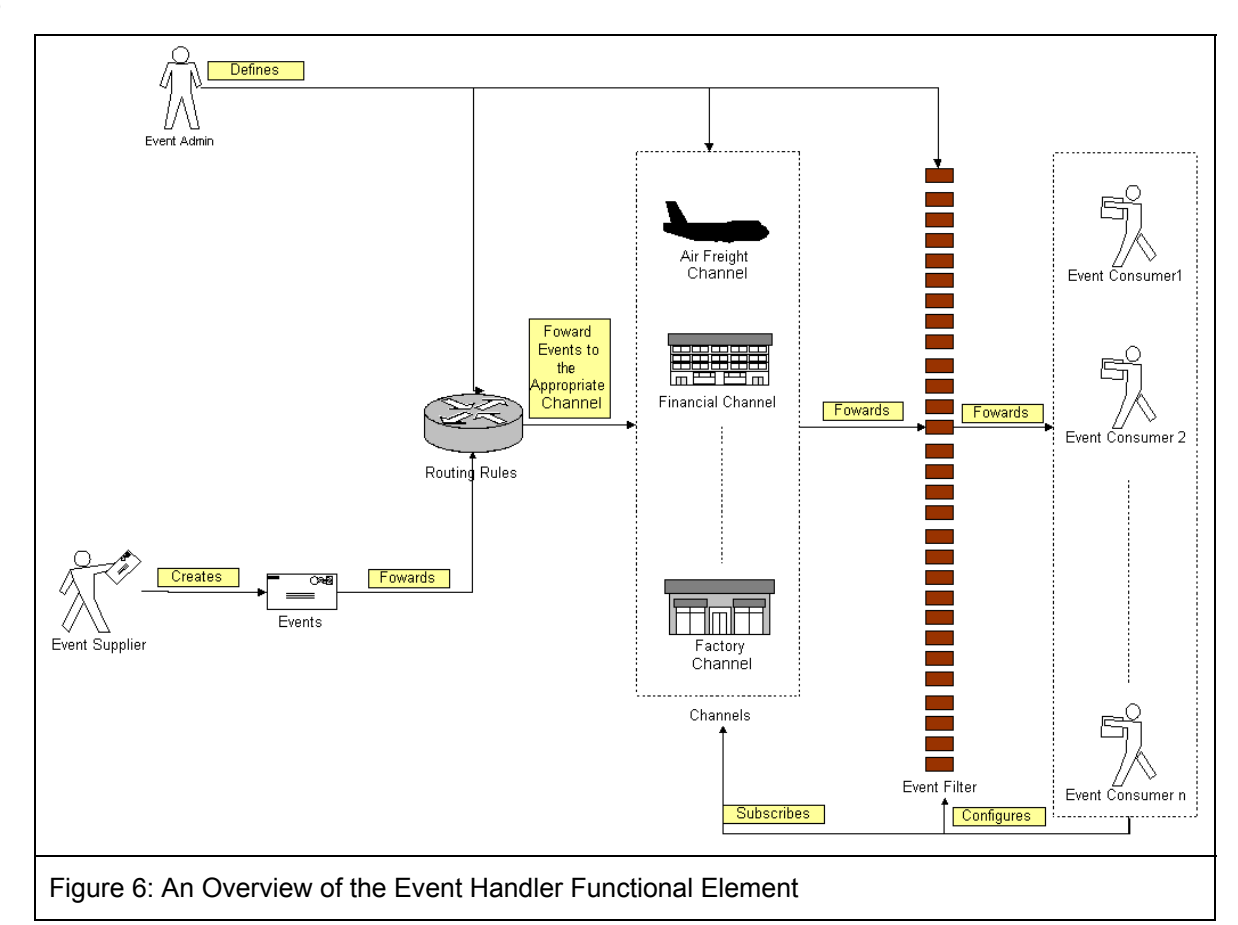

1236

1237 Figure 3 depicts the basic concepts of how the participating entities collaborate together in the 1238 Event Handler Functional Element. Beginning with the event supplier who generates an event, 1239 the event is subsequently routed to the routing rules engine. Depending on the rules specified by 1240 the event administrator on the engine, the event could be routed to an appropriate channel, for the event administrator on the engine, the event could be routed to an appropriate channel, for 1241 example, the airfreight channel. In this case, a notification message will be sent to the subscribing 1242 event consumers. In between that, there is a filtering engine to determine if a particular event is 1243 meaningful to the intended recipients and this is configurable by the recipients themselves. meaningful to the intended recipients and this is configurable by the recipients themselves.

# 1244 **2.3.3 Key Features**

1245 Implementations of the Event Handler Functional Element are expected to provide the following 1246 key features:

- 1247 1. The Functional Element MUST provide the capability to manage the creation (or registration)<br>1248 and deletion of instances of the following concepts based on a pre-defined structure: and deletion of instances of the following concepts based on a pre-defined structure:
- 1249 1.1. Event Supplier,
- 1250 1.2. Event Consumer,
- 1251 1.3. Event,
- 1252 1.4. Filter,
- 1253 1.5. Channel, and
- 1254 1.6. Routing Rule.

1255 2. The Functional Element MUST provide the capability to manage all the information (attribute 1256 values) stored in such concepts. This includes the capability to retrieve and update 1257 attribute's values belonging to the concepts mentioned in Key Feature (1). 1258 3. The Functional Element MUST provide the capability to enable Event Suppliers to trigger 1259 relevant Events. 1260 4. The Functional Element MUST provide a mechanism to associate/unassociate Routing 1261 Rules to an Event. 1262 *Example: As shown in Figure 1, where an event can be routed to Air Freight or Financial*  1263 *Channel or even to all channels based on the Routing Rules that are associated*  1264 *with the Event.*  1265 5. As part of Key Feature (3), the Routing Rules must be able to route an event to all, specified 1266 Channels or individual Event Consumers. 1267 6. The Functional Element MUST enable Event Consumers to execute the following tasks to 1268 improve the relevancy of the incoming events" 1269 6.1. Subscribe/Unsubscribe to relevant Channel(s), and 1270 6.2. Apply a filter to the appropriate channel or event, which helps to refine the criteria of a 1271 useful event further. 1272 7. The Functional Element MUST provide the capability to notify relevant Event Consumers 1273 when an event occurs. 1274 Examples of notification types include SMS, email and Web Services invocations. 1275 *8.* As part of Key Feature (6), the notification must be able to handle differing requirements 1276 arising from different notification formats. 1277 *Example: If the incoming event contains 2 important attributes, the order or position of*  1278 *these 2 attributes must be configurable to suit the convenience of the Event*  1279 *Consumer. This is extremely important in the case of Web Service Invocations.*  1280 10. The Functional Element MUST provide a mechanism for managing the concepts specified 1281 across different application domains. 1282 *Example: Namespace control mechanism*  1283 1284 In addition, the following key features could be provided to enhance the Functional Element 1285 further: 1286 1. The Functional Element MAY provide a mechanism to enable active event detection. 1287 2. If Key Feature (1) is implemented, then the Functional Element MUST provide the following 1288 capabilities also: 1289 2.1. Non-intrusive detection 1290 *Example: The detection of a new event through periodic inspection of the audit log.*  1291 2.2. Configurable event detection schedule 1292 *Example: To inspect the audit log every 2 hours, where the duration between*  1293 *inspections is configurable.* 1294 2.3. Ability to retrieve relevant data from external source(s) for further event processing by 1295 Event Handler 1296 *Example: To retrieve Error Type and Message from audit log.* 1297 3. The Functional Element MAY provide the capability to record event processing within the 1298 Event Handler. The logging of event processing includes the occurrences of event, sending 1299 of notifications, warning and error messages generated in the processing of events. 1300 4. The Functional Element MAY provide the capability scheduled-based event notification. 1301

# 1302 **2.3.4 Interdependencies**

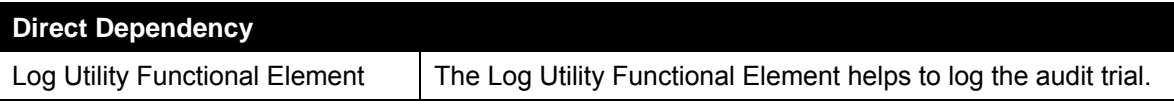

## 1303

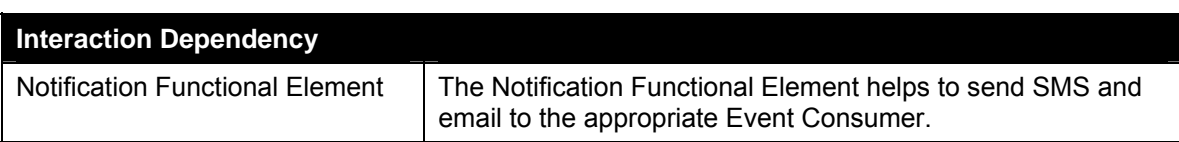

1304

# 1305 **2.3.5 Related Technologies and Standards**

1306 None

# 1307 **2.3.6 Model**

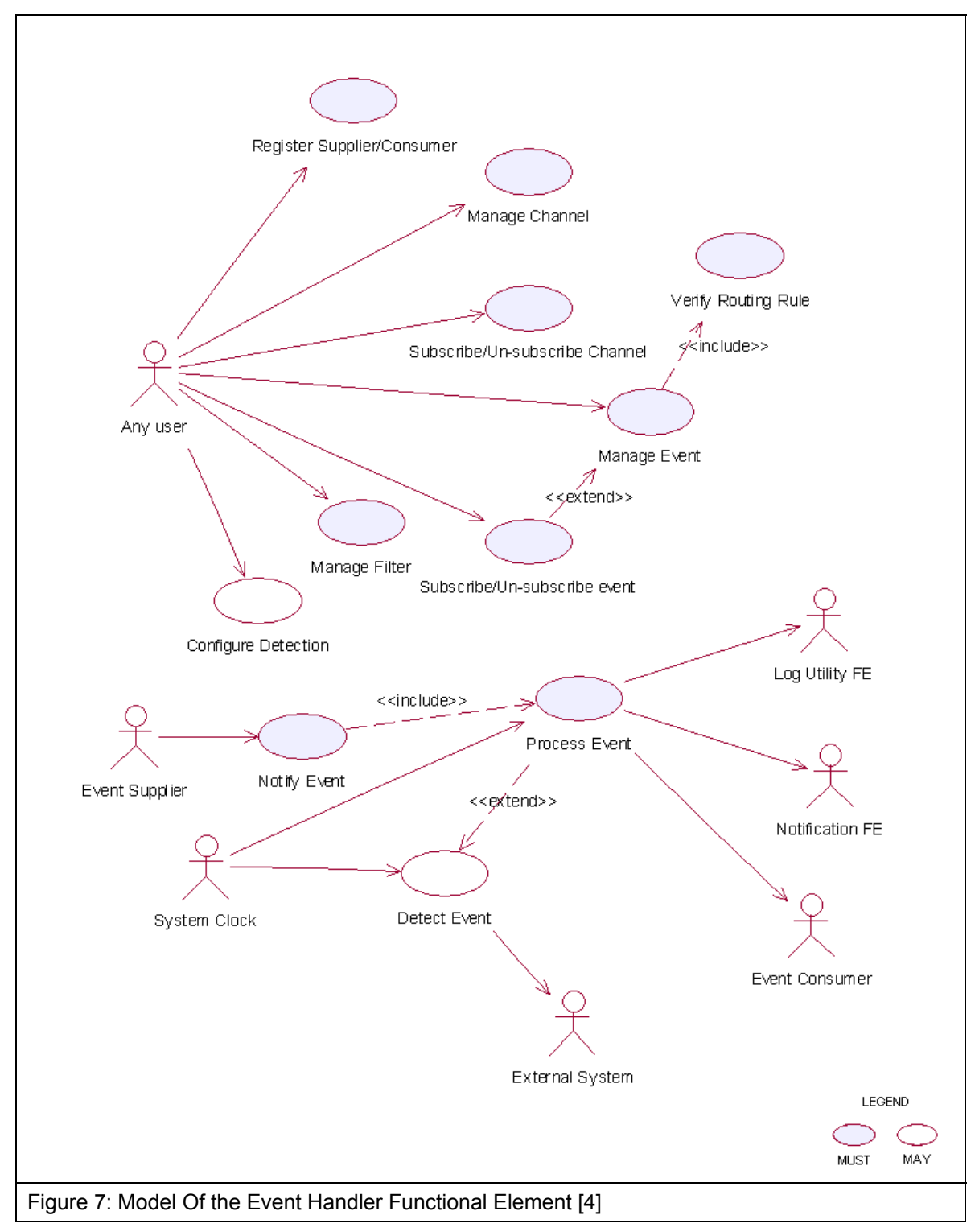

## 1308 **2.3.7 Usage Scenarios**

## 1309 **2.3.7.1 Register Supplier/Consumer**

### 1310 **2.3.7.1.1 Description**

- 1311 This use case allows the user to register itself to the Event Handler Functional Element as an 1312 event supplier or an event consumer.
- 1313 **2.3.7.1.2 Flow of Events**

### 1314 **2.3.7.1.2.1 Basic Flow**

- 1315 The use case begins when the user of the Event Handler wants to register an event supplier or 1316 event consumer with the Event Handler.
- 1317 1: The user sends a request to Event Handler together with its profile data and operation.
- 1318 2: Based on the operation it specified, one of the following sub-flows is executed:
- 1319 If the operation is '**Register as supplier**', then sub-flow 2.1 is executed.
- 1320 If the operation is '**Register as consumer**', then sub-flow 2.2 is executed.
- 1321 If the operation is '**Un-register as supplier**', then sub-flow 2.3 is executed.
- 1322 If the operation is '**Un-register as consumer**', then sub-flow 2.4 is executed.
- 1323 If the operation is '**Update supplier**', then sub-flow 2.5 is executed.
- 1324 If the operation is '**Update consumer**', then sub-flow 2.6 is executed.
- 1325 If the operation is '**Retrieve supplier**', then sub-flow 2.7 is executed.
- 1326 If the operation is '**Retrieve consumer**', then sub-flow 2.8 is executed.
- 1327 2.1: Register as Supplier.
- 1328 2.1.1: The Functional Element gets the user profile data, i.e. namespace, name, 1329 description and type.
- 1330 2.1.2: The Functional Element registers the user as event supplier.
- 1331 2.1.3: The Functional Element returns the Supplier Id to the user.
- 1332 2.2: Register as Consumer.
- 1333 2.2.1: The Functional Element gets the user profile data, i.e. namespace, name, 1334 description and type.
- 1335 2.2.2: The Functional Element registers the user as event consumer.
- 1336 2.2.3: The Functional Element returns the Consumer Id to the user.
- 1337 2.3: Un-register as Supplier.
- 1338 2.3.1: The Functional Element gets the user namespace and name or User Id.
- 1339 2.3.2: The Functional Element checks whether the user is a supplier.
- 1340 2.3.3: The Functional Element removes the user as supplier.

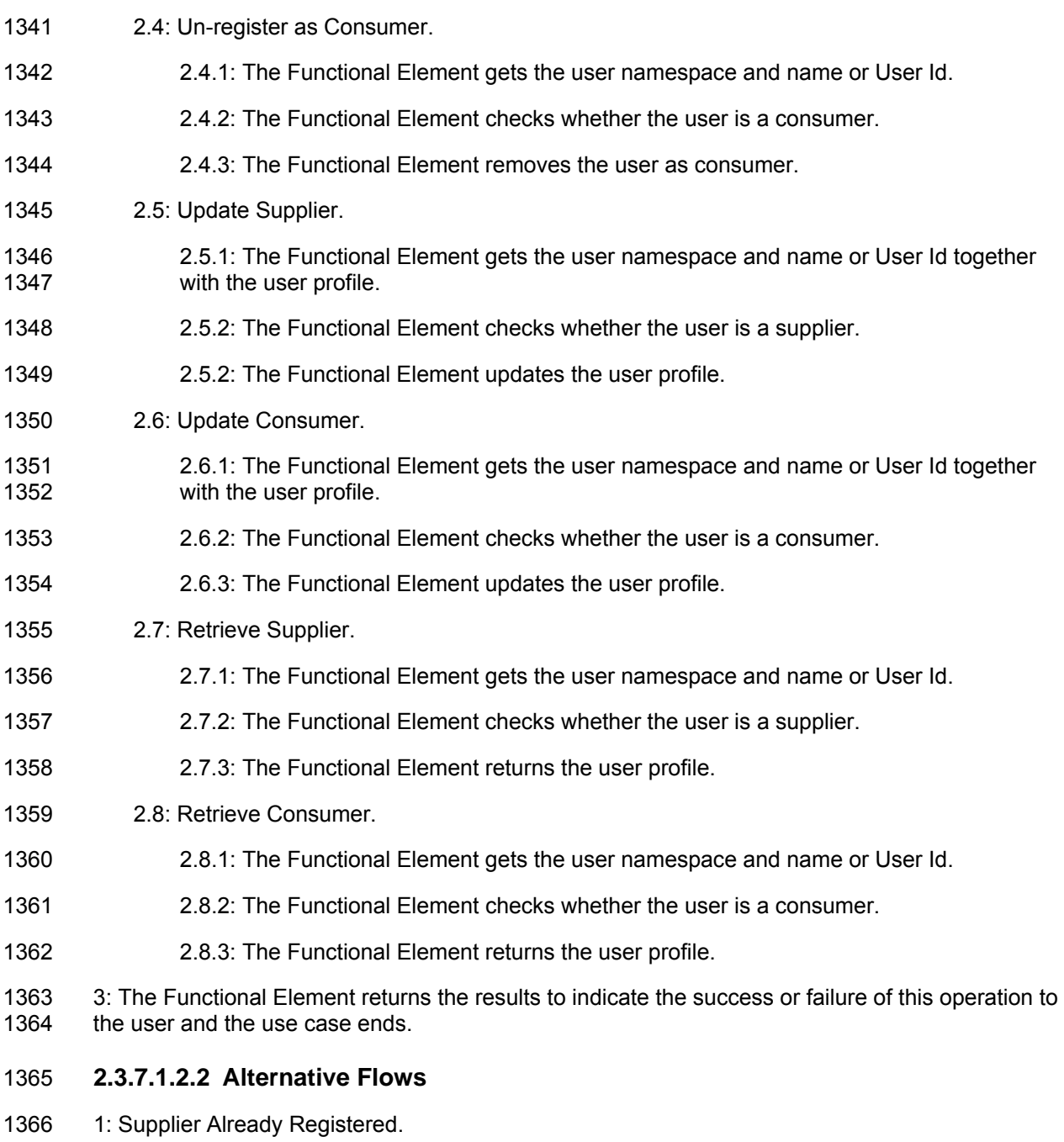

- 1367 1.1: If in the basic flow 2.1.2, the user already registered as supplier, Functional Element will<br>1368 return an error message to the user and the use case ends. return an error message to the user and the use case ends.
- 1369 2: Consumer Already Registered.
- 1370 2.1: If in the basic flow 2.2.2, the user already registered as consumer, Functional Element 1371 will return an error message to the user and the use case ends. will return an error message to the user and the use case ends.
- 1372 3: Supplier or Consumer Not Registered.
- 1373 3.1: If in the basic flow 2.3.2, 2.4.2, 2.5.2, 2.6.2, 2.7.2, and 2.8.2, the user specified is not 1374 registered, Functional Element will return an error message to the user and the use case 1375 ends.
- 1376 4: Persistency Mechanism Error.
- 1377 4.1: If in the basic flow 2.1, 2.2, 2.3, 2.4, 2.5, 2.6, 2,7 and 2.8, the Functional Element cannot 1378 perform data persistency, Functional Element will return an error message to the user and the 1379 1379 use case ends.
- 1380
- 1381 **2.3.7.1.3 Special Requirements**
- 1382 None.
- 1383 **2.3.7.1.4 Pre-Conditions**
- 1384 None.
- 1385 **2.3.7.1.5 Post-Conditions**
- 1386 None.
- 1387 **2.3.7.2 Manage Channel**
- 1388 **2.3.7.2.1 Description**
- 1389 This use case allows the user to manage channels.
- 1390 **2.3.7.2.2 Flow of Events**
- 1391 **2.3.7.2.2.1 Basic Flow**
- 1392 The use case begins when the user wants to create/retrieve/update/delete a channel
- 1393 1: The user sends request to manipulate a channel.
- 1394 2: Based on the operation it specifies, one of the following sub-flows is executed:
- 1395 If the operation is '**Create Channel**', the sub-flow 2.1 is executed.
- 1396 If the operation is '**Retrieve Channel**', the sub-flow 2.2 is executed.
- 1397 If the operation is '**Update Channel**', the sub-flow 2.3 is executed.
- 1398 If the operation is '**Delete Channel**', the sub-flow 2.4 is executed.
- 1399 2.1: Create Channel.
- 1400 2.1.1: The Functional Element gets channel definition, i.e. namespace, channel name 1401 **and description.**
- 1402 2.1.2: The Functional Element checks whether the channel exists.
- 1403 2.1.3: The Functional Element creates the channel.
- 1404 2.2: Retrieve Channel.
- 1405 2.2.1: The Functional Element gets namespace, channel name and retrieve condition.

1406 2.2.2: The Functional Element retrieves the channel's information according to the 1407 condition. 1408 2.3: Update Channel. 1409 2.3.1: The Functional Element gets namespace, channel name and description. 1410 2.3.2: The Functional Element checks whether the channel exists. 1411 2.3.3: The Functional Element updates the channel definition. 1412 2.4: Delete Channel. 1413 2.4.1: The Functional Element gets namespace and channel name. 1414 2.4.2: The Functional Element checks whether the channel exists. 1415 2.4.3: The Functional Element removes the channel from the Functional Element. 1416 3: The Functional Element returns the results of the operation to the user and the use case ends. 1417 **2.3.7.2.2.2 Alternative Flows**  1418 1: Channel Already Exists. 1419 1.1: If in the basic flow 2.1.2, the channel is already defined, Functional Element returns an 1420 error message and the use case ends. 1421 2: Conditional Retrieving. 1422 2.1: In the basic flow 2.2.2: 1423 2.1 1: If the condition is the retrieval by channel name and the channel does not exist, 1424 then it will go to Alternative Flow 3. 1425 2.1.2: If the condition is the retrieval of one channel definition, it returns the definition of 1426 that channel and the use case ends. 1427 2.1.3: If the condition is the retrieval of all channels' information, it returns all channels 1428 definition and the use case ends. 1429 2.1.4: If the condition is the retrieval of channel through channel description, it will return 1430 all matched channels and the use case ends. 1431 2.1.5: If the condition is the retrieval of registered consumers, it returns the list of 1432 consumer registered on the channel and the use case ends. 1433 3: Channel Not Found. 1434 3.1: If in the basic flow 2.2.2, 2.3.2 and 2.4.2, the channel does not exist, Functional 1435 Element will return an error message and the use case ends. 1436 4: Consumer Not Found. 1437 4.1: If in the basic flow 2.1.3, 2.5.3 and 2.6.3, the event consumer does not exist, 1438 Functional Element will return an error message and the use case ends. 1439 5: Extension Point.

- 1440 5.1: If in the basic flow 2.1.3, and 2.3.3, the event consumers that subscribed to the 1441 channel are provided, the use case Subscribe/un-subscribe channel will be extended.
- 1442 **2.3.7.2.3 Special Requirements**
- 1443 None.
- 1444 **2.3.7.2.4 Pre-Conditions**
- 1445 None.
- 1446 **2.3.7.2.5 Post-Conditions**
- 1447 None.
- 1448 **2.3.7.3 Subscribe/Un-subscribe To Channel**
- 1449 **2.3.7.3.1 Description**
- 1450 This use case performs the subscription or un-subscription on a channel for an event consumer.
- 1451 **2.3.7.3.2 Flow of Events**
- 1452 **2.3.7.3.2.1 Basic Flow**
- 1453 The use case begins when the user wants to subscribe or un-subscribe to a channel.
- 1454 1: The user sends the request.
- 1455 2: Based on the operation it specifies, one of the following sub-flows is executed:
- 1456 If the operation is '**Subscribe to Channel**', then sub-flow 2.1 is executed.
- 1457 If the operation is '**Un-Subscribe to Channel**', then sub-flow 2.2 is executed.
- 1458 2.1: Subscribe To Channel.
- 1459 2.1.1: The Functional Element gets event consumer Id, or consumer namespace and 1460 consumer name, together with channel namespace and channel name.
- 1461 2.1.2: The Functional Element checks whether the channel exists.
- 1462 2.1.3: The Functional Element adds the subscription of the consumer to the channel.
- 1463 2.2: Un-Subscribe To Channel.
- 1464 2.2.1: The Functional Element gets event consumer Id, or consumer namespace and 1465 consumer name, together with channel namespace and channel name.
- 1466 2.2.2: The Functional Element checks whether the channel exists.
- 1467 2.2.3: The Functional Element removes the subscription of the consumer to the channel.
- 1468 3: The Functional Element returns the results of the operation to the user and the use case ends.
- 1469 **2.3.7.3.2.2 Alternative Flows**
- 1470 1: Channel Not Found.
- 1471 1.1: If in the basic flow 2.1.2 and 2.2.2, the channel specified does not exist, Functional
- 1472 Element will return an error message to the user and the use case ends.
- 1473 2: Event Consumer Not Found.
- 1474 2.1: If in the basic flow 2.1.2 and 2.2.2, the event consumer related does not exist, Functional 1475 Element will return an error message to the user and the use case ends.
- 1476 **2.3.7.3.3 Special Requirements**
- 1477 None.
- 1478 **2.3.7.3.4 Pre-Conditions**
- 1479 None.
- 1480 **2.3.7.3.5 Post-Conditions**
- 1481 None.
- 1482 **2.3.7.4 Manage Event**
- 1483 **2.3.7.4.1 Description**
- 1484 This use case describes the scenarios of managing events.
- 1485 **2.3.7.4.2 Flow of Events**
- 1486 **2.3.7.4.2.1 Basic Flow**
- 1487 The use case begins when the user wants to manage events.
- 1488 1: The user sends a request to the Functional Element.
- 1489 2: Based on the operation it specifies, one of the following sub-flows is executed:
- 1490 If the operation is '**Create Event**', then sub-flow 2.1 is executed.
- 1491 If the operation is '**Retrieve Event Information**', then sub-flow 2.2 is executed.
- 1492 If the operation is '**Update Event Definition**', then sub-flow 2.3 is executed.
- 1493 If the operation is '**Delete Event**', then sub-flow 2.4 is executed.
- 1494 If the operation is '**Assign Flow**', then sub-flow 2.5 is executed.
- 1495 If the operation is '**Un-Assign Flow**', then sub-flow 2.6 is executed.
- 1496 2.1: Create Event
- 1497 2.1.1: The Functional Element gets event definition including namespace, event name, 1498 event description, event routing rule, and event attributes definition.
- 1499 2.1.2: The Functional Element verifies the parameters.
- 1500 2.1.3: The Functional Element verifies the routing rule through use case verify routing 1501 rule.
- 1502 2.1.4: The Functional Element creates event definition by recording the definition of 1503 event.

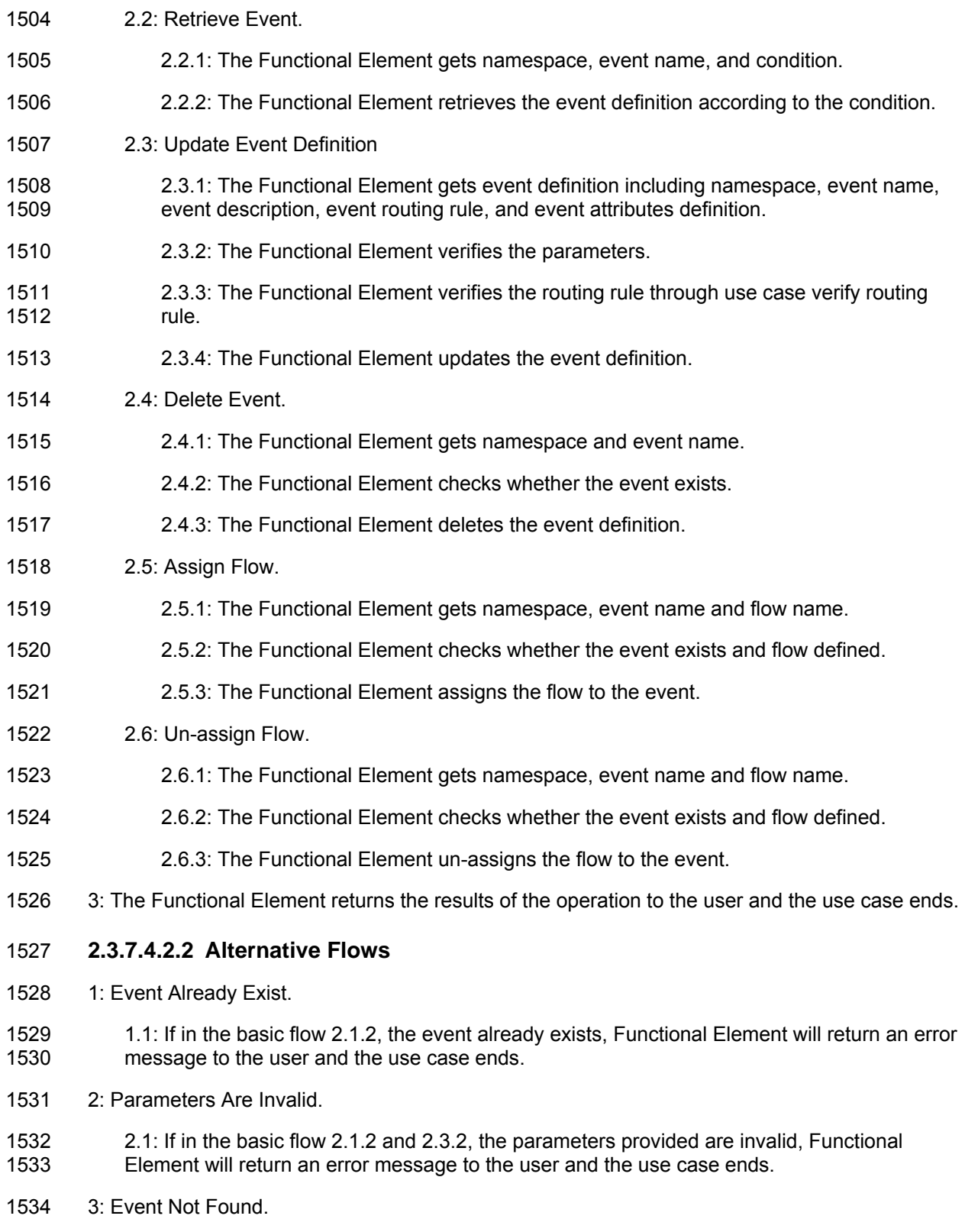

1535 3.1: If in the basic flow 2.2.2, 2.3.2 and 2.4.2, the event does not exist, Functional Element 1536 will return an error message to the user and the use case ends.

- 1537 4: Flow Not Defined.
- 1538 4.1: If in the basic flow 2.1.2 and 2.3.2, the flow does not exist, Functional Element will return<br>1539 an error message to the user and the use case ends. an error message to the user and the use case ends.
- 1540 5: Condition Retrieve.
- 1541 5.1: In the basic flow 2.2.2:
- 1542 5.1.1: If the retrieving condition is the retrieval of event definition based on event name, it 1543 returns event definition and the use case ends.
- 1544 5.1.2: If the retrieving condition is the retrieval of all event definition, it returns all event 1545 definition and the use case ends.
- 1546 5.1.3: If the retrieving condition is the retrieval of events assigned to specified channel, it 1547 returns the list of event definitions.
- 1548 5.1.4: If the retrieving condition is the retrieval of channels associated with specified 1549 event, it returns the list of channel definition.
- 1550 6: Extension Point.

1551 6.1: If in the basic flow 2.1.4, and 2.3.4, the event consumers that subscribed to the event are 1552 provided, the use case Subscribe/Un-subscribe event will be extended.

- 1553 **2.3.7.4.3 Special Requirements**
- 1554 None.
- 1555 **2.3.7.4.4 Pre-Conditions**
- 1556 None.
- 1557 **2.3.7.4.5 Post-Conditions**
- 1558 None.
- 1559 **2.3.7.5 Subscribe/Un-subscribe To Event**
- 1560 **2.3.7.5.1 Description**
- 1561 This use case performs the subscription or un-subscription on an event for an event consumer.
- 1562 **2.3.7.5.2 Flow of Events**
- 1563 **2.3.7.5.2.1 Basic Flow**
- 1564 The use case begins when the user wants to subscribe or un-subscribe an event.
- 1565 1: The user sends a request.
- 1566 2: Based on the operation it specifies, one of the following sub-flows is executed:
- 1567 If the operation is '**Subscribe to Event**', then sub-flow 2.1 is executed.
- 1568 If the operation is '**Un-Subscribe to Event**', then sub-flow 2.2 is executed.
- 1569 2.1: Subscribe To Event.
- 1570 2.1.1: The Functional Element gets event consumer Id, or consumer namespace and 1571 consumer name, together with event namespace and event name.
- 1572 2.1.2: The Functional Element checks whether the event exists.
- 1573 2.1.3: The Functional Element adds the subscription of the consumer to the event.
- 1574 2.2: Un-Subscribe To Event.
- 1575 2.2.1: The Functional Element gets event consumer Id, or consumer namespace and 1576 consumer name, together with event namespace and event name.
- 1577 2.2.2: The Functional Element checks whether the event exists.
- 1578 2.2.3: The Functional Element removes the subscription of the consumer to the event.
- 1579 3: The Functional Element returns the results of the operation to the user and the use case ends.

#### 1580 **2.3.7.5.2.2 Alternative Flows**

- 1581 1: Event Not Found.
- 1582 1.1: If in the basic flow 2.1.2 and 2.2.2, the event specified does not exist, Functional Element 1583 will return an error message to the user and the use case ends.
- 1584 2: Event Consumer Not Found.
- 1585 2.1: If in the basic flow 2.1.2 and 2.2.2, the event consumer related does not exist, Functional 1586 Element will return an error message to the user and the use case ends. Element will return an error message to the user and the use case ends.
- 1587 **2.3.7.5.3 Special Requirements**
- 1588 None.
- 1589 **2.3.7.5.4 Pre-Conditions**
- 1590 None.
- 1591 **2.3.7.5.5 Post-Conditions**
- 1592 None.
- 1593 **2.3.7.6 Verify Routing Rule**
- 1594 **2.3.7.6.1 Description**
- 1595 This use case verifies the syntax of routing rule.
- 1596 **2.3.7.6.2 Flow of Events**
- 1597 **2.3.7.6.2.1 Basic Flow**
- 1598 The use case begins when the user wants to verify the correctness of a routing expression.
- 1599 1: The user sends a request.
- 1600 2: The Functional Element gets the routing expression.
- 1601 3: The Functional Element checks the syntax of routing expression.
- 1602 4: The Functional Element verifies the parameters.
- 1603 5: The Functional Element returns the status of the operation to the user and the use case ends.

### 1604 **2.3.7.6.2.2 Alternative Flows**

- 1605 1: Routing Rule Expression Syntax Error.
- 1606 1.1: If in the basic flow 3, there is a syntax error, Functional Element will return an error 1607 message to the user and the use case ends.
- 1608 2: Event Consumer Not Found.
- 1609 2.1: If in the basic flow 4, the event consumer related does not exist, Functional Element will 1610 return an error message to the user and the use case ends.
- 1611 **2.3.7.6.3 Special Requirements**
- 1612 None.
- 1613 **2.3.7.6.4 Pre-Conditions**
- 1614 None.
- 1615 **2.3.7.6.5 Post-Conditions**
- 1616 None.
- 1617 **2.3.7.7 Manage Filter**
- 1618 **2.3.7.7.1 Description**
- 1619 A filter is used to filter out certain events to those event consumers even though they are the 1620 intended receivers according to the routing rules.
- 1621 **2.3.7.7.2 Flow of Events**
- 1622 **2.3.7.7.2.1 Basic Flow**
- 1623 The use case begins when the user wants to create/retrieve/update/delete a filter.
- 1624 1: The user sends a request to manage a filter.
- 1625 2: Based on the operation it specifies, one of the following sub-flows is executed:
- 1626 If the operation is '**Create Filter**', then sub-flow 2.1 is executed.
- 1627 If the operation is '**Retrieve Filter**', then sub-flow 2.2 s executed.
- 1628 If the operation is '**Update Filter**', then sub-flow 2.3 is executed.
- 1629 If the operation is '**Delete Filter**', then sub-flow 2.4 is executed.
- 1630 2.1: Create Filter.
- 1631 2.1.1: The Functional Element gets filter definition, i.e. consumer namespace, consumer 1632 name, filter name, description, event name or channel name.
- 1633 2.1.2: The Functional Element checks whether the event or channel exists. 1634 2.1.3: The Functional Element saves the filter definition. 1635 2.2: Retrieve Filter. 1636 2.2.1: The Functional Element gets the filter name. 1637 2.2.2: The Functional Element retrieves the filter information according to the name. 1638 2.3: Update Filter. 1639 2.3.1: The Functional Element gets filter definition, i.e. consumer namespace, name, filter 1640 name, description, event name or channel name. 1641 2.3.2: The Functional Element checks the parameters. 1642 2.3.3: The Functional Element updates the filter definition. 1643 2.4: Delete Filter. 1644 2.4.1: The Functional Element gets namespace and filter name. 1645 2.4.2: The Functional Element checks whether the filter exists. 1646 2.4.3: The Functional Element removes the filter from the Functional Element. 1647 3: The Functional Element returns the results of the operation to the user and the use case ends. 1648 **2.3.7.7.2.2 Alternative Flows**  1649 1: Filter Already Exists. 1650 1.1: If in the basic flow 2.1.2, the filter is already defined, Functional Element will return an 1651 error message and the use case ends. 1652 2: Event Not Found. 1653 2.1: If in the basic flow 2.1.2 and 2.3.2, the event used does not exist, Functional Element will 1654 return an error message and the use case ends. 1655 3: Channel Not Found. 1656 3.1: If in the basic flow 2.1.2 and 2.3.2, the channel used does not exist, Functional Element 1657 will return an error message and the use case ends. 1658 4: Consumer Not Found. 1659 4.1: If in the basic flow 2.1.3, 2.5.3, and 2.6.3, the event consumer does not exist, Functional 1660 Element will return an error message and the use case ends. 1661 **2.3.7.7.3 Special Requirements**  1662 None. 1663 **2.3.7.7.4 Pre-Conditions**
- 1664 None.

## 1665 **2.3.7.7.5 Post-Conditions**

- 1666 None.
- 1667 **2.3.7.8 Notify Event**

#### 1668 **2.3.7.8.1 Description**

1669 This use case allows the event supplier to notify an event to the Event Handler Functional 1670 Element. Once the Event Handler Functional Element receives the notification, it will process the 1671 event based on the processing logic defined.

### 1672 **2.3.7.8.2 Flow of Events**

#### 1673 **2.3.7.8.2.1 Basic Flow**

- 1674 The use case begins when the user wants to notify an event.
- 1675 1: The user sends a notification.
- 1676 2: The Functional Element receives the notification with parameters, i.e. event supplier id or event 1677 supplier namespace and name.
- 1678 3: The Functional Element checks whether the event is defined and event supplier is registered.
- 1679 4: Include use case Process Event to process the notification of event.
- 1680 5: The Functional Element returns the status of the operation to the user and the use case ends.

#### 1681 **2.3.7.8.2.2 Alternative Flows**

- 1682 1: User Is Not Registered.
- 1683 1.1: If in the basic flow 3, the user is not registered, Functional Element will return an error 1684 message to the user and the use case ends.
- 1685 2: Event Not Defined.
- 1686 2.1: If in the basic flow 3, the event is not defined, Functional Element will return an error 1687 message to the user and the use case ends.
- 1688 3: Error Returned.
- 1689 3.1: If in the basic flow 4, an error is returned by use case Process event, Functional Element 1690 will return an error message to the user and the use case ends.
- 1691 **2.3.7.8.3 Special Requirements**
- 1692 None.
- 1693 **2.3.7.8.4 Pre-Conditions**
- 1694 None.
- 1695 **2.3.7.8.5 Post-Conditions**
- 1696 None.

## 1697 **2.3.7.9 Configure Monitoring**

## 1698 **2.3.7.9.1 Description**

1699 This use case describes the capability of configuration on event monitoring. Based on the 1700 configuration, Event Handler will pro-actively check whether an event has happened.

## 1701 **2.3.7.9.2 Flow of Events**

### 1702 **2.3.7.9.2.1 Basic Flow**

- 1703 The use case begins when the user wants to configure the event monitoring.
- 1704 1: The user sends a request to manage a filter.
- 1705 2: Based on the operation it specifies, one of the following sub-flows is executed:
- 1706 If the operation is '**Add Configuration**', then sub-flow 2.1 is executed.
- 1707 If the operation is '**Remove Configuration**', then sub-flow 2.2 is executed.
- 1708 2.1: Add Configuration.
- 1709 2.1.1: The Functional Element gets configuration definition, i.e. configuration name,<br>1710 hamespace, event name, connection parameters, condition that signifies the events namespace, event name, connection parameters, condition that signifies the events and 1711 schedule.
- 1712 2.1.2: The Functional Element saves filter definition.
- 1713 2.2: Remove Configuration.
- 1714 2.2.1: The Functional Element gets configuration name.
- 1715 2.2.2: The Functional Element removes the configuration.
- 1716 3: The Functional Element returns the results of the operation to the user and the use case ends.

#### 1717 **2.3.7.9.2.2 Alternative Flows**

- 1718 1: Configuration Exist.
- 1719 1.1: If in the basic flow 2.1.2, the configuration already exists, Functional Element will return 1720 an error message and the use case ends.
- 1721 **2.3.7.9.3 Special Requirements**
- 1722 None.
- 1723 **2.3.7.9.4 Pre-Conditions**
- 1724 None.
- 1725 **2.3.7.9.5 Post-Conditions**
- 1726 None.

## 1727 **2.3.7.10 Detect Event**

## 1728 **2.3.7.10.1 Description**

1729 This use case describes the event monitoring capability that Event Handler provides. Once Event 1730 Handler detects an event, it will trigger the pre-defined process for the event.

## 1731 **2.3.7.10.2 Flow of Events**

#### 1732 **2.3.7.10.2.1 Basic Flow**

- 1733 The use case begins when the Functional Element clock generates the trigger.
- 1734 1: The Functional Element clock generates a trigger.
- 1735 2: The Functional Element receives the trigger and checks the condition for pre-defined<br>1736 monitoring sources. monitoring sources.
- 1737 3: The Functional Element checks whether the event happens.
- 1738 4: The Functional Element returns the results of the operation and the use case ends.

#### 1739 **2.3.7.10.2.2 Alternative Flows**

- 1740 1: External Functional Element Not Available.
- 1741 1.1: If in the basic flow 3, the external Functional Element is not available and the Event 1742 Handler cannot make a connection, Functional Element will return an error message and the 1743 use case ends.
- 1744 2: Data Not Available.
- 1745 2.1: If in the basic flow 3, the data that signifies the event cannot be accessed, Functional 1746 Element will return an error message and the use case ends.
- 1747 3: Extension Point.
- 1748 3.1: If in the basic flow 3, the event happens, Functional Element will extend to use case 1749 Process event.
- 1750 **2.3.7.10.3 Special Requirements**
- 1751 None.
- 1752 **2.3.7.10.4 Pre-Conditions**
- 1753 None.
- 1754 **2.3.7.10.5 Post-Conditions**
- 1755 None.

## 1756 **2.3.7.11 Process Event**

## 1757 **2.3.7.11.1 Description**

1758 This use case describes the core functionality of Event Handler. It is the engine that processes 1759 the events. Actor can be the Functional Element clock that triggers the scheduled event 1760 notification, or any user who wants to notify the event.

## 1761 **2.3.7.11.2 Flow of Events**

#### 1762 **2.3.7.11.2.1 Basic Flow**

- 1763 The use case begins when there is a request to process the event.
- 1764 1: The user sends a request to process an event.
- 1765 2: Based on the actor of this use case, one of the sub-flows is executed.
- 1766 If the initiator is the Functional Element clock, then sub-flow '**Initiated By Functional Element**  1767 **Clock**' is executed.
- 1768 If the initiator is other than Functional Element clock, then sub-flow '**Initiated By Any User**' is 1769 executed.
- 1770 2.1: Initiated By Functional Element Clock.
- 1771 2.1.1: The Functional Element looks up scheduled events defined to find out time-due 1772 notification.
- 1773 2.1.2: The Functional Element retrieves the routing rule for the event.
- 1774 2.1.3: The Functional Element looks up the corresponding consumers based on the 1775 routing rule.
- 1776 2.1.4: The Functional Element retrieves filters defined and find out the event receivers.
- 1777 2.1.5: The Functional Element notifies or invokes the event consumers based on the 1778 routing rule defined.
- 1779 2.2: Initiated By Any User.
- 1780 2.2.1: The Functional Element retrieves the routing rule for the event.
- 1781 2.2.2: The Functional Element looks up the corresponding consumers.
- 1782 2.2.3: The Functional Element retrieves filters defined and find out the event receivers.
- 1783 2.2.4: The Functional Element notifies or invokes the event consumers based on the 1784 routing rule defined.
- 1785 3: The Functional Element logs the notification of event and the use case ends.
- 1786 **2.3.7.11.2.2 Alternative Flows**
- 1787 1: Notify Event.
- 1788 In basic flow 2.1.4 and 2.2.4, based on the type of consumer, one of the sub-flows is execute.
- 1789 If the consumer type is '**SMTP**', then sub-flow Notify via SMTP is executed.

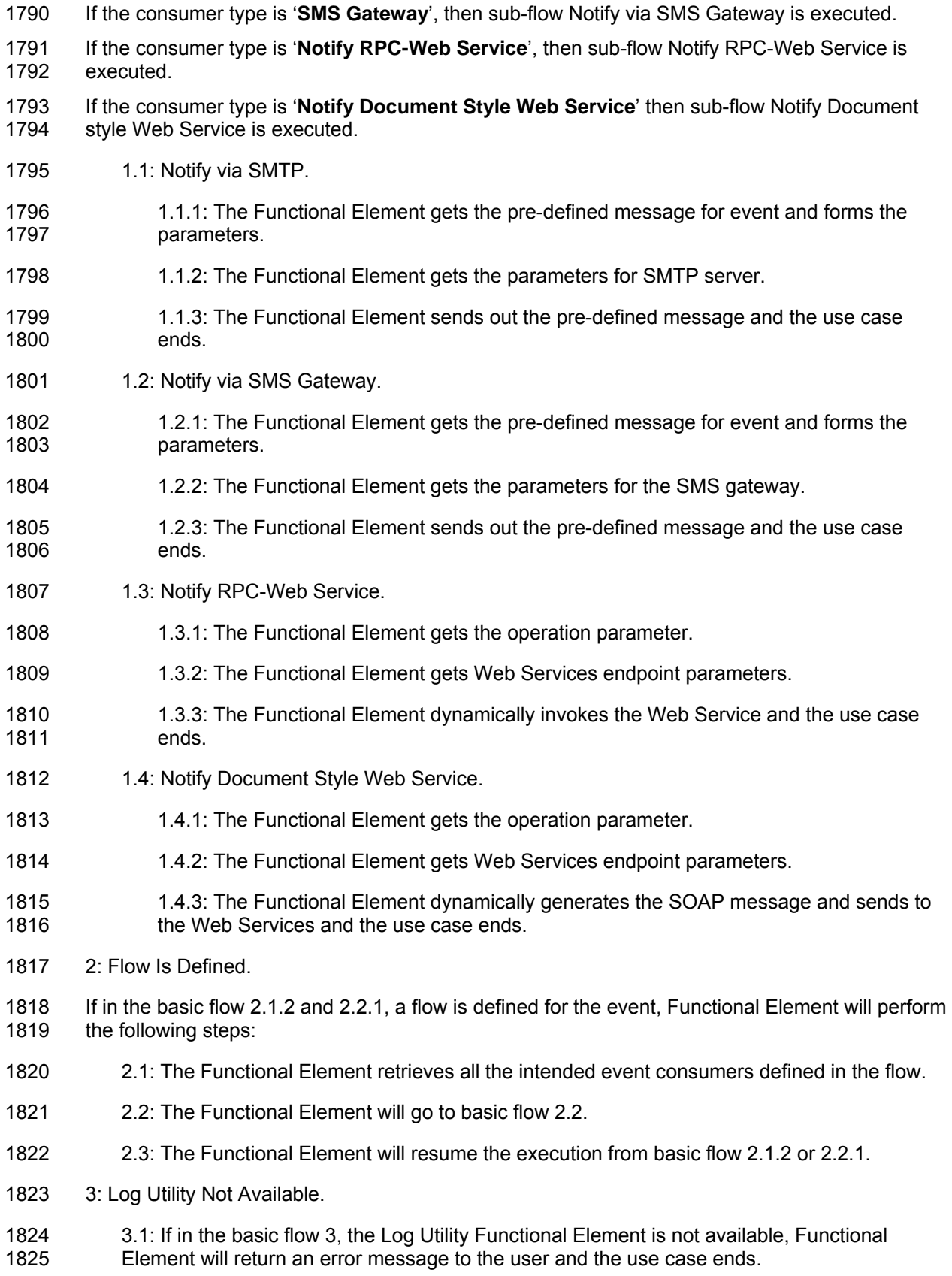

- 1826 4: SMS Gateway Not Available.
- 1827 4.1: If in the Alternative Flow 1.2.3, the SMS Gateway is not available, Functional Element will<br>1828 return an error message to the user and the use case ends. return an error message to the user and the use case ends.
- 1829 5: SMPT Server Not Available.
- 1830 5.1: If in the Alternative Flow 1.1.3, the SMTP server is not available, Functional Element will 1831 return an error message to the user and the use case ends.
- 1832 6: RPC Web Service Not Available.
- 1833 6.1: If in the Alternative Flow 1.3.3, the Web Service is not available, Functional Element will 1834 return an error message to the user and the use case ends. return an error message to the user and the use case ends.
- 1835 7: Document Style Web Service Not Available.
- 1836 7.1: If in the Alternative Flow 1.4.3, document style Web Service is not available, Functional 1837 Element will return an error message to the user and the use case ends.
- 1838 **2.3.7.11.3 Special Requirements**
- 1839 **2.3.7.11.3.1 Supportability**
- 1840 The application server used must have a JMS service provided.
- 1841 **2.3.7.11.4 Pre-Conditions**
- 1842 None.
- 1843 **2.3.7.11.5 Post-Conditions**
- 1844 None.
- 1845

# 1846 **2.4 Group Management Functional Element**

## 1847 **2.4.1 Motivation**

1848 The Group Management Functional Element is expected to be an integral part of the User Access<br>1849 Management (UAM) functionalities. In a Web Service-enabled implementation, this Functional Management (UAM) functionalities. In a Web Service-enabled implementation, this Functional 1850 Element helps to provide the mechanism to manage users in a collective manner. This is 1851 important as it provides the flexibility of adopting either coarse or fine-grain access controls, or 1852 both.

- 1853
- 1854 This Functional Element fulfills the following requirements from the Functional Elements 1855 Requirements Document 02:
- 1856 Primary Requirements
- 1857 o MANAGEMENT-050 to MANAGEMENT-053, and
- 1858 o MANAGEMENT-078
- 1859 Secondary Requirements
- 1860 o None

# 1861 **2.4.2 Terms Used**

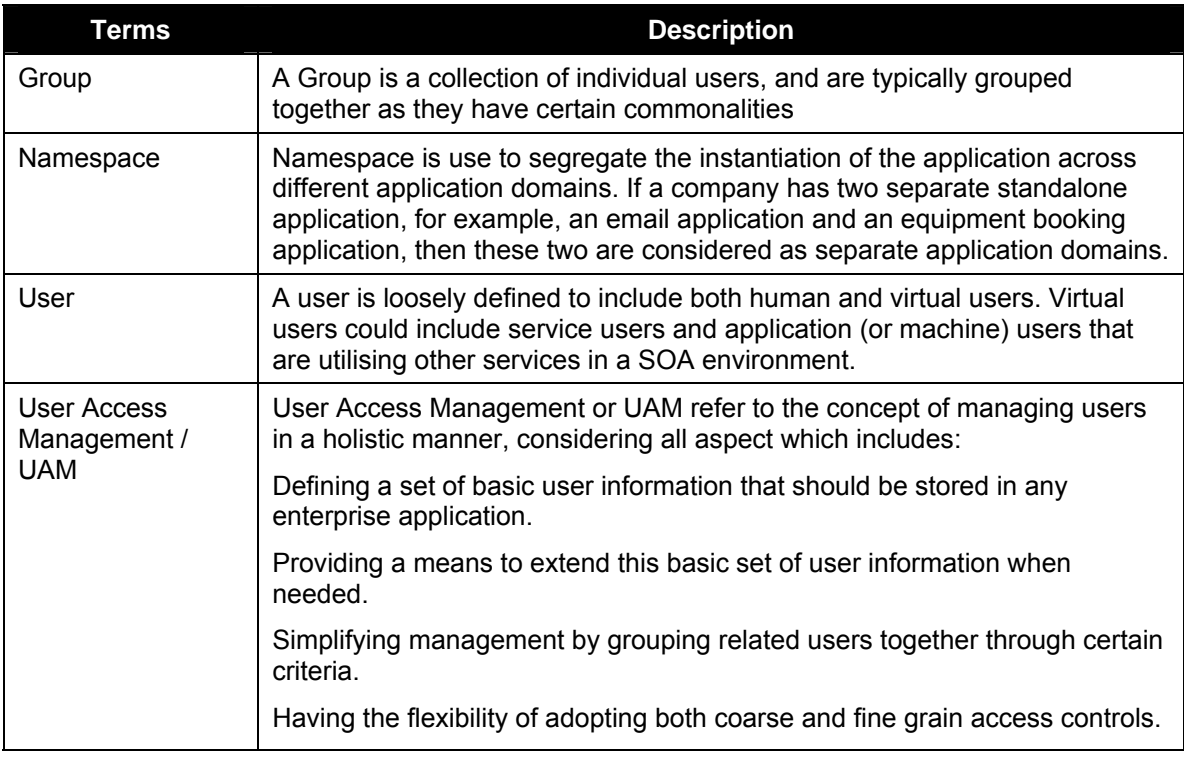

1862 1863

## 1864 **2.4.3 Key Features**

1865 Implementations of the Group Management Functional Element are expected to provide the 1866 following key features:

- 1867 1. The Functional Element MUST provide a basic Group structure with a set of pre-defined 1868 attributes.
- 1869 2. The Functional Element MUST provide the capability to extend on the basic Group structure 1870 dynamically.
- 1871 3. As part of Key Feature (2), this dynamic extension MUST be definable and configurable at 1872 runtime implementation of the Functional Element.
- 1873 4. The Functional Element MUST provide the capability to manage the creation and deletion of 1874 instances of Groups based on defined structure.
- 1875 5. The Functional Element MUST provide the capability to manage all the information (attribute 1876 values) stored in such Groups. This includes the capability to retrieve and update attribute's 1877 values belonging to a Group.
- 1878 5. The Functional Element MUST provide a mechanism to manage the collection of users in a 1879 Group. This includes the capability to create, retrieve, update and delete users belonging to a 1880 Group.
- 1881 6. The Functional Element MUST provide a mechanism for managing Groups across different 1882 application domains.
- 1883 *Example: Namespace control mechanism*
- 1884
- 1885 In addition, the following key features could be provided to enhance the Functional Element 1886 further:
- 1887 1. The Functional Element MAY provide a mechanism to enable different Groups to be related 1888 to one another.
- 1889 2. The Functional Element MAY also provide a mechanism to enable hierarchical relationships 1890 between Groups.
- 1891 *Example: Parent and Child Relationship.*
- 1892 3. As an extension of Key Feature (2), the Functional Element MAY also provide the capability 1893 to enable Groups to be part of the collection of "users" of another Group.
- 1894 *Example: Adding of Group "Dept-A" to "Company-XYZ" "Dept-A" is a Group, and also part*  1895 *of the collection of Group "Company-XYZ".*
- 1896 4. The Functional Element MAY provide validity checks when managing information stored in a 1897 Group.
- 1898 *Example: Adding of User "john" A validity check could be imposed to ensure that a user*  1899 *"john" exists before adding to into the Group.*
- 1900
- 1901 **2.4.4 Interdependency**

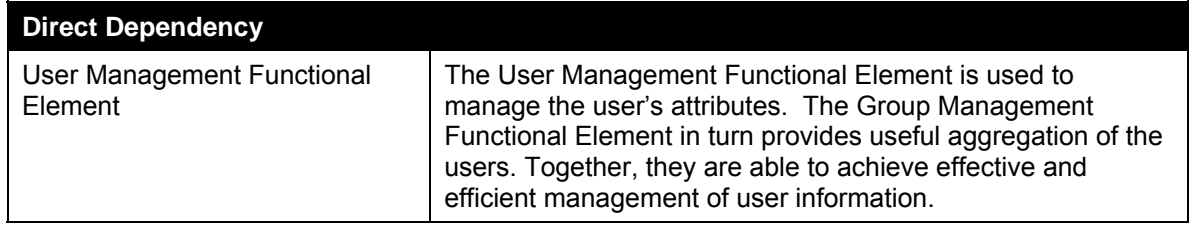

1902

# 1903 **2.4.5 Related Technologies and Standards**

1904 None.

1905

## 1906 **2.4.6 Model**

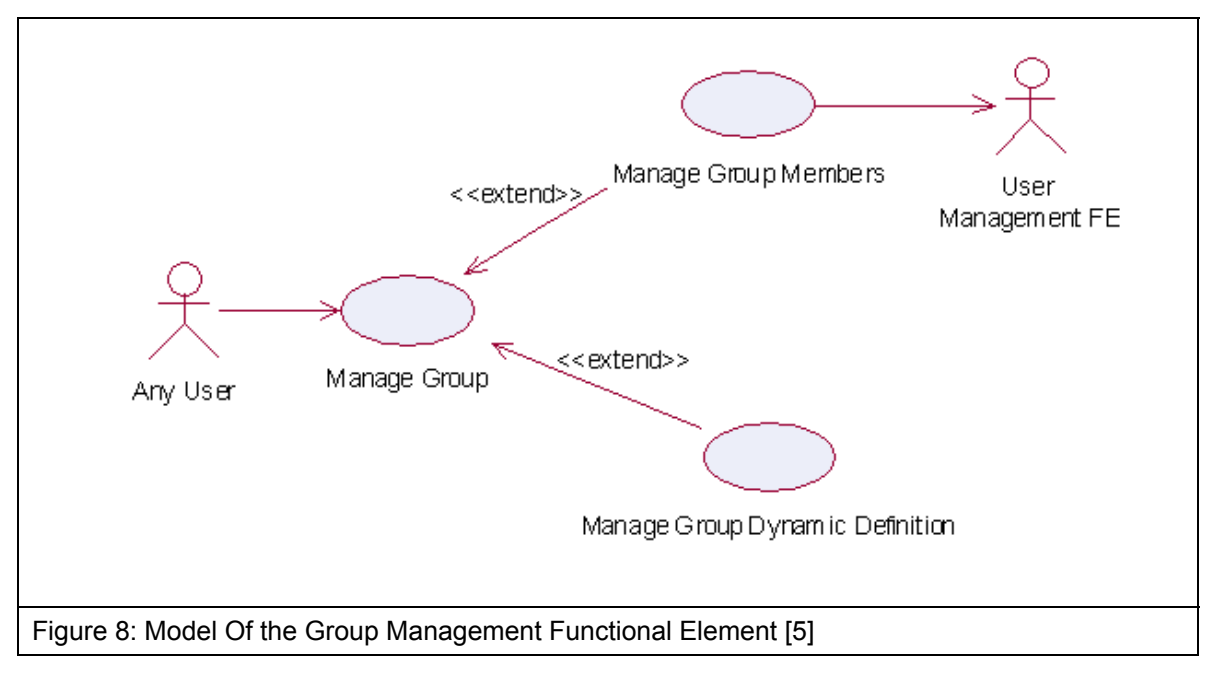

1907

# 1908 **2.4.7 Usage Scenarios**

## 1909 **2.4.7.1 Manage Group**

- 1910 This use case describes the management of a group, namely the creation, deletion, retrieval and 1911 update of the group.
- 1912 **2.4.7.1.1 Flow of Events**

## 1913 **2.4.7.1.1.1 Basic Flow**

- 1914 This use case starts when the user wants to manage group.
- 1915 If user wants to '**Create Group**', then basic flow 1 is executed.
- 1916 If user wants to '**Retrieve Group**', then basic flow 2 is executed.
- 1917 If user wants to '**Update Group**', then basic flow 3 is executed.
- 1918 If user wants to '**Delete Group**', then basic flow 4 is executed.
- 1919 1: Create Group.
- 1920 1.1: User provides the basic information that is necessary for creating a group.
- 1921 1.2: Functional Element creates the group and the use case ends.
- 1922 2: Retrieve Group.
- 1923 2.1: User provides the necessary information for retrieving the complete group's attributes.
- 1924 2.2: Functional Element returns the group's information and the use case ends.

#### 1925 3: Update Group.

- 1926 3.1: User provides the necessary information for updating the group's attributes.
- 1927 3.2: Functional Element updates the group and the use case ends.
- 1928 4: Delete Group.
- 1929 4.1: User provides the necessary information for deleting a particular group.
- 1930 4.2: Functional Element deletes the group and the use case ends.

## 1931 **2.4.7.1.1.2 Alternative Flows**

- 1932 1: Group Exist.
- 1933 1.1: In basic flow 1.2, Functional Element detects an identical group. Functional Element 1934 returns an error message and the use case ends.
- 1935 2: Group Does Not Exist.
- 1936 2.1: In basic flow 2.2, 3.2 and 4.2, Functional Element cannot find a group that matches the 1937 user's criteria. Functional Element returns an error message and the use case ends.
- 1938 3: Save Updated Information.
- 1939 3.1: In basic flow 1.2, 2.2, 3.2 and 4.2, Functional Element fails to save the updated<br>1940 information. Functional Element returns an error message and the use case ends. information. Functional Element returns an error message and the use case ends.
- 1941 **2.4.7.1.2 Special Requirements**
- 1942 None.
- 1943 **2.4.7.1.3 Pre-Conditions**
- 1944 None.
- 1945 **2.4.7.1.4 Post-Conditions**
- 1946 None.
- 1947 **2.4.7.2 Manage Group Members**
- 1948 **2.4.7.2.1 Description**
- 1949 This use case is an extension of the manage group use case. Specifically, it describes the 1950 scenarios to manage members in the group.

## 1951 **2.4.7.2.2 Flow of Events**

#### 1952 **2.4.7.2.2.1 Basic Flow**

- 1953 This use case starts when the user wants to manage members in a group.
- 1954 If user wants to '**Create Members In A Group**', then basic flow 1 is executed.
- 1955 If user wants to '**Retrieve Members From A Group**', then basic flow 2 is executed.
- 1956 If user wants to '**Delete Members From A Group**', then basic flow 3 is executed.
- 1957 1: Create Members In A Group.
- 1958 1.1: User provides the necessary information for retrieving the group.
- 1959 1.2: Functional Element adds members to the group and the use case ends.
- 1960 2: Retrieve Members In A Group.
- 1961 2.1: User provides the necessary information for retrieving the group.
- 1962 2.2: Functional Element returns the members and the use case ends.
- 1963 3: Delete Members From Group.
- 1964 3.1: User provides the necessary information for retrieving the group.
- 1965 3.2: User provides the necessary information for deleting members in the group.
- 1966 3.3: Functional Element deletes members from group and the use case ends.
- 1967 **2.4.7.2.2.2 Alternative Flows**
- 1968 1: Group Does Not Exist.
- 1969 1.1: In basic flow 1.1, 2.1 and 3.1, Functional Element cannot find the group requested. 1970 Functional Element returns an error message and the use case ends.
- 1971 2: Members Does Not Exist
- 1972 2.1: In basic flow 3.3, the Functional Element attempts to delete a non-existence member.
- 1973 Functional Element returns an error message and the use case ends.
- 1974 **2.4.7.2.3 Special Requirements**
- 1975 None.
- 1976 **2.4.7.2.4 Pre-Conditions**
- 1977 None.
- 1978 **2.4.7.2.5 Post-Conditions**
- 1979 None.

## 1980 **2.4.7.3 Manage Group Dynamic Definition**

- 1981 **2.4.7.3.1 Description**
- 1982 This use case describes scenario involved in managing the dynamic group definition.
- 1983 **2.4.7.3.2 Flow of Events**

### 1984 **2.4.7.3.2.1 Basic Flow**

- 1985 This use case starts when the user wants to manage dynamic group definition. This include 1986 create, retrieve, update and delete dynamic group definition.
- 1987 If user wants to '**Create Dynamic Definition For A Group**', then basic flow 1 is executed.
- 1988 If user wants to '**Retrieve Dynamic Definition For A Group**', then basic flow 2 is executed.
- 1989 If user wants to '**Delete Dynamic Definition For A Group**', then basic flow 3 is executed.
- 1990 If user wants to '**Update Dynamic Definition For A Group**', then basic flow 4 is executed.
- 1991
- 1992 1: Create Dynamic Definition For A Group.
- 1993 1.1: User provides the additional definition for the group.
- 1994 1.2: Functional Element creates the additional definition for the group and the use case ends.
- 1995 2: Retrieve Dynamic Definition For A Group.
- 1996 2.1: User provides the necessary information to retrieve a particular group.
- 1997 2.2: Functional Element returns the additional definition for the group and the use case ends.
- 1998 3: Delete Dynamic Definition For Group.
- 1999 3.1: User provides the necessary information to retrieve a particular group.
- 2000 3.2: Functional Element deletes the dynamic definition belonging to the group and the use 2001 case ends.
- 2002 4: Update Dynamic Definition For Group.
- 2003 4.1: User provides the necessary information to retrieve a particular group.
- 2004 4.2: User provides the necessary dynamic definition that needs to be updated.
- 2005 4.3: Functional Element update the dynamic definition and the use case ends.

#### 2006 **2.4.7.3.2.2 Alternative Flows**

- 2007 1: Group Does Not Exist.
- 2008 1.1: In basic flow 1.1, 2.1, 3.1 and 4.1, Functional Element cannot find the group specified. 2009 Functional Element returns an error message and the use case ends.
- 2010 2: Dynamic Group Definition Already Exists.
- 2011 2.1: In basic flow 1.2, Functional Element returns the error message and the use case ends.
- 2012 3: Dynamic Group Definition Does Not Exist.
- 2013 3.1: In basic flow 4.3, Functional Element cannot update the dynamic group definition.<br>2014 Functional Element returns an error message and the use case ends. Functional Element returns an error message and the use case ends.
- 2015 **2.4.7.3.3 Special Requirements**
- 2016 None.
- 2017 **2.4.7.3.4 Pre-Conditions**
- 2018 None.
- 2019 **2.4.7.3.5 Post-Conditions**
- 2020 None.

# 2021 **2.5 Identity Management Functional Element**

# 2022 **2.5.1 Motivation**

2023 As secured Web Services become rampant, with each having its own authentication and 2024 authorisation management, users are finding it difficult to keep track of their accounts and 2025 passwords. Through the use of Identity Management, users can now voluntarily establish links 2026 between their accounts so that they need not sign in multiple times to access enterprise-level 2027 Web Services. This mechanism is known as Single Sign-On (SSO). SSO can further be extended 2028 to access Web Services from across different business organisations that have prior agreements 2029 to trust and transact with each other (also known as a circle of trust). This mechanism, which 2030 involves federating and signing-in of identity's accounts across different trusted organisations, is 2031 known as Federated Identity Single Sign-On.

2032

2040

2033 Identity Management is about the management of information pertaining to an entity as well as 2034 the process of identification, authentication and authorization of resources to that entity.

- 2035 Identity management generally covers the following aspects:
- 2036 Basic user accounts management facilities
- 2037 User authentication mechanism(s)
- 2038 User authorisation mechanism(s)
- 2039 Generation of audit trails for user activities
- 2041 This Functional Element fulfills the following requirements from the Functional Elements 2042 Requirements Document 02:
- 2043 Primary Requirements
- 2044 o SECURITY-001,
- 2045 o SECURITY-003 (all),
- 2046 o SECURITY -004 (all),
- 2047 o SECURITY -040 and
- 2048 o SECURITY -041.
- 2049 Secondary Requirements
- 2050 o None
- 2051

# 2052 **2.5.2 Terms Used**

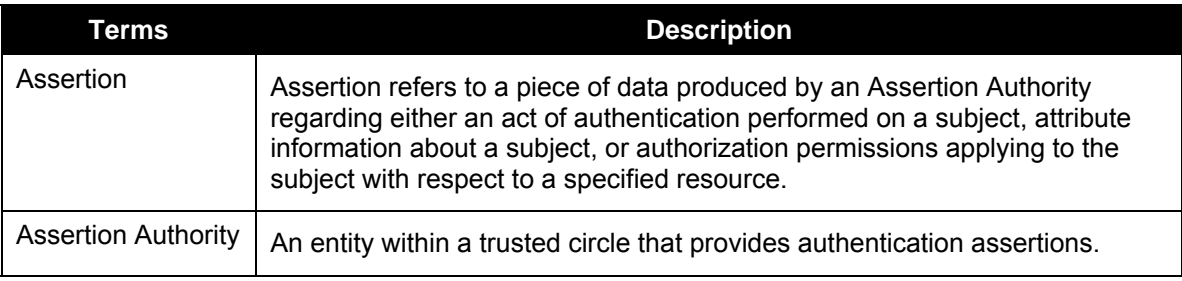
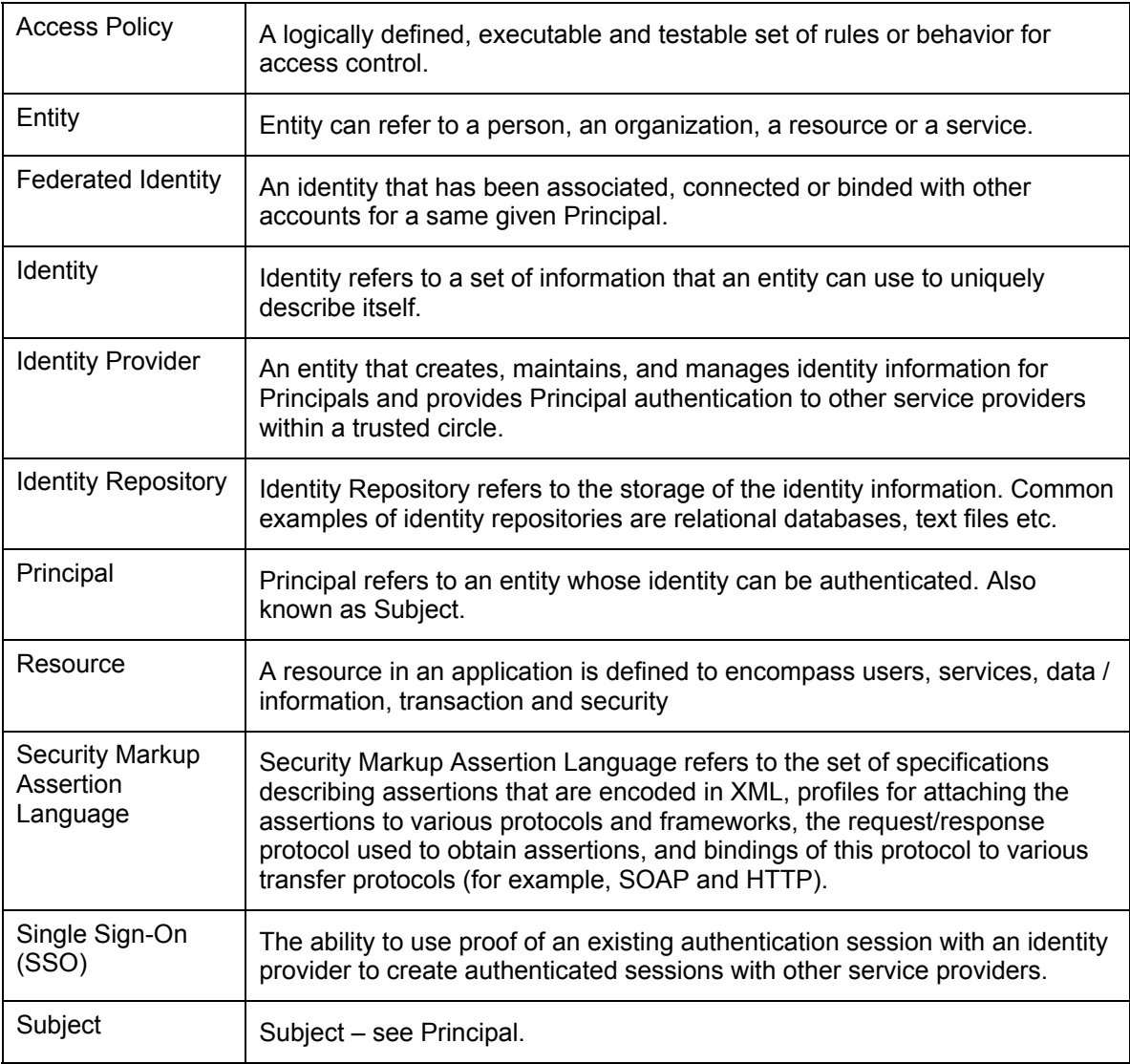

2053

2065

2054 The following terms mentioned in this document are used in accordance with the terms defined in 2055 the Assertions and Protocol for the OASIS Security Assertion Markup Language (SAML) v1.1 2055 the Assertions and Protocol for the OASIS Security Assertion Markup Language (SAML) v1.1<br>2056 specification: specification:

- 2057 Assertion [section 2.3.2]
- 2058 AudienceRestrictionCondition [section 2.3.2.1.3]
- 2059 AuthenticationQuery [section 3.3.3]
- 2060 AuthenticationStatement [section 2.4.3]
- 2061 KeyInfo [section 5.4.5]
- 2062 Request [section 3.2.2]
- 2063 Response [section 3.4.2]
- 2064 Subject [section 2.4.2.1]

fwsi-fe-2.0-guidelines-spec-wd-01.doc 28-Oct-2005 Copyright © OASIS Open 2005. All Rights Reserved.

## 2066 **2.5.3 Key Features**

2067 Implementations of the Identity Management Functional Element are expected to provide the 2068 following key features:

- 2069 7. The Functional Element MUST be have the mechanism to access an Identity Repository.
- 2070 8. The Functional Element MUST provide the capability to manage the creation and deletion of 2071 instances of Identity in the said Identity Repository.
- 2072 9. The Functional Element MUST have the mechanisms to manage all the information (attribute 2073 values) stored in such Identities. This includes the capability to:
- 2074 4.1. Retrieve and update attribute's values belonging to a Identity,
- 2075 4.2. Encrypt sensitive user information,
- 2076 4.3. Authenticate a user, and
- 2077 4.4. Assign/Unassign Access Policy (or Policies).
- 2078 *Example: Different levels of privileges to access protected resources.*
- 2079 10. As part of Key Feature (3.3), the authentication of an Identity MUST be achieved at least 2080 through the use of a password.
- 2081 11. As part of Key Feature (3.3), the Functional Element MUST also provide the capability to use 2082 an Assertion Authority for Single Sign-On (SSO) authentication.
- 2083 12. As part of Key Feature (5), the SSO message exchange and protocol MUST use an 2084 approved standard. Recommendations are available in section 2.5.5.
- 2085 13. As part of Key Feature (3.4), a mechanism MUST be provided to verify the Identity's Access 2086 Policy on protected Resources.
- 2087 14. The Functional Element MUST provide the capability to create audit trails. 2088 *Example: Timestamp of an Identity's access to Resources.*
- 2089
- 2090 In addition, the following key features could be provided to enhance the Functional Element 2091 further:
- 2092 1. The Functional Element MAY provide an Identity Repository.
- 2093 2. If Key Feature (1) is provided, the Functional Element MUST provide the capability to 2094 manage the creation and deletion of instances of Identities based on a pre-defined structure.
- 2095 3. The Functional Element MAY provide additional storage in the Identity Repository for an 2096 Identity to customise its preferences.
- 2097 *Example: Identity's preferred subscription of notifications/alerts for news.*
- 2098 4. The Functional Element MAY provide a capability to use an Identity Provider for Federated 2099 Identity SSO authentication.
- 2100 5. If Key Feature (4) is provided, the Federated Identity SSO message exchange and protocol 2101 MUST use an approved standard.
- 2102

## 2103 **2.5.4 Interdependencies**

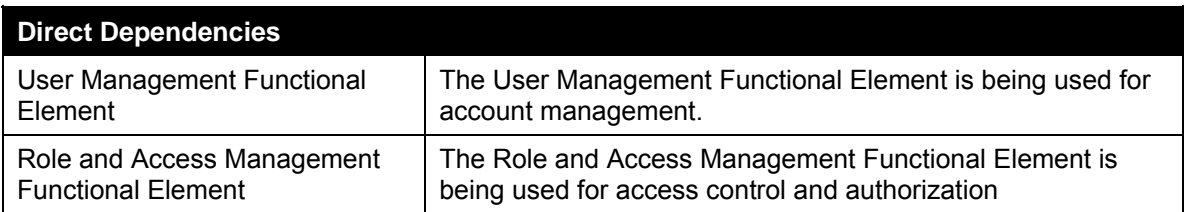

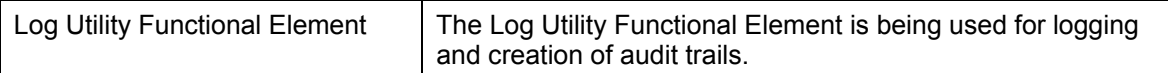

### 2104

# 2105 **2.5.5 Related Technologies and Standards**

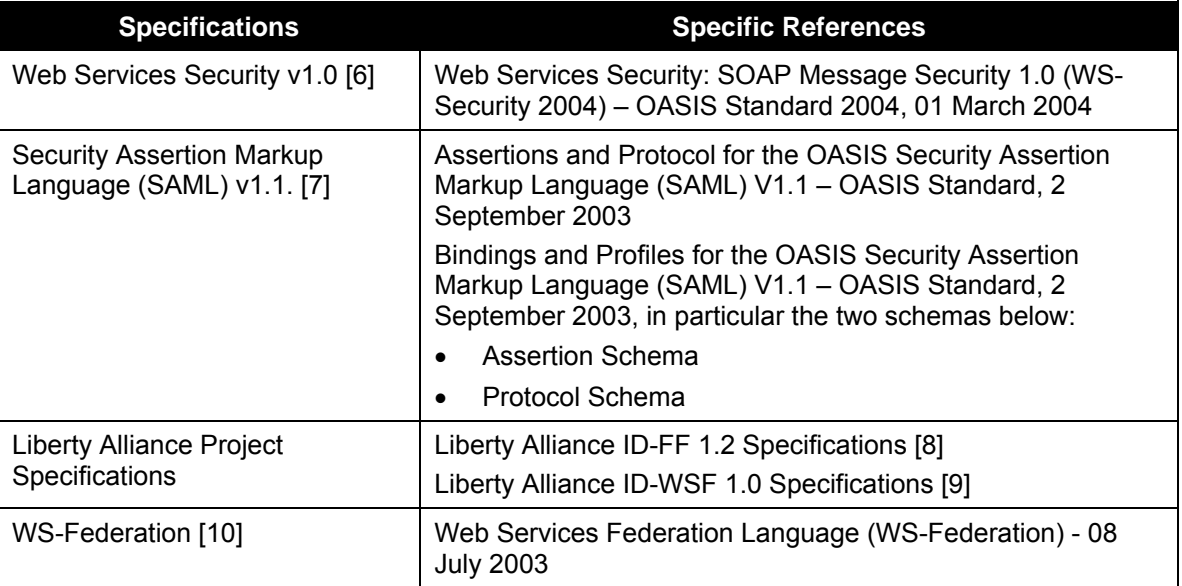

2106

2107

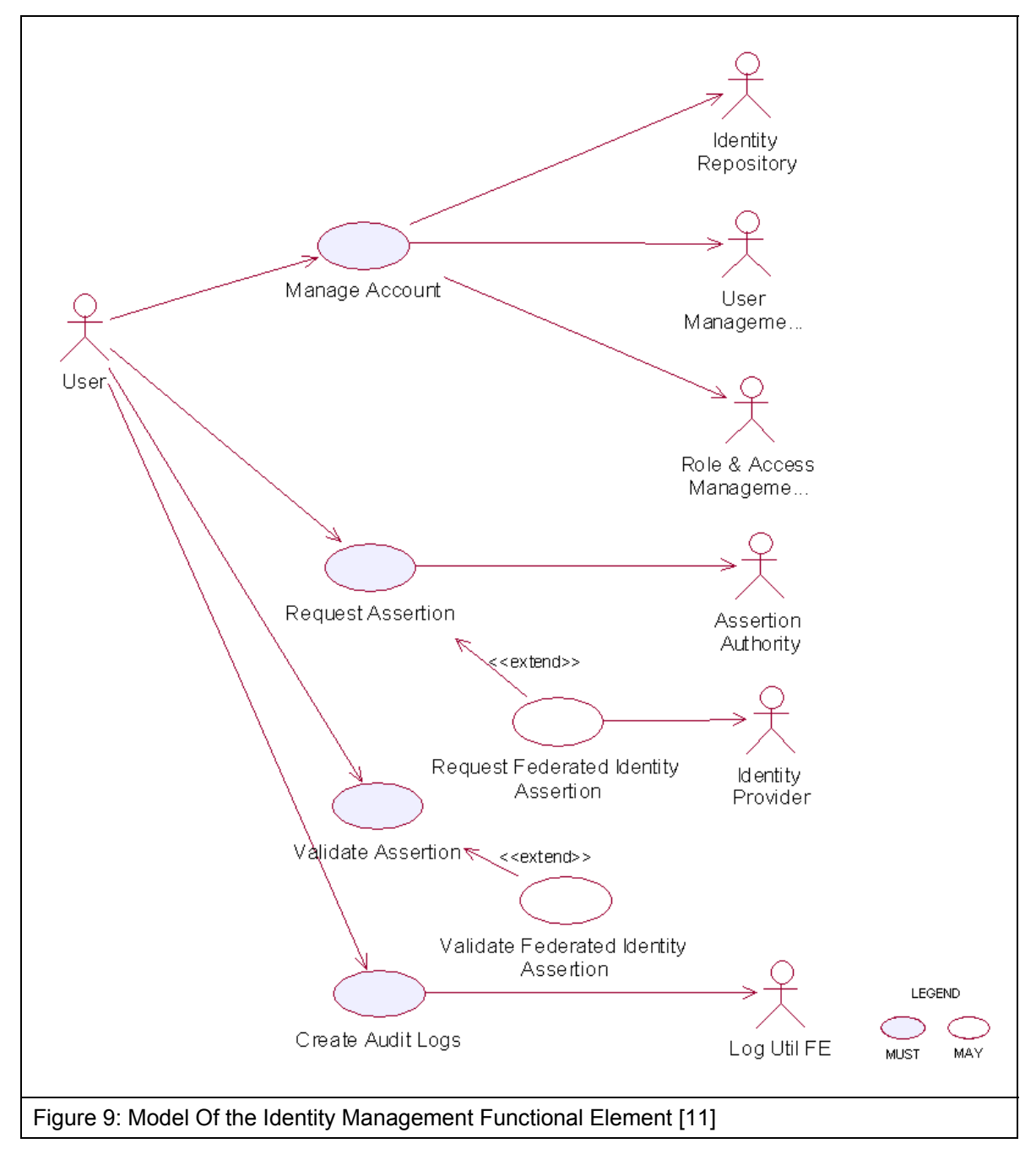

2109

# 2110 **2.5.7 Usage Scenarios**

### 2111 **2.5.7.1 Manage Account**

### 2112 **2.5.7.1.1 Description**

- 2113 This use case describes the creation/retrieval/update/deletion of an identity's account. An 2114 identity's account usually consists of two elements: i) the user information and ii) the associated 2115 access policy.
- 2116 As Identity Management Functional Element leverages on the User Management Functional
- 2117 Elementand Role and Access Management Functional Element to provide for these
- 2118 functionalities, please refer to these Functional Elements' use cases for details.

### 2119 **2.5.7.2 Request Assertion**

- 2120 **2.5.7.2.1 Description**
- 2121 This use case describes the composition of either 1) an authentication query or 2) an 2122 authorisation decision query and sending it to the assertion authority.

### 2123 **2.5.7.2.2 Flow of Events**

### 2124 **2.5.7.2.2.1 Basic Flow**

- 2125 This use case starts when the user wants to compose a query to the assertion authority.
- 2126 If the user requests for an authentication query, then sub-flow 1 is executed.
- 2127 If the user requests for an authorisation decision query, then sub-flow 2 is executed.
- 2128 1: Request for Authentication Assertion
- 2129 1.1: The user composes a valid SAML Request with an AuthenticationQuery and sends it to 2130 the assertion authority.
- 2131 1.2: The user waits for an SAML Response from the assertion authority.
- 2132 1.3: The user obtains the SAML Assertion from the SAML Response and use case ends.
- 2133 2: Request for Authorisation Decision Assertion
- 2134 2.1: The user composes a valid SAML Request with an AuthorizationDecisionQuery and 2135 sends it to the assertion authority. sends it to the assertion authority.
- 2136 2.2: The user waits for an SAML Response from the assertion authority.
- 2137 2.3: The user obtains the SAML Assertion from the SAML Response and use case ends.
- 2138 **2.5.7.2.2.2 Alternative Flows**
- 2139 1: Invalid Request
- 2140 1.1: If in basic flow 1.1 or 2.1, if any of the parameters passed into the request is invalid, the 2141 Functional Element flag an exception and use case ends.
- 2142 2: Error message from assertion authority
- 2143 2.1: If in basic flow 1.3 or 2.3, the assertion authority is unable to return an assertion (e.g.
- 2144 user has not logged on etc.), it returns an error code and an error message.
- 2145 2.2: The Functional Element flag an error with the error message attached and use case 2146 ends.
- 2147 **2.5.7.2.3 Special Requirements**
- 2148 None.
- 2149 **2.5.7.2.4 Pre-Conditions**
- 2150 None.
- 2151 **2.5.7.2.5 Post-Conditions**
- 2152 None.
- 2153 **2.5.7.3 Validate Assertion**
- 2154 **2.5.7.3.1 Description**
- 2155 This use case describes the validation of either 1) the Authentication Assertion or 2) the 2156 Authorisation Decision Assertion
- 2157 **2.5.7.3.2 Flow of Events**
- 2158 **2.5.7.3.2.1 Basic Flow**
- 2159 This use case starts when the user wants to check if the assertion it is a valid assertion from the 2160 assertion authority.
- 2161 1: The user passes the assertion to the Functional Element for validation.
- 2162 2: The Functional Element checks if the assertion is signed by the assertion authority.
- 2163 3: The Functional Element checks for an un-expired assertion.
- 2164 4: The Functional Element checks if the assertion has an AudienceRestrictionCondition and 2165 verifies that the service provider using the Functional Element is in the audience list.
- 2166 5: Based on the type of assertion, one of the sub-flows is executed.
- 2167 If the user wants to check for a valid authentication assertion, then sub-flow 5.1 is executed.
- 2168 If the user wants to check for a valid authorisation decision assertion, then sub-flow 5.2 is 2169 executed.
- 2170 5.1: Validate Authentication Statement
- 2171 5.1.1: The Functional Element checks if the assertion has indeed an 2172 AuthenticationStatement.
- 2173 5.1.2: The Functional Element checks if the Subject in the AuthenticationStatement 2174 matches the userid of the principal.
- 2175 5.1.3: The Functional Element verifies the Subject with its KeyInfo.
- 2176 5.1.4: The Functional Element returns the status code to the user and use case ends.
- 2177 5.2: Validate Authorisation Decision Statement
- 2178 5.2.1: The Functional Element checks if the assertion has indeed an 2179 AuthorizationDecisionStatement.
- 2180 5.2.2: The Functional Element checks if the Resource in the
- 2181 AuthorizationDecisionStatement matches the id of the requested resource.
- 2182 5.2.3: The Functional Element determines if the decision is Permit.
- 2183 5.2.4: The Functional Element returns the status code to the user and use case ends.

#### 2184 **2.5.7.3.2.2 Alternative Flows**

- 2185 1: Signature Error
- 2186 1.1: If in basic flow 2, the Functional Element is unable to verify that the signature is from the 2187 assertion authority, it returns an error and use case ends.
- 2188 2: Expired Assertion
- 2189 2.1: If in basic flow 3, the Functional Element finds that the assertion has already expired, it 2190 returns an error and use case ends
- 2191 3: Audience Error
- 2192 3.1: If in basic flow 4, the service provider is not in the AudienceRestrictionCondition, the 2193 Functional Element returns an error and use case ends.
- 2194 4: Invalid Authentication Assertion
- 2195 4.1: If in basic flow 5.1.1, the Functional Element is unable to find an
- 2196 AuthenticationStatement, it returns an error and use case ends.
- 2197 5: Mismatch Subject
- 2198 5.1: If in basic flow 5.1.2, the Functional Element is unable to match the Subject in<br>2199 AuthenticationStatement, it returns an error and use case ends. AuthenticationStatement, it returns an error and use case ends.
- 2200 6: Subject Error
- 2201 6.1: If in basic flow 5.1.3, the Functional Element is unable to verify the Subject with the 2202 KeyInfo, it returns an error and use case ends.
- 2203 7: Invalid Authorisation Decision Assertion
- 2204 7.1: If in basic flow 5.2.1, the Functional Element is unable to find an
- 2205 AuthorizationDecisionStatement, it returns an error and use case ends.
- 2206 8: Mismatch Resource
- 2207 8.1: If in basic flow 5.2.2, the Functional Element is unable to match the resource in 2208 AuthorizationDecisionStatement, it returns an error and use case ends.

### 2209 **2.5.7.3.3 Special Requirements**

2210 None.

- 2211 **2.5.7.3.4 Pre-Conditions**
- 2212 None.
- 2213 **2.5.7.3.5 Post-Conditions**
- 2214 None.
- 2215 **2.5.7.4 Create Audit Logs**
- 2216 **2.5.7.4.1 Description**
- 2217 This use case describes logging all identity management activities for audit purposes.

### 2218 **2.5.7.4.2 Flow of Events**

### 2219 **2.5.7.4.2.1 Basic Flow**

- 2220 This use case starts when any of other Functional Element use cases are triggered.
- 2221 1: The Functional Element opens an audit log file.
- 2222 2: The Functional Element writes a timestamp identity management activity message into the 2223 audit log file. audit log file.
- 2224 3: The Functional Element closes the audit log file and the use case ends.

### 2225 **2.5.7.4.2.2 Alternative Flows**

- 2226 1: Log File Not Created
- 2227 1.1: If in the basic flow 1, the Functional Element cannot open the audit file, it creates a new<br>2228 audit file and use case continues. audit file and use case continues.
- 2229 2: Error Writing Log
- 2230 2.1: If in the basic flow 2, the Functional Element has error writing to file, it will flag an 2231 exception and the use case ends.
- 2232 **2.5.7.4.3 Special Requirements**
- 2233 None.
- 2234 **2.5.7.4.4 Pre-Conditions**
- 2235 None.
- 2236 **2.5.7.4.5 Post-Conditions**
- 2237 None.

# 2238 **2.6 Information Catalogue Functional Element (new)**

# 2239 **2.6.1 Motivation**

2240 There is a huge amount of information that is stored in the WWW that include product catalogues. 2241 Enable the capability to provide a generic facility to quickly and easily expose catalogues and/or 2242 orders as web services. Eg. Amazon.com Web Service, Google.com Web Service, etc.

2243 Provide a framework that will enable the ability to harness and access huge amount of product-2244 related information and present them as catalogue for:

- 2245 Quick and easy definition of product/information catalogues
- 2246 Customisation of catalogues for specific needs or marketing niche
- 2247 Easy maintenance of storefronts/catalogues over the network
- 2248 Outsourcing of catalogue management together with multilingual support
- 2249
- 2250 This Functional Element fulfills the following requirements from the Functional Elements 2251 Requirements Document 02:
- 2252 Primary Requirements
- 2253 o PROCESS-200,
- 2254 o PROCESS-201, and<br>2255 o PROCESS-202.
	- o PROCESS-202.
- 2256 Secondary Requirements
- 2257 o PROCESS-203,
- 2258 o PROCESS-204,
- 2259 o PROCESS-205, and
- 2260 o PROCESS-206. 2261

## 2262 **2.6.2 Terms Used**

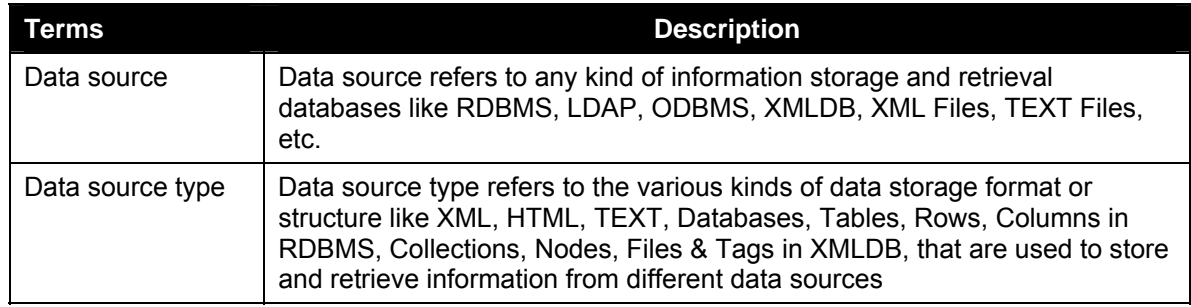

## 2263 **2.6.3 Key Features**

2264 Implementations of the Information Catalogue Functional Element are expected to provide the 2265 following key features:

- 2266 1. The Functional Element MUST provide the capability to *define and maintain Catalogue*  2267 *Structures*.
- 2268 1.1. The capability to define the name for the catalogue structure
- 2269 1.2. The capability to *define the format* of the catalogue information
- 2270 1.3. The capability to *choose the data source* to store and retrieve the catalogue information
- 2271 2. The Functional Element MUST provide the capability to *organize and manage all the*
- 2272 *information* stored in the Catalogue Structures.
- 2273 3. The Functional Element MUST provide the capability to *execute basic searches* like 2274 categorical, names, keywords on the catalogue information.
- 2275 4. The Functional Element MUST provide the capability to return results formatted based on the 2276 Catalogue Structure. Catalogue Structure.
- 2277
- 2278 In addition, the following key features could be provided to enhance the Information Catalogue 2279 Functional Element further:
- 2280 1. The Functional Element MAY provide the ability to enable secured access to catalogue 2281 structure as well as catalogue information.
- 2282 2. The Functional Element MAY provide the ability to present catalogue information in different 2283 languages, i.e. multi-lingual support.
- 2284 3. The Functional Element MAY provide the ability to import catalogue structure and information 2285 from different data sources.
- 2286 4. The Functional Element MAY provide the ability to export catalogue structure and information<br>2287 to different data sources. to different data sources.
- 2288

### 2289 **2.6.4 Interdependencies**

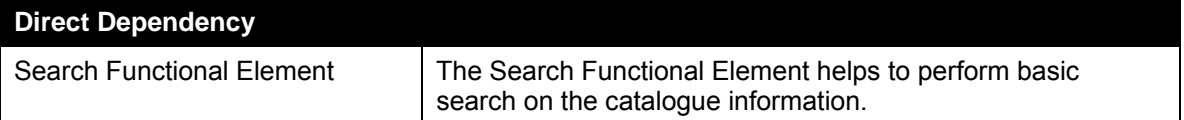

2290

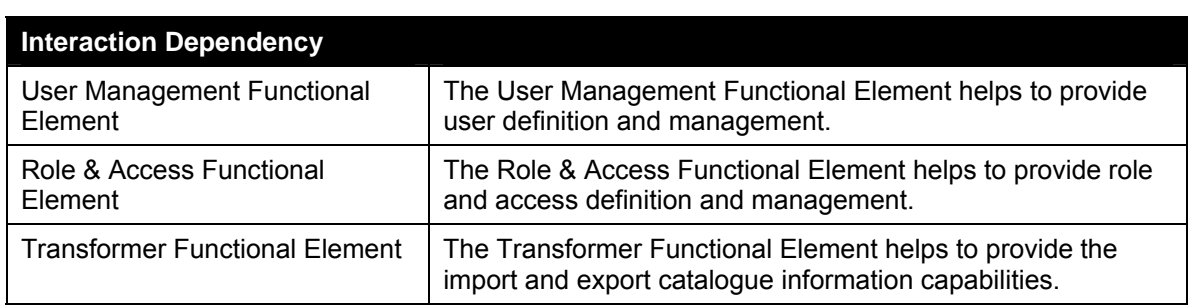

# 2291 **2.6.5 Related Technologies and Standards**

- 2292 None
- 2293

### 2294 **2.6.6 Model**

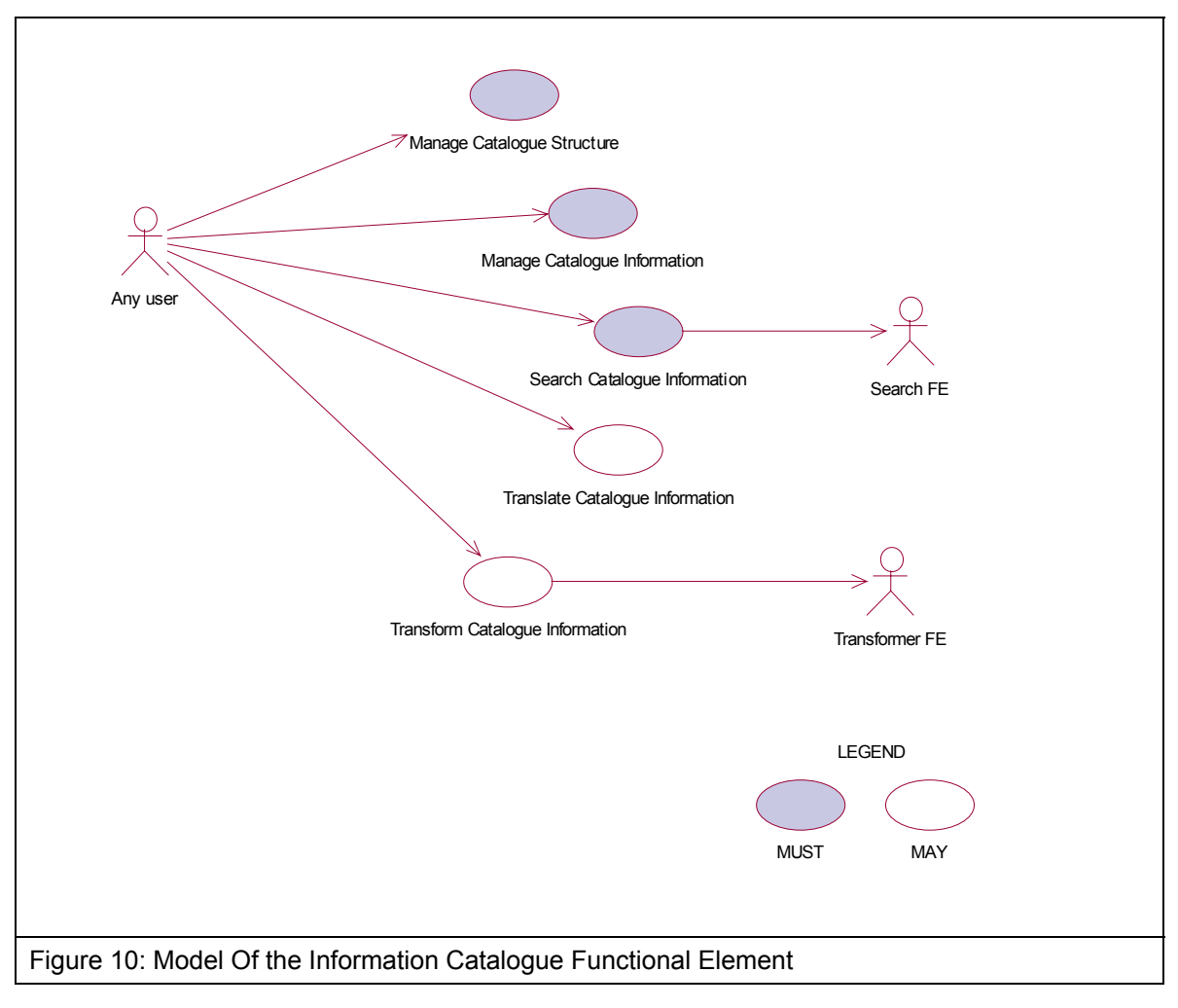

### 2295

## 2296 **2.6.7 Usage Scenario**

### 2297 **2.6.7.1 Manage Catalogue Structure**

### 2298 **2.6.7.1.1 Description**

2299 This use case allows any users to configure and manage various data source(s), type(s) and 2300 structure(s) on which information is to be stored and retrieved.

### 2301 **2.6.7.1.2 Flow of Events**

### 2302 **2.6.7.1.2.1 Basic Flow**

- 2303 This use case starts when users / other Functional Elements wishes to configure and manage<br>2304 various data source(s), type(s) and structure(s). various data source(s), type(s) and structure(s).
- 2305 1. Users / Other Functional Elements initiates a request to configure data source, type and 2306 structure by providing name, format, and definition of the data source(s) to be added, remo structure by providing name, format, and definition of the data source(s) to be added, removed or
- 2307 retrieved.
- 2308 2. The Functional Element checks whether the data source configuration file exists.
- 2309 3. Based on the operation it specified, one of the following sub-flows is executed:

2310 If the operation is '**Create Data Source, Type and Structure**', then sub-flow 3.1 is executed. 2311 If the operation is '**View Data Source, Type and Structure**', then sub-flow 3.2 is executed.

- 2312 If the operation is '**Remove Data Source, Type and Structure**', then sub-flow 3.3 is executed.
- 2313 3.1. Create Data Source, Type and Structure.
- 2314 3.1.1. The Functional Element checks whether the same data source, type, and structure 2315 has been created.
- 2316 3.1.2. The Functional Element appends the new data source, type and structure in the 2317 data source configuration specified.
- 2318 3.2. View Data Source, Type and Structure.
- 2319 3.2.1. The Functional Element retrieves all the data source, type and structure 2320 information from the data source configuration file.
- 2321 3.2.2. The Functional Element returns the data source(s), type(s) and structure(s).
- 2322 3.3. Delete Data Source, Type and Structure.
- 2323 3.3.1. The Functional Element checks whether the data source, type and structure exist 2324 in the data source configuration based on data source id from the data source 2325 configuration file.
- 2326 3.3.2. The Functional Element removes the old data source, type and structure from the 2327 data source configuration file.
- 2328 4. The Functional Element returns a success or failure flag indicating the status of the operation 2329 being performed and use case ends.

### 2330 **2.6.7.1.2.2 Alternative Flows**

- 2331 1. Data Source Configuration File Not Found.
- 2332 1.1. If in Basic Flow 2, the data source configuration does not exist, Functional Element 2333 creates empty data source configuration.
- 2334 2. Duplicate Data Source, Type and Structure.
- 2335 2.1. If in Sub Flow 3.1.1, the same data source, type and structure have been defined already 2336 in data source configuration, Functional Element throws an exception with error code as 2337 'Duplicate Data Source, Type, and Structure'.
- 2338 3. Data Source, Type, and Structure Do Not Exist.
- 2339 3.1. If in Sub Flow 3.2.1 and 3.3.1, a particular data source, type and structure cannot be 2340 found in the specified data source configuration, Functional Element throws an exception with 2341 error code as 'Data Source. Type, and Structure does not exist'. error code as 'Data Source, Type, and Structure does not exist'.

### 2342 **2.6.7.1.3 Special Requirements**

2343 None.

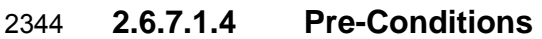

- 2345 None.
- 2346 **2.6.7.1.5 Post-Conditions**

2347 None.

### 2348 **2.6.7.2 Manage Catalogue Information**

- 2349 **2.6.7.2.1 Description**
- 2350 This use case describes the management of catalogue information, namely the creation, deletion, 2351 retrieval and update of the catalogue information.
- 2352 **2.6.7.2.2 Flow of Events**
- 2353 **2.6.7.2.2.1 Basic Flow**
- 2354 The use case begins when the user wants to create/view/update/delete catalogue information.
- 2355 1. The user sends request to manipulate catalogue information.
- 2356 2. Based on the operation it specifies, one of the following sub-flows is executed:
- 2357 If the operation is '**Create Catalogue Information**', the sub-flow 2.1 is executed.
- 2358 If the operation is '**View Catalogue Information**', the sub-flow 2.2 is executed.
- 2359 If the operation is '**Update Catalogue Information**', the sub-flow 2.3 is executed.
- 2360 If the operation is '**Delete Catalogue Information**', the sub-flow 2.4 is executed.
- 2361 2.1. Create Catalogue Information
- 2362 2.1.1. User provides the basic information that is necessary for creating catalogue 2363 information.
- 2364 2.1.2. The Functional Element checks whether the catalogue information exists.
- 2365 2.1.3. The Functional Element creates the catalogue.
- 2366 2.2. View Catalogue Information
- 2367 2.2.1. User provides the necessary information for retrieving the complete catalogue's 2368 attributes.
- 2369 2.2.2. The Functional Element checks whether the catalogue information exists.
- 2370 2.2.3. The Functional Element returns the catalogue's information.
- 2371 2.3. Update Catalogue Information
- 2372 2.3.1. User provides the necessary information for updating the catalogue's attributes.
- 2373 2.3.2. The Functional Element checks whether the catalogue information exists.
- 2374 2.3.3. The Functional Element updates the catalogue.
- 2375 2.4. Delete Catalogue Information
- 2376 2.4.1. User provides the necessary information for deleting particular catalogue 2377 information.
- 2378 2.4.2. The Functional Element checks whether the catalogue information exists.
- 2379 2.4.3. Functional Element deletes the catalogue information.

### 2380 **2.6.7.2.2.2 Alternative Flows**

- 2381 1. Catalogue Information Exist.
- 2382 1.1. In Sub Flow 2.1.2, Function Element detects an identical catalogue information. 2383 Functional Element returns an error message and the use case ends.
- 2384 2. Catalogue Information Does Not Exist.
- 2385 2.1. In Sub Flow 2.2.2, 2.3.2, and 2.4.2, Functional Element cannot find the catalogue 2386 information that matches the user's criteria. Functional Element returns an error message 2387 and the use case ends.
- 2388 3. Save Updated Catalogue Information.
- 2389 3.1. In Sub Flow 2.1.3, 2.2.3, 2.3.3, and 2.4.3, Functional Element fails to save the updated 2390 catalogue information. Functional Element returns an error message and the use case ends.
- 2391 **2.6.7.2.3 Special Requirements**
- 2392 None.
- 2393 **2.6.7.2.4 Pre-Conditions**
- 2394 None.
- 2395 **2.6.7.2.5 Post-Conditions**
- 2396 None.

### 2397 **2.6.7.3 Search Catalogue Information**

### 2398 **2.6.7.3.1 Description**

2399 This use case allows any users to perform search on various types of disparate catalogues that 2400 are configured to be searched and returns the matching results.

### 2401 **2.6.7.3.2 Flow of Events**

### 2402 **2.6.7.3.2.1 Basic Flow**

- 2403 This use case starts when users / other Functional Elements wishes to perform information 2404 search on any given catalogue.
- 2405 1. Users / other Functional Elements initiates a request to perform information search on a given 2406 catalogue by providing information to be searched, the catalogue type(s) and the catalogue 2407 structure(s).
- 2408 2. The Functional Element checks for the existence of the specified catalogue type(s) and 2409 structure(s).
- 2410 3. The Functional Element validates the catalogue type(s) and structure(s) against the set of
- 2411 supported data type(s) and structure(s) configured within the Functional Element that are 2412 available for information search.
- 2413 4. The Functional Element performs information search based on the search parameters given by 2414 the users or the other Functional Elements.
- 2415 5. The Functional Element returns the result of the information search performed to the users or 2416 other Functional Flements and use case ends other Functional Elements and use case ends.

### 2417 **2.6.7.3.2.2 Alternative Flows**

- 2418 1. Catalogue(s) Are Not Available.
- 2419 1.1. In Basic Flow 2, if the identified catalogue is not available, Functional Element displays<br>2420 an error message and exits the use case. an error message and exits the use case.
- 2421 2. Invalid Catalogue Type and Structure.
- 2422 2.1. In Basic Flow 3, if the catalogue type and structure are invalid, Functional Element 2423 displays catalogue type and structure failure message and prompts for the data source type 2424 and structure again and performs another search. and structure again and performs another search.
- 2425 3. No Matching Result.
- 2426 3.1. In Basic Flow 4, if the search results in no matching results, Functional Element displays 2427 amessage "No search results found" and performs another search. a message "No search results found" and performs another search.
- 2428 **2.6.7.3.3 Special Requirements**
- 2429 None.
- 2430 **2.6.7.3.4 Pre-Conditions**
- 2431 None.
- 2432 **2.6.7.3.5 Post-Conditions**
- 2433 None.
- 2434 **2.6.7.4 Translate Catalogue Information**

### 2435 **2.6.7.4.1 Description**

2436 This use case allows the user to translate a catalogue information file from one language to 2437 another language.

### 2438 **2.6.7.4.2 Flow of Events**

- 2439 **2.6.7.4.2.1 Basic Flow**
- 2440 This use case starts when a user wants to translate a catalogue information file from one 2441 language to another language.
- 2442 1. The user set the file name to be translated and the destination language.
- 2443 2. The system checks whether the particular destination language as output can be translated<br>2444 within all the supported translation methods available. within all the supported translation methods available.
- 2445 4. Select the appropriate method based on the destination language.
- 2446 5. Invoke the translate method and save the catalogue information which is translated in that 2447 particular destination language. particular destination language.
- 2448 6: Return the results and the use case ends.

### 2449 **2.6.7.4.2.2 Alternative Flows**

- 2450 1. If in Basic Flow 2 there is no method to do the translation, the system return error message to 2451 the user and this use case ends.
- 2452 **2.6.7.4.3 Special Requirements**
- 2453 None.
- 2454 **2.6.7.4.4 Pre-Conditions**
- 2455 None.
- 2456 **2.6.7.4.5 Post-Conditions**
- 2457 None.

2458

2459 **2.6.7.5 Transform Catalogue Information** 

### 2460 **2.6.7.5.1 Description**

- 2461 This use case allows the user to transform a catalogue information file from one format to another 2462 format.
- 2463 **2.6.7.5.2 Flow of Events**

### 2464 **2.6.7.5.2.1 Basic Flow**

- 2465 This use case starts when a user wants to transform a catalogue information file from one format 2466 to another format.
- 2467 1. The user set the file name to be transformed and the destination format.
- 2468 2. This use case call the TRANSFORMER functional elements' transform flow.
- 2469 3. Return the results from the transformer functional elements' transform flow and the use case 2470 ends.

### 2471 **2.6.7.5.2.2 Alternative Flows**

- 2472 1. If in Basic Flow 2 there is no method to do the transformation, the system return error message 2473 to the user and this use case ends.
- 2474 **2.6.7.5.3 Special Requirements**
- 2475 None.
- 2476 **2.6.7.5.4 Pre-Conditions**
- 2477 None.
- 2478 **2.6.7.5.5 Post-Conditions**
- 2479 None.
- 2480

# 2481 **2.7 Information Reporting Functional Element (new)**

## 2482 **2.7.1 Motivation**

2483 Information reporting is quite common in enterprise applications nowadays. In many scenarios, 2484 an enterprise does need to present its business information to, for example, business partners, 2485 sales representatives, and customers, in some form of information reporting. An information 2486 report is filled with the data that is retrieved from a data source using some type of queries. Such 2487 kind of information reporting is also used internally within an enterprise, or even within an 2488 individual department, to verify the business performance and other business scenarios.

2489

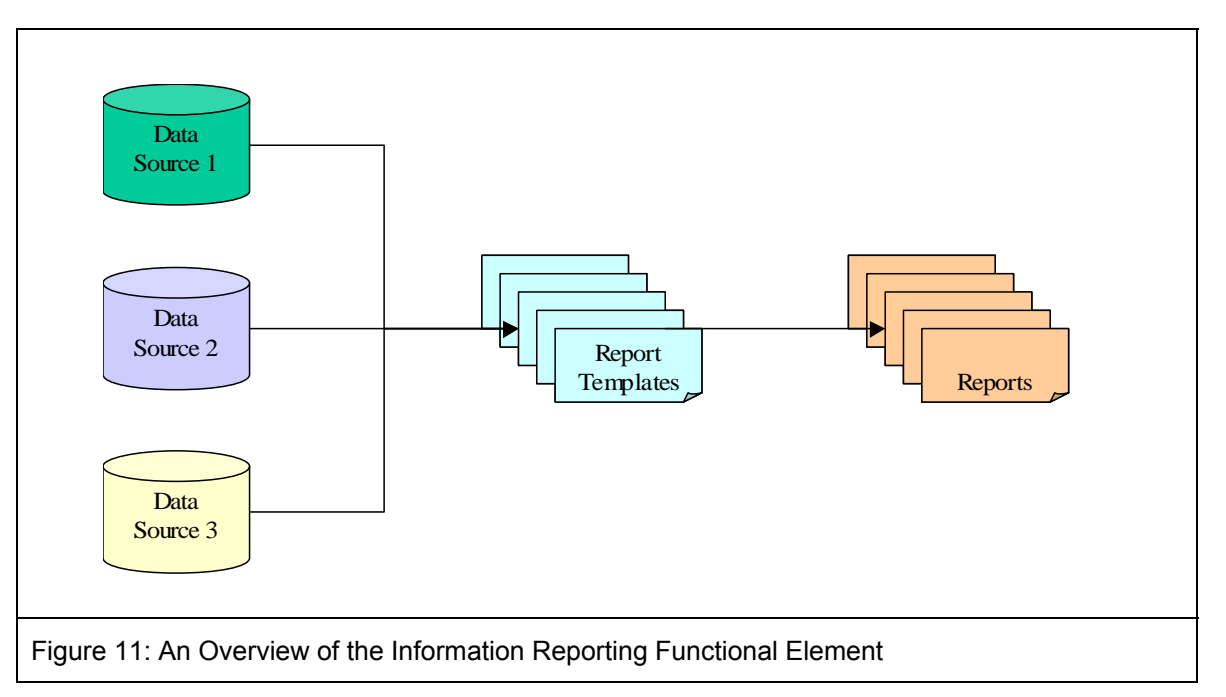

2490

2491 This Functional Element aims to provide the core features of information reporting solution to be 2492 used in general enterprise applications. It fulfills the following requirements from the Functional 2493 Elements Requirements Document 02:

- 2494 Primary Requirements:
- 
- o DELIVERY-100. 2496 o DELIVERY-101,
	-
- 2497 o DELIVERY-102, o DELIVERY-103, and
- 2499 o DELIVERY-104.
- 2500 Secondary Requirements:
- 2501 o DELIVERY-105, and<br>2502 o DELIVERY-106.
	- o DELIVERY-106.
- 2503
- 2504 2505
- 2506
- 2507

# 2508 **2.7.2 Terms Used**

### 2509

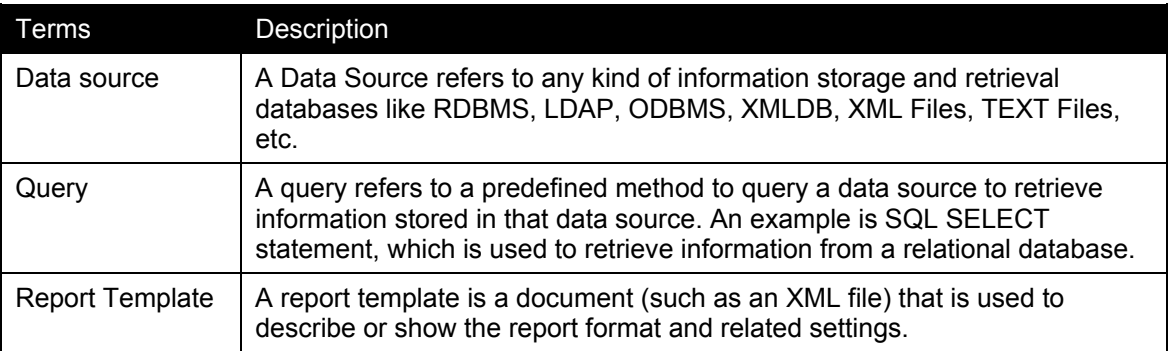

### 2510

### 2511 **2.7.3 Key Features**

2512 Implementations of the Information Reporting Functional Element are expected to provide the 2513 following key features:

- 2514 1. The Functional Element MUST provide an approach to capture the report templates and 2515 provide the guidelines how to secure the report templates.
- 2516 2. The Functional Element MUST be able to generate reports in the format defined by report 2517 templates.
- 2518 3. The Functional Element MUST provide a way to specify data sources where information is 2519 retrieved to fill out the generated reports.
- 2520 4. The Functional Element MUST provide an approach to capture user-defined queries, and 2521 MUST be able to execute user-defined queries to retrieve information to fill out the generated 2522 reports.
- 2523 5. The Functional Element MUST be able to store and retrieve generated reports as stated in 2524 key feature #2. key feature #2.
- 2525 6. The Functional Element MUST provide a security approach to control report access. A 2526 considered approach is to use user, role, and access management.
- 2528 In addition, the following key features could be provided to enhance the Information Reporting<br>2529 Functional Element further: Functional Element further:
- 2530 1. The Functional Element MAY provide an approach, such as an IDE, to design report 2531 templates.
- 2532 2. The Functional Element MAY provide the capability to export reports to different electronic 2533 file formats.
- 2534 3. The Functional Element MAY provide the capability to log the activities of report access.
- 2535 4. The Functional Element MAY allow the users to subscribe to the reports they want to 2536 receive.

2537

2527

## 2538 **2.7.4 Interdependencies**

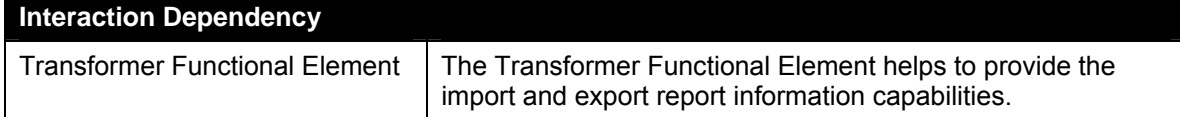

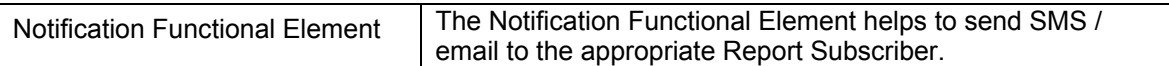

# 2539 **2.7.5 Related Technologies and Standards**

2540 None.

2541

## 2542 **2.7.6 Model**

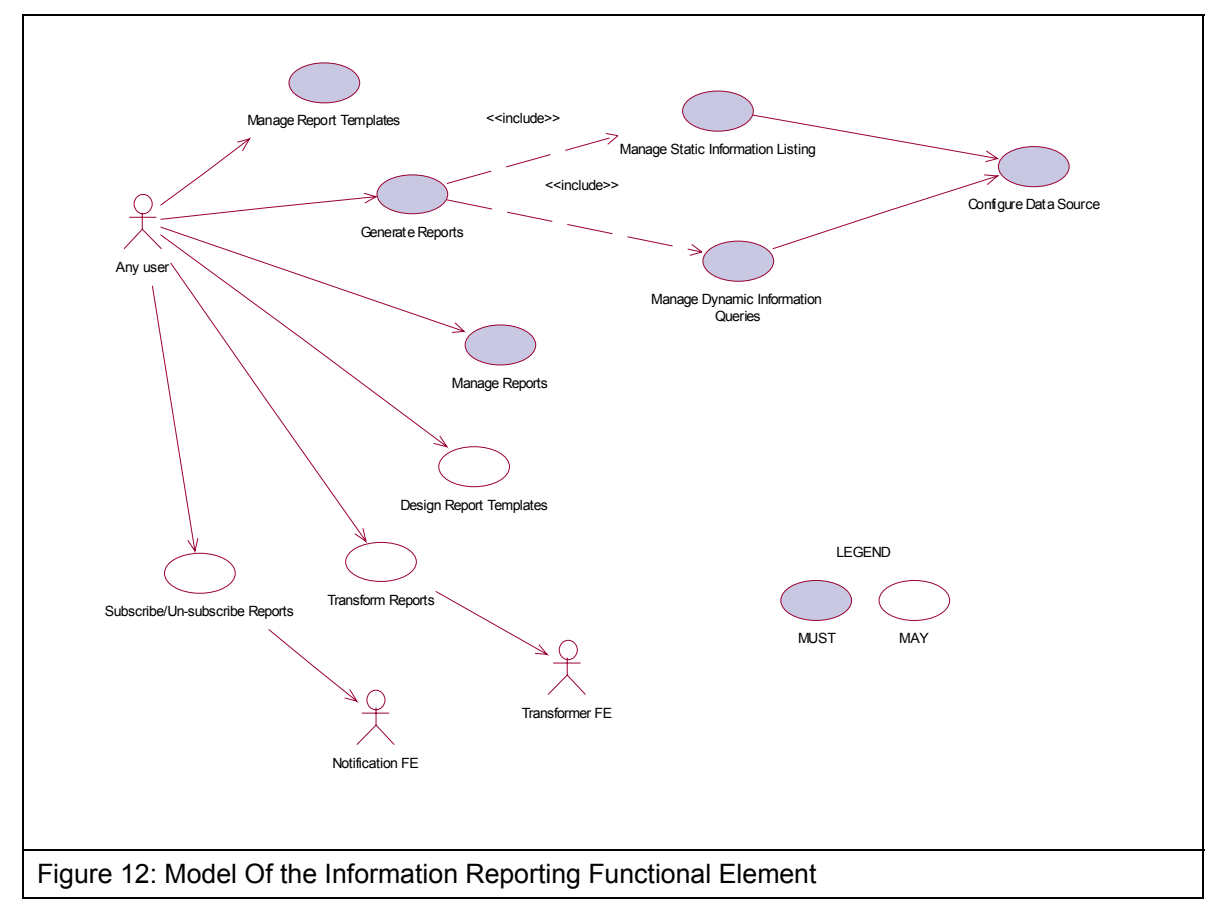

2543

- 2544 **2.7.7 Usage Scenario**
- 2545 **2.7.7.1 Manage Report Templates**
- 2546 **2.7.7.1.1 Description**
- 2547 This use case allows any users to create, update, remove and view reporting templates.
- 2548 **2.7.7.1.2 Flow of Events**
- 2549 **2.7.7.1.2.1 Basic Flow**
- 2550 The use case begins when the user wants to create/view/update/delete reporting templates.
- 2551 1: Any user initiates a request type to the Functional Element stating whether to create, view, 2552 update, or delete reporting templates.
- 2553 2: The Functional Element checks whether the reporting template exists.
- 2554 3: Based on the operation it specified, one of the following sub-flows is executed:
- 2555 If the operation is '**Create Reporting Template**', then sub-flow 3.1 is executed.
- 2556 If the operation is '**View Reporting Template**', then sub-flow 3.2 is executed.
- 2557 If the operation is '**Update Reporting Template**', then sub-flow 3.3 is executed.
- 2558 If the operation is '**Delete Reporting Template**', then sub-flow 3.4 is executed.
- 2559 3.1: Create Reporting Template.
- 2560 3.1.1: Any user provides reporting template information to be created.
- 2561 3.1.2: The Functional Element checks for the duplicate reporting template information.
- 2562 3.1.3: The Functional Element creates the reporting template information, if it does not 2563 exist and the use case ends.
- 2564 3.2: View Reporting Template.
- 2565 3.2.1: The Functional Element retrieves all the reporting templates.
- 2566 3.2.2: The Functional Element returns the reporting template information to any user and 2567 the use case ends.
- 2568 3.3: Update Reporting Template.
- 2569 3.3.1: Any user provides reporting template information to be updated.
- 2570 3.3.2: The Functional Element checks for the availability of reporting template 2571 information.
- 2572 3.3.3: The Functional Element updates the reporting template information, if it exist and 2573 the use case ends.
- 2574 3.4: Delete Reporting Template.
- 2575 3.4.1: Any user provides reporting template information to be removed.
- 2576 3.4.2: The Functional Element removes the reporting template information.

2577 4: The Functional Element responses the status of the operation whether it is successful or failure 2578 to any user and the use case ends.

#### 2579 **2.7.7.1.2.2 Alternative Flows**

- 2580 1: Reporting Template Information Not Found.
- 2581 1.1: In the Sub Flow 3.2.1, 3.3.2, & 3.4.1, if the reporting template information cannot be 2582 found, Functional Element throws exception with error code as 'Reporting Template does not 2583 exist'.
- 2584 2: Duplicate Reporting Template Information.

2585 2.1: In the Sub Flow 3.1.2, If the same reporting template information has been defined, 2586 Functional Element throws exception with error code as 'Duplicate reporting template 2587 information'.

- 2588 **2.7.7.1.3 Special Requirements**
- 2589 None.
- 2590 **2.7.7.1.4 Pre-Conditions**
- 2591 None.
- 2592 **2.7.7.1.5 Post-Conditions**
- 2593 None.
- 2594

### 2595 **2.7.7.2 Generate Reports**

2596 This use case allows any user to generate reports, which includes Static Information Listing and 2597 Dynamic Information Queries.

### 2598 **2.7.7.2.1 Flow of Events**

### 2599 **2.7.7.2.1.1 Basic Flow**

- 2600 This use case starts when the user of the data source wishes to generate reports that include 2601 Static Information Listing and Dynamic Information Queries.
- 2602 1: Any user initiates a request type to the Functional Element stating whether to generate reports 2603 that includes Static Information Listing or Dynamic Information Queries.
- 2604 2: Based on the operation it specified, one of the following basic flows is executed:
- 2605 If the operation is 'Manage Static Information Listing', then Manage Static Information 2606 Listing Basic Flow is executed.
- 2607 If the operation is 'Manage Dynamic Information Queries', then Manage Dynamic 2608 Information Queries Basic Flow is executed.
- 2609 3: Whenever a report is generated using a particular reporting template, the respective report 2610 subscribers are notified via email using NOTIFICATION Functional Element and the use case 2611 ends.
- 2612

### 2613 **2.7.7.3 Manage Static Information Listing**

### 2614 **2.7.7.3.1 Description**

2615 This use case allows any users to create, view, update, and delete Static Information Listing.

### 2616 **2.7.7.3.2 Flow of Events**

### 2617 **2.7.7.3.2.1 Basic Flow**

- 2618 This use case starts when the users of the data source wishes to create, view, update, and delete 2619 Static Information Listing.
- 2620 1: Any user initiates a request type to the Functional Element stating whether to create, view, 2621 update, or delete Static Information Listing.
- 2622 2: The Functional Element checks whether the Static Information Listing exists.
- 2623 3: Based on the operation it specified, one of the following sub-flows is executed:
- 2624 If the operation is '**Create Static Information Listing**', then sub-flow 3.1 is executed.
- 2625 If the operation is '**View Static Information Listing**', then sub-flow 3.2 is executed.
- 2626 If the operation is '**Update Static Information Listing**', then sub-flow 3.3 is executed.
- 2627 If the operation is '**Delete Static Information Listing**', then sub-flow 3.4 is executed.
- 2628 3.1: Create Static Information Listing.
- 2629 3.1.1: Any user provides Static Information Listing to be created.
- 2630 3.1.2: The Functional Element checks for the duplicate Static Information Listing.
- 2631 3.1.3: The Functional Element creates the Static Information Listing, if it does not exist and the 2632 use case ends. use case ends.
- 2633 3.2: View Static Information Listing.
- 2634 3.2.1: The Functional Element retrieves all the Static Information Listing.
- 2635 3.2.2: The Functional Element returns the Static Information Listing to any user and the use case 2636 ends.
- 2637 3.3: Update Static Information Listing.
- 2638 3.3.1: Any user provides Static Information Listing to be updated.
- 2639 3.3.2: The Functional Element checks for the availability of Static Information Listing.
- 2640 3.3.3: The Functional Element updates the Static Information Listing, if it exist and the use case 2641 ends.
- 2642 3.4: Delete Static Information Listing.
- 2643 3.4.1: Any user provides Static Information Listing to be removed.
- 2644 3.4.2: The Functional Element removes the Static Information Listing.
- 2645 4: The Functional Element responses the status of the operation whether it is successful or failure 2646 to any user and the use case ends.

### 2647 **2.7.7.3.2.2 Alternative Flows**

2648 1: Static Information Listing Not Found.

2649 1.1: In the Sub Flow 3.2.1, 3.3.2, & 3.4.1, if the Static Information Listing cannot be found, 2650 Functional Element throws exception with error code as 'Static Information Listing does not 2651 exist'.

- 2652 2: Duplicate Static Information Listing.
- 2653 2.1: In the Sub Flow 3.1.2, If the same Static Information Listing has been defined, Functional 2654 Element throws exception with error code as 'Duplicate Static Information Listing'.

### 2655 **2.7.7.3.3 Special Requirements**

- 2656 This use case requires the following three elements:
- 2657 A data source
- 2658 A static information query
- 2659 A reporting template
- 2660 **2.7.7.3.4 Pre-Conditions**
- 2661 None.
- 2662 **2.7.7.3.5 Post-Conditions**
- 2663 None.
- 2664

### 2665 **2.7.7.4 Manage Dynamic Information Queries**

- 2666 **2.7.7.4.1 Description**
- 2667 This use case allows any users to create, view, update, and delete dynamic information queries.

### 2668 **2.7.7.4.2 Flow of Events**

- 2669 This use case starts when the users of the data source wishes to create, view, update, or delete 2670 dynamic information queries.
- 2671 1: Any user initiates a request type to the Functional Element stating whether to create, view, 2672 update. or delete Dynamic Information Queries. update, or delete Dynamic Information Queries.
- 2673 2: The Functional Element checks whether the Dynamic Information Query exists.
- 2674 3: Based on the operation it specified, one of the following sub-flows is executed:
- 2675 If the operation is '**Create Dynamic Information Query**', then sub-flow 3.1 is executed.
- 2676 If the operation is '**View Dynamic Information Query**', then sub-flow 3.2 is executed.
- 2677 If the operation is '**Update Dynamic Information Query**', then sub-flow 3.3 is executed.
- 2678 If the operation is '**Delete Dynamic Information Query**', then sub-flow 3.4 is executed.
- 2679 3.1: Create Dynamic Information Query.
- 2680 3.1.1: Any user provides Dynamic Information Query to be created.
- 2681 3.1.2: The Functional Element checks for the duplicate Dynamic Information Query.
- 2682 3.1.3: The Functional Element creates the Dynamic Information Query, if it does not exist 2683 and the use case ends.
- 2684 3.2: View Dynamic Information Query.
- 2685 3.2.1: The Functional Element retrieves all the Dynamic Information Queries.
- 2686 3.2.2: The Functional Element returns the Dynamic Information Query to any user and 2687 the use case ends.
- 2688 3.3: Update Dynamic Information Query.
- 2689 3.3.1: Any user provides Dynamic Information Query to be updated.
- 2690 3.3.2: The Functional Element checks for the availability of Dynamic Information Query.
- 2691 3.3.3: The Functional Element updates the Dynamic Information Query, if it exist and the 2692 use case ends.
- 2693 3.4: Delete Dynamic Information Query.
- 2694 3.4.1: Any user provides Dynamic Information Query to be removed.
- 2695 3.4.2: The Functional Element removes the Dynamic Information Query.
- 2696 4: The Functional Element responses the status of the operation whether it is successful or failure 2697 to any user and the use case ends.

### 2698 **2.7.7.4.2.1 Alternative Flows**

- 2699 1: Dynamic Information Query Not Found.
- 2700 1.1: In the Sub Flow 3.2.1, 3.3.2, & 3.4.1, if the Dynamic Information Query cannot be found, 2701 Functional Element throws exception with error code as 'Dynamic Information Query does not 2702 exist'.
- 2703 2: Duplicate Dynamic Information Query.
- 2704 2.1: In the Sub Flow 3.1.2, If the same Dynamic Information Query has been defined,<br>2705 Functional Element throws exception with error code as 'Duplicate Dynamic Information Functional Element throws exception with error code as 'Duplicate Dynamic Information 2706 Query'.
- 2707 **2.7.7.4.3 Special Requirements**
- 2708 This use case requires the following three elements:
- 2709 A data source
- 2710 A dynamic information query
- 2711 A reporting template

### 2712 **2.7.7.4.4 Pre-Conditions**

2713 None.

### 2714 **2.7.7.4.5 Post-Conditions**

- 2715 None.
- 2716

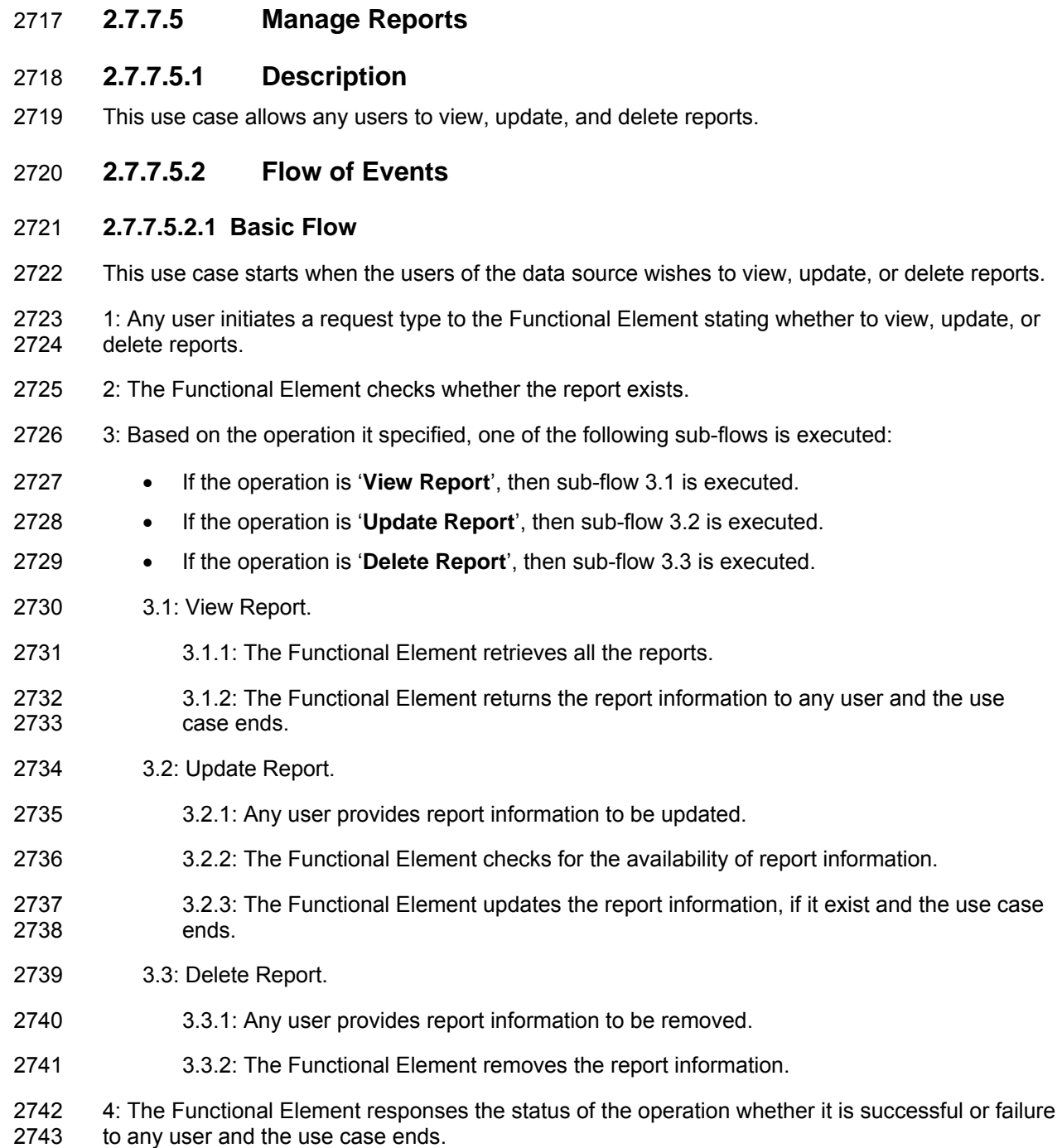

### 2744 **2.7.7.5.2.2 Alternative Flows**

- 2745 1: Report Information Not Found.
- 2746 1.1: In the Sub Flow 3.1.1, 3.2.2, & 3.3.1, if the report information cannot be found, Functional 2747 Element throws exception with error code as 'Report does not exist'.

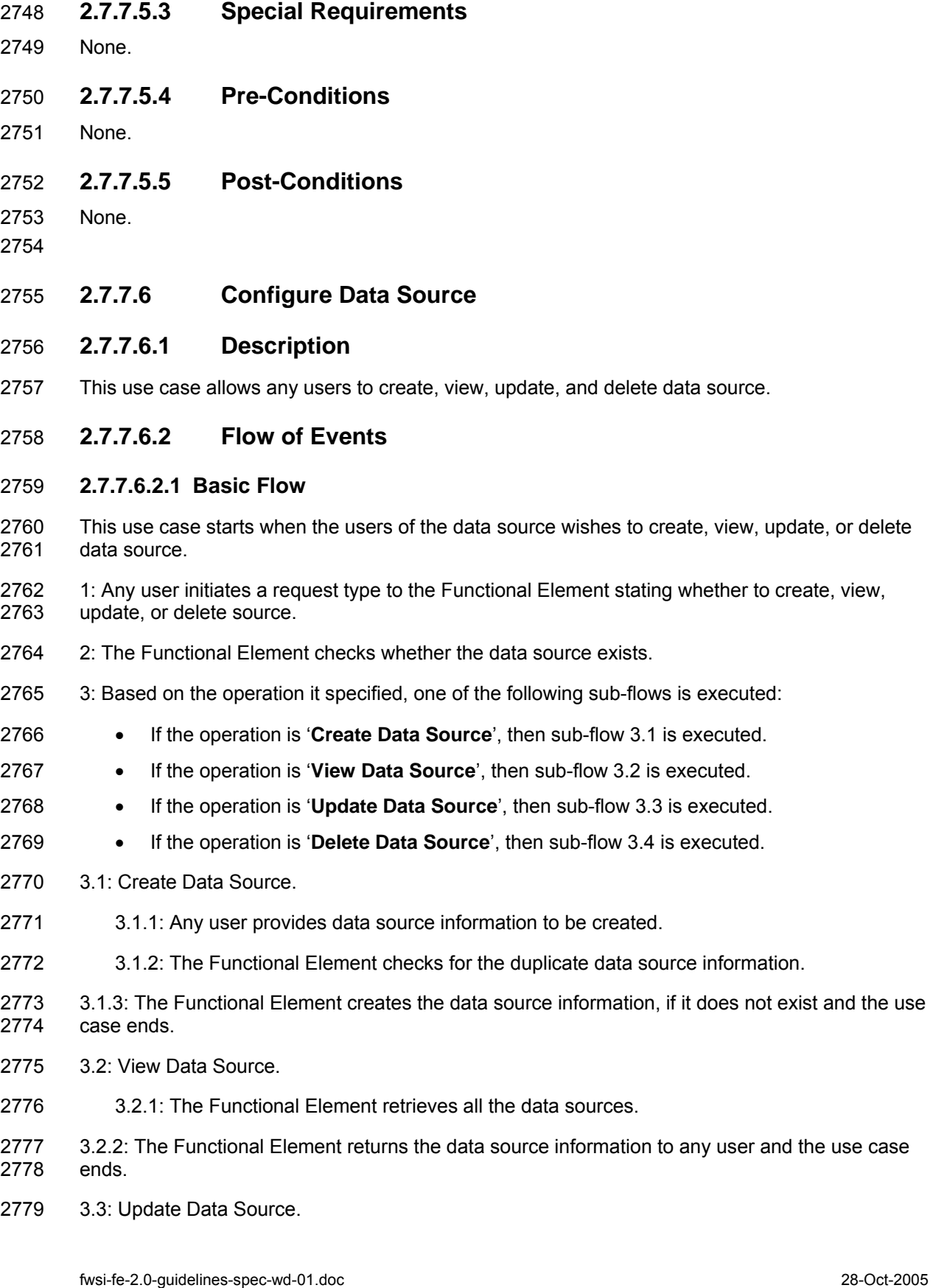

to any user and the use case

- 2780 3.3.1: Any user provides data source information to be updated.
- 2781 3.3.2: The Functional Element checks for the availability of data source information.
- 2782 3.3.3: The Functional Element updates the data source information, if it exist and the use case 2783 ends.
- 2784 3.4: Delete Data Source.
- 2785 3.4.1: Any user provides data source information to be removed.
- 2786 3.4.2: The Functional Element removes the data source information.
- 2787 4: The Functional Element responses the status of the operation whether it is successful or failure 2788 to any user and the use case ends.
- 2789 **2.7.7.6.2.2 Alternative Flows**
- 2790 1: Data Source Information Not Found.
- 2791 1.1: In the Sub Flow 3.2.1, 3.3.2, & 3.4.1, if the data source information cannot be found, 2792 Functional Element throws exception with error code as 'Data source does not exist'.
- 2793 2: Duplicate Data Source Information.
- 2794 2.1: In the Sub Flow 3.1.2, If the same data source information has been defined, Functional 2795 Element throws exception with error code as 'Duplicate data source information'.
- 2796 **2.7.7.6.3 Special Requirements**
- 2797 None.
- 2798 **2.7.7.6.4 Pre-Conditions**
- 2799 None.
- 2800 **2.7.7.6.5 Post-Conditions**
- 2801 None.
- 2802
- 2803 **2.7.7.7 Design Report Templates**
- 2804 **2.7.7.7.1 Description**
- 2805 This use case allows any users to design reporting templates.
- 2806 **2.7.7.7.2 Flow of Events**
- 2807 **2.7.7.7.2.1 Basic Flow**
- 2808 The use case begins when the user wants to design reporting templates.

fwsi-fe-2.0-guidelines-spec-wd-01.doc 28-Oct-2005 Copyright © OASIS Open 2005. All Rights Reserved.

- 2809 1: Any user provides reporting template information to be designed.
- 2810 2: The Functional Element checks for the duplicate reporting template information designed.
- 2811 3: The Functional Element designs and saves the reporting template information, if it does not 2812 exist and the use case ends.

### 2813 **2.7.7.7.2.2 Alternative Flows**

- 2814 1: Duplicate Reporting Template Design Information.
- 2815 1.1: In the Basic Flow 2, if the same reporting template information has been designed, 2816 Functional Element throws exception with error code as 'Duplicate reporting template design 2817 information'.
- 2818 **2.7.7.7.3 Special Requirements**
- 2819 None.
- 2820 **2.7.7.7.4 Pre-Conditions**
- 2821 None.
- 2822 **2.7.7.7.5 Post-Conditions**
- 2823 None.
- 2824
- 2825 **2.7.7.8 Transform Reports**

### 2826 **2.7.7.8.1 Description**

2827 This use case allows the user to transform a report information file from one format to another 2828 format.

### 2829 **2.7.7.8.2 Flow of Events**

### 2830 **2.7.7.8.2.1 Basic Flow**

- 2831 This use case starts when a user wants to transform a report information file from one format to 2832 another format.
- 2833 1: The user set the file name to be transformed and the destination format.
- 2834 2: This use case call the TRANSFORMER functional elements' transform flow.
- 2835 3: Return the results from the transformer functional elements' transform flow and the use case 2836 ends.

### 2837 **2.7.7.8.2.2 Alternative Flows**

2838 1: If in Basic Flow 2 there is no method to do the transformation, the system return error message 2839 to the user and this use case ends.

### 2840 **2.7.7.8.3 Special Requirements**

2841 None.

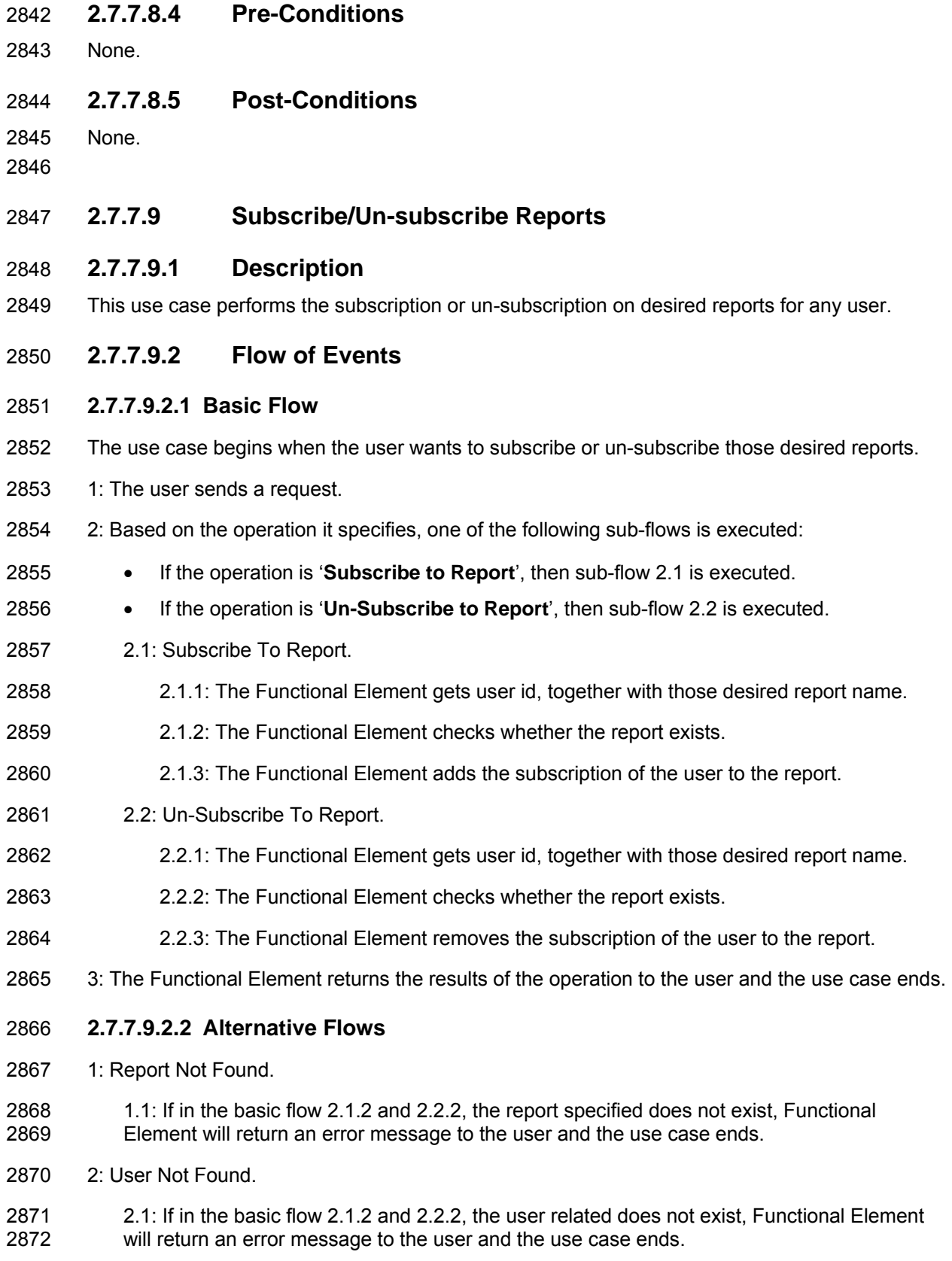

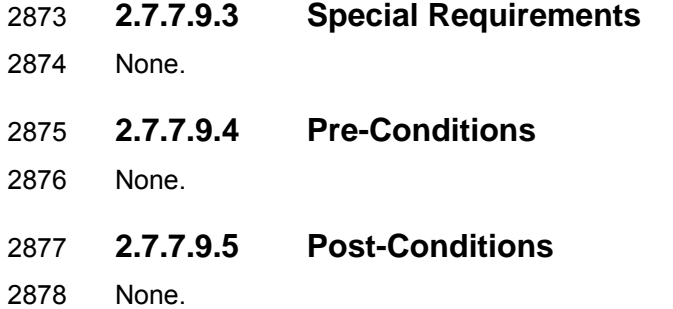

# 2879 **2.8 Key Management Functional Element (new)**

# 2880 **2.8.1 Motivation**

2881 The Key Management Functional Element is expected to be related Web Services security. To 2882 enable Web Services security, cryptographic keys are used for digital signatures and encryption. 2883 XKMS defines a Web services interface to a public key infrastructure. With development of 2884 XKMS standard, more and more PKI providers adopt XKMS to remove its complexity without 2885 sacrificing its benefits. Application developers will only ever need to worry about implementing 2886 XKMS clients for key management.

### 2887

2888 This Functional Element fulfills the following requirements from the Functional Elements 2889 Requirements Document 02:

- 2890 Primary Requirements
- 2891 o SECURITY-010.
- 2892 Secondary Requirements
- 2893 o None.
- 2894

# 2895 **2.8.2 Terms Used**

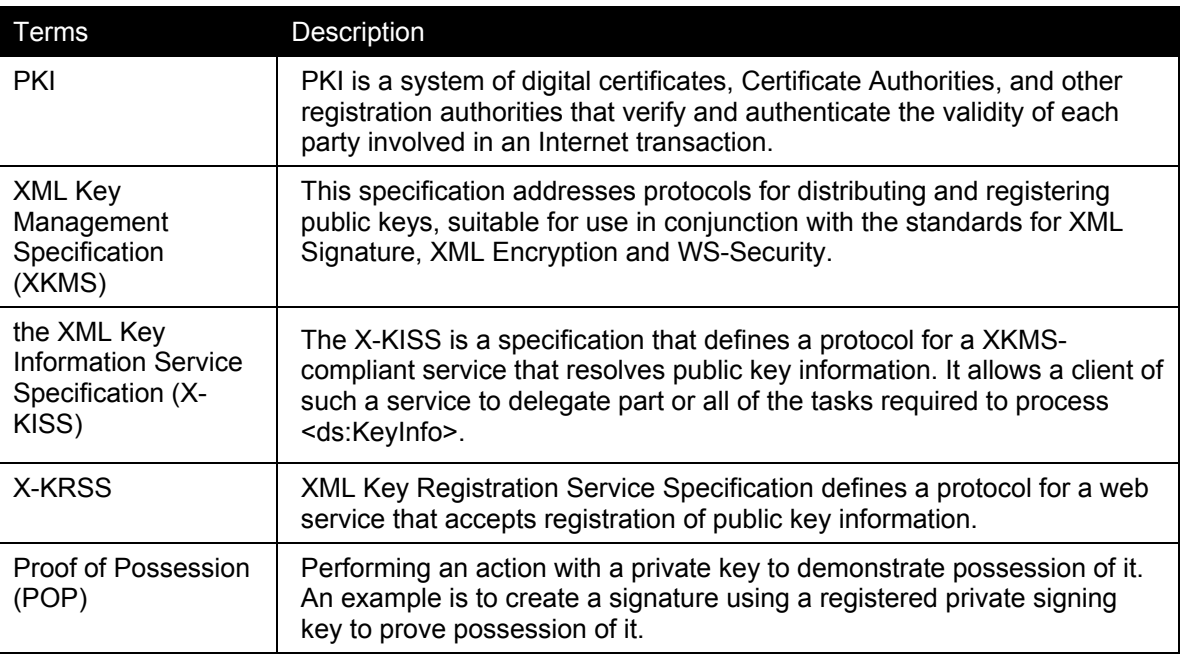

### 2896

## 2897 **2.8.3 Key Features**

2898 Implementations of the Key Management Functional Element are expected to provide the 2899 following key features:

2900 1. The Functional Element MUST provide the capability to register a key or a key pair with an 2901 XKMS-compliant service.

- 2902 2. The Functional Element MUST provide the capability to revoke a registered key or key pair 2903 with an XKMS-compliant service.
- 2904 3. The Functional Element MUST provide the capability to recover a registered key or key pair<br>2905 with an XKMS-compliant service. with an XKMS-compliant service.
- 2906 4. The Functional Element MUST provide the capability to retrieve a public key registered with 2907 an XKMS-compliant service. The public can in turn be used to encrypt a document or verify 2908 a signature.
- 2909 5. The Functional Element MUST provide the capability to ensure that a public key registered 2910 with an XKMS-compliant service is valid and has not expired or been revoked. with an XKMS-compliant service is valid and has not expired or been revoked.
- 2911
- 2912 In addition, the following key features could be provided to enhance the Functional Element 2913 further:
- 2914 1. The Functional Element MAY provide the capability to generate key pairs.
- 2915

# 2916 **2.8.4 Interdependencies**

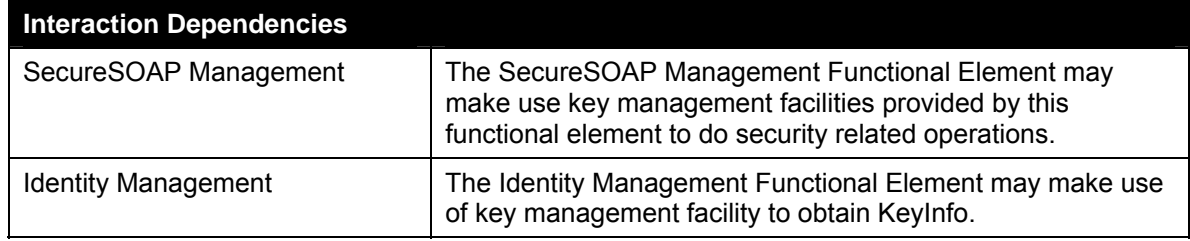

2917

# 2918 **2.8.5 Related Technologies and Standards**

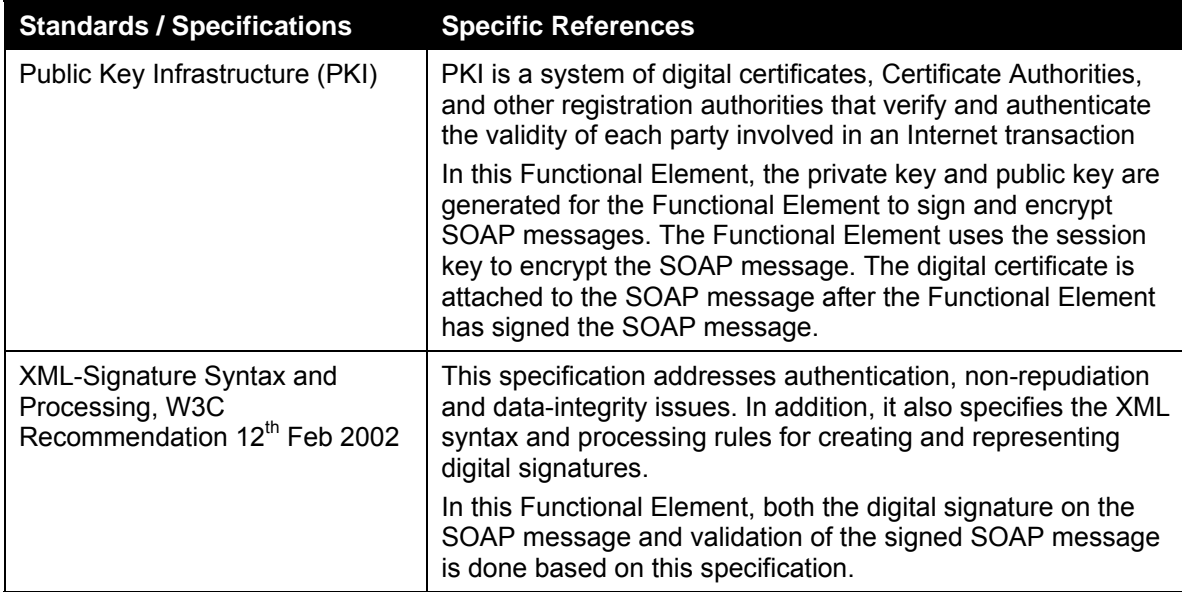

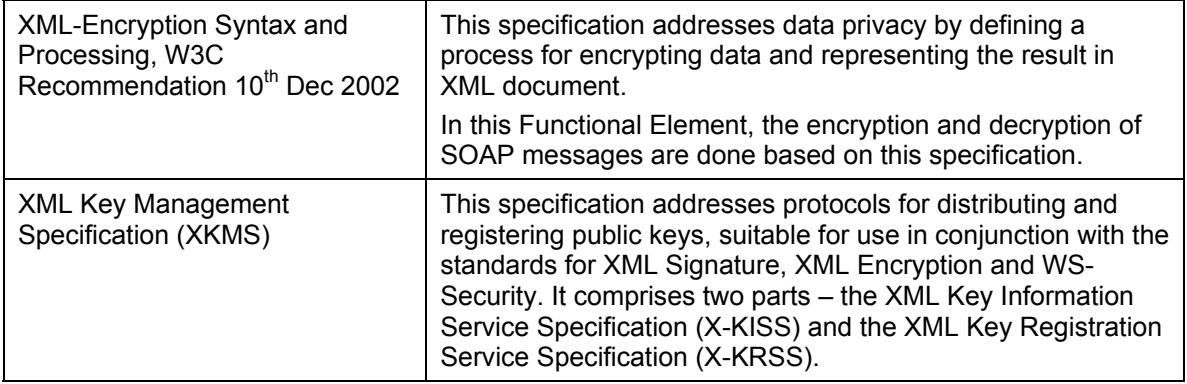

# 2919 **2.8.6 Model**

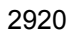

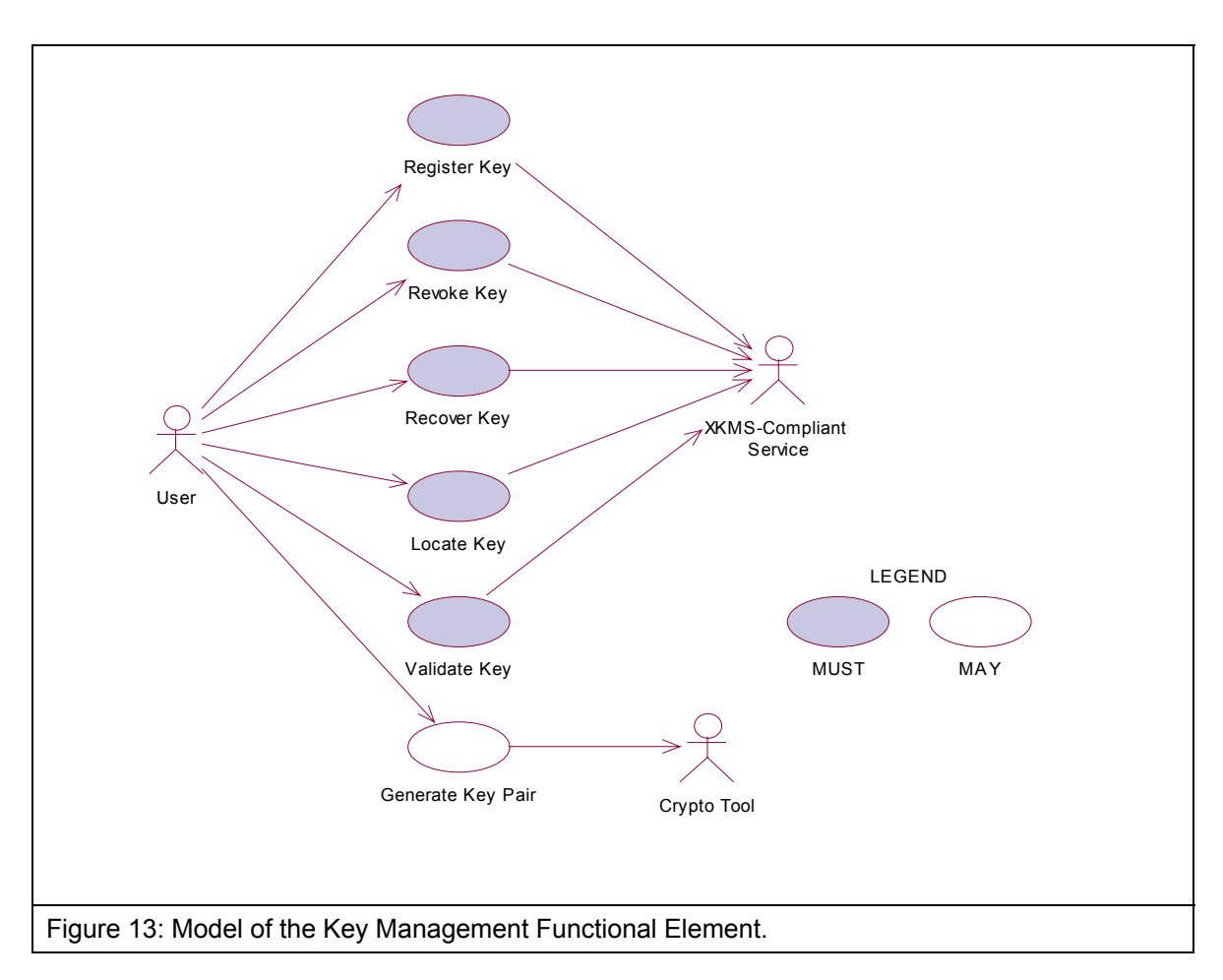

2921

## 2922 **2.8.7 Usage Scenarios**

- 2923 **2.8.7.1 Register Key**
- 2924 **2.8.7.1.1 Description**
- 2925 This use case allows any user to register a key or key pair with a XKMS-compliant service.

### 2926 **2.8.7.1.2 Flow of Events**

### 2927 **2.8.7.1.2.1 Basic Flow**

- 2928 This use case starts when any user wants to register a key or key pair with a XKMS-compliant 2929 service. The register request is used to assert a binding of information to a public key pair. service. The register request is used to assert a binding of information to a public key pair. 2930 Generation of the public key pair MAY be performed by either the client or the XKMS-compliant 2931 service.
- 2932 1: The user sends request to register a key or key pair by providing necessary registering 2933 information, which include key information, a prototype of the requested assertion, optional 2934 additional information to authenticate the user. If the public key pair to be registered is generated 2935 by the user, the user may provide Proof of Possession of the private key.
- 2936 2: On receipt of a registering request from the user, the functional element transforms the request 2937 to X-KRSS request format and sends to targeted XKMS-compliant service.
- 2938 3: The XKMS-compliant service verifies the authentication and Proof of Possession information 2939 provided if any. If the service accepts the request, an assertion is registered. The service returns 2940 part or all of the registered assertion in format of X-KRSS to the functional element.
- 2941 4: The Functional Element passes the response from the service to the user and the use case 2942 ends.

### 2943 **2.8.7.1.2.2 Alternative Flows**

- 2944 1: Information Not Enough.
- 2945 1.1: If in the basic flow 2, Functional Element detects the information provided by the user is 2946 not enough to form a X-KRSS request, Functional Element returns general error message 2947 and ends the use case.
- 2948 2: POP Needed.
- 2949 2.1: If in the basic flow 2, Functional Element checks that key pair is generated but the POP 2950 is not provided by the user in the request message, the Functional Element returns an error<br>2951 and ends the use case. and ends the use case.

### 2952 **2.8.7.1.3 Special Requirements**

- 2953 **2.8.7.1.4 Pre-Conditions**
- 2954 None.
- 2955 **2.8.7.1.5 Post-Conditions**
- 2956 None.

2957

- 2958 **2.8.7.2 Revoke Key**
- 2959 **2.8.7.2.1 Description**
- 2960 The use case allows any user to revoke previously issued assertions.

### 2961 **2.8.7.2.2 Flow of Events**

### 2962 **2.8.7.2.2.1 Basic Flow**

- 2963 This use case starts when any user wants to revoke previous issued assertions.
- 2964 1: The user sends request to revoke a key or key pair by providing information, which include key 2965 information, a prototype of the requested assertion, optional additional information to authenticate 2966 the user. If the public key pair to be registered is generated by the user, the user may provide 2967 Proof of Possession of the private key.
- 2968 2: On receipt of a revoking request from the user, the Functional Element transforms the request 2969 to X-KRSS request format and sends to targeted XKMS-compliant service.
- 2970 3: The XKMS-compliant service verifies the authentication and Proof of Possession information 2971 provided if any. If the service accepts the request, an assertion is revoked. The service returns 2972 response in X-KRSS to indicate that the assertion is revoked.
- 2973 4: The Functional Element passes the response from the service to the user and the use case 2974 ends.

### 2975 **2.8.7.2.3 Alternative Flows**

- 2976 1: Information Not Enough.
- 2977 1.1: If in the basic flow 2, Functional Element detects the information provided by the user is<br>2978 https://www.philtip.org/2078 https://www.philtip.org/2078 not enough to form an X-KRSS request, Functional Element returns general error message 2979 and ends the use case.
- 2980 2: POP Needed.
- 2981 2.1: If in the basic flow 2, Functional Element checks that key pair is generated but the POP<br>2982 is not provided by the user in the request message, the Functional Flement returns an error is not provided by the user in the request message, the Functional Element returns an error 2983 and ends the use case.
- 2984 **2.8.7.2.4 Special Requirements**
- 2985 None.
- 2986 **2.8.7.2.5 Pre-Conditions**
- 2987 None.
- 2988 **2.8.7.2.6 Post-Conditions**
- 2989 If the use case was successful, the assertion issued previously would be revoked.
- 2990
- 2991
#### 2992 **2.8.7.3 Recover Key**

2993 This use case allows any user to recover previously issued assertions.

### 2994 **2.8.7.3.1 Flow of Events**

#### 2995 **2.8.7.3.1.1 Basic Flow**

- 2996 This use case starts when any user wants to recover previous issued assertions.
- 2997 1: The user sends request to recover a key or key pair by providing information, which include 2998 key information, a prototype of the requested assertion, optional additional information to 2999 authenticate the user. If the public key pair to be registered is generated by the user, the user 3000 may provide Proof of Possession of the private key.
- 3001 2: On receipt of a recover request from the user, the Functional Element transforms the request 3002 to X-KRSS request format and sends to targeted XKMS-compliant service.
- 3003 3: The XKMS-compliant service verifies the authentication and Proof of Possession information 3004 provided if any. If the service accepts the request, an assertion is recovered. The service returns 3005 response in X-KRSS to indicate that the assertion is recovered.
- 3006 4: The Functional Element passes the response from the service to the user and the use case<br>3007 ends. ends.

#### 3008 **2.8.7.3.1.2 Alternative Flows**

- 3009 1: Information Not Enough.
- 3010 1.1: If in the basic flow 2, Functional Element detects the information provided by the user is<br>3011 on the nough to form an X-KRSS request. Functional Element returns general error message not enough to form an X-KRSS request, Functional Element returns general error message 3012 and ends the use case.
- 3013 2: POP Needed.
- 3014 2.1: If in the basic flow 2, Functional Element checks that key pair is generated but the POP 3015 is not provided by the user in the request message, the Functional Element returns an error 3016 and ends the use case.
- 3017 **2.8.7.3.2 Special Requirements**
- 3018 None.
- 3019 **2.8.7.3.3 Pre-Conditions**
- 3020 None.

### 3021 **2.8.7.3.4 Post-Conditions**

- 3022 If the use case successes, the registered assertion is recovered in the XKMS-compliant service. 3023
	-

## 3024 **2.8.7.4 Locate Key**

### 3025 **2.8.7.4.1 Description**

3026 This use case allows users to retrieve a public key registered with an XKMS-compliant service. 3027 The public key can be in turn be used to encrypt a document or verify a signature.

#### 3028 **2.8.7.4.1.1 Basic Flow**

- 3029 This use case starts when any user wants to retrieve a public key registered with an XKMS-3030 compliant service.
- 3031 1: The user sends request to retrieve a public key registered with an XKMS-compliant service by 3032 providing related information.
- 3033 2: On receipt of a recover request from the user, the Functional Element transforms the request 3034 to X-KISS request format and sends to targeted XKMS-compliant service.
- 3035 3: The XKMS-compliant service may obtain an X509V3 certificate. The certificate is parsed to 3036 obtain the public key value that is return to the Functional Element in the format of X-KISS.
- 3037 4: The Functional Element checks the response message is issued by the target XKMS-compliant 3038 service; ensures that the response message has not been modified; and confirms that the 3039 response message corresponds to the request that made by the user. response message corresponds to the request that made by the user.
- 3040 5: The Functional Element passes the response from the service to the user and the use case 3041 ends.

#### 3042 **2.8.7.4.1.2 Alternative Flows**

- 3043 1: Information Not Enough.
- 3044 1.1: If in the basic flow 2, Functional Element detects the information provided by the user is 3045 not enough to form an X-KISS request, Functional Element returns general error message 3046 and ends the use case.
- 3047 2: Fault Response.
- 3048 2.1: If in basic flow 4, Functional Element detects the response message has problem in 3049 authenticity, integrity and does not correspond to the request, Functional Element returns 3050 general error message and ends the use case.

### 3051 **2.8.7.4.2 Special Requirements**

- 3052 None.
- 3053 **2.8.7.4.3 Pre-Conditions**
- 3054 None.
- 3055 **2.8.7.4.4 Post-Conditions**
- 3056 None.
- 3057

### 3058 **2.8.7.5 Validate Key**

3059 This use case enables the user to obtain an assertion specifying the status of the binding 3060 between the public key and other data, for example a name or a set of extended attributes.

### 3061 **2.8.7.5.1 Flow of Events**

#### 3062 **2.8.7.5.1.1 Basic Flow**

- 3063 This use case starts when the user wants to obtain the status of the binding of a public key with 3064 an assertion.
- 3065 1: The user sends request to validate a key or key pair by providing necessary validating 3066 information defined in X-KISS, which include key information, a prototype of the requested 3067 assertion, optional additional information to authenticate the user. If the public key pair to be 3068 registered is generated by the user, the user may provide Proof of Possession of the private key.
- 3069 2: On receipt of a registering request from the user, the Functional Element transforms the 3070 request to XKRSS request format and sends to targeted XKMS-compliant service.
- 3071 3: The XKMS-compliant service verifies the authentication and Proof of Possession information 3072 provided if any. If the service accepts the request, an assertion is registered. The service returns 3073 part or all of the registered assertion in format of XKRSS to the functional element.
- 3074 4: The Functional Element checks the response message is issued by the target XKMS-compliant 3075 service; ensures that the response message has not been modified; and confirms that the 3076 response message corresponds to the request that made by the user.
- 3077 5: The Functional Element passes the response from the service to the user and the use case 3078 ends.

#### 3079 **2.8.7.5.1.2 Alternative Flows**

- 3080 1: Information Not Enough.
- 3081 1.1: If in the basic flow 2, Functional Element detects the information provided by the user is 3082 not enough to form an X-KISS request, Functional Element returns general error message 3083 and ends the use case.
- 3084 2: Fault Response.
- 3085 2.1: If in basic flow 4, Functional Element detects the response message has problem in 3086 authenticity, integrity and does not correspond to the request, Functional Element returns<br>3087 energl error message and ends the use case. general error message and ends the use case.

### 3088 **2.8.7.5.2 Special Requirements**

- 3089 None.
- 3090 **2.8.7.5.3 Pre-Conditions**
- 3091 None.
- 3092 **2.8.7.5.4 Post-Conditions**
- 3093 None.
- 3094

## 3095 **2.8.7.6 Generate Key Pair**

3096 This use case enables the user to generate key pair using the desired cryptographic tool.

## 3097 **2.8.7.6.1 Flow of Events**

#### 3098 **2.8.7.6.1.1 Basic Flow**

- 3099 This use case starts when the user wants to obtain generate key pair using the desired 3100 cryptographic tool.
- 3101 1: The user sends request to generate key pair by specifying related information.
- 3102 2: On receipt of request from the user, the functional element validates the provided information 3103 and dispatch the request to Crypto Tool to generate key pair.
- 3104 3: The Crypto Tool generates key pair and returns them to the Functional Element according to 3105 the request.
- 3106 4: The Functional Element checks and dispatches the message to the user and the use case<br>3107 ends. ends.

#### 3108 **2.8.7.6.1.2 Alternative Flows**

- 3109 1: Invalid Input Parameter.
- 3110 1.1: If in the basic flow 2, Functional Element detects the information provided by the user is<br>3111 on the valid to generate key pair. Functional Flement returns general error message and ends 3111 not valid to generate key pair, Functional Element returns general error message and ends<br>3112 the use case. the use case.

### 3113 **2.8.7.6.2 Special Requirements**

- 3114 None.
- 3115 **2.8.7.6.3 Pre-Conditions**
- 3116 None.

### 3117 **2.8.7.6.4 Post-Conditions**

- 3118 If the use case successes, a key pair is generated and stored in the key store specified by the
- 3119 user.
- 3120
- 3121

# **2.9 Log Utility Functional Element**

# **2.9.1 Motivation**

3124 In a Web Service-enabled implementation, the Log Utility Functional Element can help to 3125 organise the diagnostic output that may be generated by the implementation. In order to a organise the diagnostic output that may be generated by the implementation. In order to achieve 3126 that, the following capabilities should be provided. They include:

- Logging information into different data sources,
- Allowing user defined log format to be used,
- Capability for storing log information, and
- Providing the capability to analyse the information log.
- 
- 3132 This Functional Element fulfills the following requirements from the Functional Elements 3133 Requirements Document 02:
- Primary Requirements

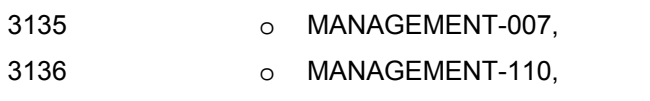

- o MANAGEMENT-112 to MANAGEMENT-114, and
- o PROCESS-009.
- Secondary Requirements
- o MANAGEMENT-006,
- o MANAGEMENT-095,
- o MANAGEMENT-111,
- o PROCESS-008,
- o PROCESS-115, and
- o PROCESS-118.
- 

# **2.9.2 Terms Used**

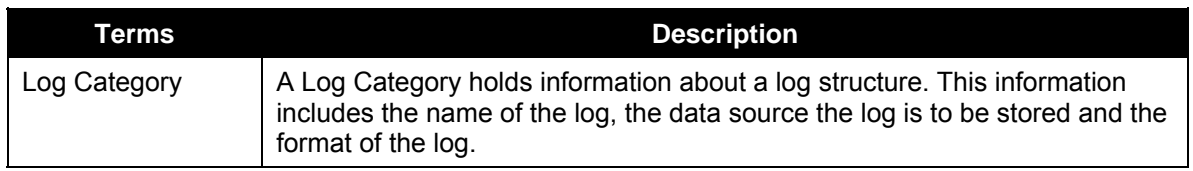

### 

# **2.9.3 Key Features**

- 3150 Implementations of the Log Utility Functional Element are expected to provide the following key 3151 features:
- 3152 1. The Functional Element MUST provide the capability to define a Log Category and manage 3153 it. This includes:

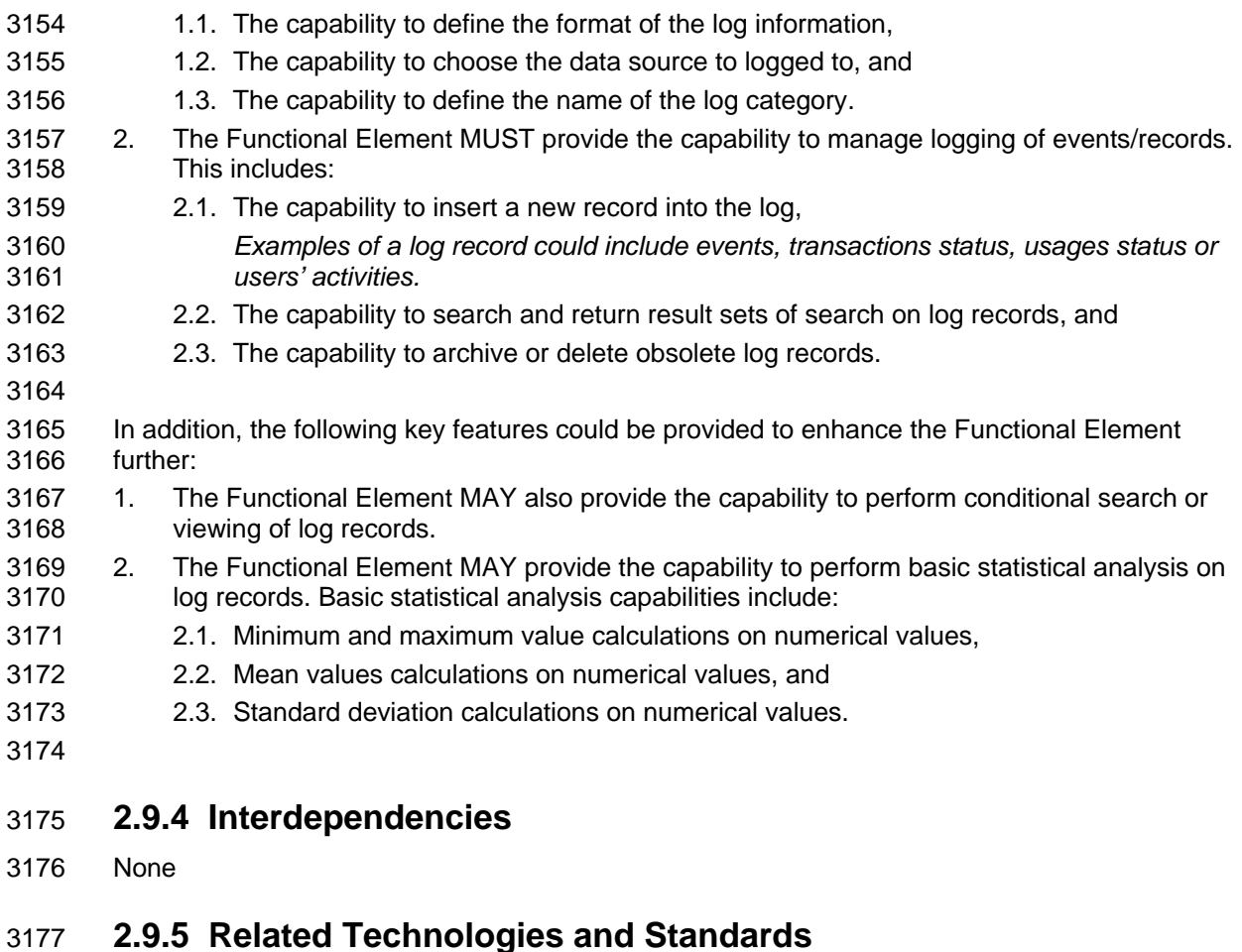

3178 None

# 3181 **2.9.6 Model**

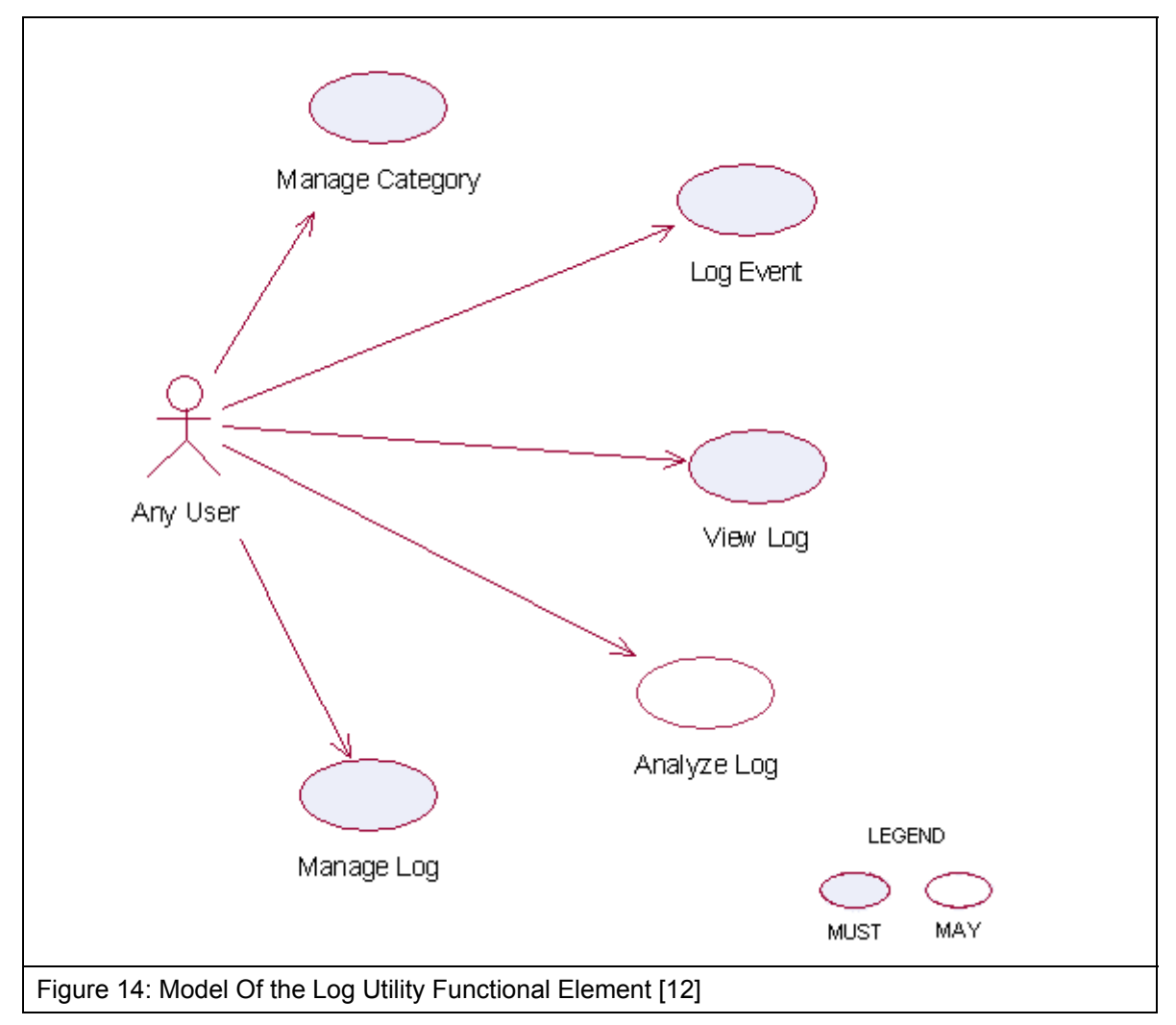

3182

# 3183 **2.9.7 Usage Scenarios**

- 3184 **2.9.7.1 Manage Category**
- 3185 **2.9.7.1.1 Description**
- 3186 This use case allows any user to manage log category. Log category defines the data fields that the user wants to log.
- 3188 **2.9.7.1.2 Flow of Events**
- 3189 **2.9.7.1.2.1 Basic Flow**
- 3190 This use case starts when users wants to manage the log category.
- 3191 1: The users send the request to the Functional Element. The request contains the operations<br>3192 the users want to perform. the users want to perform.
- 3193 2: The Functional Element receives the request. Based on the operation specified, one of the 3194 following sub-flows is executed.
- 3195 If the operation is '**Create Log Category**', then sub-flow 2.1 is executed.
- 3196 If the operation is '**Retrieve Log Category Information'**, then sub-flow 2.2 is executed.
- 3197 If the operation is '**Delete Log Category'**, then sub-flow 2.3 is executed.
- 3198 2.1: Create Log Category.
- 3199 2.1.1: The Functional Element gets the following data from the users.
- 3200 o Category name
- 3201 o The definition of category
- 3202 o The data source where the log is located
- 3203 2.1.2: The Functional Element checks the uniqueness of the category name.
- 3204 2.1.3: The Functional Element connects to the data source according to the specified 3205 data source.
- 3206 2.1.4: The Functional Element creates the empty log in the data source.
- 3207 2.1.5: The Functional Element writes the category name and its definition in its own 3208 category definition record and the use case end.
- 3209 2.2: Retrieve Log Category Information.
- 3210 2.2.1: The Functional Element gets the category name.
- 3211 2.2.2: The Functional Element checks the existence of this category.
- 3212 2.2.3: The Functional Element retrieves the definition of this category.
- 3213 2.2.4: The Functional Element returns the definition of this category to the user and the 3214 use case ends.
- 3215 2.3: Delete Log Category.
- 3216 2.3.1: The Functional Element gets the category name.
- 3217 2.3.2: The Functional Element checks the existence of this category.
- 3218 2.3.3: The Functional Element deletes its own records of category definition and the use 3219 case ends.
- 3220 **2.9.7.1.2.2 Alternative Flows**
- 3221 1: Category Already Exists.
- 3222 1.1: In sub-flow 2.1.2, if the category name is already used by others, the Functional Element 3223 returns an error message and the use case ends.
- 3224 2: Data Source Not Available.
- 3225 2.1: In sub-flow 2.1.3, if the data source is not available, the Functional Element returns an 3226 error message and the use case ends.
- 3227 3: Create Log Error.
- 3228 3.1: In sub-flow 2.1.4, if the log cannot be created on the specified data source, the
- 3229 Functional Element returns an error message and the use case ends.
- 3230 4: Category Does Not Exist.
- 3231 4.1: In sub-flow 2.2.1 and 2.3.1, the category cannot be found in Functional Element category 3232 definition, the Functional Element returns an error message and the use case ends.
- 3233 5: Delete Category Error.
- 3234 5.1: In sub-flow 2.3.3, the log category cannot be deleted, the Functional Element returns an 3235 error message and the use case ends.
- 3236 **2.9.7.1.3 Special Requirements**
- 3237 None
- 3238 **2.9.7.1.4 Pre-Conditions**
- 3239 None.

# 3240 **2.9.7.1.5 Post-Conditions**

- 3241 If the use case was successful, the category definition is saved to the Functional Element and an 3242 empty log is created in the specified data source. Otherwise, the Functional Element's state is 3243 unchanged.
- 3244 **2.9.7.2 Log Event**
- 3245 **2.9.7.2.1 Description**
- 3246 The use case allows any user to log any event.
- 3247 **2.9.7.2.2 Flow of Events**
- 3248 **2.9.7.2.2.1 Basic Flow**
- 3249 This use case starts when users want to write to a log.
- 3250 1: The users provide the event data, category name he/she wants to log to the Functional 3251 Element.
- 3252 2: The Functional Element gets the definition of the category.
- 3253 3: The Functional Element connects the log data source.
- 3254 4: The Functional Element writes the log record into the end of the log file and the use case ends.

# 3255 **2.9.7.2.2.2 Alternative Flows**

- 3256 1: Category Does Not Exist.
- 3257 1.1: If in basic flow 2, the category that the users want to write does not exist, the Functional 3258 Element returns an error message and the use case ends.
- 3259 2: Data Source Not Available.
- 3260 2.1: If in basic flow 3, the data source is not available, the Functional Element returns an error 3261 message and the use case ends.
- 3262 3: Data Not Match.
- 3263 3.1: If in basic flow 4, the data provided by the users for logging does not match with the 3264 category definition in the Functional Element, the Functional Element returns an error 3265 message and the use case ends.

## 3266 **2.9.7.2.3 Special Requirements**

- 3267 None.
- 3268 **2.9.7.2.4 Pre-Conditions**
- 3269 None.

### 3270 **2.9.7.2.5 Post-Conditions**

- 3271 If the use case was successful, the log record is saved to the Functional Element. Otherwise, the 3272 Functional Element's state is unchanged.
- 3273 **2.9.7.3 View Log**

#### 3274 **2.9.7.3.1 Description**

3275 The use case allows users to retrieve the log content.

### 3276 **2.9.7.3.2 Flow of Events**

#### 3277 **2.9.7.3.2.1 Basic Flow**

- 3278 This use case starts when users want to view a log.
- 3279 1: The users specify the category name and the search criteria, such as searching by event type 3280 or searching by time period (starting time and end time).
- 3281 2: The Functional Element connects to the data storage where the log records are stored.
- 3282 3: The Functional Element retrieves the log content and returns to the service users and the use 3283 case ends.

#### 3284 **2.9.7.3.2.2 Alternative Flows**

- 3285 1: Search Criteria Not Valid.
- 3286 1.1: If in basic flow 1 and 3, the search criteria specified by the users is invalid for Search 3287 Service, the Functional Element returns an error message and the use case ends.

#### 3288 **2.9.7.3.3 Special Requirements**

3289 None.

#### 3290 **2.9.7.3.4 Pre-Conditions**

3291 None.

# 3292 **2.9.7.3.5 Post-Conditions**

3293 None.

### 3294 **2.9.7.4 Analyze Log Data**

#### 3295 **2.9.7.4.1 Description**

3296 The use case allows users to analyze the log data, i.e., to get statistics of certain event. The 3297 service users may get statistical results on the log data, such as the cumulative events and mean 3298 of two numerical values.

#### 3299 **2.9.7.4.2 Flow of Events**

#### 3300 **2.9.7.4.2.1 Basic Flow**

- 3301 This use case starts when users want to analyze the log data.
- 3302 1: The users specify the items to analyze, i.e. field name and category name.
- 3303 2: The users specify the analysis method, option among max, min and mean.
- 3304 3: The Functional Element retrieves the definition of the category and validates the parameters 3305 provided by the users.
- 3306 4: The Functional Element connects to the data source and retrieves the log data.
- 3307 5: The Functional Element analyses the log data and does statistics on the data with respect to 3308 what is specified in Step 1 and 2.
- 3309 6: The Functional Element returns the analyzed result and the use case ends.

#### 3310 **2.9.7.4.2.2 Alternative Flows**

- 3311 1: Invalid Item Specified.
- 3312 1.1: If in basic flow 1, the analyze items specified by the users are invalid, i.e. invalid field and 3313 invalid data source, the Functional Element returns an error message and the use case ends.
- 3314 2: Category Does Not Exist.
- 3315 2.1: If in basic flow 3, the category that the users want to write to does not exist, the 3316 Functional Element returns an error message and the use case ends.
- 3317 3: Data Source Not Available.
- 3318 3.1: If in basic flow 4, the data source is not available, the Functional Element returns an error 3319 message and the use case ends.

### 3320 **2.9.7.4.3 Special Requirements**

#### 3321 **2.9.7.4.3.1 Supportability**

3322 Only basic statistic methods of numerical value are supported.

#### 3323 **2.9.7.4.4 Pre-Conditions**

3324 None.

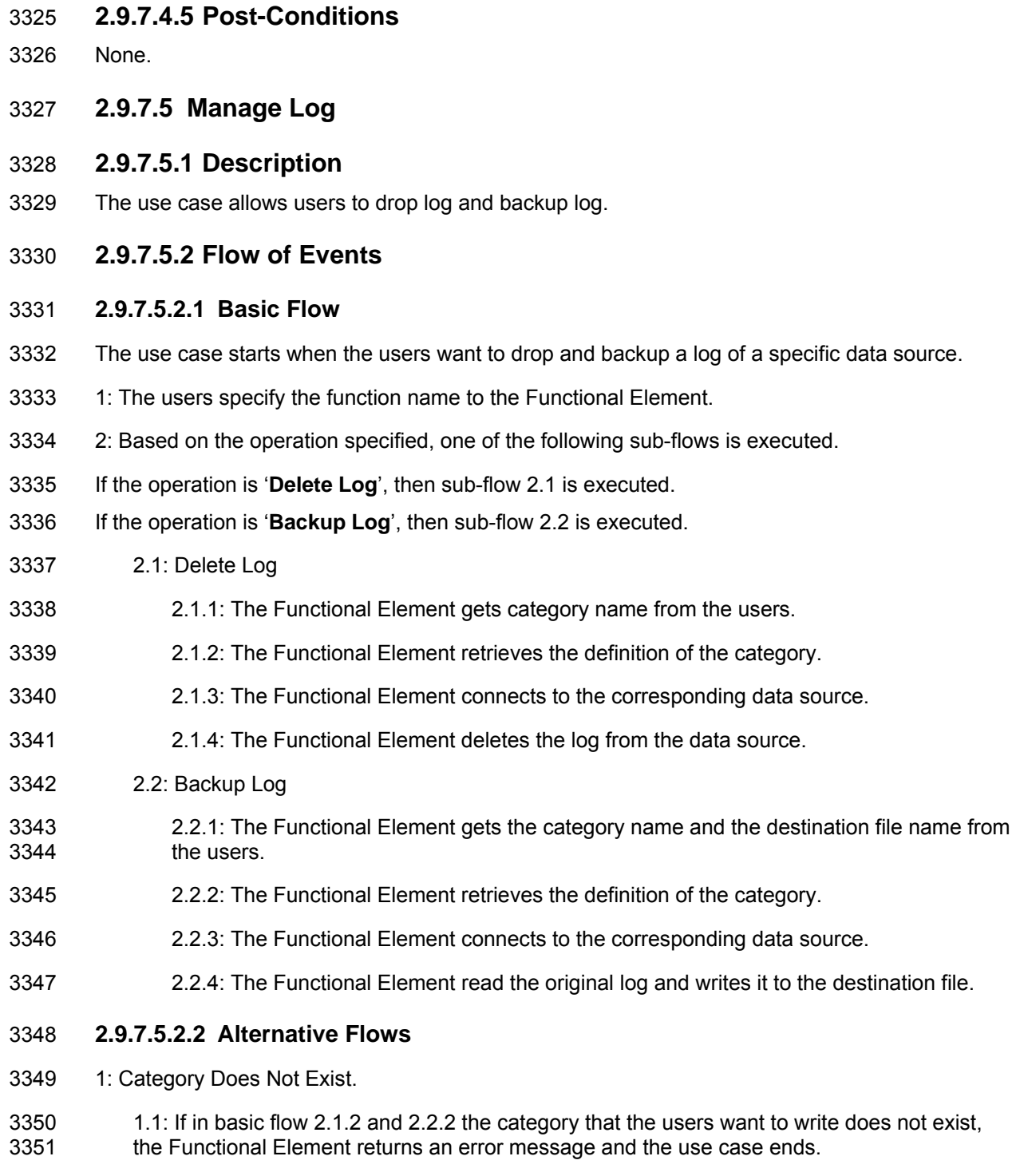

- 3352 2: Data Source Not Available.
- 3353 2.1: If in basic flow 2.1.4 and 2.2.4, the data source is not available, the Functional Element 3354 returns an error message and the use case ends.
- 3355 **2.9.7.5.3 Special Requirements**
- 3356 None.
- 3357 **2.9.7.5.4 Pre-Conditions**
- 3358 None.
- 3359 **2.9.7.5.5 Post-Conditions**
- 3360 None.

# 3361 **2.10 Notification Functional Element**

# 3362 **2.10.1 Motivation**

3363 In a Web Service-enabled implementation, timely information is crucial for the management of 3364 resources that it encompasses. Other uses of this Functional Element include broadcasting of 3365 information to other services and this could span across both the wired and wireless medium. In 3366 order to fulfill these needs, this Functional Element will cover the following aspects which include:

- 3367 Providing the capability to configure and link with the various gateways so as to enable messages dissemination, and
- 3369 Providing the capability to send instantaneous or scheduled messages to the intended 3370 audiences.
- 3371
- 3372 This Functional Element fulfills the following requirements from the Functional Elements 3373 Requirements Document 02
- 3374 Primary Requirements
- 3375 o DELIVERY-003, and
- 3376 o PROCESS-118.
- 3377 Secondary Requirements
- 3378 o MANAGEMENT-205,
- 3379 o PROCESS-005,
- 3380 o PROCESS-102,
- 3381 o PROCESS-107, and
- 3382 o PROCESS-110.
- 3383

# 3384 **2.10.2 Terms Used**

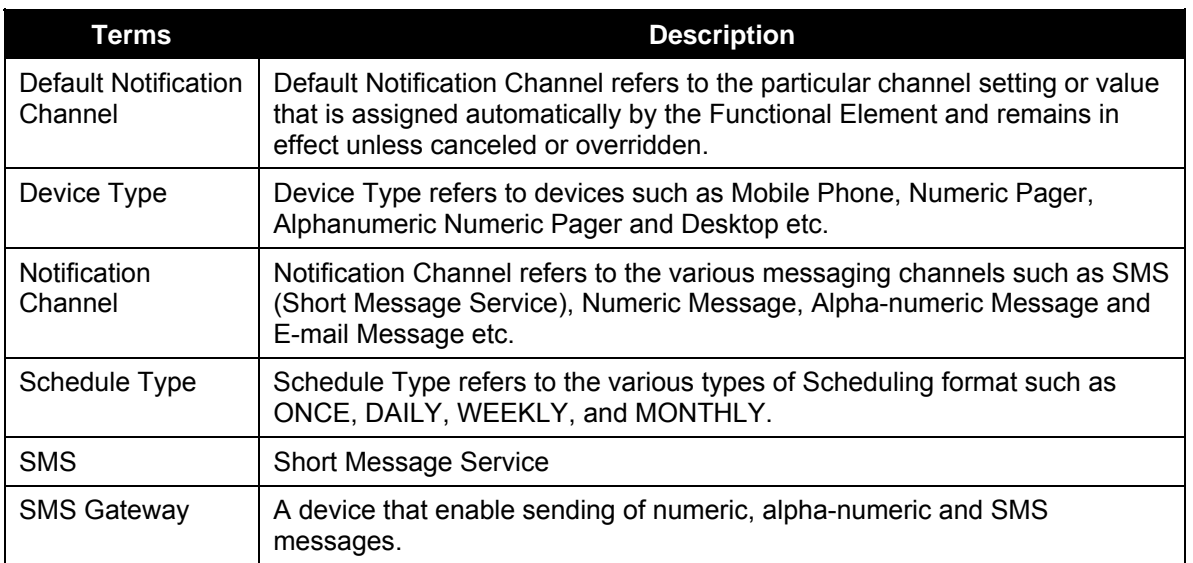

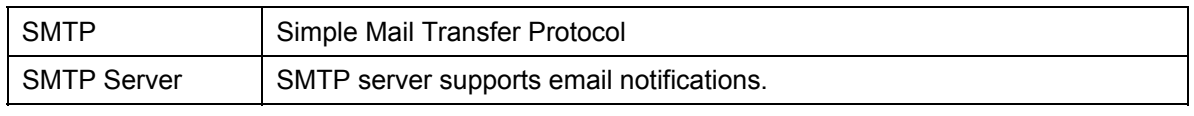

3385

# 3386 **2.10.3 Key Features**

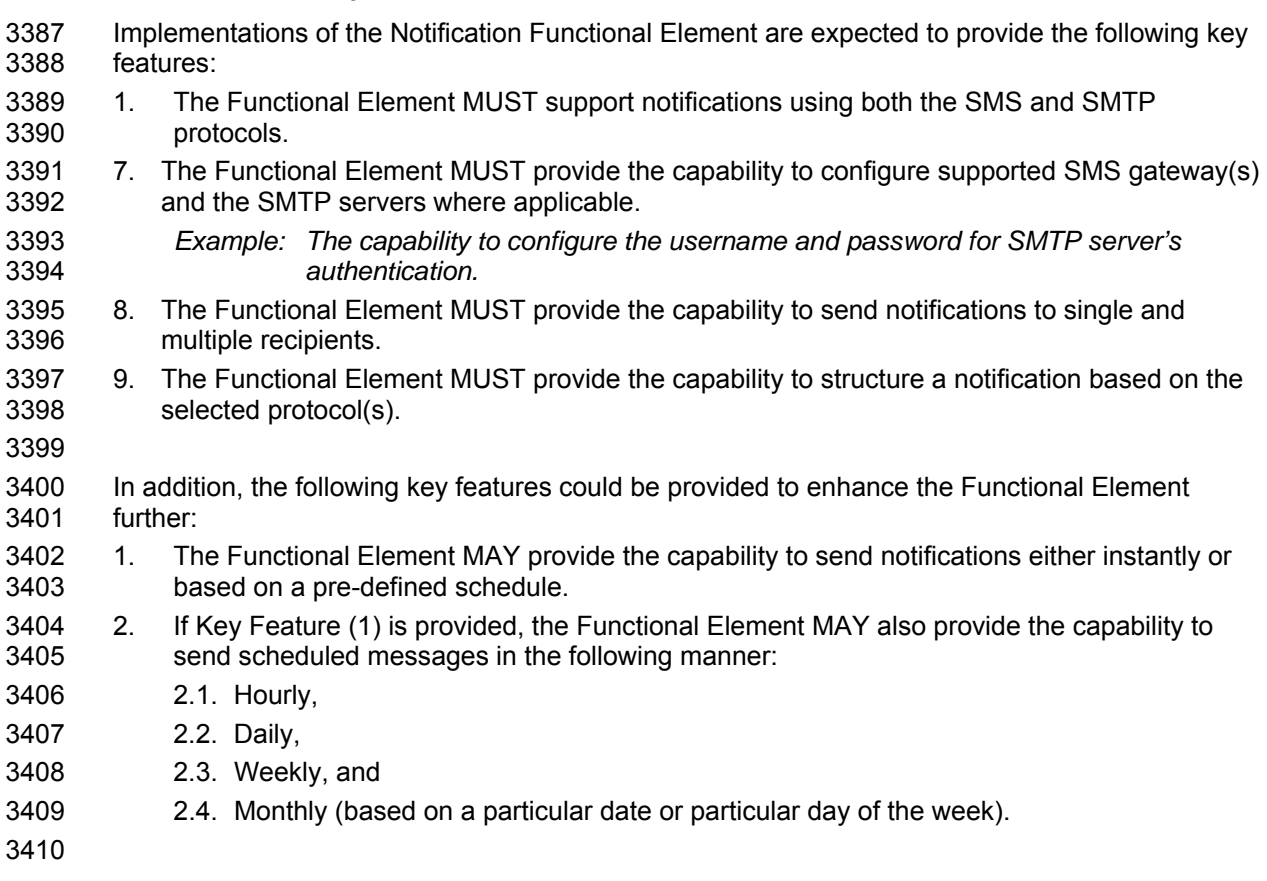

# 3411 **2.10.4 Interdependencies**

3412 None

# 3413 **2.10.5 Related Technologies and Standards**

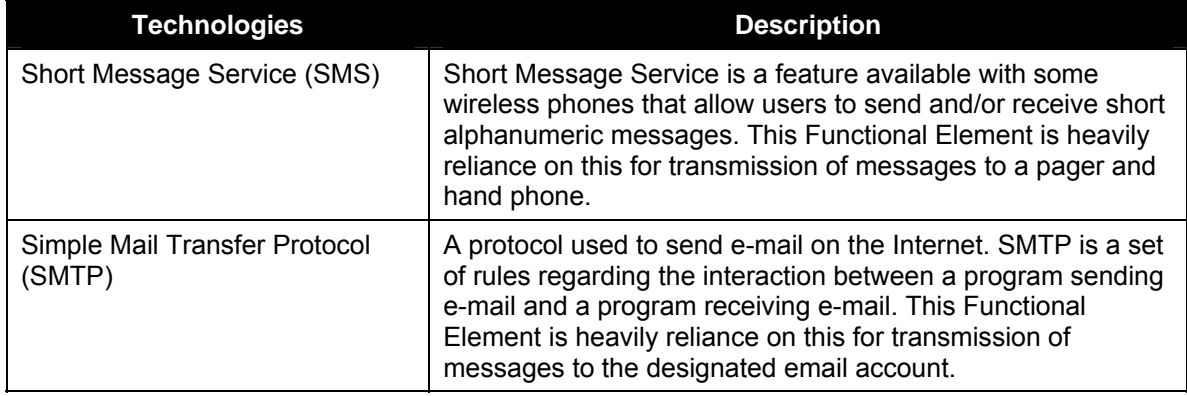

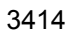

# 3415 **2.10.6 Model**

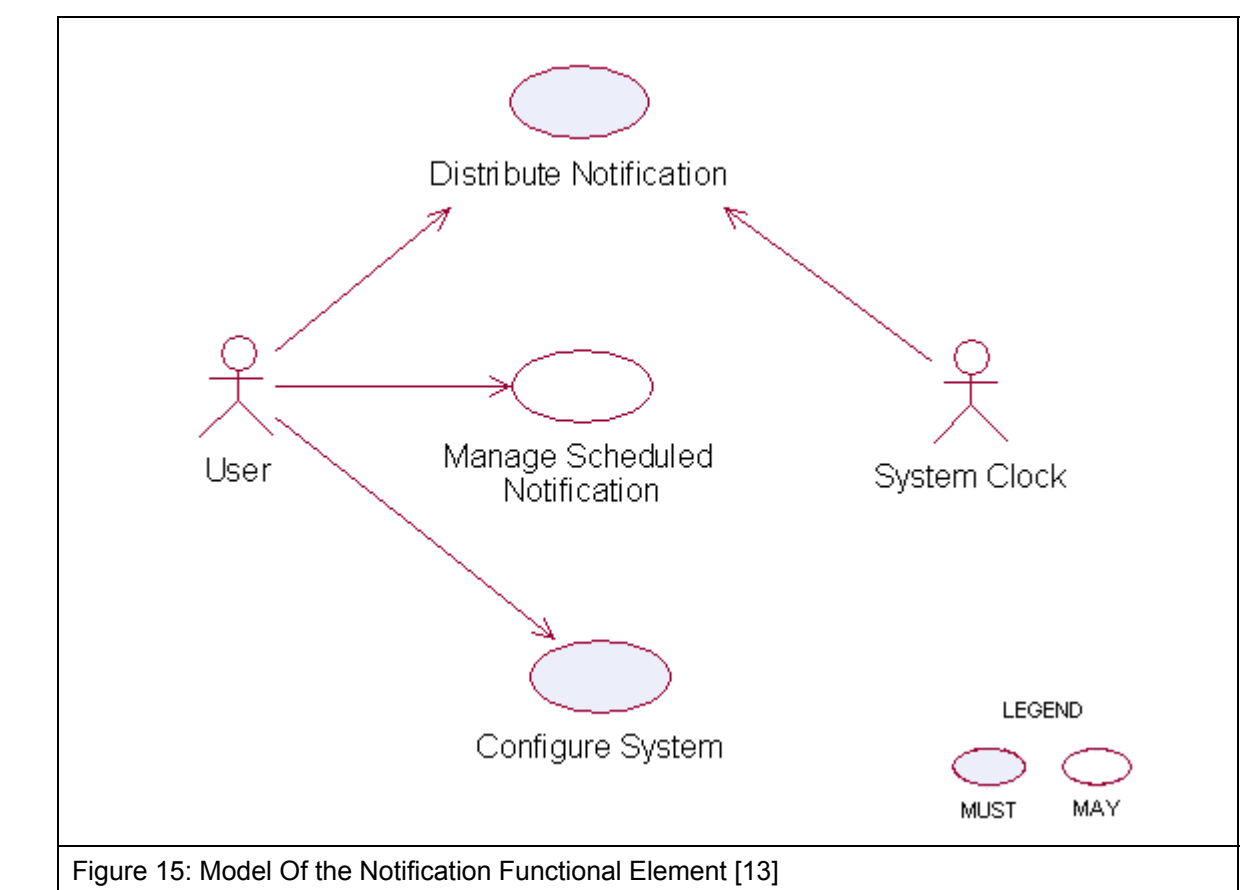

# 3416 **2.10.7 Usage Scenarios**

3417 **2.10.7.1 Distribute Notification** 

# 3418 **2.10.7.1.1 Description**

3419 This use case allows the Functional Element to distribute messages to intended recipients.

# 3420 **2.10.7.1.2 Flow of Events**

- 3421 **2.10.7.1.2.1 Basic Flow**
- 3422 This use case starts when the service user or system clock wishes to send message to recipient.
- 3423 1: The Functional Element decides to send messages to recipients. Based on the operation 3424 specified, one of the following sub-flows is executed.
- 3425 If the request is '**Initiated By The User**', then sub-flow 1.1 is executed.
- 3426 If the request is '**Initiated By The System Clock**' then sub-flow 1.2 is executed.
- 3427 1.1: Initiated By The User

fwsi-fe-2.0-guidelines-spec-wd-01.doc 28-Oct-2005 Copyright © OASIS Open 2005. All Rights Reserved.

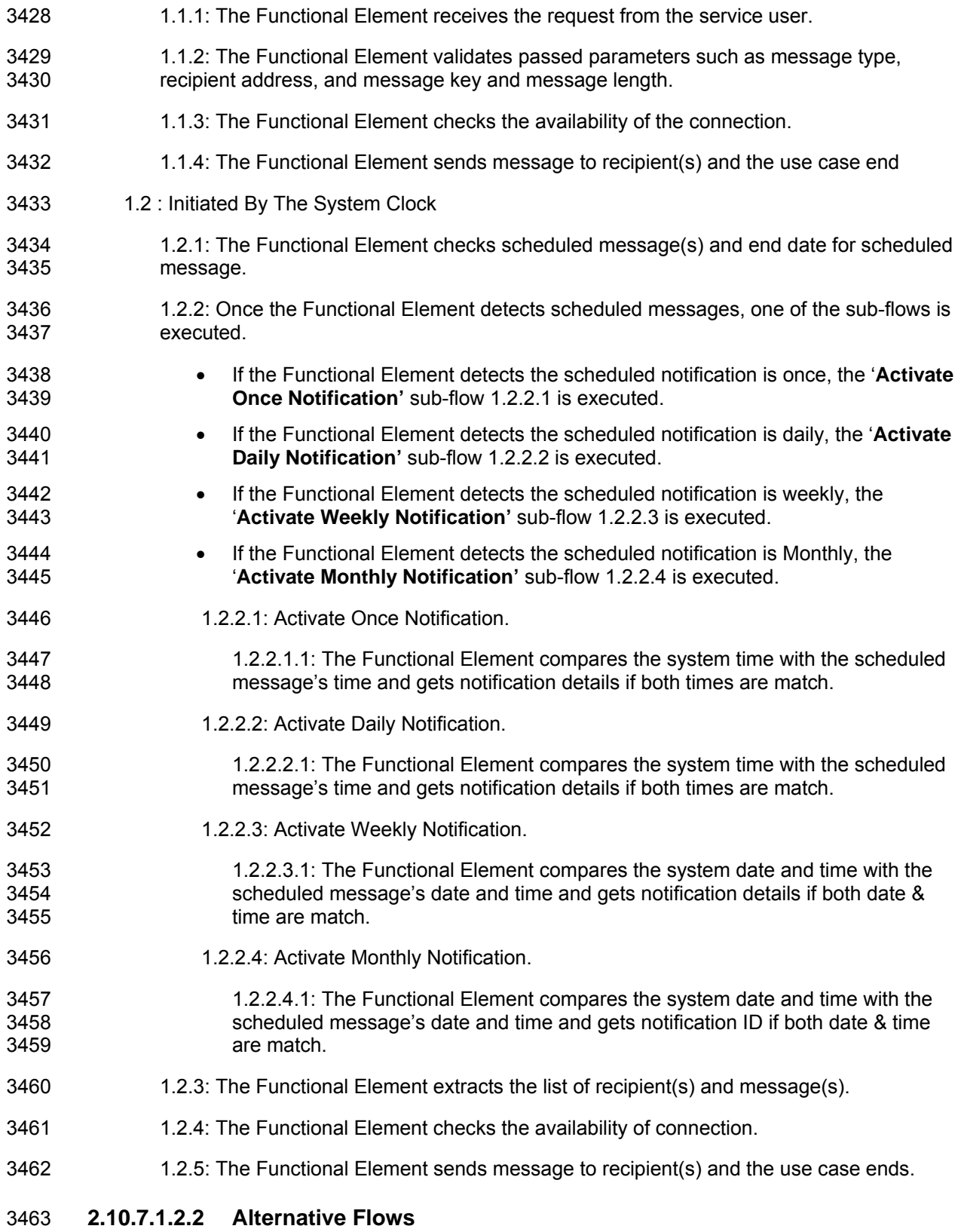

3464 1: Unsupported Message Type/Recipient Address/Message.

3465 1.1: If in basic flow 1.1.2, Functional Element detects unsupported message type, recipient 3466 address or message, the Functional Element returns an error message and the use case 3467 ends.

- 3468 2: Connection Fail.
- 3469 2.1: If in basic flow 1.1.3 and 1.2.4, the Functional Element is unable to detect connection 3470 type, the Functional Element returns an error message and the use case ends
- 3471 3: Delete Scheduled Message.
- 3472 3.1: If in basic flow 1.2.1, if the Functional Element detects that the scheduled message has 3473 expired, the Functional Element will proceed to delete those messages.
- 3474 **2.10.7.1.3 Special Requirements**
- 3475 **2.10.7.1.3.1 Supportability**
- 3476 None
- 3477 **2.10.7.1.4 Pre-Conditions**
- 3478 None.
- 3479 **2.10.7.1.5 Post-Conditions**
- 3480 None.
- 3481 **2.10.7.2 Manage Scheduled Notification**
- 3482 **2.10.7.2.1 Description**

3483 This use case allows the service user to maintain the notification information. This includes 3484 adding, changing and deleting notification information from the Functional Element.

- 3485 **2.10.7.2.2 Flow of Events**
- 3486 **2.10.7.2.2.1 Basic Flow**
- 3487 This use case starts when the service user wishes to schedule notification message(s).
- 3488 1: The Functional Element requests the service user to specify the function he/she would like to 3489 perform (such as create, update and delete notification message).
- 3490 2: Once the Functional Element user provides the requested information, one of the sub-flows is 3491 executed.
- 3492 If the service user provides '**Create Notification**', then sub-flow 2.1 is executed.
- 3493 If the service user provides '**Delete Notification**', then sub-flow 2.2 is executed.
- 3494 2.1 Create Notification
- 3495 2.1.1: The Functional Element receives the request from the service user.
- 3496 2.1.2: The Functional Element validates passed parameters such as schedule type, 3497 message type, recipient address, message key and the message length.
- 3498 2.1.3: The Functional Element generates and assigns a unique Notification ID and adds 3499 the notification information to the Functional Element and ends use case.
- 3500 2.2: Delete Notification
- 3501 2.2.1: The Functional Element requests the service user to provide the Notification 3502 information.
- 3503 2.2.2: The Functional Element retrieves the existing Notification information.
- 3504 2.2.3: The Functional Element deletes the Notification record and use case ends.

#### 3505 **2.10.7.2.2.2 Alternative Flows**

- 3506 1: Invalid Parameters.
- 3507 1.1: If in basic flow 2.1.2, if the Functional Element detects invalid parameters such as 3508 schedule type, date & time, recipient address, message key and message, the Functional 3509 Element returns an error message and the use case ends.
- 3510 **2.10.7.2.3 Special Requirements**
- 3511 None.
- 3512 **2.10.7.2.4 Pre-Conditions**
- 3513 None.

#### 3514 **2.10.7.2.5 Post-Conditions**

3515 If the use case was successful, the schedule message information is added to Functional 3516 Element. Otherwise, the Functional Element's state is unchanged.

### 3517 **2.10.7.3 Configure System**

#### 3518 **2.10.7.3.1 Description**

3519 This use case allows the service user to maintain the notification Functional Element behaviors. 3520 This includes configuration of supported Notification Channel, Default Notification Channel, 3521 Schedule Types, and SMS and SMTP Gateway.

#### 3522 **2.10.7.3.2 Flow of Events**

#### 3523 **2.10.7.3.2.1 Basic Flow**

- 3524 1: The Functional Element requests the service user to specify or configure the function he/she 3525 would like to perform (such as create, update and delete configuration parameters).
- 3526 2: Once the Functional Element user provides the requested information, one of the sub-flows is 3527 executed.
- 3528 If user wishes to configure '**Notification Channel**', then sub-flow 2.1 is executed.
- 3529 If user wishes to configure '**Default Notification Channel**', then sub-flow 2.2 is executed.
- 3530 If user wishes to configure '**Schedule Types**', then sub-flow 2.3 is executed.
- 3531 If user wishes to configure '**SMTP server and SMS Gateway',** then sub-flow 2.4 is executed.

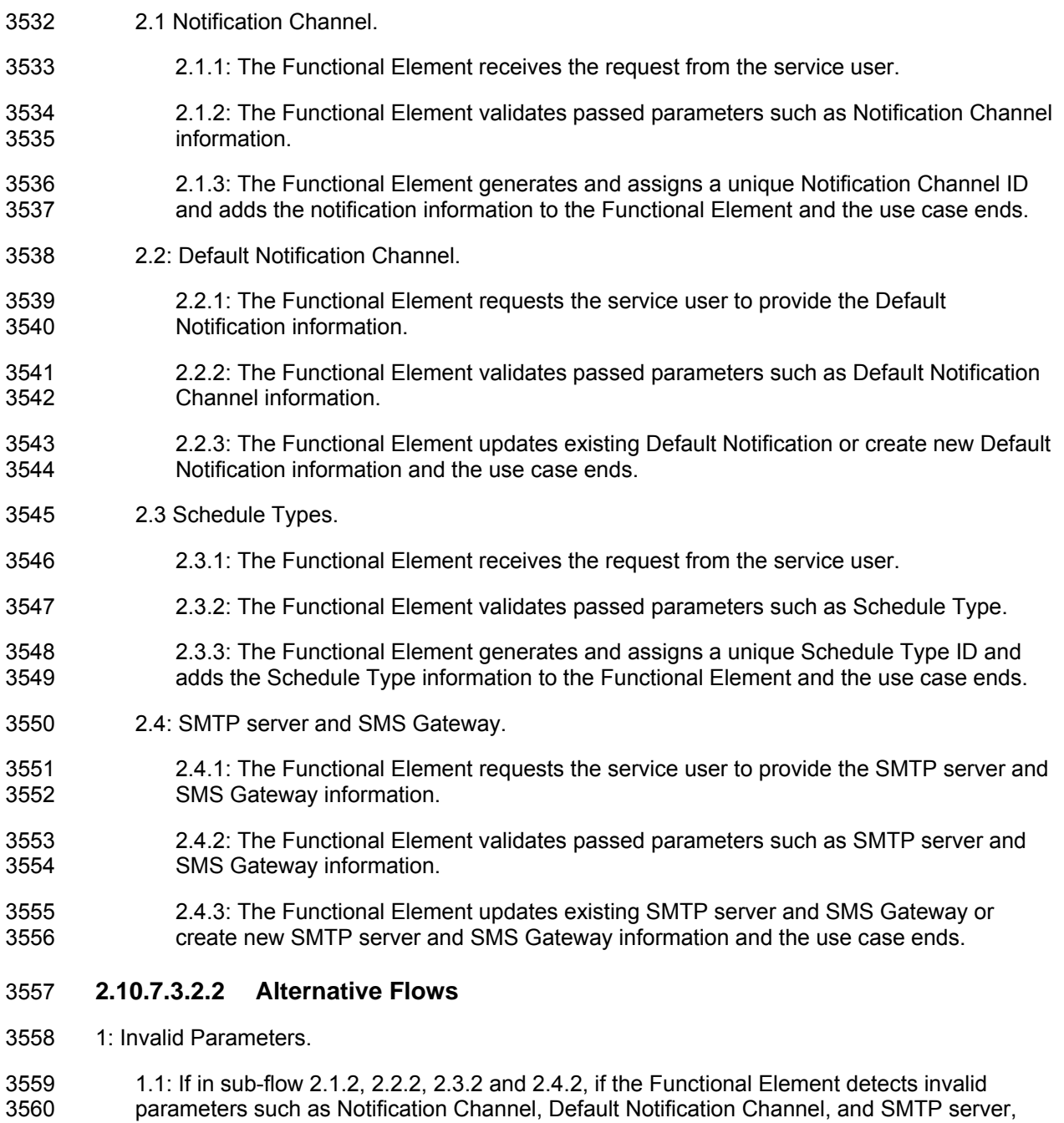

- 3561 Schedule Types and SMS Gateway information, the Functional Element returns an error 3562 message and the use case ends
- 3563 **2.10.7.3.3 Special Requirements**
- 3564 None.
- 3565 **2.10.7.3.4 Pre-Conditions**
- 3566 None.

3567 **2.10.7.3.5 Post-Conditions** 

3568 None.

# 3569 **2.11 Phase and Lifecycle Management Functional Element**

# 3570 **2.11.1 Motivation**

3571 The Phase and Lifecycle Management Functional Element is expected to be an integral part of 3572 the User Access Management (UAM) functionalities that is expected to be needed by a Web 3573 Service-enabled implementation. This FE is expected to fulfill the needs arising out of managing 3574 the dynamic status of user information across the whole lifecycle. As such it will cover aspects 3575 that include:

- 3576 Basic lifecycle management facilities,
- 3577 Basic phase management facilities, and
- 3578 Management of user information in phases across the whole lifecycle.
- 3579
- 3580 This Functional Element fulfills the following requirements from the Functional Elements 3581 Requirements Document 02:
- 3582 Primary Requirements

- 
- 3583 o MANAGEMENT-070 to MANAGEMENT-078
- 3584 Secondary Requirements

3585 o None

3586

# 3587 **2.11.2 Terms Used**

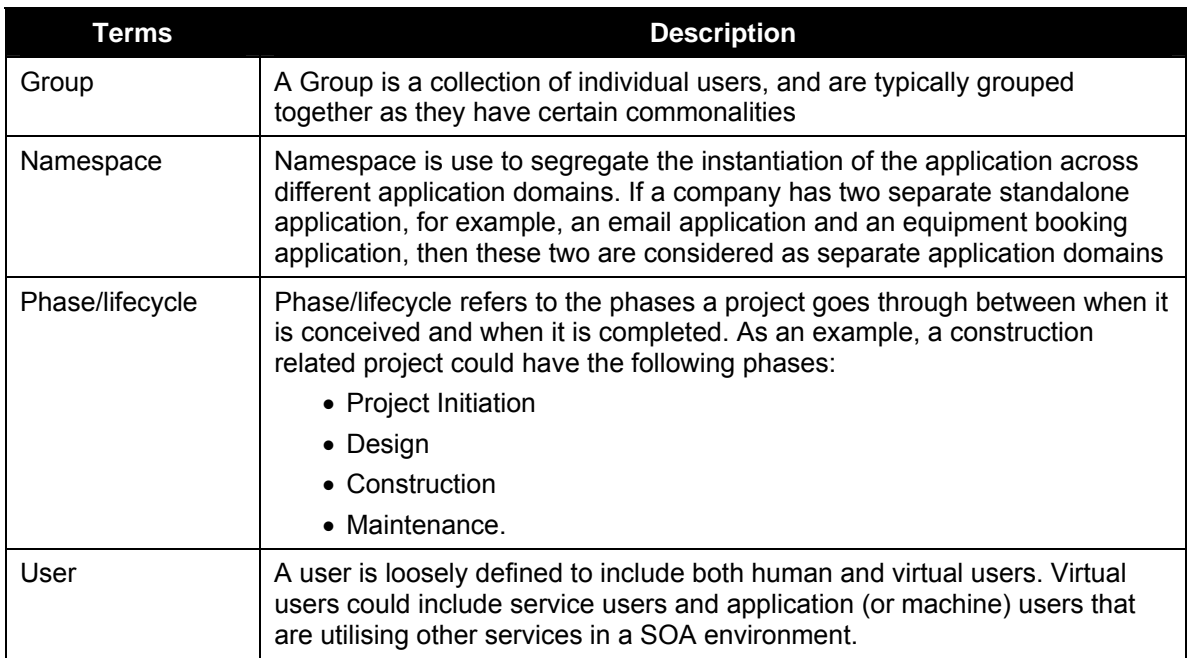

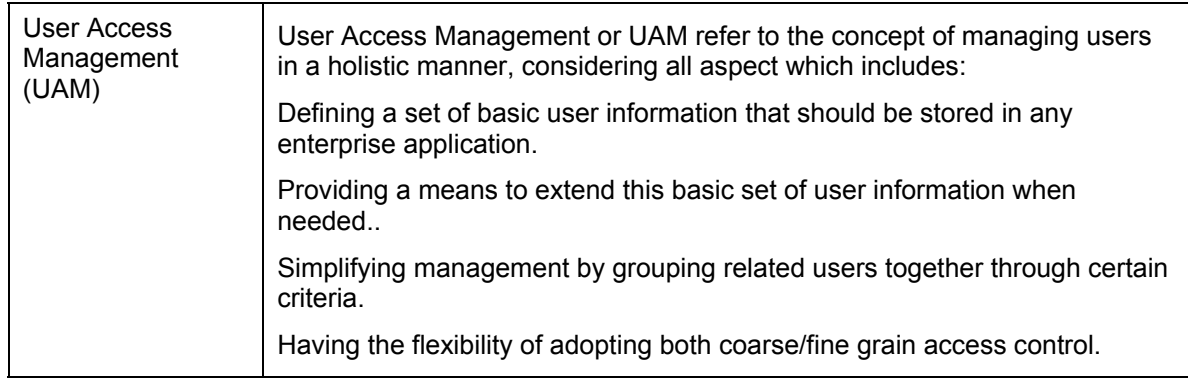

3588

# 3589 **2.11.3 Key Features**

3590 Implementations of the Phase and Lifecycle Management Functional Element are expected to 3591 provide the following key features:

- 3592 1. The Functional Element MUST provide basic structures based on a set of pre-defined 3593 attributes for Lifecycle and Phase.
- 3594 2. The Functional Element MUST provide the capability to manage the creation and deletion of 3595 instances of Lifecycle and Phase based on the pre-defined structures.
- 3596 3. The Functional Element MUST provide a means to manage the lifecycles and phases 3597 contained within. This includes:
- 3598 3.1. The capability to retrieve and update a lifecycle or phase
- 3599 3.2. The capability to add/remove phases from a lifecycle
- 3600 4. The Functional Element MUST provide a mechanism to manage the collection of users in a 3601 Phase. This includes:
- 3602 4.1. The capability to assign and un-assign users belonging to a Phase.
- 3603 4.2. The users could be individual Users or Groups.
- 3604 10. The Functional Element MUST provide a mechanism for managing Groups across different 3605 application domains.
- 3606 *Example: Namespace control mechanism*
- 3607

# 3608 **2.11.4 Interdependencies**

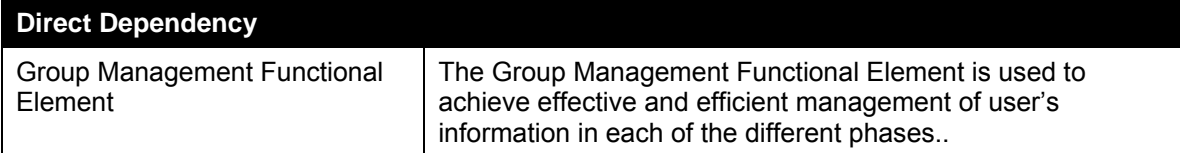

3609

# 3610 **2.11.5 Related Technologies and Standards**

- 3611 None.
- 3612 **2.11.6 Model**
- 3613

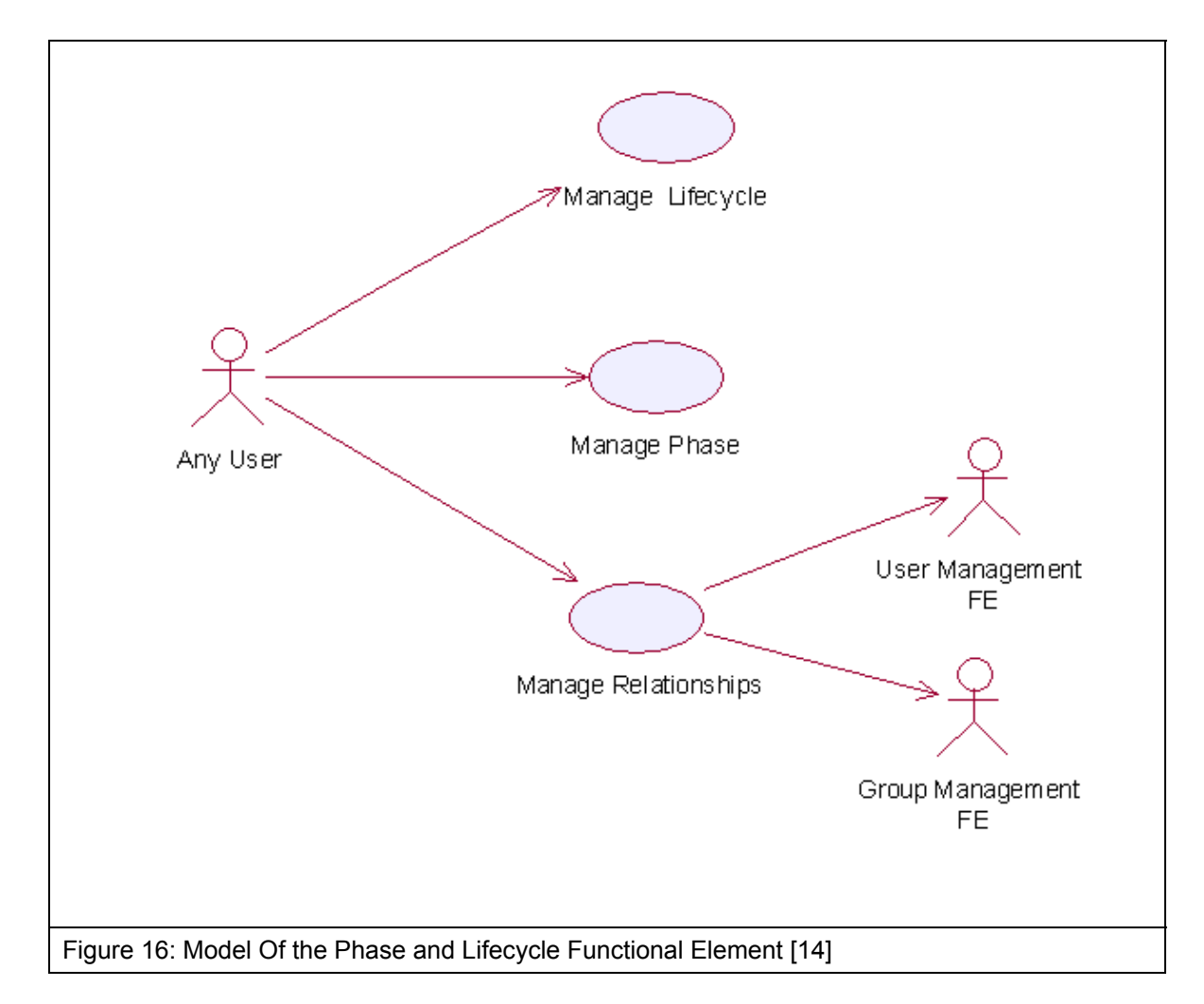

- 3614 **2.11.7 Usage Scenarios**
- 3615 **2.11.7.1 Manage Lifecycle**
- 3616 **2.11.7.1.1 Description**
- 3617 This use case is used to create, update, retrieve and delete the lifecycle.
- 3618 **2.11.7.1.2 Flow of Events**
- 3619 **2.11.7.1.2.1 Basic Flow**
- 3620 This use case starts when the user wants to manage phase in lifecycle.
- 3621 If user wants to '**Create Lifecycle'**, then basic flow 1 is executed.
- 3622 If user wants to '**Retrieve Lifecycle**', then basic flow 2 is executed.
- 3623 If user wants to '**Update Lifecycle**', then basic flow 3 is executed.
- 3624 If user wants to '**Delete Lifecycle'**, then basic flow 4 is executed.
- 3625 1: Create Lifecycle.

fwsi-fe-2.0-guidelines-spec-wd-01.doc 28-Oct-2005 Copyright © OASIS Open 2005. All Rights Reserved.

- 3626 1.1: User provides information to create lifecycle.
- 3627 1.2: Functional Element creates lifecycle and the use case ends.
- 3628 2: Retrieve Lifecycle
- 3629 2.1: User provides the lifecycle name, lifecycle namespace.
- 3630 2.2: Functional Element returns the lifecycle information and the use case ends.
- 3631 3: Update Lifecycle.
- 3632 3.1: User provides the lifecycle information.
- 3633 3.2: Functional Element updates the lifecycle-phase and the use case ends.
- 3634 4: Delete Lifecycle.
- 3635 4.1: User provides lifecycle name and lifecycle namespace.
- 3636 4.2: Functional Element deletes the lifecycle and the use case ends.
- 3637 **2.11.7.1.2.2 Alternative Flows**
- 3638 1: Lifecycle Does Not Exist.
- 3639 1.1: In basic flow 2.1, 3.1 and 4.1, if lifecycle can not be found based on lifecycle name and 3640 lifecycle namespace provided by user, Functional Element returns an error message and the 3641 use case ends.
- 3642 2: Creation Of Lifecycle Fails.
- 3643 2.1: In basic flow 1.2, if lifecycle cannot be created, the Functional Element returns an error 3644 message and the use case ends message and the use case ends
- 3645 **2.11.7.1.3 Special Requirements**
- 3646 None.
- 3647 **2.11.7.1.4 Pre-Conditions**
- 3648 None.
- 3649 **2.11.7.1.5 Post-Conditions**
- 3650 None.
- 3651 **2.11.7.2 Manage Phase**
- 3652 **2.11.7.2.1 Description**
- 3653 This use case describes the management of different phases in a project.
- 3654 **2.11.7.2.2 Flow of Events**
- 3655 **2.11.7.2.2.1 Basic Flow**
- 3656 This use case starts when the user wants to manage phase.
- 3657 If user wants to '**Create Phase'**, then basic flow 1 is executed.
- 3658 If user wants to '**Retrieve Phase'**, then basic flow 2 is executed.
- 3659 If user wants to '**Update Phase'**, then basic flow 3 is executed.
- 3660 If user wants to '**Delete Phase'**, then basic flow 4 is executed.
- 3661 1: Create Phase.
- 3662 1.1: User provides information to create phase.
- 3663 1.2: Functional Element creates phase and the use case ends.
- 3664 2: Retrieve Phase.
- 3665 2.1: User provides phase name, lifecycle name and lifecycle namespace.
- 3666 2.2: Functional Element returns the phase information and the use case ends.
- 3667 3: Update Phase.
- 3668 3.1: User provides the phase information.
- 3669 3.2: Functional Element updates the phase and the use case ends.
- 3670 4: Delete Phase.
- 3671 4.1: User provides phase name, lifecycle name and lifecycle namespace
- 3672 4.2: Functional Element deletes phase and the use case ends.
- 3673 **2.11.7.2.2.2 Alternative Flows**
- 3674 1: Phase Does Not Exist.
- 3675 1.1: In basic flow 2.1, 3.1 and 4.1 if phase cannot be found based on phase name, lifecycle<br>3676 https://www.mame.and lifecycle.namespace.provided by user. Functional Element returns an error name and lifecycle namespace provided by user, Functional Element returns an error 3677 message and the use case ends.
- 3678 2: Creation of phase fails.
- 3679 2.1: In basic flow 1.2, if phase cannot be created, the Functional Element returns an error 3680 message and the use case ends
- 3681 **2.11.7.2.3 Special Requirements**
- 3682 None.
- 3683 **2.11.7.2.4 Pre-Conditions**
- 3684 None.
- 3685 **2.11.7.2.5 Post-Conditions**
- 3686 None.

# 3687 **2.11.7.3 Manage Relationship**

# 3688 **2.11.7.3.1 Description**

- 3689 This use case describes the management of the relationship between user/group and phase in a 3690 lifecycle.
- 3691 **2.11.7.3.2 Flow of Events**
- 3692 **2.11.7.3.2.1 Basic Flow**
- 3693 This use case starts when the user wants to manage the relationship between the user/group and 3694 phase.
- 3695 If user refers to '**Create Relationship**', basic flow 1 is executed.
- 3696 If user refers to '**Update Relationship**', basic flow 2 is executed.
- 3697 If user wants to '**Retrieve Relationship**', basic flow 3 is executed.
- 3698 If user refers to '**Delete Relationship**', basic flow 4 is executed.
- 3699 1: Create Relationship.
- 3700 1.1: User provides user/group, phase and phase information.
- 3701 1.2: Functional Element creates relationship and the use case ends.
- 3702 2: Update Relationship.
- 3703 2.1: User provides user/group name and user/group namespace.
- 3704 2.2: Functional Element updates the relationship and the use case ends.
- 3705 3: Retrieve Relationship.
- 3706 3.1: User provides user/group name and user/group namespace.
- 3707 3.2: Functional Element returns the relationship and the use case ends.
- 3708 4: Delete Relationship.
- 3709 4.1: User provides user/group name and user/group namespace.
- 3710 4.2: Functional Element deletes relationship between phases and users/groups and the use 3711 case ends.

#### 3712 **2.11.7.3.2.2 Alternative Flows**

- 3713 1: Phase Does Not Exist.
- 3714 1.1: In basic flow 1,2, 2.2, 3.2 and 4.2, if the phase does not exist, the Functional Element 3715 returns an error message and the use case ends.
- 3716 2: User/Group Does Not Exist.
- 3717 1.1: In basic flow 1,2, 2.2, 3.2 and 4.2, if the user/group does not exist, the Functional 3718 Element returns an error message and the use case ends.
- 3719 **2.11.7.3.3 Special Requirements**
- 3720 None.
- 3721 **2.11.7.3.4 Pre-Conditions**
- 3722 None.
- 3723 **2.11.7.3.5 Post-Conditions**
- 3724 None.

# 3725 **2.12 Policy Management Functional Element (new)**

# 3726 **2.12.1 Motivation**

### 3727

3728 The Policy Management Functional Element helps enterprise to meet new challenges for IT 3729 security as the enterprise applications are now accessible from both the external partners and the 3730 customer applications. This Functional Element also helps to build consolidated view of the 3731 security configuration across all applications to ensure consistent application of a security policy 3732 across all Web Services. It also provides the mechanism for security policy management, 3733 establishment, selection and viewing for enterprises to dynamically configure the relevant policy 3734 required to protect their interests. The enforcement part is covered under Policy Enforcement<br>3735 Functional Flement Functional Element.

3736

3737 This Functional Element fulfills the following requirements from the Functional Elements<br>3738 Requirements Document 02: Requirements Document 02:

- 3739 Primary Requirements
- 3740 o SECURITY-110 to SECURITY-119.
- 3741 Secondary Requirements
- 3742 o None

# 3743 **2.12.2 Terms Used**

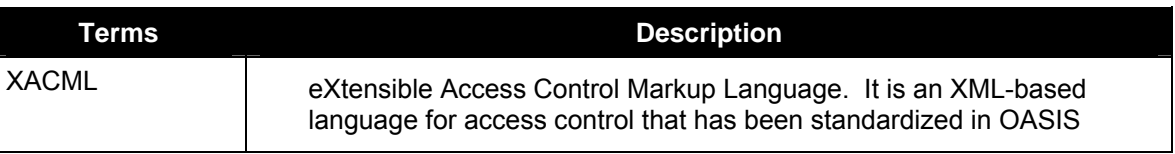

3744

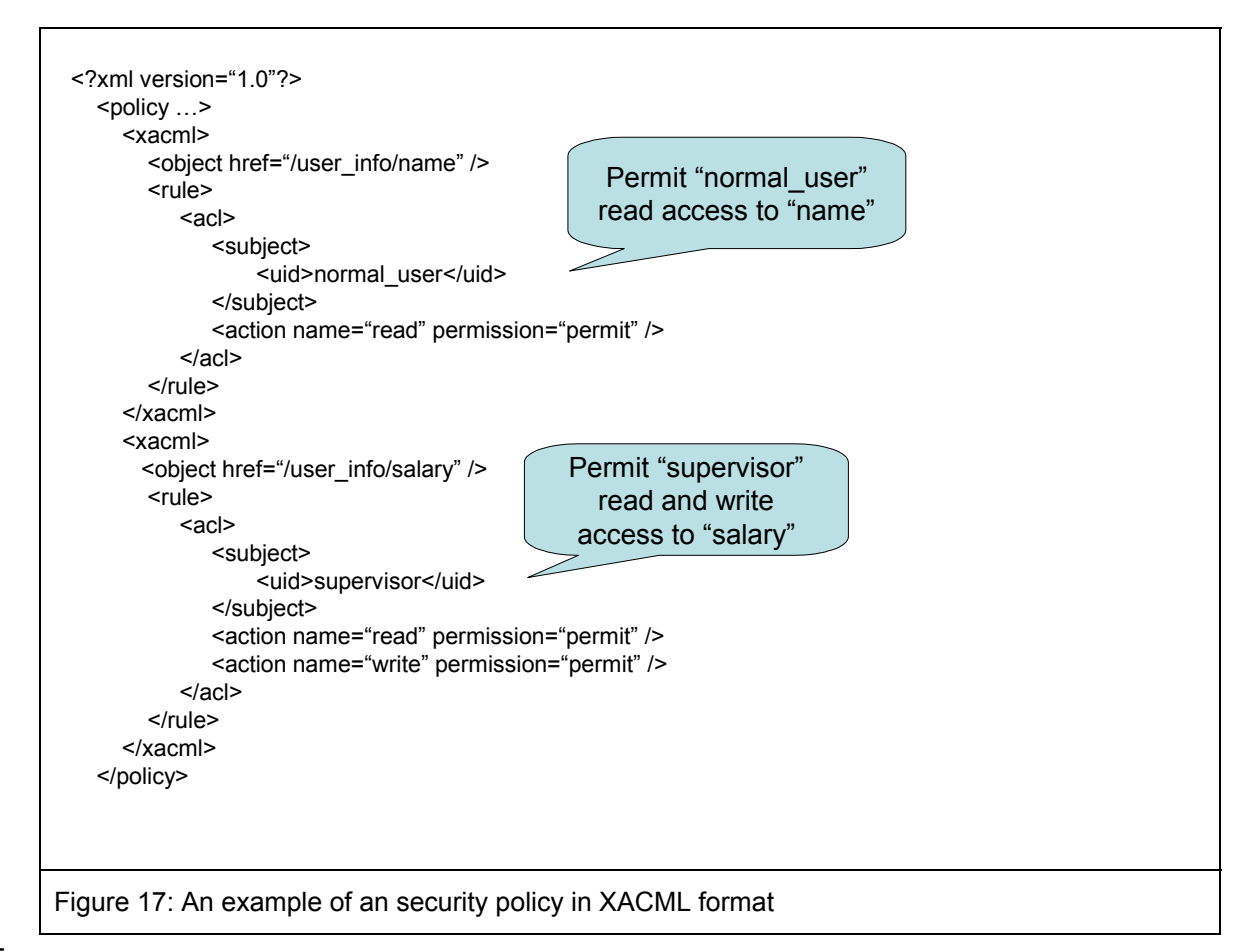

3745

3746 Figure 17 shows an example of a security policy used in Policy Management Functional Element. 3747 The security policy is in XACML format.

# 3748 **2.12.3 Key Features**

3749 Implementations of the Policy Management Functional Element are expected to provide the 3750 following key features:

- 3751 11. The Functional Element MUST provide the capability to define and manage Policy 3752 Categories.
- 3753 12. The Functional Element MUST provide the capability to define and manage Policies.
- 3754 13. The Functional Element MUST provide version control capability to defined Policies.
- 3755 14. The Functional Element MUST provide the ability to manage Policies within a Policy 3756 Category; including insertion, update, retrieval and removal of attached Policies.
- 3757 15. The Functional Element MUST provide the ability to retrieve Policies that are attached to a 3758 Policy Category.
- 3759
- 3760 In addition, the following key feature could be provided to enhance the Functional Element 3761 further:
- 3762 1. The Functional Element MAY provide the ability to translate Policy into multi-lingual.
- 3763

# 3764 **2.12.4 Interdependency**

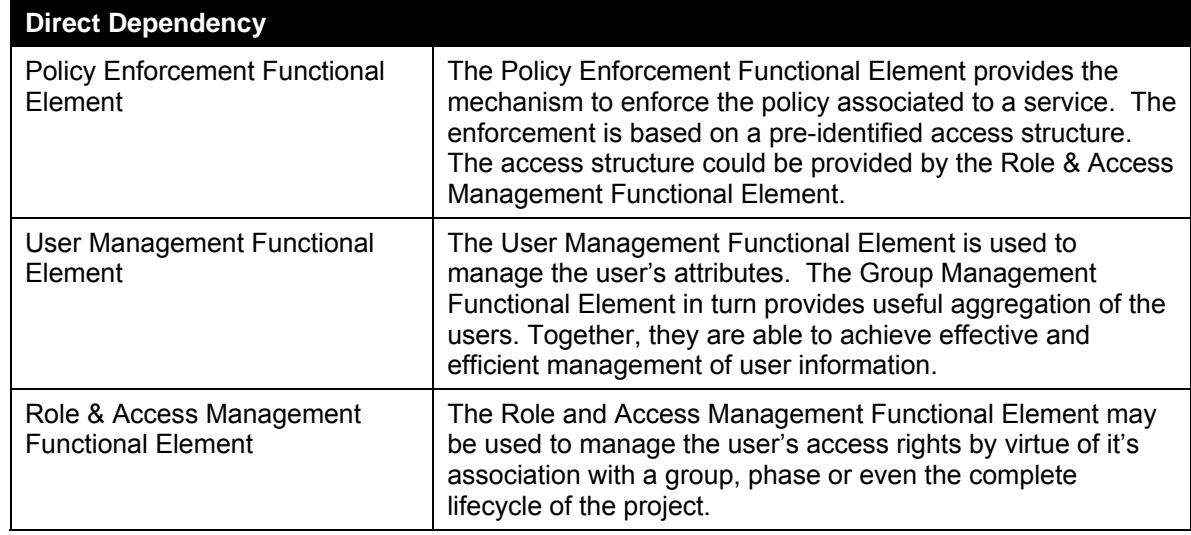

3765

# 3766 **2.12.5 Related Technologies and Standards**

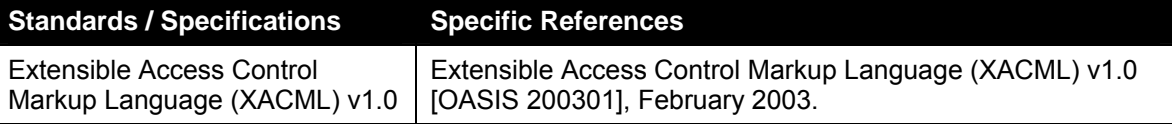

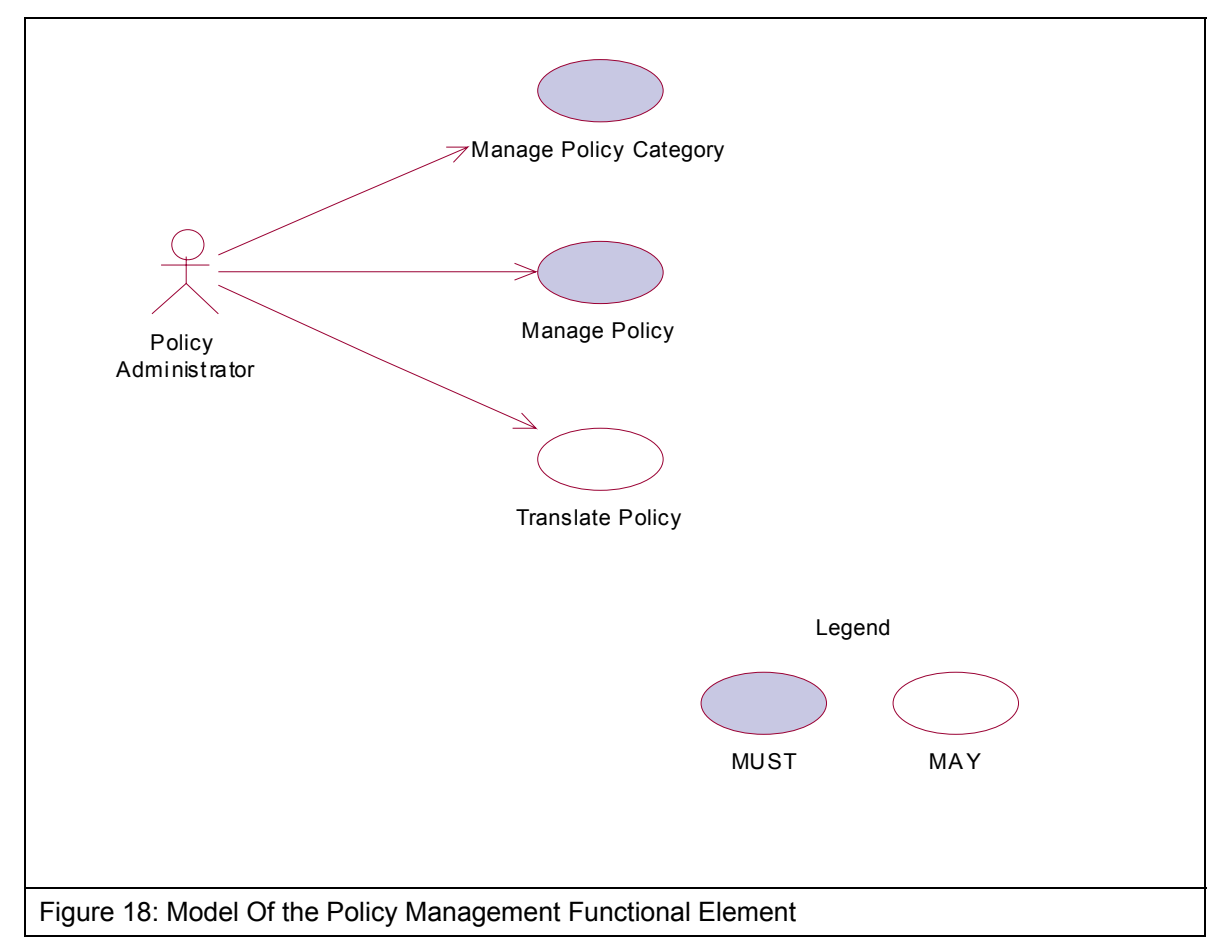

3768

# 3769 **2.12.7 Usage Scenarios**

- 3770 **2.12.7.1 Manage Policy Category**
- 3771 **2.12.7.1.1 Description**
- 3772 This use case allows the policy administrator to manage policy category.
- 3773 **2.12.7.1.2 Flow of Events**
- 3774 **2.12.7.1.2.1 Basic Flow**
- 3775 The use case begins when the policy administrator wants to create/retrieve/update/delete a policy 3776 category.
- 3777 1: The policy administrator sends a request to manipulate a policy category.
- 3778 2: Based on the operation it specifies, one of the following sub-flows is executed:
- 3779 If the operation is '**Create Policy Category**', the sub-flow 2.1 is executed.
- 3780 If the operation is '**Retrieve Policy Category**', the sub-flow 2.2 is executed.

fwsi-fe-2.0-guidelines-spec-wd-01.doc 28-Oct-2005 Copyright © OASIS Open 2005. All Rights Reserved.

3781 If the operation is '**Update Policy Category**', the sub-flow 2.3 is executed.

- 3782 If the operation is '**Delete Policy Category**', the sub-flow 2.4 is executed.
- 3783 2.1: Create Policy Category.
- 3784 2.1.1: The Functional Element gets the category name and definition.
- 3785 2.1.2: The Functional Element checks whether the category exists.
- 3786 2.1.3: The Functional Element creates the category.
- 3787 2.2: Retrieve Policy Category.
- 3788 2.2.1: The Functional Element gets the category name.
- 3789 2.2.2: The Functional Element checks whether the category exists.
- 3790 2.2.3: The Functional Element retrieves the category's information.
- 3791 2.3: Update Policy Category.
- 3792 2.3.1: The Functional Element gets the category name and definition.
- 3793 2.3.2: The Functional Element checks whether the category exists.
- 3794 2.3.3: The Functional Element updates the category's information.
- 3795 2.4: Delete Policy Category.
- 3796 2.4.1: The Functional Element gets the category name.
- 3797 2.4.2: The Functional Element checks whether the category exists.
- 3798 2.4.3: The Functional Element removes the category.
- 3799 3: The Functional Element returns the results of the operation to the policy administrator and the 3800 use case ends.
- 3801 **2.12.7.1.2.2 Alternative Flows**
- 3802 1: Category Already Exists.
- 3803 1.1: If in the basic flow 2.1.2, the category is already defined, Functional Element returns an 3804 error message and the use case ends.
- 3805 2: Category Not Found.
- 3806 2.1: If in the basic flow 2.2.2, 2.3.2 and 2.4.2, the category does not exist, Functional Element 3807 returns an error message and the use case ends.
- 3808 **2.12.7.1.3 Special Requirements**
- 3809 None.
- 3810 **2.12.7.1.4 Pre-Conditions**
- 3811 None.

## 3812 **2.12.7.1.5 Post-Conditions**

3813 None.

- 3814
- 3815 **2.12.7.2 Manage Policy**
- 3816 **2.12.7.2.1 Description**
- 3817 This use case allows the policy administrator to manage policy.
- 3818 **2.12.7.2.2 Flow of Events**
- 3819 **2.12.7.2.2.1 Basic Flow**
- 3820 The use case begins when the policy administrator wants to create/retrieve/update/delete a 3821 policy.
- 3822 1: The policy administrator sends a request to manipulate a policy.
- 3823 2: Based on the operation it specifies, one of the following sub-flows is executed:
- 3824 If the operation is '**Create Policy**', the sub-flow 2.1 is executed.
- 3825 If the operation is '**Retrieve Policy**', the sub-flow 2.2 is executed.
- 3826 If the operation is '**Update Policy**', the sub-flow 2.3 is executed.
- 3827 If the operation is '**Delete Policy**', the sub-flow 2.4 is executed.
- 3828 2.1: Create Policy.
- 3829 2.1.1: The Functional Element gets the policy name, content and the Policy Category 3830 where the policy is to be created.
- 3831 2.1.2: The Functional Element checks whether the policy exists.
- 3832 2.1.3: The Functional Element creates the policy.
- 3833 2.2: Retrieve Policy.
- 3834 2.2.1: The Functional Element gets the policy name and the Policy Category.
- 3835 2.2.2: The Functional Element checks whether the policy exists.
- 3836 2.2.3: The Functional Element retrieves the policy's information.
- 3837 2.3: Update Policy.
- 3838 2.3.1: The Functional Element gets the policy name, information and the Policy Category.
- 3839 2.3.2: The Functional Element checks whether the policy exists.
- 3840 2.3.3: The Functional Element updates the policy.
- 3841 2.4: Delete Policy.
- 3842 2.4.1: The Functional Element gets the policy name and the Policy Category.
- 3843 2.4.2: The Functional Element checks whether the policy exists.
- 3844 2.4.3: The Functional Element removes the policy from the Policy Category.
- 3845 3: The Functional Element returns the results of the operation to the policy administrator and the 3846 use case ends. use case ends.

#### 3847 **2.12.7.2.2.2 Alternative Flows**

- 3848 1: Policy Already Exists.
- 3849 1.1: If in the basic flow 2.1.2, the policy is already created, Functional Element returns an 3850 error message and the use case ends.
- 3851 2: Policy Not Found.
- 3852 2.1: If in the basic flow 2.2.2, 2.3.2 and 2.4.2, the policy does not exist, Functional Element 3853 returns an error message and the use case ends.
- 3854 **2.12.7.2.3 Special Requirements**
- 3855 None.
- 3856 **2.12.7.2.4 Pre-Conditions**
- 3857 None.
- 3858 **2.12.7.2.5 Post-Conditions**
- 3859 None.
- 3860
- 3861 **2.12.7.3 Translate Policy**
- 3862 **2.12.7.3.1 Description**
- 3863 This use case allows the policy administrator to translate policy into desired languages.
- 3864 **2.12.7.3.2 Flow of Events**
- 3865 **2.12.7.3.2.1 Basic Flow**
- 3866 The use case begins when the policy administrator wants to translate a policy.
- 3867 1: The policy administrator sends a request to translate a policy.
- 3868 2: The Functional Element gets the policy name and the language desired.
- 3869 3: The Functional Element checks whether the policy exists.
- 3870 4: The Functional Element retrieves the policy for translation.
- 3871 5: The Functional Element returns the results of the operation to the policy administrator and the 3872 use case ends.

## 3873 **2.12.7.3.2.2 Alternative Flows**

3874 1: Policy Not Found.

- 3875 1.1: If in the basic flow 3, the policy does not exist, Functional Element returns an error 3876 message and the use case ends. message and the use case ends.
- 3877 **2.12.7.3.3 Special Requirements**
- 3878 None.
- 3879 **2.12.7.3.4 Pre-Conditions**
- 3880 None.
- 3881 **2.12.7.3.5 Post-Conditions**
- 3882 None.
# 3883 **2.13 Policy Enforcement Functional Element (new)**

### 3884 **2.13.1 Motivation**

3885 The Policy Enforcement Functional Element helps enterprise to enforce policy for both the 3886 external partners and the customer applications that are authorized to access the enterprise 3887 applications. This Functional Element helps to ensure that the enterprise's interests and its 3888 confidential information are protected.

3889

3890 This Functional Element fulfills the following requirements from the Functional Elements 3891 Requirements Document 02:

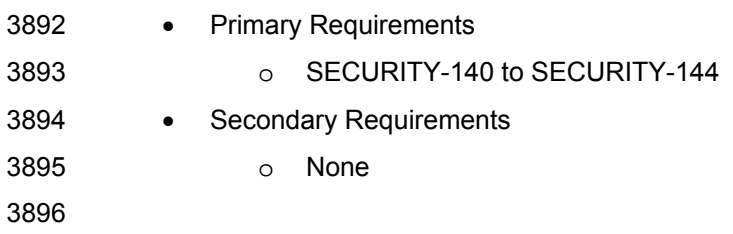

### 3897 **2.13.2 Terms Used**

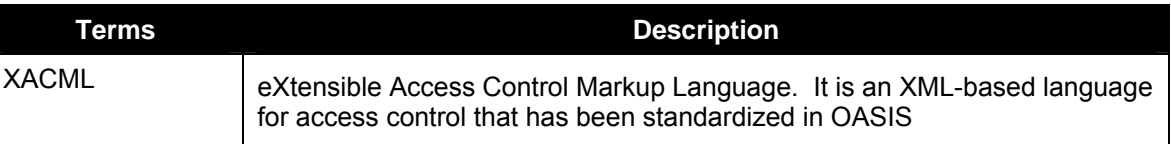

3898

### 3899 **2.13.3 Key Features**

3900 Implementations of the Policy Enforcement Functional Element are expected to provide the 3901 following key features:

- 3902 1. The Functional Element MUST provide the ability to identify Policy Categories and/or 3903 Policies that are to be enforced.
- 3904 2. The Functional Element MUST provide the ability to access enforced Policies for 3905 accepting/rejecting the policy.
- 3906 3. The Functional Element MUST provide the ability to associate a policy to a service.
- 3907 4. The Functional Element MUST provide the capability to associate a policy to its service's 3908 access privileges through a pre-identified Access structure.
- 3909 5. The Functional Element MUST provide a mechanism to enforce policy upon acceptance of 3910 the policy.
- 3911 6. The Functional Element MUST provide the ability to enforce policies either based on 3912 individual or groups of services.
- 3913 7. The Functional Element MUST provide the capability to reject access.

### 3914 **2.13.4 Interdependency**

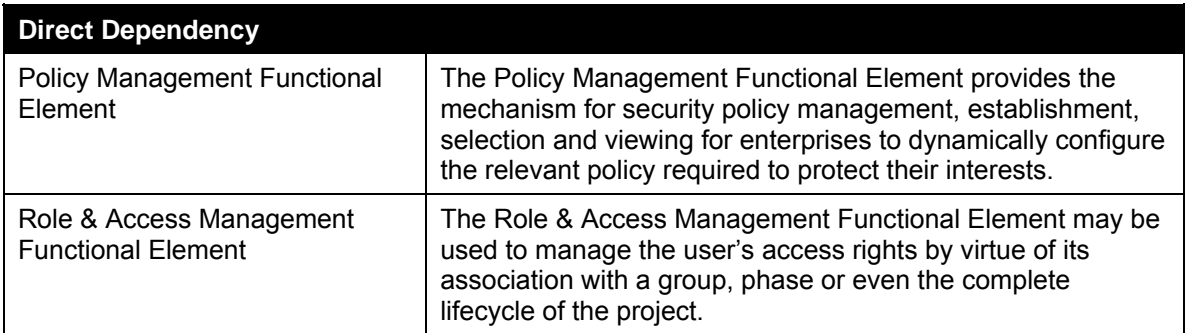

3915

# 3916 **2.13.5 Related Technologies and Standards**

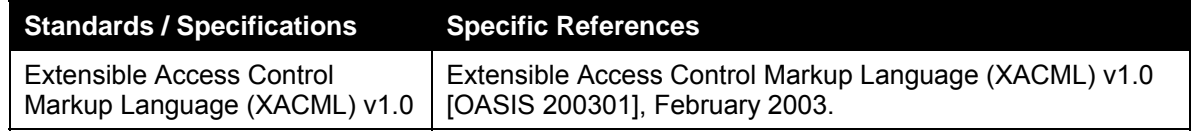

#### 3917

### 3918 **2.13.6 Model**

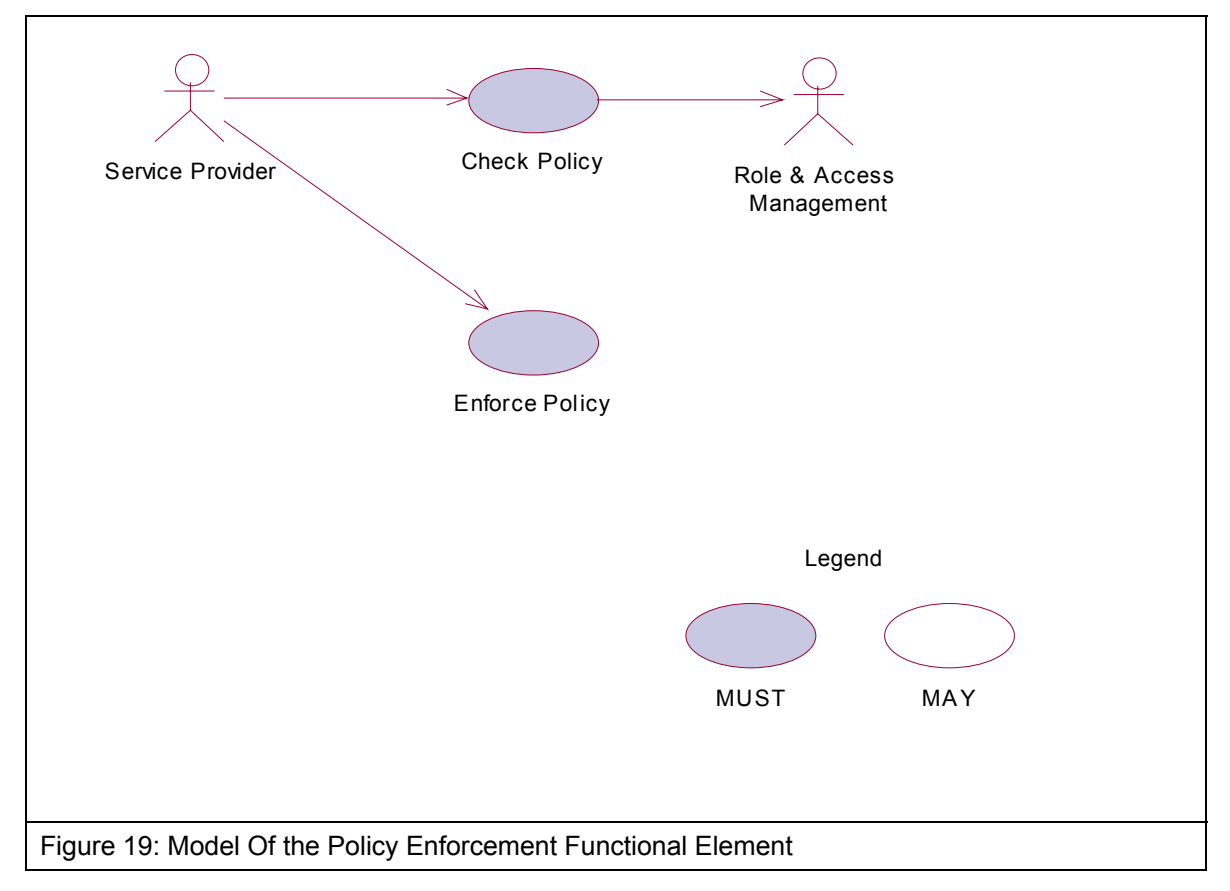

### 3920 **2.13.7 Usage Scenarios**

- 3921 **2.13.7.1 Check Policy**
- 3922 **2.13.7.1.1 Description**
- 3923 This use case allows the service provider to check policy.
- 3924 **2.13.7.1.2 Flow of Events**

#### 3925 **2.13.7.1.2.1 Basic Flow**

- 3926 The use case begins when the service provider wants to check a policy.
- 3927 1: The service provider sends a request to check a policy.
- 3928 2: The Functional Element gets the policy and the requested service names.
- 3929 3: The Functional Element checks whether the policy and the requested service exist.
- 3930 4: The Functional Element evaluates the policy.
- 3931 5: The Functional Element resolves any policy conflict.
- 3932 6: The Functional Element returns the outcome to the service provider and the use case ends.

#### 3933 **2.13.7.1.2.2 Alternative Flows**

- 3934 1: Policy Not Found.
- 3935 1.1: If in the basic flow 3, the policy does not exist, Functional Element returns an error 3936 message and the use case ends.
- 3937 2: Requested Service Not Found.
- 3938 2.1: If in the basic flow 3, the requested service does not exist, Functional Element returns an 3939 error message and the use case ends. error message and the use case ends.
- 3940 3: Cannot Evaluate Policy.
- 3941 3.1: If in the basic flow 4, the policy cannot be evaluated, Functional Element returns an error 3942 message and the use case ends.
- 3943 4: Cannot Resolve Policy Conflict.
- 3944 4.1: If in the basic flow 5, the policy conflict cannot be resolved, Functional Element returns 3945 an error message and the use case ends.

#### 3946 **2.13.7.1.3 Special Requirements**

- 3947 None.
- 3948 **2.13.7.1.4 Pre-Conditions**
- 3949 None.

#### 3950 **2.13.7.1.5 Post-Conditions**

3951 None. 3952

#### 3953 **2.13.7.2 Enforce Policy**

#### 3954 **2.13.7.2.1 Description**

- 3955 This use case allows the service provider to enforce policy based on the pre-identified access 3956 structure.
- 3957 **2.13.7.2.2 Flow of Events**

#### 3958 **2.13.7.2.2.1 Basic Flow**

- 3959 The use case begins when the service provider wants to enforce policy on a specific service.
- 3960 1: The service provider sends a request to enforce a policy.
- 3961 2: The Functional Element gets the policy name and the service activated.
- 3962 3: The Functional Element checks whether the policy and the service exist.
- 3963 4: The Functional Element gets the decision outcome.
- 3964 5: The Functional Element enforces the policy to the service and the use case ends.

#### 3965 **2.13.7.2.2.2 Alternative Flows**

- 3966 1: Policy Not Found.
- 3967 1.1: If in the basic flow 3, the policy does not exist, Functional Element returns an error 3968 message and the use case ends.
- 3969 2: Service Not Found.
- 3970 2.1: If in the basic flow 3, the service does not exist, Functional Element returns an error 3971 message and the use case ends.
- 3972 3: Cannot Make Decision.
- 3973 3.1: If in the basic flow 4, decision cannot be made based on the information provided, 3974 Functional Element returns an error message and the use case ends.

#### 3975 **2.13.7.2.3 Special Requirements**

- 3976 None.
- 3977 **2.13.7.2.4 Pre-Conditions**
- 3978 None.
- 3979 **2.13.7.2.5 Post-Conditions**
- 3980 None.
- 3981

# 3982 **2.14 Presentation Transformer Functional Element**

#### 3983 **[Deprecated]**

- 3984 This Functional Element has been deprecated in this version. Please refer to its replacement,<br>3985 2.26 Transformer Functional Element (new) for further details.
- 3985 2.26 Transformer Functional Element (new) for further details.

# 3986 **2.15 Quality of Service (QoS) Functional Element (new)**

### 3987 **2.15.1 Motivation**

3988 With the widespread use of Web Services, Quality of Service (QoS) becomes a significant factor 3989 in distinguishing the success of service providers. On the other hand, poor QoS can potentially 3990 translate into frustrated customers, which in-turn lead to lost business opportunities. QoS 3991 determines the service usability and utility, both of which influence the popularity of the service. 3992

3993 This Functional Element fulfills the following requirements from the Functional Elements 3994 Requirements Document 02:

- 3995 Primary Requirements
- 3996 o MANAGEMENT-320,
- 3997 o MANAGEMENT-321,
- 3998 o MANAGEMENT-323,
- 3999 o MANAGEMENT-324.
- 4000 o [MANAGEMENT-325 and
- 4001 o MANAGEMENT-312.
- 4002 Secondary Requirements
- 4003 o MANAGEMENT-311 and
- 4004 o MANAGEMENT-310.

4005

### 4006 **2.15.2 Terms Used**

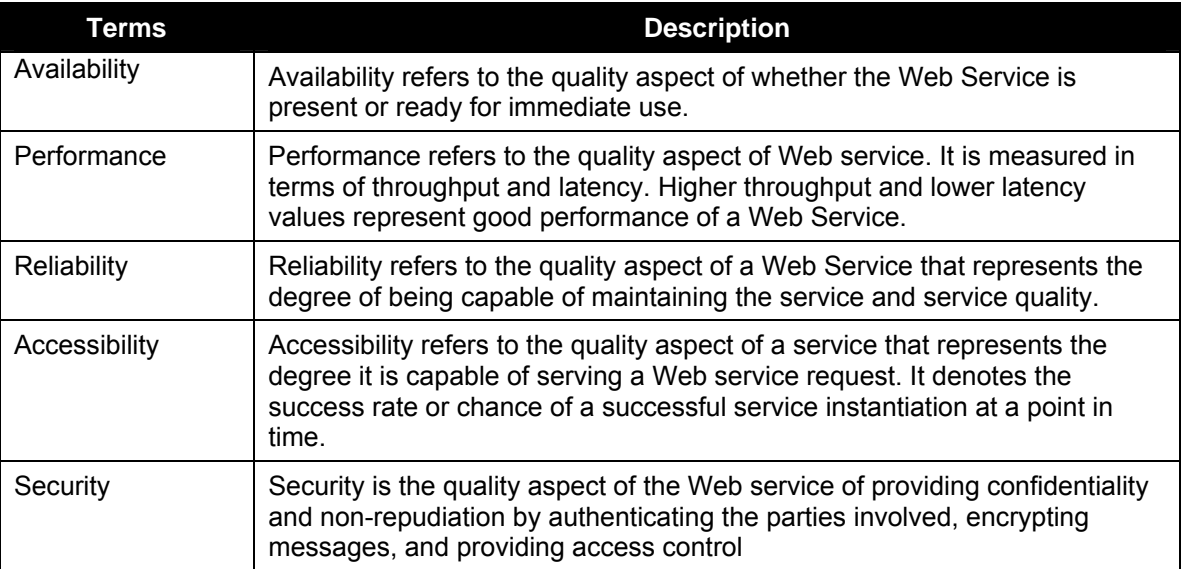

4007

4008 Figure 20 depicts the basic concepts of 2 steps approach of QoS Functional Element. Step 1 4009 begins when the user (service requester) requests to measure QOS of a known web service. The 4010 Function Element then returns a Reference ID once it receives that request. It also takes

4011 necessary measurements and logs them. Step 2 begins when the user requests for the result of 4012 measurement. The user provides the Functional Element a Reference ID. With this Reference

4013 ID, the Functional Element calculates and returns the result to the user.

4014

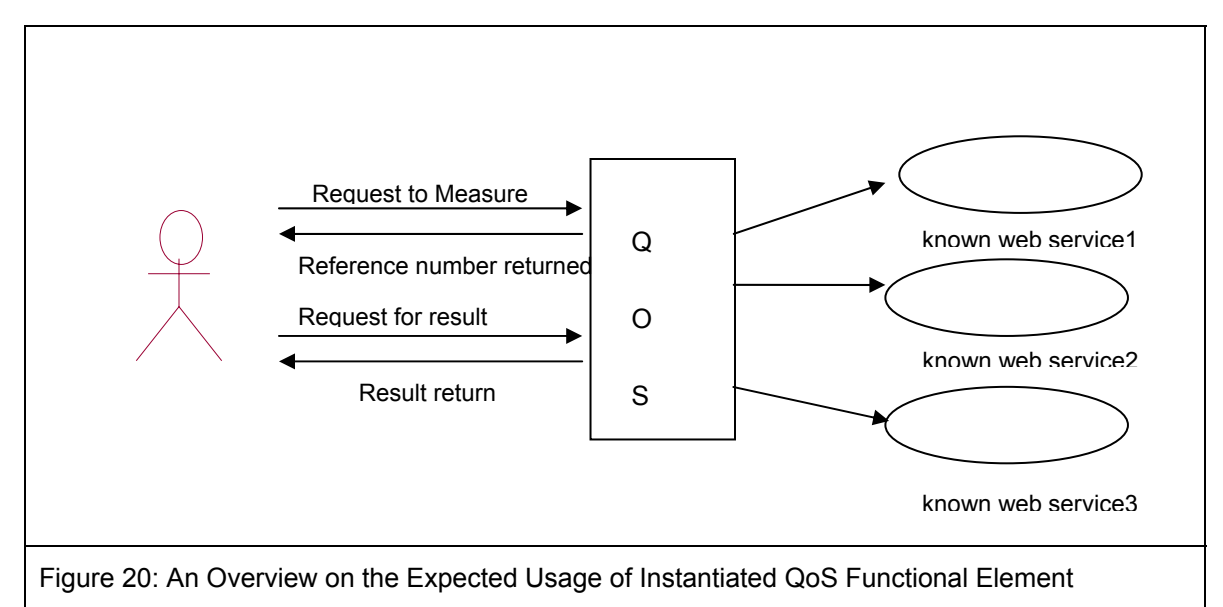

4015

### 4016 **2.15.3 Key Features**

4017 Implementations of the QoS Functional Element are expected to provide the following key features:

- 4019 1. The Functional Element MUST provide the capability to measure Availability.
- 4020 2. The Functional Element MUST provide the capability to measure Performance.
- 4021 3. The Functional Element MUST provide the capability to measure Reliability.
- 4022 4. The Functional Element MUST provide the capability to measure Accessibility.
- 4023

4024 In addition, the following key features could be provided to enhance the Functional Element<br>4025 further: further:

4026 1. The Functional Element MAY provide confidentiality and non-repudiation by authenticating 4027 the parties involved, encrypting messages and providing access control as in the Security 4028 aspect.

4029

# 4030 **2.15.4 Interdependencies**

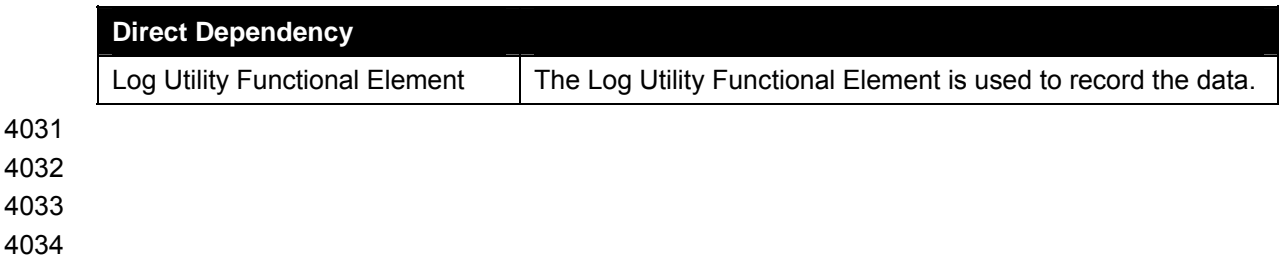

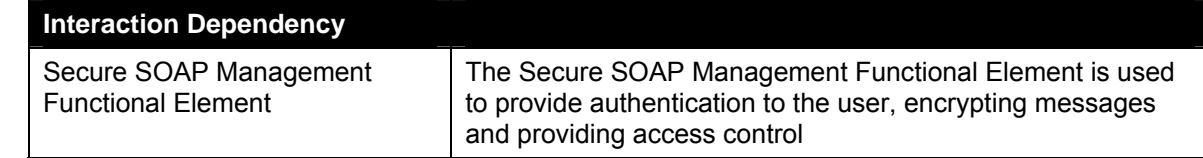

4035

### 4036 **2.15.5 Related Technologies and Standards**

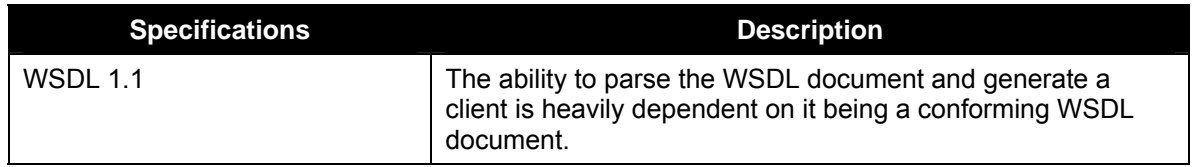

4037

### 4038 **2.15.6 Model**

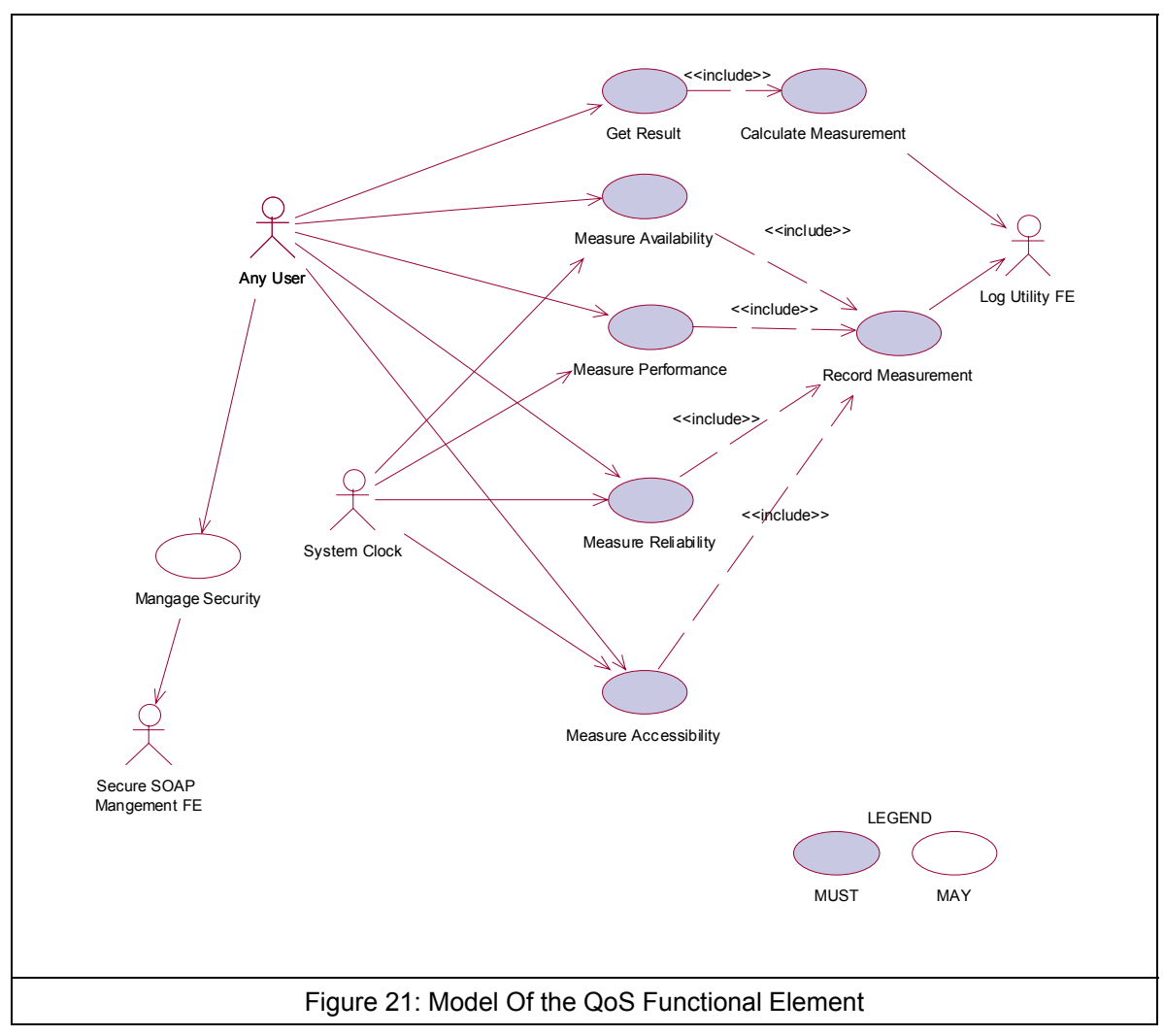

### 4040 **2.15.7 Usage Scenarios**

#### 4041 **2.15.7.1 Measure Availability**

### 4042 **2.15.7.1.1 Description**

4043 This use case allows the user to measure the availability of a known Web Service. User sets a 4044 period of measurement and the frequency of invocation. The result of this measure is in 4045 percentage. It is derived by using the successful invocations divided by total number of 4046 invocations for the given period of measurement.

- 4047 *Total uptime downtime / Total uptime X 100 %*
- 4048 *= ((number of successful invocation X frequency of invocation)/period of measurement))X100%*
- 4049 *= (number of successful invocations/total invocations) X100%*
- 4050
- 4051 **2.15.7.1.2 Flow of Events**

#### 4052 **2.15.7.1.2.1 Basic Flow**

- 4053 This use case starts when the user wants to measure the availability of a Web Service.
- 4054 1. User sets a period of measurement.
- 4055 2. User determines the acceptable invocation interval.
- 4056 3 User submits the WSDL of a known web service.
- 4057 4. Functional Element parses the URL of the WSDL document and extracts the necessary 4058 information.
- 4059 5. Functional Element generates client base on the extracted information.
- 4060 6. Functional Element invokes the known web service using the generated client
- 4061 7. Functional Element generates a Reference ID.
- 4062 8. Functional Element returns Reference ID to the user.
- 4063 9. Functional Element logs the Reference ID to the Record Measurement Use Case.
- 4064 10. Functional Element logs the Measurement Type to the Record Measurement Use Case.
- 4065 11. Functional Element logs each invocation at every interval to the Record Measurement Use 4066 Case.
- 4067 12. Functional Element logs successful invocation at every interval to the Record Measurement 4068 Use Case.
- 4069 13. Functional Element continues to invoke the known web service at every interval until the 4070 period of measurement is reached and the use case ends. period of measurement is reached and the use case ends.

#### 4071 **2.15.7.1.2.2 Alternative Flows**

4072 1. If the structure of the WSDL does not comply with the standard, the Functional Element 4073 returns an error message and the use case ends.

- 4074 2. If the Functional Element fails to generate the client, the Functional Element returns an error 4075 message and the use case ends.
- 4076 3. If the Functional Element fails to find the known web service, the Functional Element returns 4077 an error message and the use case ends. an error message and the use case ends.
- 4078 4. If the Functional Element fails to invoke the known web service, the Functional Element 4079 returns an error message and the use case ends.
- 4080 5. If the Functional Element fails to return a reference ID, the Functional Element returns an 4081 error message and the use case ends.
- 4082 6. If the Functional Element gets a wrong a reference ID, the Functional Element returns an 4083 error message and the use case ends.
- 4084 **2.15.7.1.3 Special Requirements**
- 4085 None.
- 4086 **2.15.7.1.4 Pre-Conditions**
- 4087 None
- 4088 **2.15.7.1.5 Post-Conditions**
- 4089 None. 4090
- 4091 **2.15.7.2 Measure Performance**

#### 4092 **2.15.7.2.1 Description**

4093 This use case allows the user to measure the performance of a Web Service. In Performance 4094 both Latency and Throughput are measured. For throughput, user sets a period of measurement. 4095 Throughput is derived as the total number of invocations for the given period of measurement. 4096 For Latency, user logs the request time and response time of invocation. Latency is derived by 4097 the response time minus the request time of the invocation. as indicated below: the response time minus the request time of the invocation, as indicated below:

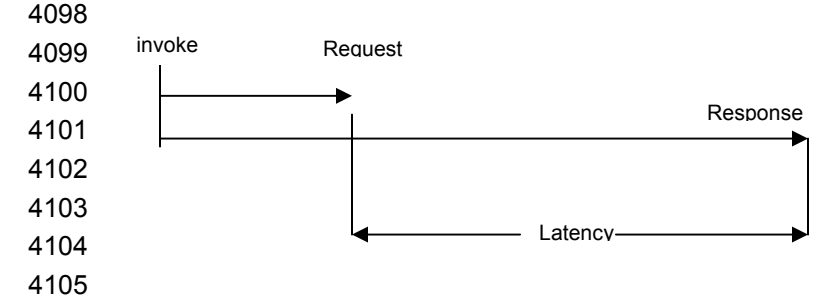

- 4106 **2.15.7.2.2 Flow of Events**
- 4107 **2.15.7.2.2.1 Basic Flow**
- 4108 This use case starts when a user wants to measure the Performance of a Web Service.
- 4109 1. Based on the operation it specified, one of the following sub-flows is expected
- 4110 If the operation is 'Measure Throughput', then sub-flow 1.1 is executed.

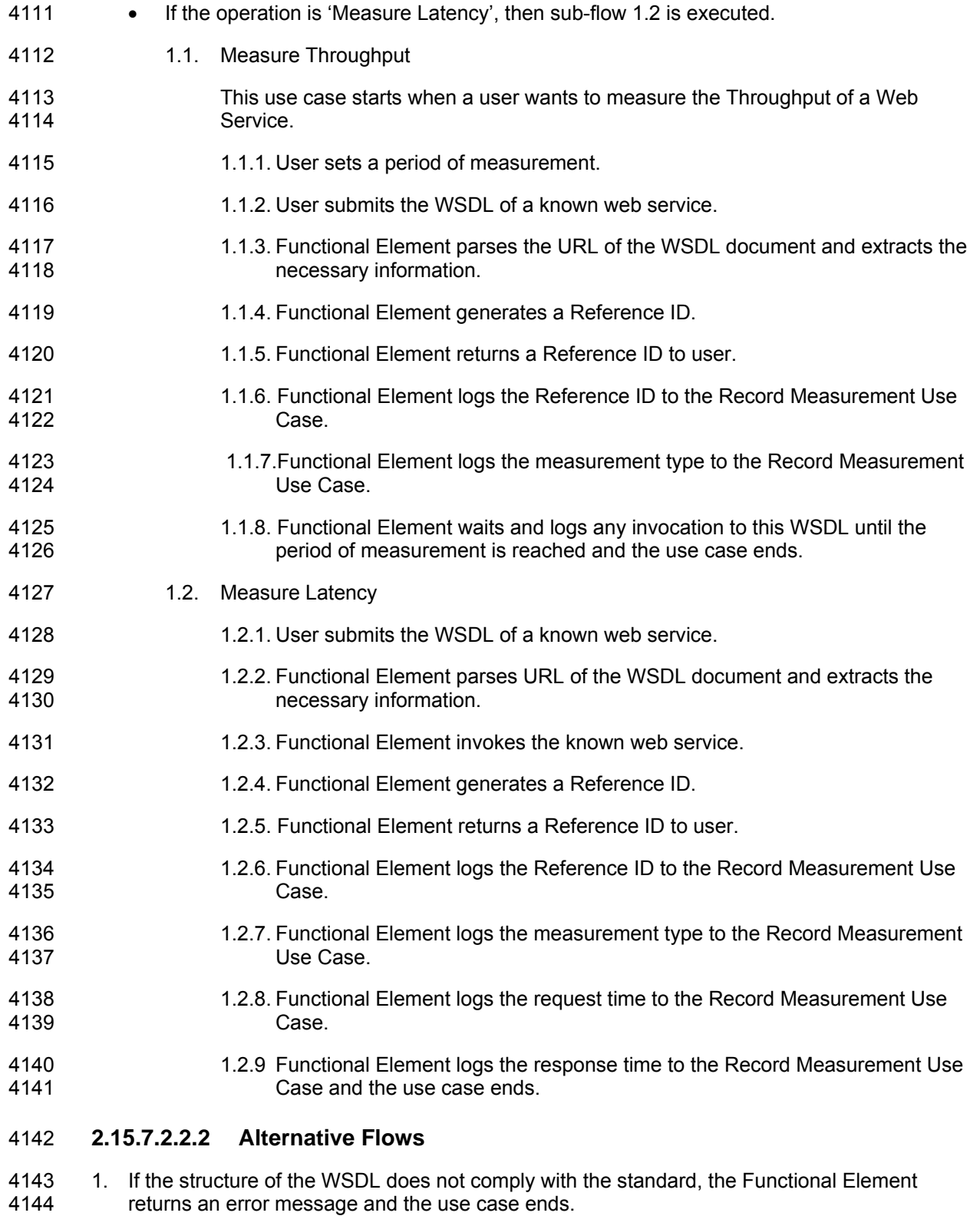

4145 2. If the Functional Element fails to generate the client, the Functional Element returns an error 4146 message and the use case ends.

- 4147 3. If the Functional Element fails to find the known web service, the Functional Element returns 4148 an error message and the use case ends.
- 4149 4. If the Functional Element fails to invoke the known web service, the Functional Element 4150 returns an error message and the use case ends.
- 4151 5. If the Functional Element fails to return a reference ID, the Functional Element returns an 4152 error message and the use case ends.
- 4153 6. If the Functional Element gets a wrong a reference ID, the Functional Element returns an 4154 error message and the use case ends.

#### 4155 **2.15.7.2.3 Special Requirements**

- 4156 None.
- 4157 **2.15.7.2.4 Pre-Conditions**
- 4158 None.
- 4159 **2.15.7.2.5 Post-Conditions**
- 4160 None. 4161
- 4162 **2.15.7.3 Measure Reliability**

#### 4163 **2.15.7.3.1 Description**

4164 This use case allows the user to measure the reliability of a known Web Service. User sets a 4165 period of measurement. The number of failures over a period of time is the measure of Reliability.<br>4166 It is derived as the unsuccessful invocations for the given period of measurement. It is derived as the unsuccessful invocations for the given period of measurement.

- 4167 **2.15.7.3.2 Flow of Events**
- 4168 **2.15.7.3.2.1 Basic Flow**
- 4169 1. User sets a period of measurement.
- 4170 2. User submits the WSDL of a known web service.
- 4171 3. Functional Element parses the URL of the WSDL document and extracts the necessary 4172 information.
- 4173 4. Functional Element generates a Reference ID.
- 4174 5. Functional Element returns a Reference ID to user.
- 4175 6. Functional Element logs the Reference ID to the Record Measurement Use Case.
- 4176 7. Functional Element logs measurement type to the Record Measurement Use Case.
- 4177 8. Functional Element waits for any invocation to the known WSDL.
- 4178 9. Functional Element logs unsuccessful invocations to this WSDL until the period of 4179 measurement is reached and the use case ends.

#### 4180 **2.15.7.3.2.2 Alternative Flows**

- 4181 1. If the structure of the WSDL does not comply with the standard, the Functional Element 4182 returns an error message and the use case ends.
- 4183 2. If the Functional Element fails to generate the client, the Functional Element returns an error 4184 message and the use case ends.
- 4185 3. If the Functional Element fails to find the known web service, the Functional Element returns 4186 an error message and the use case ends.
- 4187 4. If the Functional Element fails to invoke the known web service, the Functional Element 4188 returns an error message and the use case ends.
- 4189 5. If the Functional Element fails to return a reference ID, the Functional Element returns an 4190 error message and the use case ends.
- 4191 6. If the Functional Element gets a wrong a reference ID, the Functional Element returns an 4192 error message and the use case ends. error message and the use case ends.
- 4193 **2.15.7.3.3 Special Requirements**
- 4194 None.
- 4195 **2.15.7.3.4 Pre-Conditions**
- 4196 None.
- 4197 **2.15.7.3.5 Post-Conditions**
- 4198 None.
- 4199 **2.15.7.4 Measure Accessibility**

#### 4200 **2.15.7.4.1 Description**

4201 This use case allows the user to measure the accessibility of a known Web Service. It is a 4202 measure denoting the success rate or chance of a successful service instantiation at a point of 4203 time. User sets the number of times of invocations. User invokes the known web service at the time. User sets the number of times of invocations. User invokes the known web service at the 4204 number of times set by the user at one go. The result of this measure is in percentage. It is 4205 derived by using the successful invocations divided by total invocations for the given period of 4206 measurement: measurement:

- 4207 *success rate = successful invocations/total invocations X100% (invocations are fired simultaneously)*
- 4208
- 4209 **2.15.7.4.2 Flow of Events**
- 4210 **2.15.7.4.2.1 Basic Flow**
- 4211 1. User sets number of invocations.
- 4212 2. User submits the WSDL of a known web service.
- 4213 3. Functional Element parses the URL of the WSDL document and extracts the necessary<br>4214 **information** information.
- 4215 4. Functional Element generates client base on the extracted information.
- 4216 5. Functional Element invokes the known web service simultaneously at the number of times set 4217 by the user using the generated client.
- 4218 6. Functional Element generates a Reference ID.
- 4219 7. Functional Element returns a Reference ID to user.
- 4220 8. Functional Element logs the Reference ID to the Record Measurement Use Case.
- 4221 9. Functional Element logs measurement type to the Record Measurement Use Case.
- 4222 10. Functional Element logs each invocation to the Record Measurement Use Case.
- 4223 11. Functional Element logs successful invocation and the use case ends.

#### 4224 **2.15.7.4.2.2 Alternative Flows**

- 4225 1. If the structure of the WSDL does not comply with the standard, the Functional Element 4226 returns an error message and the use case ends.
- 4227 2. If the Functional Element fails to generate the client, the Functional Element returns an error 4228 message and the use case ends.
- 4229 3. If the Functional Element fails to find the known web service, the Functional Element returns 4230 an error message and the use case ends.
- 4231 4. If the Functional Element fails to invoke the known web service, the Functional Element 4232 returns an error message and the use case ends.
- 4233 5. If the Functional Element fails to return a reference ID, the Functional Element returns an 4234 error message and the use case ends.
- 4235 6. If the Functional Element gets a wrong a reference ID, the Functional Element returns an 4236 error message and the use case ends. error message and the use case ends.
- 4237 **2.15.7.4.3 Special Requirements**
- 4238 None.
- 4239 **2.15.7.4.4 Pre-Conditions**
- 4240 None.
- 4241 **2.15.7.4.5 Post-Conditions**
- 4242 None.
- 4243 4244

#### 4245 **2.15.7.5 Record Measurement**

#### 4246 **2.15.7.5.1 Description**

4247 This use case records the Measurement taken. It records type of Measurement, Reference ID,

4248 and the invocation data (invocation status (Successful or Unsuccessful), request time and 4249 response time)

# 4250 **2.15.7.5.2 Flow of Events**  4251 **2.15.7.5.2.1 Basic Flow**  4252 This use case starts when the user record the Measurement. 4253 1. The Functional Element logs Reference ID into a log file using Log Utility FE. 4254 2. The Functional Element logs Measurement type into a log file using Log Utility FE. 4255 3. The Functional Element logs the invocation data into a log file using Log Utility FE. 4256 **2.15.7.5.2.2 Alternate Flow**  4257 1. Log file not available, the Functional Element returns an error and the user case ends. 4258 2. If the Functional Element fails to get a reference ID, the Functional Element returns an error 4259 message and the use case ends. 4260 **2.15.7.5.3 Special Requirements**  4261 None. 4262 **2.15.7.5.4 Pre-Conditions**  4263 None. 4264 **2.15.7.5.5 Post-Conditions**  4265 None. 4266 4267 **2.15.7.6 Calculate Measurement**  4268 **2.15.7.6.1 Description**  4269 This use case calculates the Measurement. 4270 **2.15.7.6.2 Flow of Events**  4271 **2.15.7.6.2.1 Basic Flow**  4272 This use case starts when user wants to calculate Measurement. 4273 1. The Functional Element gets the Reference ID. 4274 2. The Functional Element opens up the log file. 4275 3. The Functional Element reads the data in the log file base on Reference ID given. 4276 4. The Functional Element calculates the measurement using the data read from the log file. 4277 5. The Functional Element sends the calculated result to the user. 4278 **2.15.7.6.2.2 Alternative Flows**  4279 1. Log file not available, the Functional Element returns an error and the user case ends.

4280 2. If the Functional Element fails to get a reference ID, the Functional Element returns an error 4281 message and the use case ends.

- 4282 **2.15.7.6.3 Special Requirements**
- 4283 None.
- 4284 **2.15.7.6.4 Pre-Conditions**
- 4285 None.
- 4286 **2.15.7.6.5 Post-Conditions**
- 4287 None. 4288
- 
- 4289 **2.15.7.7 Get Result**
- 4290 **2.15.7.7.1 Description**
- 4291 This use case calculates the Measurement logged.
- 4292 **2.15.7.7.2 Flow of Events**
- 4293 **2.15.7.7.2.1 Basic Flow**
- 4294 This use case starts when user wanted to get result base on the Reference ID.
- 4295 1. The Functional Element gets the Reference ID from user
- 4296 2. The Functional Element passes the Reference ID to Calculate Measurement Use Case.
- 4297 3. The Functional Element gets calculated result.
- 4298 4. The Functional Element returns the result to the user.
- 4299 **2.15.7.7.2.2 Alternative Flows**
- 4300 1. Log file not available, the Functional Element returns an error and the user case ends.
- 4301 2. If the Functional Element fails to get a reference ID, the Functional Element returns an error 4302 message and the use case ends.
- 4303 **2.15.7.7.3 Special Requirements**
- 4304 None.
- 4305 **2.15.7.7.4 Pre-Conditions**
- 4306 None.
- 4307 **2.15.7.7.5 Post-Conditions**
- 4308 None.

#### 4310 **2.15.7.8 Manage Security**

#### 4311 **2.15.7.8.1 Description**

4312 This use case allows user to check that the known web service is securely managed.

#### 4313 **2.15.7.8.2 Flow of Events**

#### 4314 **2.15.7.8.2.1 Basic Flow**

- 4315 1. The service provider sends a request to check security of the known web service.
- 4316 2. User submits the WSDL of a known web service.
- 4317 3. Functional Element parses the URL of the WSDL document and extracts the necessary 4318 information.
- 4319 4. Functional Element generates client base on the extracted information.
- 4320 5. Functional Element invokes the known web service with a username.
- 4321 6. User sends a message to the known web service.
- 4322 7. The Functional Element checks whether username is authenticated.
- 4323 8. The Functional Element checks whether message is encrypted.
- 4324 9. The Functional Element checks whether the whole process is access controlled.
- 4325 10. The Functional Element returns the outcome to the user and the use case ends.

#### 4326 **2.15.7.8.2.2 Alternative Flows**

- 4327 1. If the structure of the WSDL does not comply with the standard, the Functional Element 4328 returns an error message and the use case ends.
- 4329 2 If the Functional Element fails to generate the client, the Functional Element returns an error<br>4330 message and the use case ends. message and the use case ends.
- 4331 3. If the Functional Element fails to find the known web service, the Functional Element returns 4332 an error message and the use case ends. an error message and the use case ends.
- 4333 4. If the Functional Element fails to invoke the known web service, the Functional Element 4334 returns an error message and the use case ends.
- 4335 5. If the web service fails to return result, the Functional Element returns an error message and 4336 the use case ends.
- 4337 **2.15.7.8.3 Special Requirements**
- 4338 None.
- 4339 **2.15.7.8.4 Pre-Conditions**
- 4340 None.

#### 4341 **2.15.7.8.5 Post-Conditions**

4342 None.

## 4343 **2.16 Role and Access Management Functional Element**

### 4344 **2.16.1 Motivation**

4345 The Role and Access Management Functional Element is expected to be an integral part of the<br>4346 User Access Management (UAM) functionalities that is expected to be needed by a Web Service User Access Management (UAM) functionalities that is expected to be needed by a Web Service-4347 enabled implementation. This Functional Element is expected to fulfill the needs arising out of 4348 managing access to resources within an application, based on role-based access control<br>4349 mechanism. As such it will cover aspects that include: mechanism. As such it will cover aspects that include:

- 4350 Management of roles and access privileges, and
- 4351 Assignment of roles to entities that will be accessing the resources that is being 4352 managed.
- 4353
- 4354 This Functional Element fulfills the following requirements from the Functional Elements 4355 Requirements Document 02:
- 4356 Primary Requirements
- 4357 o MANAGEMENT-030 to MANAGEMENT-034, and
- 4358 o MANAGEMENT-200 to MANAGEMENT-205.
- 4359 Secondary Requirements
- 4360 o SECURITY-040 to SECURITY-041.
- 4361

### 4362 **2.16.2 Terms Used**

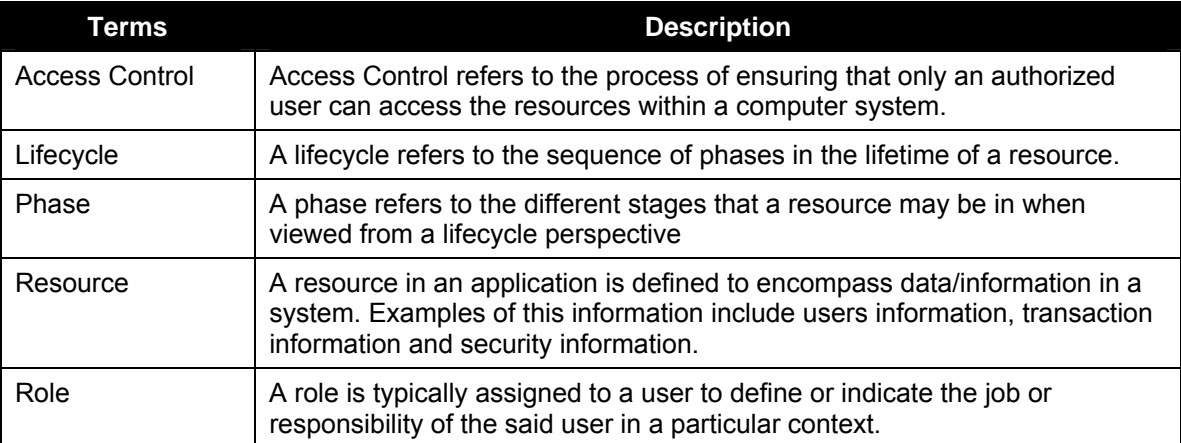

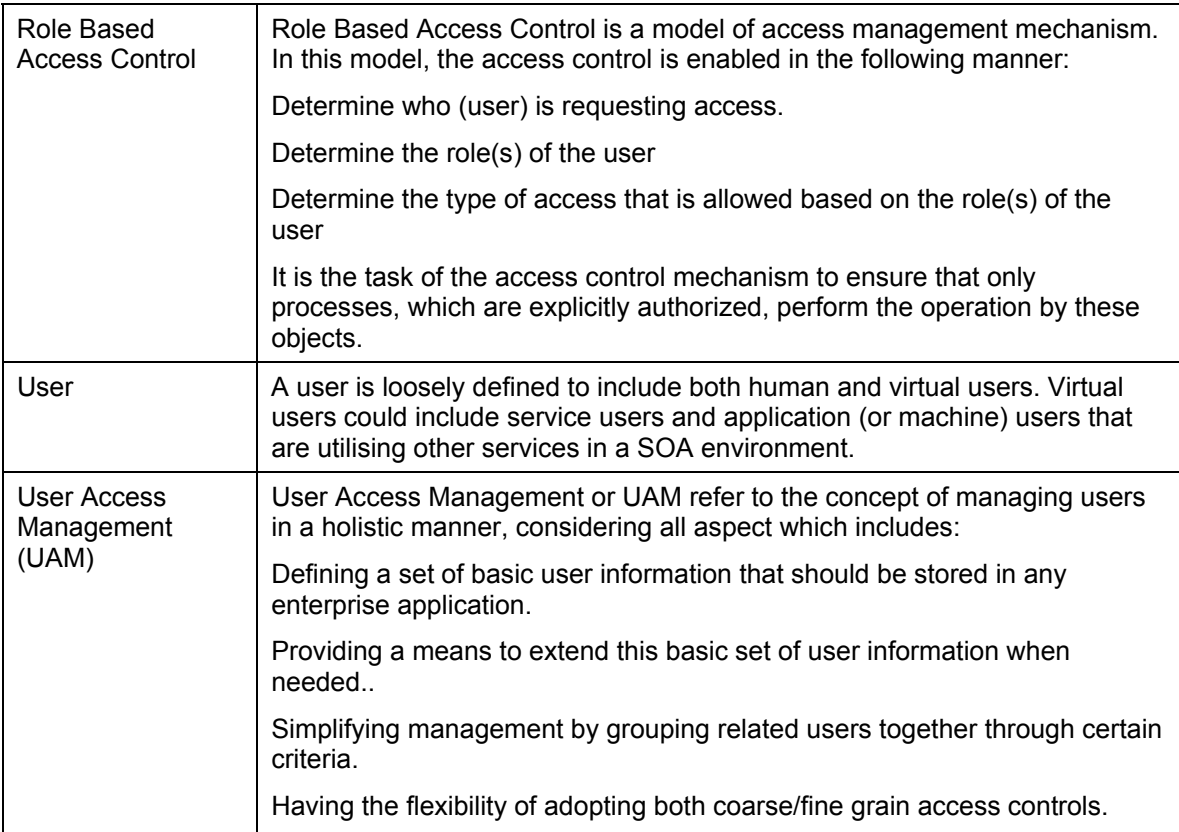

- 4364 **2.16.3 Key Features**
- 4365 Implementations of the Secure SOAP Functional Element are expected to provide the following 4366 key features:
- 4367 1. The Functional Element MUST provide the capability to manage the creation and deletion of 4368 instances of the following concepts based on a pre-defined structure:
- 4369 1.1. Role,
- 4370 1.2. Access, and
- 4371 1.3. Resource
- 4372 16. The Functional Element MUST provide the capability to manage all the information (attribute 4373 values) stored in such concepts. This includes the capability to retrieve and update attribute's values) stored in such concepts. This includes the capability to retrieve and update attribute's 4374 values belonging to a concept like Role, Access or Resource.
- 4375 17. The Functional Element MUST provide the capability to associate a Role to its access 4376 privileges through the Access structure.
- 4377 18. The Functional Element MUST provide the capability to determine a Role's accessibility to 4378 Resources based on the access privileges that have been assigned.
- 4379 19. The Functional Element MUST provide the ability to manage the association of users to 4380 Roles via assignments of Roles to users. This will include:
- 4381 1.4. Assignment/Un-assignment of Roles to individual Users, and
- 4382 1.5. Assignment/Un-assignment of Roles to Groups.
- 4383 This will provide an indirect linkage between the accessibility of specific Users to Resources 4384 through the concept of Role and Access.
- 4385 20. The Functional Element MUST provide a mechanism for managing the concepts of Role,
- 4386 Access and Resource across different application domains.
- 4387 *Example: Namespace control mechanism*
- 4388

4389 In addition, the following key features could be provided to enhance the Functional Element<br>4390 further: further:

- 4391 1. The Functional Element MAY provide a mechanism to enable different Access instances to 4392 be related to one another.
- 4393 2. The Functional Element MAY also provide a mechanism to enable hierarchical 4394 relationships between Access instances.
- 4395 *Example: Parent and Child Relationship*
- 4396 3. The Functional Element MAY provide the ability for Roles to be temporal sensitive.
- 4397 *Example: A Role is assigned to a particular Phase in a Lifecycle.*
- 4398

### 4399 **2.16.4 Interdependencies.**

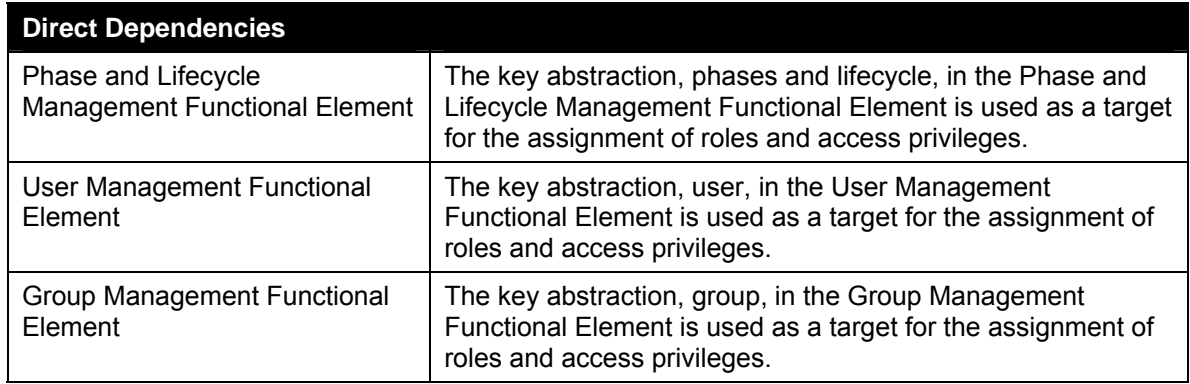

### 4400 **2.16.5 Related Technologies and Standards**

4401 None

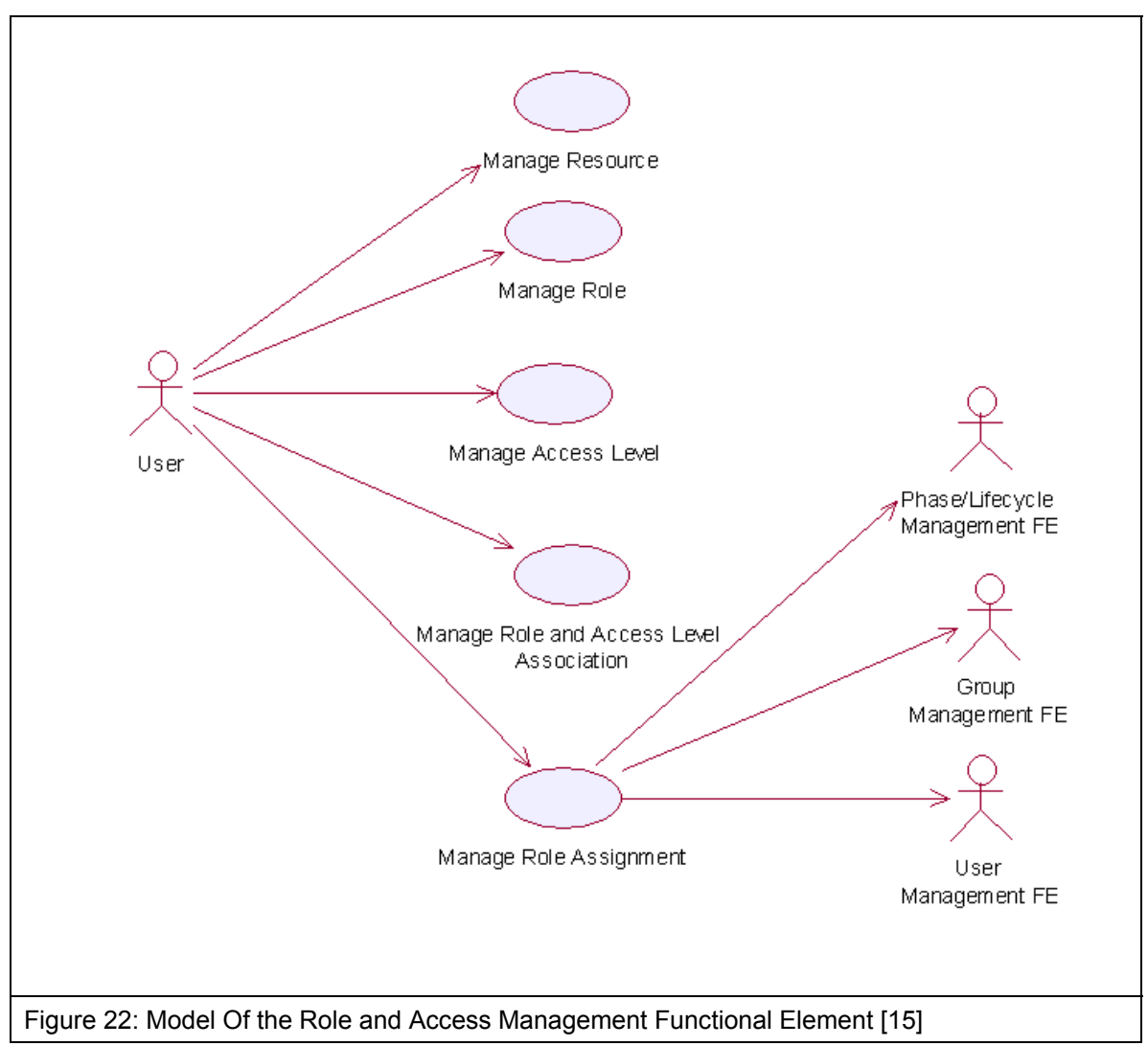

- 4405 **2.16.7 Usage Scenario**
- 4406 **2.16.7.1 Manage Role**
- 4407 **2.16.7.1.1 Description**
- 4408 This use case allows the service user to manipulate the role information such as adding, 4409 changing and deleting role information in the Functional Element.
- 4410 **2.16.7.1.2 Flow of Events**
- 4411 **2.16.7.1.2.1 Basic Flow**
- 4412 This use case starts when any user wants to create, change or delete a role.
- 4413 1: Service user specifies the function it would like to perform (either create a role, update a role or 4414 delete a role).
- 4415 2: Once the service user provides the requested information, one of the sub-flows is executed.
- 4416 If the service user provides '**Create a Role**', then sub-flow 2.1 is executed.
- 4417 If the service user provides '**Retrieve a Role**', then sub-flow 2.2 is executed.
- 4418 If the service user provides '**Update a Role**', then sub-flow 2.3 is executed.
- 4419 If the service user provides '**Delete a Role**', then sub-flow 2.4 is executed.
- 4420 2.1: Create a Role.
- 4421 2.1.1: The service user specifies role information such as the role name and description.
- 4422 2.1.2: The Functional Element connects to the data storage.
- 4423 2.1.3: The Functional Element checks whether the role exists in the Functional Element 4424 or not, saves the role information in the data storage and the use case ends.
- 4425 2.2: Retrieve a Role.
- 4426 2.2.1: The service user specifies the role name for retrieval.
- 4427 2.2.2: The Functional Element connects to the data storage.
- 4428 2.2.3: The Functional Element retrieves the role information in the data storage and the 4429 use case ends.
- 4430 2.3: Update a Role.
- 4431 2.3.1: The service user specifies the role name to update.
- 4432 2.3.2: The service user specifies the target field name and value of the role.
- 4433 2.3.3: The Functional Element connects to the data storage.
- 4434 2.3.4: The Functional Element updates the role information in the data storage and the 4435 use case ends.
- 4436 2.4: Delete a Role.
- 4437 2.4.1: The service user specifies the role name to delete.
- 4438 2.4.2: The Functional Element connects to the data storage.
- 4439 2.4.3: The Functional Element removes the record of the role in the data storage and the 4440 use case ends.
- 4441 **2.16.7.1.2.2 Alternative Flows**
- 4442 1: Data Storage Not Available.
- 4443 1.1: If in basic flow 2.1.2, 2.2.2, 2.3.3 and 2.4.2, the data storage of the role information is not 4444 available, an error message is returned and the use case ends.
- 4445 2: Role Already Exists.
- 4446 2.1: If in basic flow 2.1.3, the Functional Element checks that the role already exists in the 4447 data storage, an error message is returned and the use case ends.
- 4448 3: Role Does Not Exist.
- 4449 3.1: If in basic flow 2.2.3, 2.3.4 and 2.4.3, the Functional Element checks that the role does 4450 not exist in the data storage, an error message is returned and the use case ends.
- 4451 4: Role Cannot Be Deleted.

4452 4.1: If in basic flow 2.4.3, the other information associated with the role, such as any access 4453 level assigned, still exists, the role information may not be removed. An error message is 4454 returned and the use case ends.

- 4455 **2.16.7.1.3 Special Requirements**
- 4456 None
- 4457 **2.16.7.1.4 Pre-Conditions**
- 4458 None.
- 4459 **2.16.7.1.5 Post-Conditions**
- 4460 If the use case was successful, the role is saved/updated/removed in the Functional Element. 4461 Otherwise, the Functional Element state is unchanged.
- 4462 **2.16.7.2 Manage Resource**
- 4463 **2.16.7.2.1 Description**
- 4464 This use case allows the service user to manipulate the resource information such as adding, 4465 changing and deleting resource information in the Functional Element.
- 4466 **2.16.7.2.2 Flow of Events**
- 4467 **2.16.7.2.2.1 Basic Flow**
- 4468 This use case starts when any user wants to create, change or delete a resource.
- 4469 1: The user specifies the function it would like to perform.
- 4470 2: The user provides the requested information, one of the sub-flows is executed.
- 4471 If the user provides '**Create a Resource**', then sub-flow 2.1 is executed.
- 4472 If the user provides '**Retrieve a Resource**', then sub-flow 2.2 is executed.
- 4473 If the user provides '**Update a Resource**', then sub-flow 2.3 is executed.
- 4474 If the user provides '**Delete a Resource**', then sub-flow 2.4 is executed.
- 4475 2.1: Create a Resource.
- 4476 2.1.1: The user specifies resource information such as the resource name and 4477 description.
- 4478 2.1.2: The Functional Element connects to the data storage.
- 4479 2.1.3: The Functional Element checks whether the resource exists in the Functional 4480 Element, saves the resource information in the data storage and the use case ends.
- 4481 2.2: Retrieve a Resource.
- 4482 2.2.1: The service user specifies the resource name for retrieval.
- 4483 2.2.2: The Functional Element connects to the data storage.
- 4484 2.2.3: The Functional Element retrieves the resource information in the data storage and 4485 the use case ends.
- 4486 2.3: Update a Resource.
- 4487 2.3.1: The service user specifies the resource name to update.
- 4488 2.3.2: The Functional Element connects to the data storage.
- 4489 2.3.3: The Functional Element updates the resource information in the data storage and 4490 the use case ends.
- 4491 24: Delete a Resource.
- 4492 2.4.1: The service user specifies the resource name to delete.
- 4493 2.4.2: The Functional Element connects to the data storage.
- 4494 2.4.3: The Functional Element removes the record of the resource in the data storage 4495 and the use case ends.
- 4496 **2.16.7.2.2.2 Alternative Flows**
- 4497 1: Data Storage Not Available.
- 4498 1.1: If in basic flow 2.1.2, 2.2.2, 2.3.2 and 2.4.2, the data storage of the resource information 4499 is not available, an error message is returned and the use case ends.
- 4500 2: Resource Already Exists.
- 4501 2.1: If in basic flow 2.1.3, the Functional Element checks that the resource already exists in 4502 the data storage, an error message is returned and the use case ends.
- 4503 3: Resource Does Not Exist.
- 4504 3.1: If in basic flow 2.2.3, 2.3.3 and 2.4.3, the Functional Element checks that the resource 4505 does not exist in the data storage, an error message is returned and the use case ends.
- 4506 **2.16.7.2.3 Special Requirements**
- 4507 None
- 4508 **2.16.7.2.4 Pre-Conditions**
- 4509 None.
- 4510 **2.16.7.2.5 Post-Conditions**
- 4511 None

### 4512 **2.16.7.3 Manage Access Level**

#### 4513 **2.16.7.3.1 Description**

4514 This use case allows service user to manage the creation/retrieval/modification/deletion of access 4515 level.

#### 4516 **2.16.7.3.2 Flow of Events**

#### 4517 **2.16.7.3.2.1 Basic Flow**

- 4518 This use case starts when service user wants to manage the access levels.
- 4519 1: The service user specifies the function it would like to perform (add, update or delete an 4520 access level).
- 4521 2: Once the service user provides the requested information, one of the sub-flows is executed.
- 4522 If the service user provides '**Add an Access Level**', then sub-flow 2.1 is executed.
- 4523 If the service user provides '**Retrieve an Access Level**', then sub-flow 2.2 is activated.
- 4524 If the service user provides '**Update an Access Level**', then sub-flow 2.3 is activated.
- 4525 If the service user provides '**Delete an Access Level**', then sub-flow 2.4 is executed.
- 4526 2.1: Add an Access Level.
- 4527 2.1.1: The service user specifies the access level information, which includes: name, 4528 description, name of parent access level and group of resources that the access level is 4529 associated with.
- 4530 2.1.2: The Functional Element connects to the data storage.
- 4531 2.1.3: The Functional Element check whether the access level and its parent access level 4532 exist in the Functional Element, saves the access level information in the data storage 4533 and the use case ends.
- 4534 2.2: Retrieve an Access Level.
- 4535 2.2.1: The service user specifies the access level name to retrieve.
- 4536 2.2.2: The Functional Element connects to the data storage.
- 4537 2.2.3: The Functional Element gets access level information from the data storage and 4538 returns to the service user and the use case ends.
- 4539 2.3: Update an Access Level.
- 4540 2.3.1: The service user specifies the access level name.
- 4541 2.3.2: The service user specifies the field(s) and new value(s) to update.
- 4542 2.3.3: The Functional Element connects to the data storage.
- 4543 2.3.4: The Functional Element updates the access level information in the data storage 4544 with the value specified in 2.3.2 and the use case ends.
- 4545 2.4: Delete an Access Level.
- 4546 2.4.1: The service user specifies the access level name to delete.
- 4547 2.4.2: The Functional Element connects to the data storage.
- 4548 2.4.3: The Functional Element removes the record of the access level in the data storage 4549 and the use case ends.

#### 4550 **2.16.7.3.2.2 Alternative Flows**

- 4551 1: Data Storage Not Available.
- 4552 1.1: If in basic flow 2.1.2, 2.2.2, 2.3.3 and 2.4.2, the data storage of the access level 4553 information is not available, an error message is returned and the use case ends.
- 4554 2: Access Level Already Exists.
- 4555 2.1: If in basic flow 2.1.3, the Functional Element checks that the access level already exists 4556 in the data storage, an error message is returned and the use case ends.
- 4557 3: Access Level Cannot Be Deleted.
- 4558 3.1: If in basic flow 2.4.3, the other information associated with the Access Level, such as 4559 roles to which the access level is assigned and the parent access level still exists, the access 4560 level information may not be removed. An error message is returned and the use case ends.
- 4561 4: Parent Access Level Not Exist.
- 4562 4.1: If in basic flow 2.1.3, the parent access level does not exist, an error message is returned 4563 and the use case ends.
- 4564 **2.16.7.3.3 Special Requirements**
- 4565 None
- 4566 **2.16.7.3.4 Pre-Conditions**
- 4567 None.
- 4568 **2.16.7.3.5 Post-Conditions**
- 4569 None
- 4570 **2.16.7.4 Manage Role and Access Level Association**

#### 4571 **2.16.7.4.1 Description**

- 4572 This use case allows service user to assign, update and remove the access level assigned to 4573 role.
- 4574 **2.16.7.4.2 Flow of Events**
- 4575 **2.16.7.4.2.1 Basic Flow**
- 4576 This use case starts when service user wants to manage the relationship between access level 4577 and role.
- 4578 1: The service user specifies a role and the function he/she would like to perform on the role 4579 (either assign an access level to role, update role access level, or delete role access level).
- 4580 2: Once the service user provides the requested information, one of the sub-flows is executed. 4581 If the user provides '**Assign an Access Level to Role**', then sub-flow 2.1 is executed. 4582 If the user provides '**Update Access Level for Role**', then sub-flow 2.2 is executed. 4583 If the user provides '**Delete Access Level for Role**', then sub-flow 2.3 is executed. 4584 If the user provides '**Retrieve Access Level for Role**', then sub-flow 2.4 is executed. 4585 If the service user provides '**Retrieve Role for Access Level**', then sub-flow 2.5 is executed. 4586 2.1: Assign an Access Level to Role. 4587 2.1.1: The service user specifies access level that will be assigned to the role. 4588 2.1.2: The Functional Element connects to the data storage. 4589 2.1.3: The Functional Element checks whether the access level has been assigned to the 4590 role. Functional Element saves the access level reference in the role record in the data 4591 storage and the use case ends. 4592 2.2: Update Access Level for Role. 4593 2.2.1: The service user specifies the access level to update and the new access level 4594 information. 4595 2.2.2: The Functional Element connects to the data storage. 4596 2.2.3: The Functional Element updates the access level reference in the role record in the 4597 data storage and the use case ends. 4598 2.3: Delete Access Level to Role. 4599 2.3.1: The service user specifies the access level to delete. 4600 2.3.2: The Functional Element connects to the data storage. 4601 2.3.3: The Functional Element removes the access level reference from the record of the 4602 role in the data storage and the use case ends. 4603 2.4: Retrieve Access Level for Role. 4604 2.4.1: The service user specifies the role to retrieve the access levels associated with it. 4605 2.4.2: The Functional Element connects to the data storage. 4606 2.4.3: The Functional Element retrieves the access level assigned to the role in the data 4607 storage and the use case ends. 4608 2.5: Retrieve Role for Access Level. 4609 2.5.1: The service user specifies the access level to retrieve roles associated to it. 4610 2.5.2: The Functional Element connects to the data storage. 4611 2.5.3: The Functional Element retrieves roles associated to the access level in the data 4612 storage and the use case ends.
- 4613 **2.16.7.4.2.2 Alternative Flows**
- 4614 1: Data Storage Not Available.
- 4615 1.1: If in basic flow 2.1.2, 2.2.2 and 2.3.2, the data storage of the access level information is 4616 not available, an error message is returned and the use case ends.
- 4617 2: Access Level Assignment Already Exists.
- 4618 2.1: If in basic flow 2.1.3, the Functional Element checks that the access level already exists 4619 in the role record in the data storage, an error message is returned and the use case ends.
- 4620 3: Access Level Assignment Not Exist.
- 4621 3.1: If in basic flow 2.3.3, the access level assignment does not exist, an error message is 4622 returned and the use case ends.
- 4623 4: Access Level Not Exist.
- 4624 4.1: If in basic flow 2.1.3, 2.2.3, 2.3.3, 2.4.3 and 2.5.3, the access level does not exist, an 4625 error message is returned and the use case ends.
- 4626 5: Role Not Exist.

4627 5.1: If in basic flow 2.1.3, 2.2.3, 2.3.3, 2.4.3 and 2.5.3, the role does not exist, an error 4628 message is returned and the use case ends.

- 4629 **2.16.7.4.3 Special Requirements**
- 4630 None.
- 4631 **2.16.7.4.4 Pre-Conditions**
- 4632 None.
- 4633 **2.16.7.4.5 Post-Conditions**
- 4634 None.
- 4635 **2.16.7.5 Manage Role Assignment**

#### 4636 **2.16.7.5.1 Description**

- 4637 The use case allows service user to assign a role to a user, a group, a phase in a lifecycle, to 4638 change or to delete such assignment.
- 4639 **2.16.7.5.2 Flow of Events**

#### 4640 **2.16.7.5.2.1 Basic Flow**

- 4641 This use case starts when the service user wants to manage the assignment of a role. This role 4642 can be assigned to a user, group, phase and lifecycle.
- 4643 1: Service user specifies a role and an operation to perform on the role.
- 4644 2: Once the service user provides the requested information, one of the sub-flows is executed.
- 4645 If the user provides '**Assign Role',** then sub-flow 2.1 is executed.
- 4646 If the user provides '**Retrieve Role**', then sub-flow 2.2 is executed.
- 4647 If the user provides '**Un-assign Role**', then user sub-flow 2.3 is executed.

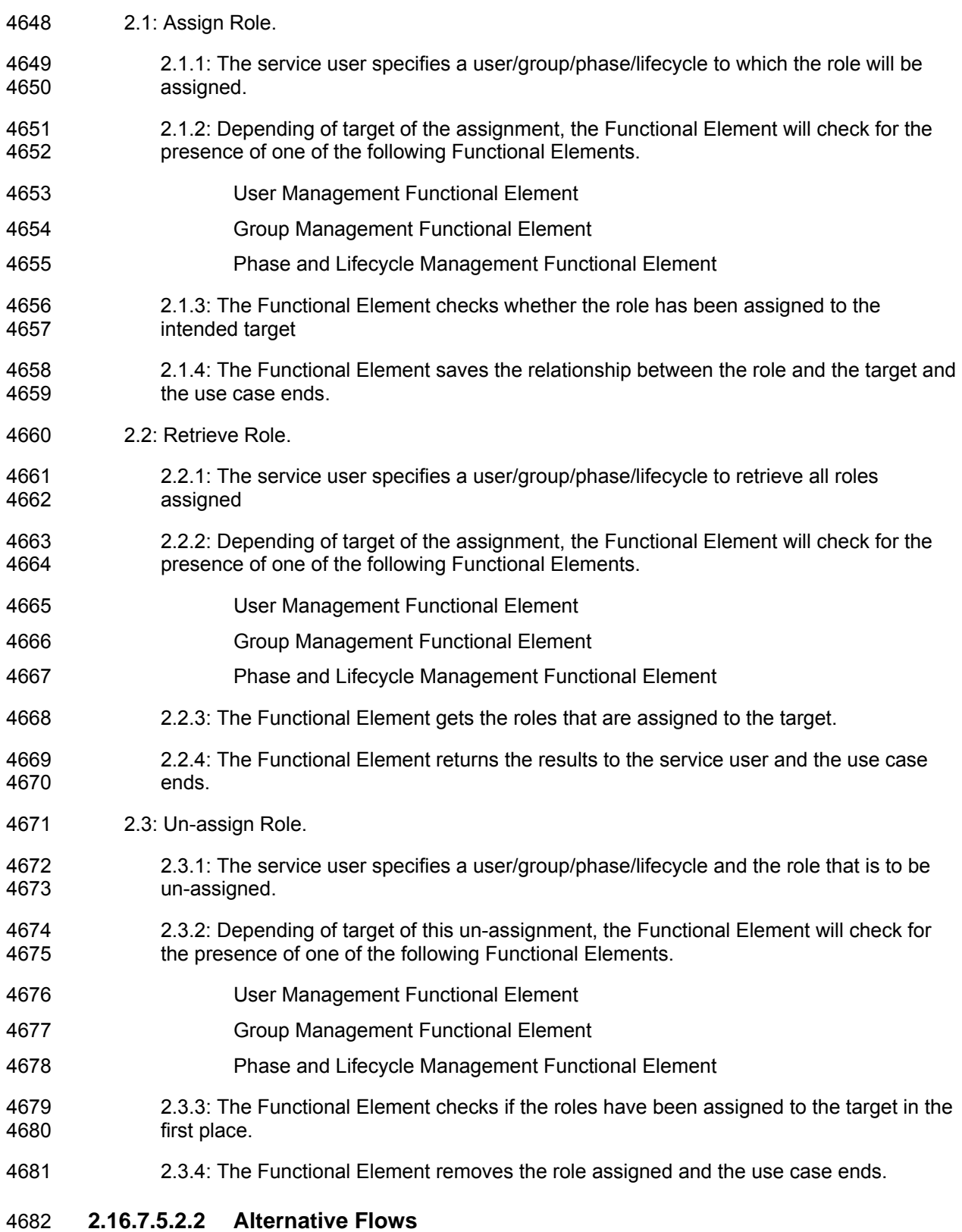

4683 1: Dependent Functional Element not available.

- 4684 1.1: If in basic flow 2.1.2, 2.2.2 and 2.3.2, the dependent Functional Elements are not 4685 available, an error message is returned and the use case ends.
- 4686 2: Invalid User/Group/Phase/Lifecycle Account.
- 4687 2.1: If in basic flow 2.1.2, 2.2.2 and 2.3.2, the dependent Functional Elements are available 4688 but an invalid account is provided, an error message is returned and the use case ends.
- 4689 3: Data Storage Not Available.
- 4690 3.1: If in basic flow 2.1.2, 2.2.2 and 2.3.2, the Functional Element is unable to access the data 4691 storage, an error message is provided and the use case ends.
- 4692
- 4693 **2.16.7.5.3 Special Requirements**
- 4694 None.
- 4695 **2.16.7.5.4 Pre-Conditions**
- 4696 None.
- 4697 **2.16.7.5.5 Post-Conditions**
- 4698 None.

# 4699 **2.17 Search Functional Element**

### 4700 **2.17.1 Motivation**

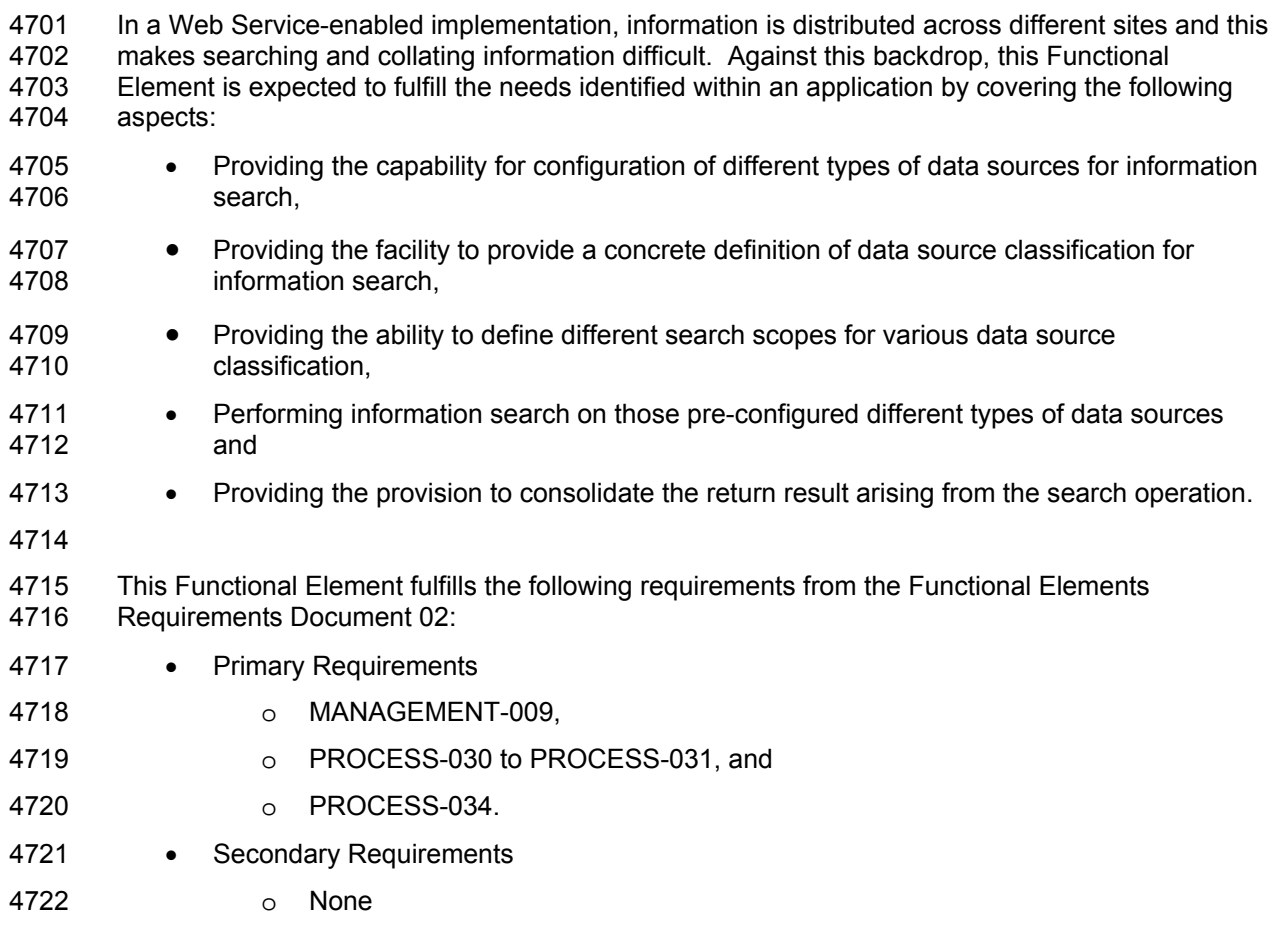

4723

### 4724 **2.17.2 Terms Used**

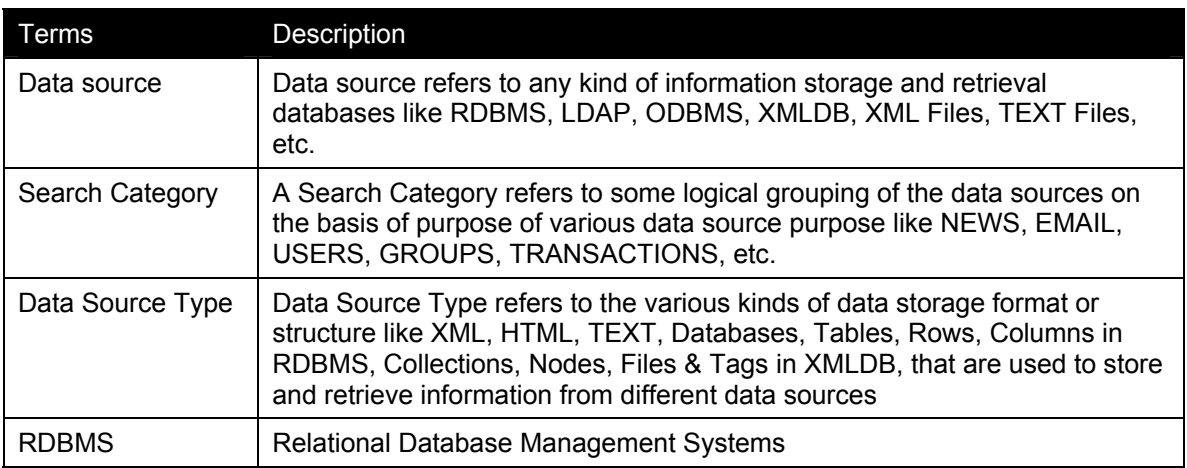

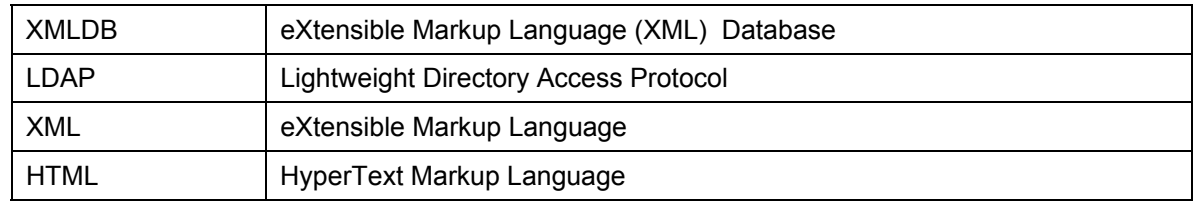

# 4725 **2.17.3 Key Features**

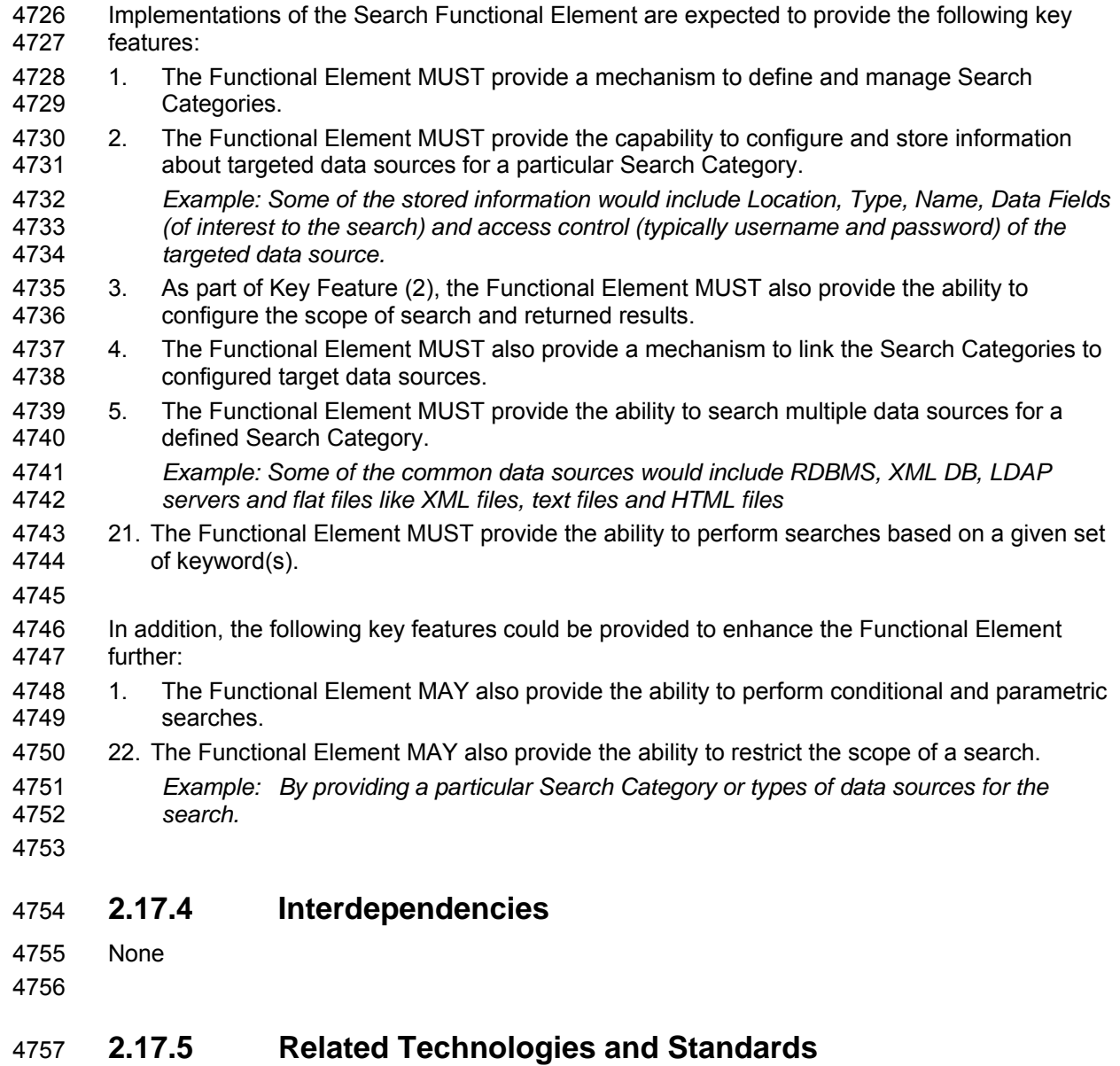

4758 None

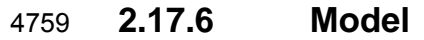

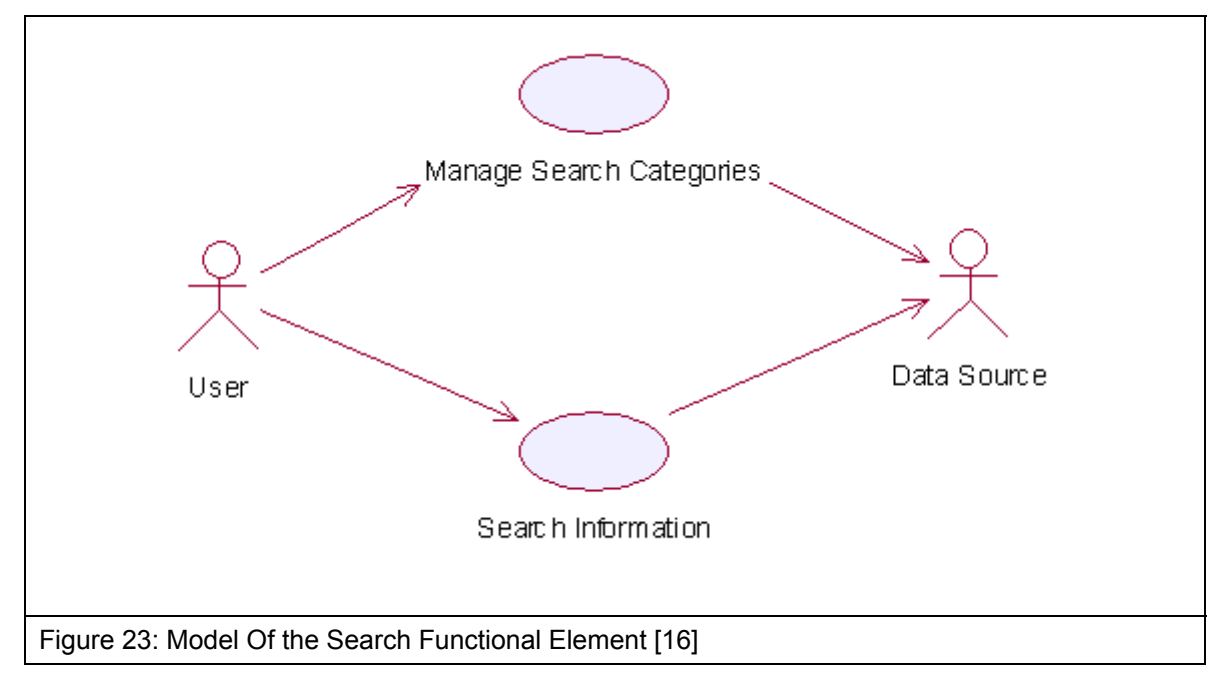

- 4761 **2.17.7 Usage Scenario**
- 4762 **2.17.7.1 Manage Search Categories**
- 4763 **2.17.7.1.1 Description**
- 4764 This use case allows the users to manage the different search categories.
- 4765 **2.17.7.1.2 Flow of Events**
- 4766 **2.17.7.1.2.1 Basic Flow**
- 4767 This use case starts when the user wishes to manage the different data sources for search to be 4768 performed on it.
- 4769 1: The users initiates a request to configure data source(s) and type(s) by providing the data 4770 source information and type to be added, removed or retrieved.
- 4771 2: The Functional Element checks whether the data source configuration file exists.
- 4772 3: The Functional Element checks the request. Based on the type of request, one of the sub-4773 flows is executed.
- 4774 If the request is to '**Create Data Source And Type**', then sub-flow 3.1 is executed.
- 4775 If the request is to '**View Data Sources And Types**', then sub-flow 3.2 is executed.
- 4776 If the request is to '**Delete Data Source And Type**', then sub-flow 3.3 is executed.
- 4777 3.1: Create Data Source and Type.
- 4778 3.1.1: The Functional Element checks whether the same data source and type has been 4779 created.
- 4780 3.1.2: The Functional Element appends the new data source and type in the data source 4781 configuration file specified.
- 4782 3.2: View Data Source and Type.
- 4783 3.2.1: The Functional Element retrieves all the data source and type information from the 4784 data source configuration file.
- 4785 3.2.2: The Functional Element returns the data source(s) and type(s).
- 4786 3.3: Delete Data Source and Type.
- 4787 3.3.1: The Functional Element checks whether the data source and type exist in the data 4788 source configuration based on data source id from the data source configuration file.
- 4789 3.3.2: The Functional Element removes the old data source and type from the data 4790 source configuration file.
- 4791 4: The Functional Element returns a success or failure flag indicating the status of the operation<br>4792 being performed and use case ends. being performed and use case ends.
- 4793 **2.17.7.1.2.2 Alternative Flows**
- 4794 1: Data Source Configuration File Not Found.
- 4795 1.1: If in basic flow 2, the data source configuration file does not exist, the Functional Element 4796 creates an empty data source configuration file.
- 4797 2: Duplicate Data Source and Type.
- 4798 2.1: If in basic flow 3.1.1, the same data source and type have been configured, the 4799 Functional Element returns an error message and the use case end. Functional Element returns an error message and the use case end.
- 4800 3: Data Source and Type Do Not Exist.
- 4801 3.1: If in basic flow 3.2.1 and 3.3.1, a particular data source and type cannot be found in the 4802 specified data source configuration file, the Functional Element returns an error message an specified data source configuration file, the Functional Element returns an error message and 4803 the use case end.
- 4804 **2.17.7.1.3 Special Requirements**
- 4805 None.
- 4806 **2.17.7.1.4 Pre-Conditions**
- 4807 None.
- 4808 **2.17.7.1.5 Post-Conditions**
- 4809 None.

### 4810 **2.17.7.2 Search Information**

#### 4811 **2.17.7.2.1 Description**

4812 This use case allows any users to perform search on various disparate data sources and types 4813 configured to be searched and returns the matching results.

#### 4814 **2.17.7.2.2 Flow of Events**

#### 4815 **2.17.7.2.2.1 Basic Flow**

- 4816 This use case starts when users wishes to perform information search on a data source.
- 4817 1: Users initiates a request to perform information search on a given data source by providing 4818 information to be searched, location of the data source(s) and the data source type(s).
- 4819 2: The Functional Element checks for the existence of the specified data source(s).
- 4820 3: The Functional Element validates the data source type(s) against the set of supported data 4821 type(s) configured within the Functional Element that are available for information search.
- 4822 4: The Functional Element performs information search based on the search parameters given by 4823 the users or the other Functional Elements.
- 4824 5: The Functional Element returns the result of the information search performed to the users or 4825 other Functional Elements and use case ends.
- 4826 **2.17.7.2.2.2 Alternative Flows**
- 4827 1: Data Source(s) Are Not Available.
- 4828 1.1: In basic flow 2, if the identified data source is not available, the Functional Element 4829 returns an error message and the use case ends.
- 4830 2: Invalid Configuration Instructions
- 4831 2.1: In basic flow 2, if the input inform by the user is incomplete, the Functional Element 4832 returns an error message and the use case ends.
- 4833 3: Invalid Data Source Type.
- 4834 3.1: In basic flow 3, if the data source type is invalid, the Functional Element returns an error 4835 message and the use case ends.
- 4836 4: No Matching Result.
- 4837 4.1: In basic flow 4, if the search results in no matching results, the Functional Element 4838 returns an error message and the use case ends..
- 4839 **2.17.7.2.3 Special Requirements**
- 4840 None
- 4841 **2.17.7.2.4 Pre-Conditions**
- 4842 None.

4843 **2.17.7.2.5 Post-Conditions** 

4844 None.
# 4846 **2.18 Secure SOAP Management Functional Element**

## 4847 **2.18.1 Motivation**

4848 In a Web Services implementation, it is envisage that confidential information is being exchanged 4849 all the time. Against this backdrop, it is imperative that an application in such an environment is 4850 equipped with the capability to guard sensitive information from prying eyes. Secure SOAP 4851 Management fulfills this need by covering the following areas.

- 4852 The facility of digitally signing SOAP message, 4853 • The facility of encrypting SOAP message, and 4854 • The capability to generate the original SOAP message after signing or encrypting the 4855 message. 4856 4857 This Functional Element fulfills the following requirements from the Functional Elements 4858 Requirements Document 02: 4859 • Primary Requirements 4860 o SECURITY-003 (SECURITY-003-3 only), 4861 o SECURITY-020 (all), and 4862 o SECURITY-022, and 4863 o SECURITY-026. 4864 • Secondary Requirements 4865 o None
- 4866

# 4867 **2.18.2 Terms Used**

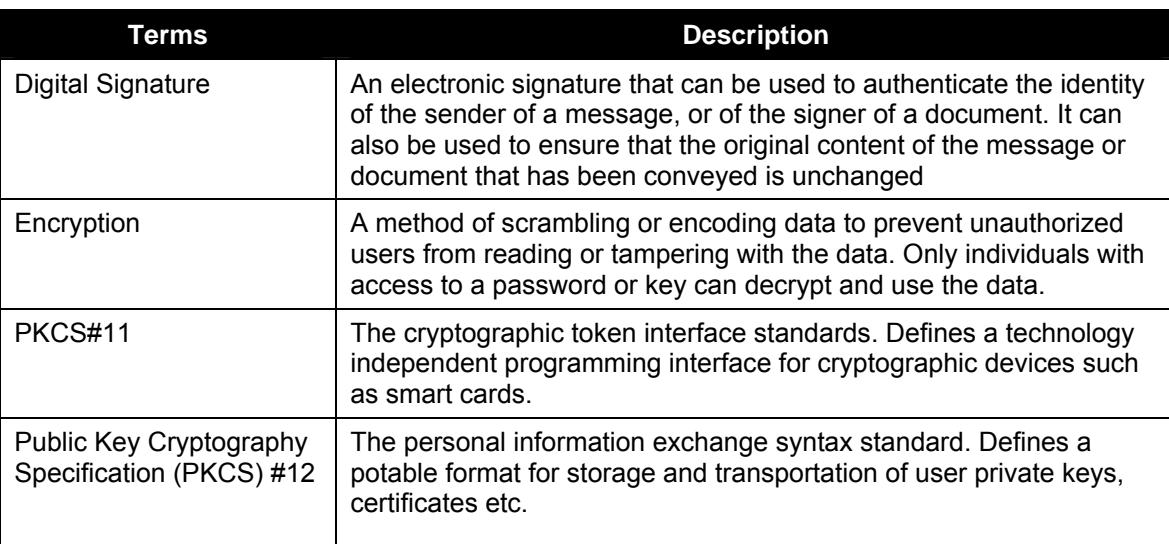

4868

# 4869 **2.18.3 Key Features**

4870 Implementations of the Secure SOAP Functional Element are expected to provide the following 4871 key features:

- 4872 1. The Functional Element MUST provide the capability to digitally sign SOAP messages 4873 completely or partially using XML-Signature Syntax and Processing, W3C Recommendation 4874 12 February 2002.
- 4875 2. The Functional Element MUST provide the capability to validate a signed SOAP message.
- 4876 3. The Functional Element MUST provide the capability to encrypt SOAP messages 4877 completely or partially using XML-Encryption Syntax and Processing, W3C 4878 Recommendation 10 December 2002.
- 4879 4. The Functional Element MUST provide the capability to decrypt encrypted SOAP messages.
- 4880 23. The Functional Element MUST support PKCS12 compatible digital certificates.
- 4881 5. The Functional Element MUST be able to verify the validity and authenticity of digital 4882 certificates used.
- 4884 In addition, the following key features could be provided to enhance the Functional Element 4885 further:
- 4886 1. The Functional Element MAY also support PKCS11 compatible tokens.
- 4887 2. The Functional Element MAY also provide log support as part of the audit trails for its 4888 transaction records.
- 4889

4883

## 4890 **2.18.4 Interdependencies**

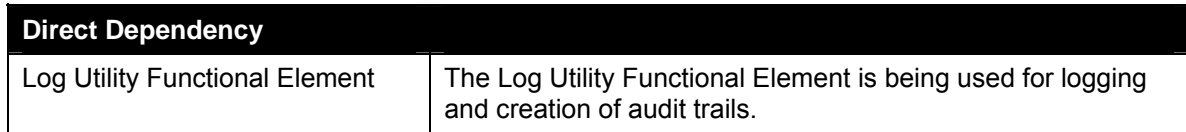

# 4891 **2.18.5 Related Technologies and Standards**

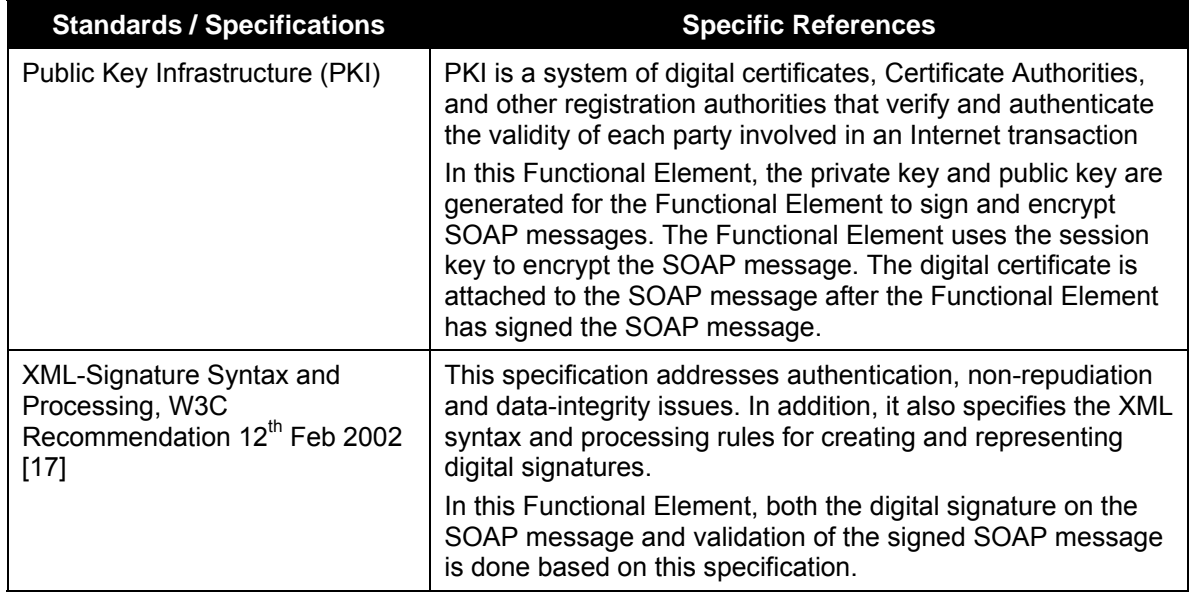

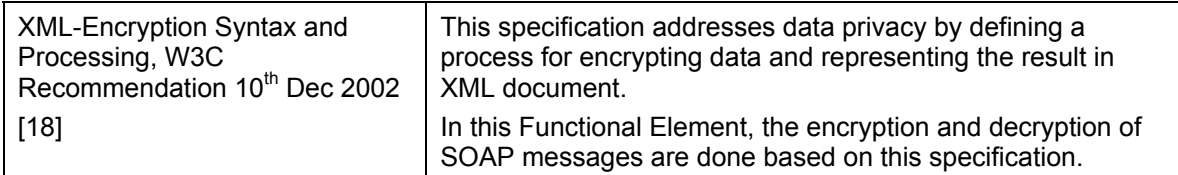

4892

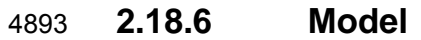

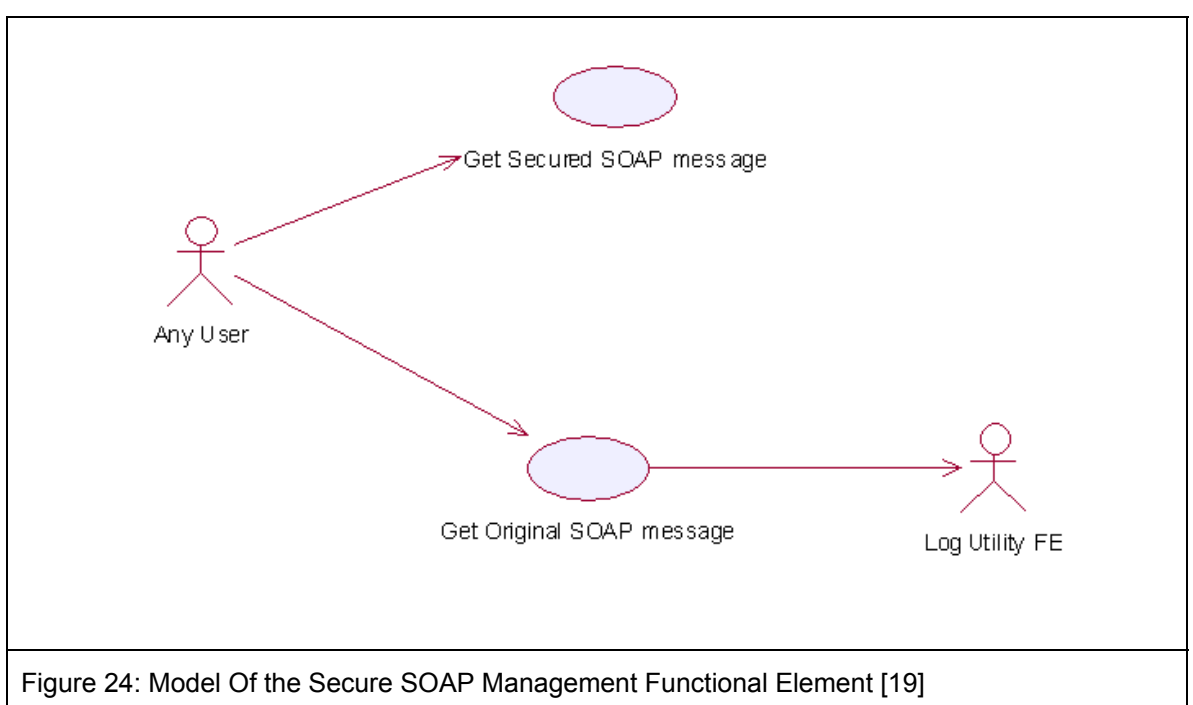

## 4894 **2.18.7 Usage Scenarios**

- 4895 **2.18.7.1 Get Secured SOAP message**
- 4896 **2.18.7.1.1 Description**
- 4897 This Functional Element describes the process to generate secured SOAP message.
- 4898 **2.18.7.1.2 Flow of Events**
- 4899 **2.18.7.1.2.1 Basic Flow**
- 4900 This use case starts when the user wants to secure the SOAP message.
- 4901 If user wants to '**Sign SOAP message**', then basic flow 1 is executed.
- 4902 If user wants to '**Encrypt and Sign the SOAP message**', then basic flow 2 is executed.
- 4903 1: Sign SOAP Message.
- 4904 1.1: User sends the SOAP message, digital certificate and specifies the element name that 4905 needs to be signed.
- 4906 1.2: Functional Element gets the key information from the digital certificate.
- 4907 *Note: The private key will be used to sign the SOAP message and the public key will be*  added to the SOAP message after the signing.
- 4909 1.3: Functional Element signs the element.
- 4910 *Note: The digital signature format is expected to be based on XML-Digital Signature Syntax*  4911 *mentioned in section 3.10.5.*
- 4912 1.4: Functional Element parses the secure SOAP message and regenerates the SOAP 4913 message.
- 4914 1.5: Functional Element returns the secured SOAP message to user and the use case ends.
- 4915 2: Encrypt And Sign SOAP Message.
- 4916 2.1: User sends the SOAP message, digital certificate and specify the element name that 4917 needs to be encrypted.
- 4918 2.2: User sends the receiver's public key information to Functional Element.
- 4919 *Note: Receiver's public key will be used to encrypt the session key, which was then used to*  4920 *encrypt the content of the element in the SOAP message.*
- 4921 2.3: Functional Element gets key information from the user's digital certificate.
- 4922 *Note: Private key is used to sign the SOAP message and public key is used to add into the*  4923 *SOAP message after the signing.*
- 4924 2.4: Functional Element generates the session key.
- 4925 *Note: Session key is used to encrypt the content of the element.*
- 4926 2.5: Functional Element encrypts the content of element with the session key.
- 4927 2.6: Functional Element encrypts session key with the receiver's public key.
- 4928 2.7: Functional Element signs the SOAP message after encryption.
- 4929 2.8: Functional Element regenerates the SOAP message.
- 4930 *Note: Functional Element adds the encrypted content of the element, encrypted session key*  4931 *information, the receiver's public key information and the signature to the SOAP message.*
- 4932 2.9: Functional Element returns the SOAP message and the use case ends.

#### 4933 **2.18.7.1.2.2 Alternative Flows**

- 4934 1: Cannot Get Key.
- 4935 1.1: In basic flow 1.2 and 2.3, Functional Element cannot get the key information from the 4936 digital certificate. The Functional Element returns an error message and the use case ends.
- 4937 2: Cannot Sign
- 4938 2.1: In basic flow 1.3, Functional Element cannot sign the SOAP message. The Functional 4939 Element returns an error message and the use case ends. Element returns an error message and the use case ends.
- 4940 3: Cannot Encrypt
- 4941 3.1: In basic flow 2.5, Functional Element cannot encrypt the SOAP message. The Functional 4942 Element returns an error message and the use case ends.
- 4943 **2.18.7.1.3 Special Requirements**
- 4944 None.
- 4945 **2.18.7.1.4 Pre-Conditions**
- 4946 None.
- 4947 **2.18.7.1.5 Post-Conditions**
- 4948 None.
- 4949 **2.18.7.2 Get Original SOAP Message**
- 4950 **2.18.7.2.1 Description**
- 4951 This use case allows users to get original SOAP message.
- 4952 **2.18.7.2.2 Flow of Events**
- 4953 **2.18.7.2.2.1 Basic Flow**
- 4954 This use case starts when the user wants to get the original SOAP message.
- 4955 If the user wants to '**Verify the SOAP message**', then basic flow 1 is executed.
- 4956 If the user wants to '**Decrypt and Verify the SOAP message**', then basic flow 2 is executed.
- 4957 1: Verify SOAP Message.
- 4958 1.1: User sends the SOAP message and sender's digital certificate.
- 4959 1.2: Functional Element verifies the SOAP message.
- 4960 *Note: The sender's certificate information will be used to verify the signature.*
- 4961 1.3: Functional Element gets the original SOAP message, returns to user and the use case<br>4962 ends. ends.
- 4963 2: Decrypt And Verify The SOAP Message.
- 4964 2.1: User sends the SOAP message, user's digital certificate and sender's certificate.
- 4965 2.2: Functional Element verifies the SOAP message.
- 4966 *Note: The sender's certificate information will be used to verify the signature.*
- 4967 2.3: Functional Element gets the user's key information from the user's digital certificate.
- 4968 *Note: The user's private key will be used to decrypt the session key.*
- 4969 2.4: Functional Element decrypts the session key.
- 4970 2.5: Functional Element decrypts the content of the element with the session key.
- 4971 2.6: Functional Element regenerates the SOAP message.
- 4972 *Note: Functional Element removes the session key information and the digital signature*  4973 *information from the SOAP message and gets the original one.*
- 4974 2.7: Functional Element returns the original SOAP message to user and the use case ends.

## 4975 **2.18.7.2.2.2 Alternative Flows**

- 4976 1: Verification Fails.
- 4977 1.1: In basic flow 1.3 and 2.3, if verification fails, the Functional Element returns an error<br>4978 message and the use case ends. message and the use case ends.
- 4979 2: Decryption of Content Fails.
- 4980 2.1: In basic flow 2.5, the Functional Element cannot decrypt the content of the element. The 4981 Functional Element returns an error message and the use case ends.
- 4982 **2.18.7.2.3 Special Requirements**
- 4983 None
- 4984 **2.18.7.2.4 Pre-Conditions**
- 4985 None.
- 4986 **2.18.7.2.5 Post-Conditions**
- 4987 None.

# 4988 **2.19 Sensory Functional Element**

## 4989 **2.19.1 Motivation**

4990 In a Web Service implementation where the presentation capabilities of clients differ, there is a 4991 need to determine the exact ability of the end devices so that the appropriate contents may be 4992 forwarded. The Sensory Functional Element can help to play this role by covering the following 4993 aspects within an application:

- 4994 Determining the presentation capabilities by inspecting incoming headers, and
- 4995 Determining the presentation capabilities by extracting MIME information from the 4996 relevant headers.

4997

4998 This Functional Element fulfills the following requirements from the Functional Elements 4999 Requirements Document 02:

- 5000 Primary Requirements
- 5001 o DELIVERY-001,
- 5002 o DELIVERY-005 to DELIVERY-006, and
- 5003 o DELIVERY-009.
- 5004 Secondary Requirements
- 5005 o MANAGEMENT-011, and
- 5006 o MANAGEMENT-096.

5007

## 5008 **2.19.2 Terms Used**

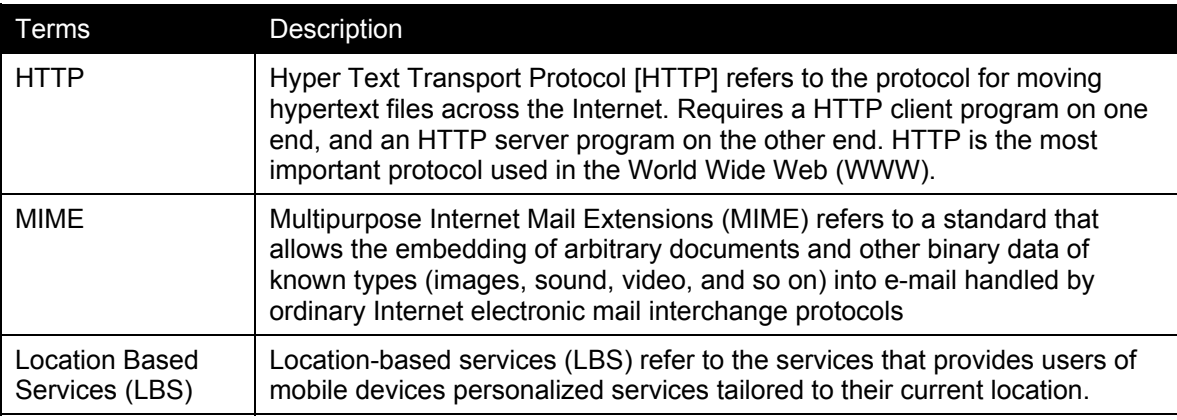

5009

## 5010 **2.19.3 Key Features**

5011 Implementations of the Sensory Functional Element are expected to provide the following key 5012 features:

5013 1. The Functional Element MUST intercept HTTP requests from client and determines existing 5014 supportability of the request's MIME type.

- 5015 24. The Functional Element MUST provide the mechanism to manage MIME types, including the 5016 ability to add, delete and retrieve supported MIME types.
- 5017
- 5018 In addition, the following key features could be provided to enhance the Functional Element 5019 further:
- 5020 1. The Functional Element MAY provide a mechanism to enable Location Based Services 5021 (LBS).

# 5022 **2.19.4 Interdependencies**

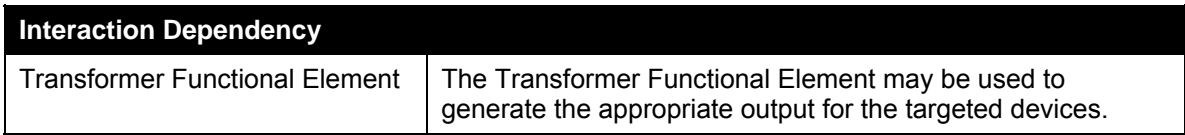

# 5023 **2.19.5 Related Technologies and Standards**

- 5024 None.
- 5025

## 5026 **2.19.6 Model**

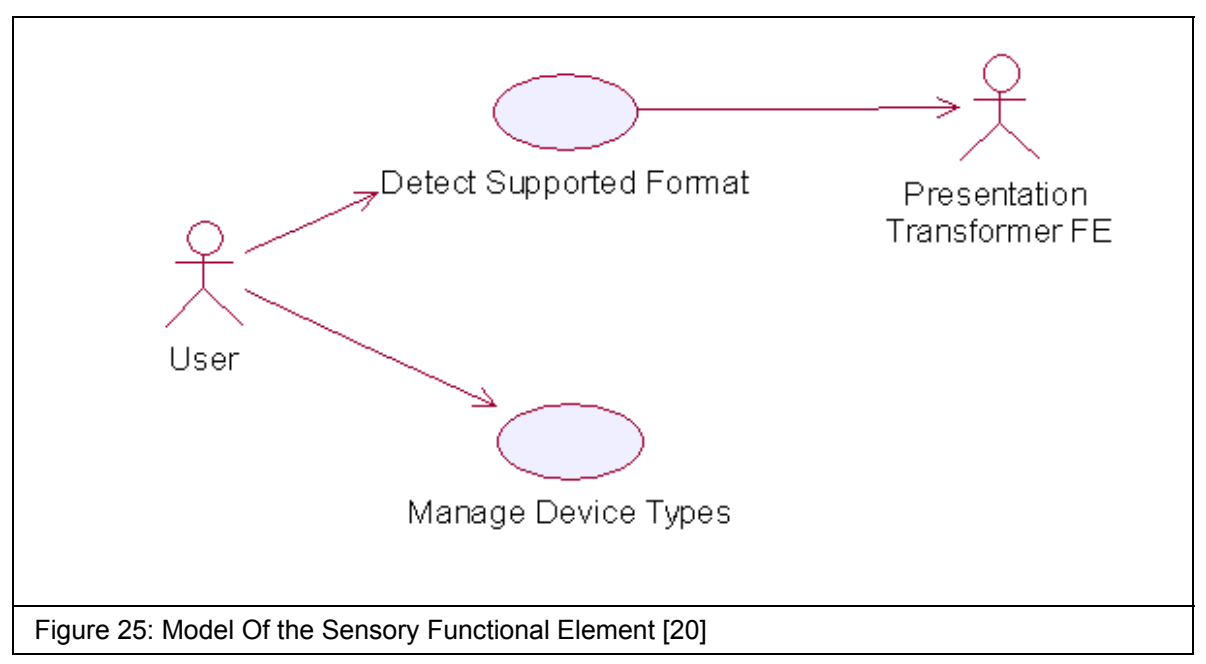

# 5027 **2.19.7 Usage Scenarios**

## 5028 **2.19.7.1 Detect Supported Format**

## 5029 **2.19.7.1.1 Description**

5030 This use case allows the service user (user/other service) to make request and based on that 5031 request it detects service user's device capabilities.

### 5032 **2.19.7.1.2 Flow of Events**

#### 5033 **2.19.7.1.2.1 Basic Flow**

- 5034 This use case starts when the service user wishes to use any service provided by the service 5035 provider.
- 5036 1: The Functional Element receives the request from the service user.
- 5037 2: The Functional Element extracts MIME name and MIME type from the service user's HTTP 5038 request (even from SOAP request).
- 5039 3: The Functional Element uses MIME name and MIME TYPE to check with the pre-registered 5040 MIME type.
- 5041 4: The Functional Element sends device capabilities to service user and ends the use case.

#### 5042 **2.19.7.1.2.2 Alternative Flows**

- 5043 1: Unsupported Device.
- 5044 1.1 If in the basic flow 2, the Functional Element is unable to detect the service user' device 5045 capability, the Functional Element returns a error message and the use case ends.

#### 5046 **2.19.7.1.3 Special Requirements**

- 5047 None
- 5048 **2.19.7.1.3.1 Supportability**
- 5049 The edge devices must be able to support the HTTP request.
- 5050 **2.19.7.1.4 Pre-Conditions**
- 5051 None.
- 5052 **2.19.7.1.5 Post-Conditions**
- 5053 None.
- 5054 **2.19.7.2 Manage Device Types**

#### 5055 **2.19.7.2.1 Description**

- 5056 This use case allows the service user to maintain the device (MIME Type information). This 5057 includes adding, changing and deleting device information from the Functional Element.
- 5058 **2.19.7.2.2 Flow of Events**

#### 5059 **2.19.7.2.2.1 Basic Flow**

- 5060 This use case starts when the service user wishes to add or delete either device or service 5061 information from the Functional Element.
- 5062 1: The Functional Element requests that the service user specify the function to perform (either 5063 add, update or delete device or service).
- 5064 2: Once the service user provides the requested information, one of the sub-flows is executed.
- 5065 If the service user provides '**Register Device Types**', then sub-flow 2.1 is executed.
- 5066 If the service user provides '**Delete Device Types**', then sub-flow 2.2 is executed.
- 5067 2.1: Register Device Type.
- 5068 2.1.1: The Functional Element requests that the service user provide the device 5069 information. This includes: MIME Name, MIME Description, Supported MIME type.
- 5070 2.1.2: Once the service user provides the requested information, the Functional Element 5071 generates and assigns a unique MIME Id number to the device.
- 5072 2.2: Delete Device Type.
- 5073 2.2.1: The Functional Element requests that the service user provide the Device ID.
- 5074 2.2.2: The Functional Element retrieves the existing device information based on the 5075 Device ID.
- 5076 2.2.3: The service user provides the delete device information and the Functional 5077 Element deletes the device record from the Functional Element.
- 5078 3: The use case ends when the service user provides the requested information or decided to 5079 end use case. end use case.
- 5080 **2.19.7.2.2.2 Alternative Flows**
- 5081 1: Invalid Device Information
- 5082 1.1: If in the sub-flow 2.1.2, the requested information provided by the user is invalid, the 5083 Functional Element returns an error message and the use case ends
- 5084 2: Device Not Found.
- 5085 2.1 If in the basic flows 2.2.2, the device information with the specified device is not found or 5086 does not exist, the Functional Element returns an error message and the use case ends.

### 5087 **2.19.7.2.3 Special Requirements**

- 5088 **2.19.7.2.3.1 Supportability**
- 5089 Manage Device Types supports the most widespread MIME types used today.

### 5090 **2.19.7.2.4 Pre-Conditions**

5091 None.

## 5092 **2.19.7.2.5 Post-Conditions**

5093 If the use case was successful, the device information is added, updated or deleted from the 5094 Functional Element. Otherwise, the Functional Element's state is unchanged.

# 5095 **2.20 Service Level Management Functional Element (new)**

## 5096 **2.20.1 Motivation**

5097 The Service Level Management Functional Element enables the management of Service Level 5098 Agreements (SLAs), each of which represents a joint agreement between the service customer 5099 and provider based on a set of service offerings. The service offerings typically expressed as 5100 SLA templates, but still can be customized to cater to various services and customers. The 5101 Service Level Management Functional Element also manages the lifecycle of a SLA which could 5102 be broadly classified into: SLA creation; SLA deployment and provisioning; SLA enforcement and 5103 SLA termination. The last two aspects are covered under Service Level Enforcement Functional 5104 Element.

5105

5106 This Functional Element fulfills the following requirements from the Functional Elements 5107 Requirements Document 02:

- 5108 Primary Requirements
- 5109 o MANAGEMENT-300.
- 5110 Secondary Requirements
- 5111 o None.
- 5112

# 5113 **2.20.2 Terms Used**

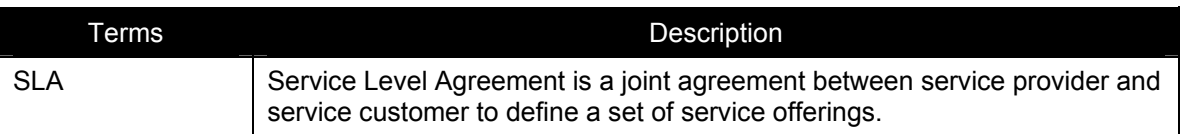

5114

# 5115 **2.20.3 Key Features**

5116 Implementations of the Service Level Management Functional Element are expected to provide 5117 the following key features:

- 5118 1. The Functional Element MUST provide the ability to create Service Offering and associated 5119 service levels.
- 5120 2. The Functional Element MUST provide the ability to manage defined Service Offerings, 5121 including the ability to retrieve, modify and delete.
- 5122 3. The Functional Element MUST provide the ability to create of a SLA via customer 5123 subscription based on defined Service Offerings.
- 5124 4. The Functional Element MUST provide the ability to generate billing & service level reports 5125 based on defined SLAs.
- 5126 5. The Functional Element MUST provide the ability to notify subscribers of SLA termination.
- 5127 6. The Functional Element MUST provide the ability to delete SLAs upon termination. 5128
- 5129 In addition, the following key features could be provided to enhance the Functional Element 5130 further:
- 5131 1. The Functional Element MAY provide the ability to customize SLAs. This includes the 5132 capability to:
- 5133 1.1. Alter service offerings parameters.
- 5134 1.2. Add and delete different service offerings into a SLA.
- 5135

# 5136 **2.20.4 Interdependencies**

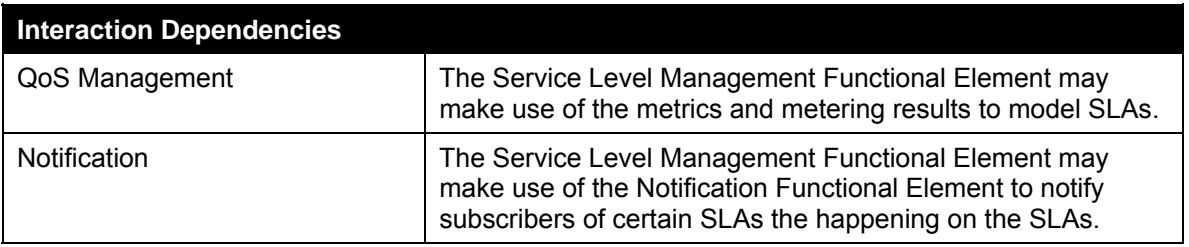

5137

# 5138 **2.20.5 Related Technologies and Standards**

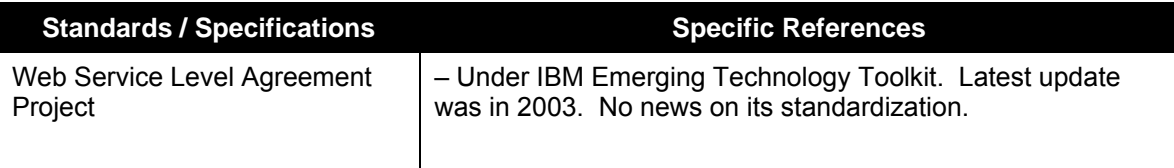

5139

5140 **2.20.6 Model** 

5141

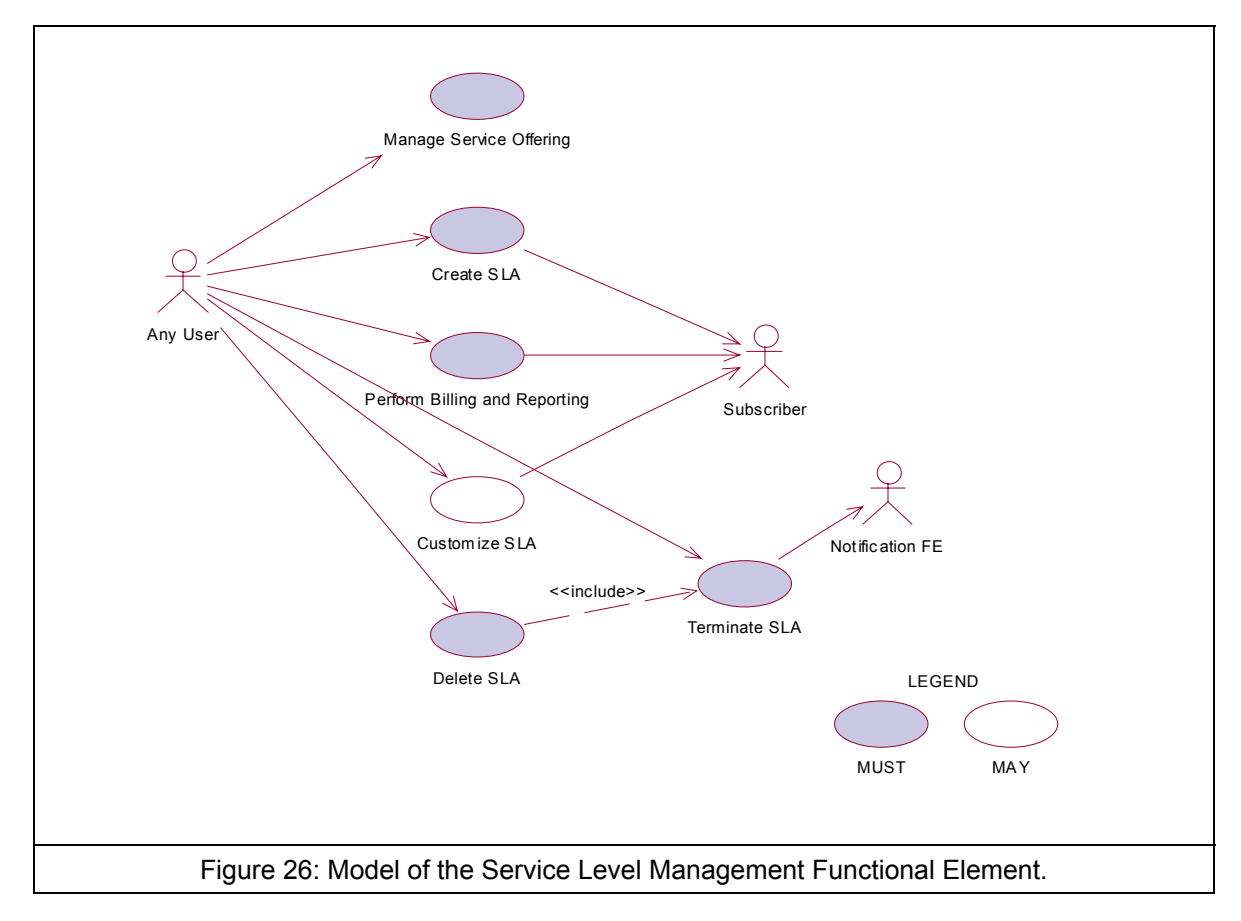

5142

- 5143 **2.20.7 Usage Scenarios**
- 5144 **2.20.7.1 Manage Service Offering**

## 5145 **2.20.7.1.1 Description**

5146 This use case allows any user to manage service offering, which enables any user to create, 5147 retrieve. update and delete a service offering. retrieve, update and delete a service offering.

## 5148 **2.20.7.1.2 Flow of Events**

- 5149 **2.20.7.1.2.1 Basic Flow**
- 5150 This use case starts when any user wants to manage service offerings.
- 5151 1: The user sends Manage Service Offering request to the system together with the specified<br>5152 operation. operation.
- 5153 2: On receipt of the request from the user, the functional element will execute one of the sub-5154 flows. If the service user provides "**Create Service Offering**", the Create Service Offering sub-5155 flow (**2.1**) is executed. If the service user provides "**Update Service Offering**", the Update 5156 Service Offering sub-flow (**2.2**) is activated. If the service user provides "**Retrieve Service**  5157 **Offering**", the Retrieve Service Offering sub-flow (**2.3**) is activated. If the service user provides 5158 "**Delete Service Offering**", the Delete Service Offering sub-flow (**2.4**) is executed.

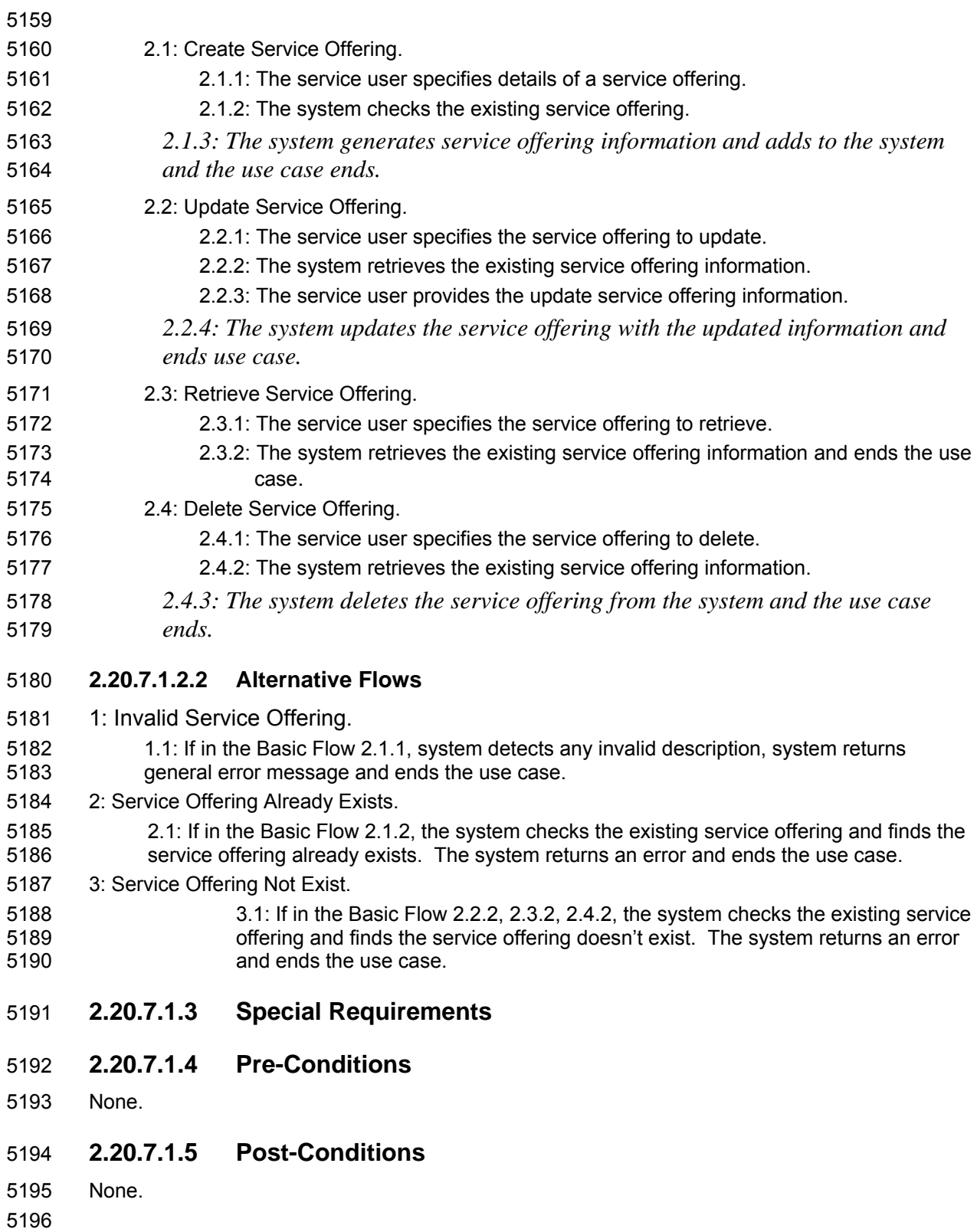

### 5197 **2.20.7.2 Create SLA**

### 5198 **2.20.7.2.1 Description**

- 5199 This use case allows any user to create Service Level Agreement.
- 5200 **2.20.7.2.2 Flow of Events**

#### 5201 **2.20.7.2.2.1 Basic Flow**

- 5202 This use case starts when any user wants to create SLA.
- 5203 1: The user sends a request to create SLA to the Functional Element which includes the 5204 arrangement of the defined service offerings. arrangement of the defined service offerings.
- 5205 2: The Functional Element will dispatch the SLA information to the subscribers.
- 5206 3: The subscribers accept the SLA arrangement and the use case ends.

### 5207 **2.20.7.2.3 Alternative Flows**

- 5208 1: Service Offering Not Available.
- 5209 1.1: If in the Basic Flow 1, Functional Element detects the service offering provided by the 5210 user is not available, the Functional Element returns general error message and ends the use 5211 case.
- 5212 2: Subscriber Not Available.
- 5213 2.1: If in the Basic Flow 2, the Functional Element checks that the subscriber is not available, 5214 the Functional Element returns an error and ends the use case.
- 5215 3: Subscriber Don't Agree.
- 5216 3.1: If in the Basic Flow 3, the subscriber does not agree with the arrangement defined in 5217 SLA, the Functional Element returns an error and ends the use case.
- 5218 **2.20.7.2.4 Special Requirements**
- 5219 None.
- 5220 **2.20.7.2.5 Pre-Conditions**
- 5221 None.

### 5222 **2.20.7.2.6 Post-Conditions**

- 5223 If the use case is successful, a SLA is added into the Functional Element.
- 5224

## 5225 **2.20.7.3 Perform Billing and Reporting**

5226 This use case allows any user to do billing and reporting of the information related to SLA.

## 5227 **2.20.7.3.1 Flow of Events**

#### 5228 **2.20.7.3.1.1 Basic Flow**

5229 This use case starts when any user wants to do SLA related billing and report.

5230 1: The user sends a request to conduct billing and reporting by providing information, which 5231 enables to identify the SLA and its service offering and associated subscribers.

5232 2: On receipt of request of performing billing and reporting from the user, the Functional Element 5233 retrieves the billing and report information according to the definition of SLA and internally retrieves the billing and report information according to the definition of SLA and internally 5234 recorded information.

- 5235 3: The Functional Element passes the generated information to the subscribers.
- 5236 4: The Functional Element passes the response to the user and the use case ends.

#### 5237 **2.20.7.3.1.2 Alternative Flows**

5238 1: Information Not Enough.

5239 1.1: If in the Basic Flow 1, Functional Element detects the information provided by the user is 5240 not enough to form identify the SLA and its associated service offerings and subscribers, 5241 Functional Element returns general error message and ends the use case.

- 5242 2: No Data Available.
- 5243 2.1: If in the Basic Flow 2, the Functional Element retrieves the recorded information and 5244 finds it is unavailable or incomplete, the Functional Element returns an error and ends the use 5245 case.
- 5246 3: Subscriber Not Available.
- 5247 3.1: If in the Basic Flow 3, the subscriber is not available, the Functional Element returns an 5248 error and ends the use case.
- 5249 **2.20.7.3.2 Special Requirements**
- 5250 None.
- 5251 **2.20.7.3.3 Pre-Conditions**
- 5252 None.
- 5253 **2.20.7.3.4 Post-Conditions**
- 5254 None.
- 5255
- 5256 **2.20.7.4 Customize SLA**
- 5257 **2.20.7.4.1 Description**
- 5258 This use case allows users to customize a SLA.

#### 5259 **2.20.7.4.1.1 Basic Flow**

5260 This use case starts when any user wants to customize a SLA.

5261 1: The user sends request to customize a SLA by providing the information what will be 5262 customized in a SLA. There are two ways to customize a SLA. to modify the parameter customized in a SLA. There are two ways to customize a SLA, to modify the parameters of 5263 service offerings in a SLA and to add or delete service offerings in a SLA.

- 5264 2: On receipt of a customizing SLA request from the user, the Functional Element checks the 5265 validity of the customized SLA.
- 5266 3: The Functional Element passes the customized SLA to the subscribers.
- 5267 4: The subscribers accept the customized SLA.
- 5268 5: The Functional Element passes the response from the service to the user and the use case 5269 ends.

#### 5270 **2.20.7.4.1.2 Alternative Flows**

- 5271 1: SLA Not Available.
- 5272 1.1: If in the Basic Flow 1, the SLA that the user wants to customize does not exist, 5273 Functional Element returns general error message and ends the use case.
- 5274 2: Information Not Valid.
- 5275 2.1: If in the Basic Flow 2, Functional Element detects the information provided by the user is 5276 not valid to form a SLA, Functional Element returns general error message and ends the use 5277 case.
- 5278 3: Subscriber Not Available.
- 5279 3.1: If in the Basic Flow 3, the subscriber is not available, Functional Element returns general 5280 error message and ends the use case.
- 5281 4: Subscriber Does Not Accept.
- 5282 4.1: If in the Basic Flow 4, the subscriber does not accept the customized SLA, Functional 5283 Element returns general error message and ends the use case.
- 5284 **2.20.7.4.2 Special Requirements**
- 5285 None.
- 5286 **2.20.7.4.3 Pre-Conditions**
- 5287 None.

### 5288 **2.20.7.4.4 Post-Conditions**

- 5289 If the use case is successful, a customized SLA is added into the functional element.
- 5290

# 5291 **2.20.7.5 Terminate SLA**

5292 This use case enables the user to terminate a SLA.

### 5293 **2.20.7.5.1 Flow of Events**

#### 5294 **2.20.7.5.1.1 Basic Flow**

- 5295 This use case starts when the user wants to terminate a SLA.
- 5296 1: The user sends a request to terminate a SLA to the Functional Element by providing related 5297 information.
- 5298 2: On receipt of a terminating SLA request from the user, the Functional Element terminates the 5299 operations related to the SLA.
- 5300 3: The Functional Element notifies the subscribers about the termination of the SLA through 5301 Notification Functional Element.
- 5302 4: The Functional Element passes the response from the service to the user and the use case 5303 ends.

#### 5304 **2.20.7.5.1.2 Alternative Flows**

- 5305 1: SLA Not Exist.
- 5306 1.1: If in the Basic Flow 2, Functional Element detects the SLA that the user wants to 5307 terminate does not exist, Functional Element returns general error message and ends the use 5308 case.
- 5309 2: Notification FE Not Available.
- 5310 2.1: If in Basic Flow 3, Functional Element detects the Notification Functional Element is not 5311 available, Functional Element returns general error message and ends the use case.
- 5312 **2.20.7.5.2 Special Requirements**
- 5313 None.
- 5314 **2.20.7.5.3 Pre-Conditions**
- 5315 None.

#### 5316 **2.20.7.5.4 Post-Conditions**

- 5317 If the use case is successful, the Functional Element stops all the operations related to the SLA.
- 5318

# 5319 **2.20.7.6 Delete SLA**

- 5320 This use case enables the user to remove a SLA from the Functional Element.
- 5321 **2.20.7.6.1 Flow of Events**
- 5322 **2.20.7.6.1.1 Basic Flow**
- 5323 This use case starts when the user wants to delete a SLA from the Functional Element.
- 5324 1: The user sends a request to delete a SLA providing related information.
- 5325 2: On receipt of request of deleting SLA from the user, the Functional Element validates the 5326 provided information and invokes the use case Terminate SLA.
- 5327 3: The Functional Element deletes the SLA.
- 5328 4: The Functional Element passes the response from the service to the user and the use case 5329 ends.

#### 5330 **2.20.7.6.1.2 Alternative Flows**

- 5331 1: SLA Does Not Exist.
- 5332 1.1: If in the Basic Flow 2, Functional Element detects the SLA that the user wants to delete 5333 does not exist, Functional Element returns general error message and ends the use case.
- 5334 2: Terminate SLA Error.
- 5335 2.1: If in the Basic Flow 2, use case Terminate SLA returns error, Functional Element returns 5336 general error message and ends the use case. general error message and ends the use case.
- 5337 **2.20.7.6.2 Special Requirements**
- 5338 None.
- 5339 **2.20.7.6.3 Pre-Conditions**
- 5340 None.
- 5341 **2.20.7.6.4 Post-Conditions**
- 5342 If the use case is successful, a SLA is deleted from the Functional Element.

# 5343 **2.21 Service Level Enforcement Functional Element (new)**

## 5344 **2.21.1 Motivation**

- 5345 The Service Level Enforcement Functional Element enables monitoring the compliance of SLA 5346 and enforcing SLA through load management.
- 5347

5348 This Functional Element fulfills the following requirements from the Functional Elements 5349 Requirements Document 02:

- 5350 Primary Requirements
- 5351 o MANAGEMENT-301 and
- 5352 o MANAGEMENT-302.
- 5353 Secondary Requirements
- 5354 o None.
- 5355

# 5356 **2.21.2 Terms Used**

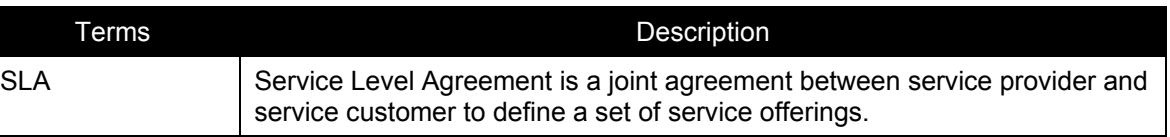

5357

# 5358 **2.21.3 Key Features**

- 5359 Implementations of the Service Level Enforcement Functional Element are expected to provide 5360 the following key features:
- 5361 1. The Functional Element MUST provide the ability to monitor SLA compliance based on 5362 measured data.
- 5363 2. The Functional Element MUST provide the ability to detect any violation of SLA.
- 5364 3. The Functional Element MUST provide the ability to enforce a SLA via through load 5365 management.
- 5366

### 5367 In addition, the following key features could be provided to enhance the Functional Element 5368 further:

- 5369 1. The Functional Element MAY provide the ability to manage load. This include the capability 5370 to:
- 5371 1.1. Control admission of service.
- 5372 1.2. Prioritize requests.
- 5373

# 5374 **2.21.4 Interdependencies**

### **Interaction Dependencies**

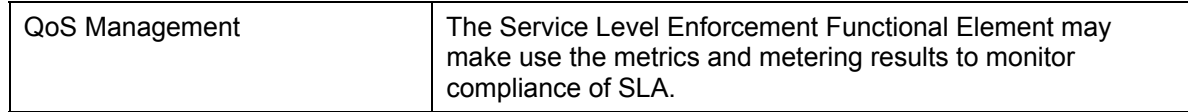

5375

# 5376 **2.21.5 Related Technologies and Standards**

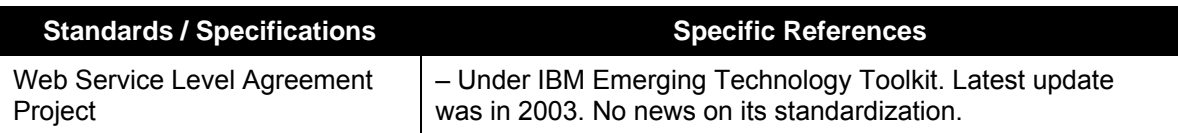

## 5377 **2.21.6 Model**

#### 5378

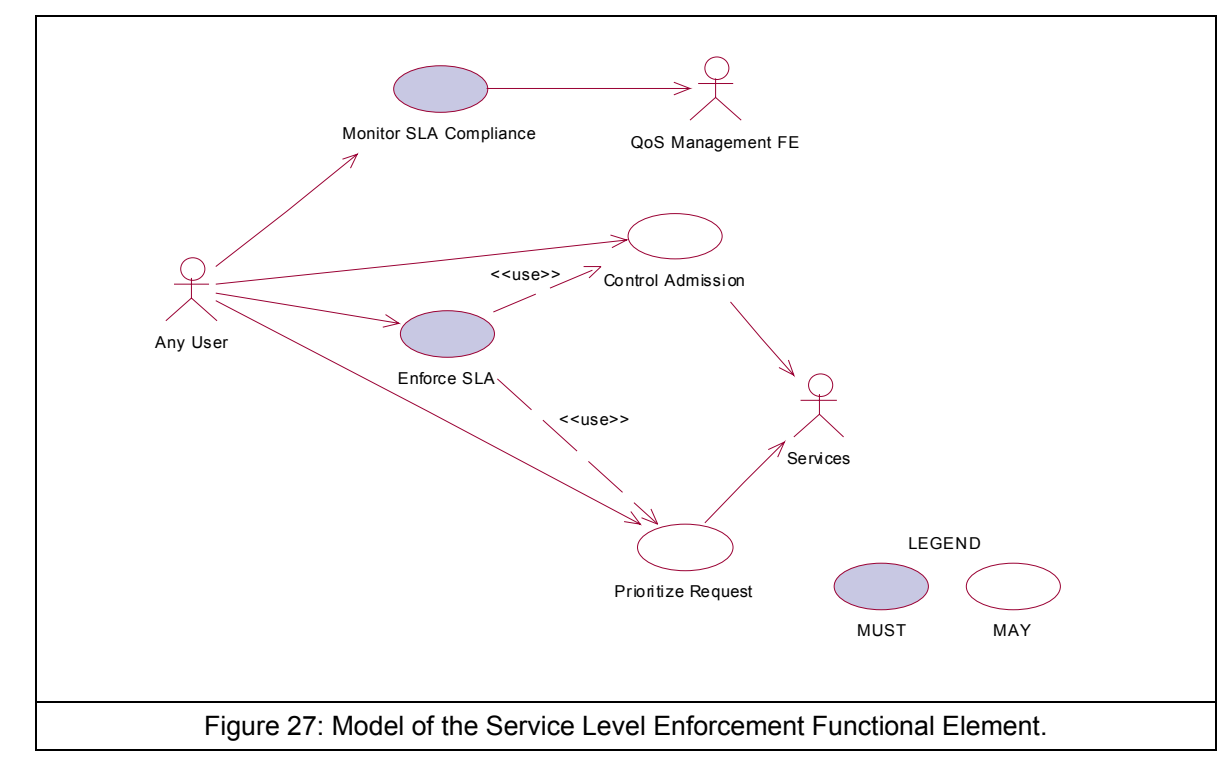

5379

- 5380 **2.21.7 Usage Scenarios**
- 5381 **2.21.7.1 Monitor SLA Compliance**
- 5382 **2.21.7.1.1 Description**
- 5383 This use case allows any user to monitor and check the SLA is compliant or not at the run time.

## 5384 **2.21.7.1.2 Flow of Events**

#### 5385 **2.21.7.1.2.1 Basic Flow**

- 5386 This use case starts when any user wants to monitor the SLA compliance.
- 5387 1: The user sends Monitor SLA Compliance request to the Functional Element together with the 5388 specified SLA information.
- 5389 2: On receipt of the request from the user, the Functional Element will retrieve the SLA 5390 information.
- 5391
- 5392 3: The Functional Element extracts the measured data through QoS Management Functional 5393 Element.
- 5394 4: The Functional Element checks the compliance of SLA.
- 5395 5: The Functional Element returns response to the user and the use case ends.

#### 5396 **2.21.7.1.2.2 Alternative Flows**

5397 1: SLA Not Exist.

5398 1.1: If in the Basic Flow 2, the Functional Element detects that the SLA to monitor does not 5399 exists, system returns general error message and ends the use case.

- 5400 2: Measured Data Not Available.
- 5401 2.1: If in the Basic Flow 3, the Functional Element retrieves measured data through QoS 5402 Management Functional Element and the latter is not ready, the Functional Element returns 5403 an error and ends the use case.
- 5404 3: SLA Not Compliant.

5405 3.1: If in the Basic Flow 4, the Functional Element checks the measured data against SLA 5406 and the violation exists, the Functional Element returns an error and ends the use case.

- 5407 **2.21.7.1.3 Special Requirements**
- 5408 **2.21.7.1.4 Pre-Conditions**
- 5409 None
- 5410 **2.21.7.1.5 Post-Conditions**
- 5411 None
- 5412
- 5413 **2.21.7.2 Control Admission**

### 5414 **2.21.7.2.1 Description**

5415 As a means of manage load to enforce SLA, the use case allows any user to control admission 5416 toward services.

## 5417 **2.21.7.2.2 Flow of Events**

### 5418 **2.21.7.2.2.1 Basic Flow**

- 5419 This use case starts when any user wants to control admission toward services.
- 5420 1: The user sends request to control admission to certain services to the Functional Element 5421 which includes the option of admission and the targeted services.
- 5422 2: The Functional Element will manage the control of admission to the services at run time.
- 5423 3: The Functional Element returns response to the user and the use case ends.

### 5424 **2.21.7.2.3 Alternative Flows**

- 5425 1: Service Not Available.
- 5426 1.1: If in the Basic Flow 1, Functional Element detects the targeted service provided by the 5427 user is not available, Functional Element returns general error message and ends the use 5428 case.
- 5429 2: Control Admission Failed.
- 5430 2.1: If in the Basic Flow 2, the Functional Element fails to control admission to the services at 5431 run time, Functional Element returns an error and ends the use case.

#### 5432 **2.21.7.2.4 Special Requirements**

- 5433 None.
- 5434 **2.21.7.2.5 Pre-Conditions**
- 5435 The services are manageable to the user.

#### 5436 **2.21.7.2.6 Post-Conditions**

- 5437 If the use case is successful, the load of the monitored services is changed thus the SLA is 5438 enforced through load management.
- 5439

### 5440 **2.21.7.3 Prioritize Request**

5441 As a means of load management to enable SLA enforcement, the use case allows any user to 5442 prioritize request to the targeted services according to the requirements of SLA.

### 5443 **2.21.7.3.1 Flow of Events**

- 5444 **2.21.7.3.1.1 Basic Flow**
- 5445 This use case starts when any user wants to prioritize various requests to targeted services.
- 5446 1: The user sends request to prioritize request to the Functional Element, which include 5447 information of the targeted services, the priority of the request and so on.
- 5448 2: On receipt of the request from the user, the Functional Element controls the processing of the 5449 request according to the priority given at the run time.
- 5450 3: The Functional Element passes the response to the user and the use case ends.

### 5451 **2.21.7.3.1.2 Alternative Flows**

- 5452 1: Services Not Exist.
- 5453 1.1: If in the Basic Flow 1, Functional Element detects the targeted service provided by the<br>5454 user does not exist. Functional Element returns general error message and ends the use user does not exist, Functional Element returns general error message and ends the use 5455 case.
- 5456 2: Prioritize Request Fails.
- 5457 2.1: If in the Basic Flow 2, the Functional Element fails to control the requests of the services 5458 according to the priority given the user, the Functional Element returns an error and ends the 5459 use case.
- 5460 **2.21.7.3.2 Special Requirements**
- 5461 None.
- 5462 **2.21.7.3.3 Pre-Conditions**
- 5463 The services are manageable to the user.
- 5464 **2.21.7.3.4 Post-Conditions**
- 5465 If the use case is successful, the load of the monitored services is changed thus the SLA is 5466 enforced through load management.
- 5467
- 5468 **2.21.7.4 Enforce SLA**
- 5469 **2.21.7.4.1 Description**
- 5470 This use case allows users to enforce a SLA in a run time environment.
- 5471 **2.21.7.4.1.1 Basic Flow**
- 5472 This use case starts when any user wants to enforce a SLA in the run time environment.
- 5473 1: The user sends a request to enforce a SLA to the Functional Element by providing the SLA 5474 and its associated services and the option of the means of enforcement through load 5475 management.
- 5476 2: On receipt of the request from the user, the Functional Element checks the SLA and decides 5477 the means of enforcement, i.e. by taking advantage of load management.
- 5478 3: The Functional Element dispatches its request of load management and invokes use case 5479 Control Admission or use case Prioritize Request.
- 5480 4: The Functional Element returns the response to the user and the use case ends.

#### 5481 **2.21.7.4.1.2 Alternative Flows**

- 5482 1: SLA Not Available.
- 5483 1.1: If in the Basic Flow 1, the SLA that the user wants to enforce does not exist, Functional 5484 Flement returns general error message and ends the use case. Element returns general error message and ends the use case.
- 5485 2: Services Not Exist.
- 5486 2.1: If in the Basic Flow 1, Functional Element detects the services that the user wants to 5487 enforce SLA do not exist, Functional Element returns general error message and ends the 5488 use case.
- 5489 3: Control Admission Not Working.
- 5490 3.1: If in the Basic Flow 3, Functional Element fails to invoke use case control admission, 5491 Functional Element returns general error message and ends the use case.
- 5492 4: Prioritize Request Not Working.
- 5493 4.1: If in the Basic Flow 3, Functional Element fails to invoke use case Prioritize Request, 5494 Functional Element returns general error message and ends the use case.
- 5495 **2.21.7.4.2 Special Requirements**
- 5496 None.
- 5497 **2.21.7.4.3 Pre-Conditions**
- 5498 The services targeted are manageable.
- 5499 **2.21.7.4.4 Post-Conditions**
- 5500 None.
- 5501

# 5502 **2.22 Service Management Functional Element**

## 5503 **2.22.1 Motivation**

5504 The ability to monitor Web Services invocation is crucial towards the adoption of this technology 5505 from the security and performance standpoints. A security framework should incorporate an 5506 authentication and authorisation mechanism together with an audit trail. These twin 5507 considerations will serve to discourage resource misuse and in addition, will help to promote the 5508 "pay-as-you-use" concept. Service throughput on the server end is another important parameter 5509 that must be monitored. Administrators of services, which are sluggish, should be notified 5510 immediately via any electronic means.

5511

5512 This Functional Element fulfills the following requirements from the Functional Elements 5513 Requirements Document 02:

- 5514 Primary Requirements
- 5515 o MANAGEMENT-090, and
- 5516 o MANAGEMENT-093 to MANAGEMENT-096.
- 5517 Secondary Requirements
- 5518 o None

## 5519 **2.22.2 Terms Used**

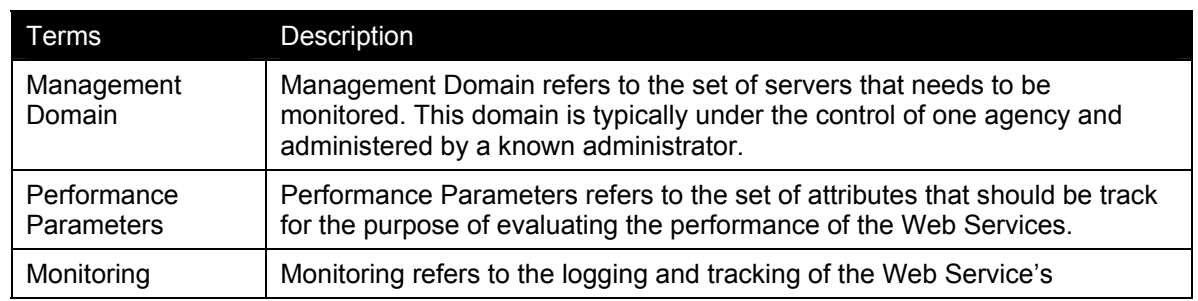

5520

## 5521 **2.22.3 Key Features**

5522 Implementations of the Service Management Functional Element are expected to provide the 5523 following key features:

- 5524 1. The Functional Element MUST provide the capability to configure the Management Domain. *Example: All Servers that falls under a certain IP range (192.168.20.3 to 192.168.20.22)*
- 5525 25. The Functional Element MUST provide the capability to discover services that are under the 5526 Management Domain.
- 5527 26. The Functional Element MUST provide the capability to configure Performance Parameters<br>5528 that are of interest for Monitoring purposes. that are of interest for Monitoring purposes.

*Example: The following are some of the Performance Parameter that may be of interest: The time at which a Web Service request came. The time at which the corresponding response was sent. The name of the Web Service that was invoked.*

- 5529 27. The Functional Element MUST provide a means to log Performance Parameters.
- 5530
- 5531 In addition, the following key feature could be provided to enhance the Functional Element 5532 further:
- 5533 1. The Functional Element MAY provide the capability to configure additional attributes that is 5534 tagged along with a particular Web Service. tagged along with a particular Web Service.

*Example: The access permission for invoking the service.* 

5535 2. The Functional Element MAY provide verification services to block unauthorized Web 5536 Service's usage.

## 5537 **2.22.4 Interdependencies**

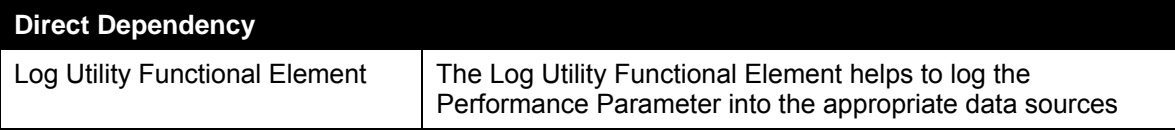

#### 5538

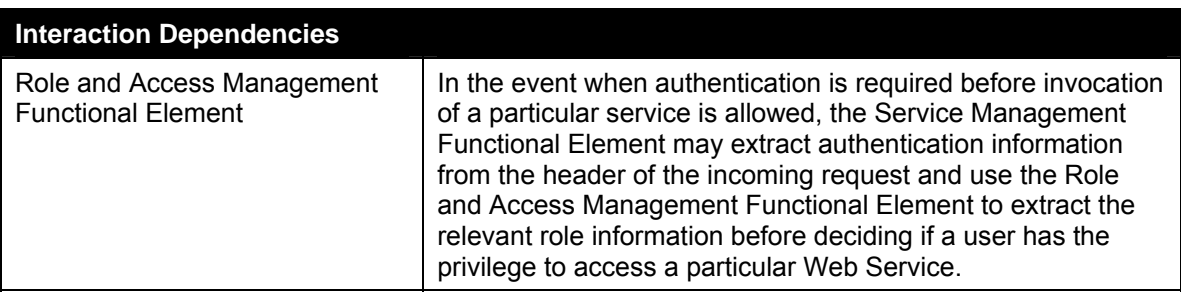

# 5539 **2.22.5 Related Technologies and Standards**

5540 None

*Example: The header information that accompanies the request may be extracted for relevant client's credential. This could then be compared to the access permission for the service.* 

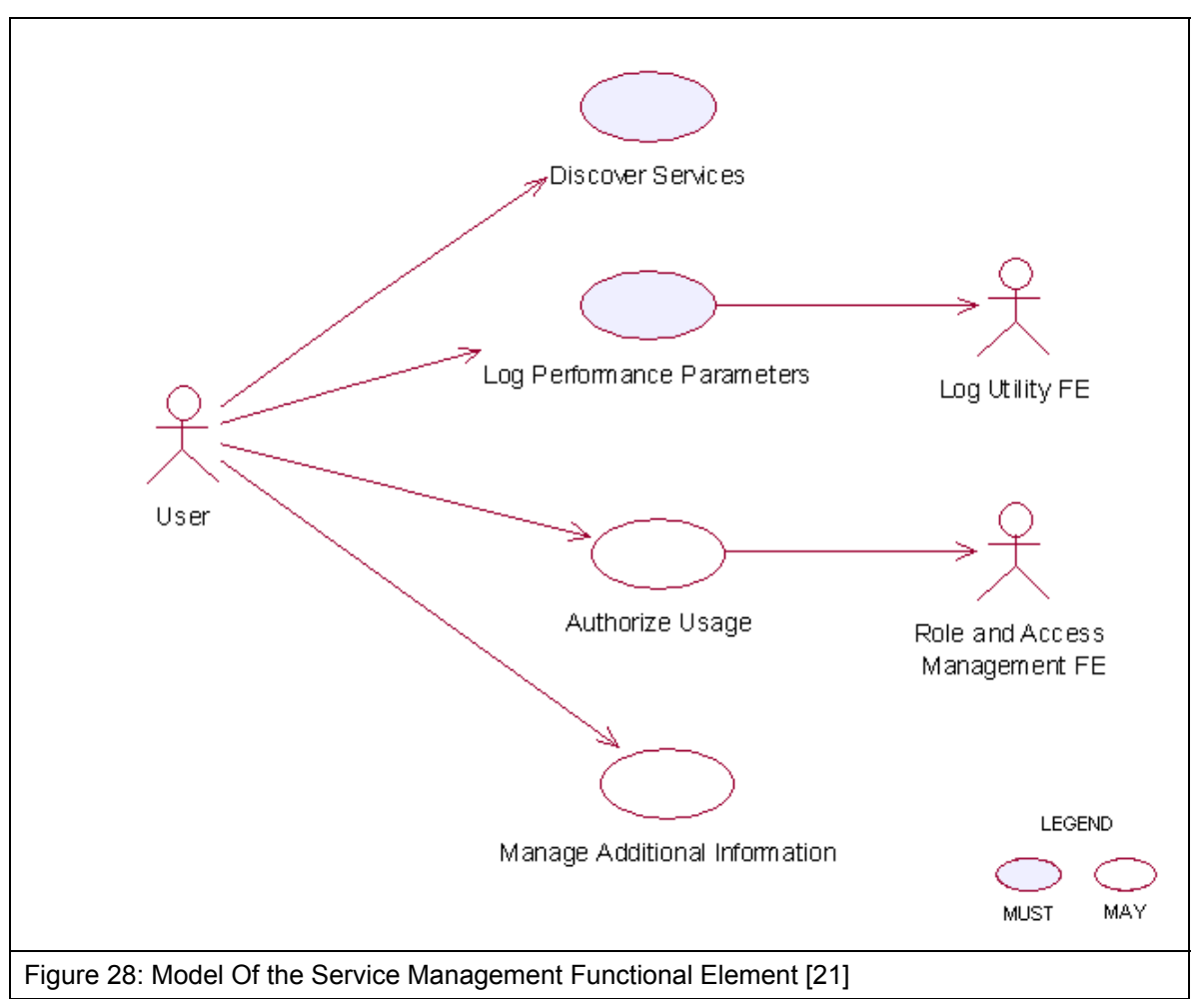

## 5542 **2.22.7 Usage Scenarios**

## 5543 **2.22.7.1 Discover Services**

## 5544 **2.22.7.1.1 Description**

5545 This use case describes the scenario surrounding the automatic discovery of services hosted in 5546 the Management Domain.

## 5547 **2.22.7.1.2 Flow of Events**

- 5548 **2.22.7.1.2.1 Basic Flow**
- 5549 The use case begins when the user wants to retrieve a list of services URLs from the 5550 Management Domain.
- 5551 1: The user sends a request to retrieve the list of services URLs from the Management Domain.
- 5552 2: The Functional Element reads from a configuration file to so as to determine the exact 5553 boundaries of the Management Domain.
- 5554 3: The Functional Element retrieves from each of the servers as stated in the configuration file a 5555 list of service URLs that it is hosting
- 5556 4: The Functional Element returns the list of service URLs back to the user and the use case 5557 ends.

### 5558 **2.22.7.1.2.2 Alternative Flows**

- 5559 1: Configuration File Does Not Exist
- 5560 1.1: In basic flow 2, the Functional Element fails to read boundaries from the configuration 5561 file. The Functional Element in turn return an error message and the use case end.
- 5562 2: Fail To Communicate With the Server
- 5563 2.1: In basic flow 3, the Functional Element fails to communicate with the servers hosting the 5564 services. The Functional Element in turn return an error message and the use case end.

## 5565 **2.22.7.1.3 Special Requirements**

5566 The protocol of communicating with a server hosting the services is not standardized. Each 5567 server may offer different mechanism for retrieving the list of services hosted and as such, the 5568 extensibility this approach is severely limited.

- 5569 **2.22.7.1.4 Pre-Conditions**
- 5570 None.
- 5571 **2.22.7.1.5 Post-Conditions**
- 5572 None
- 5573

## 5574 **2.22.7.2 Log Performance Parameters**

### 5575 **2.22.7.2.1 Description**

5576 This use case allows the user to log the performance parameters of all the Web Services that is 5577 being hosted by an application that contains the Service Management Functional Element.

## 5578 **2.22.7.2.2 Flow of Events**

#### 5579 **2.22.7.2.2.1 Basic Flow**

- 5580 The use case begins when the user wants to log the performance parameters of all the Web 5581 Services that is being hosted by an application that contains the Service Management Functional 5582 Element.
- 5583 1: The user sends a request to log the performance parameters of all the Web Services hosted.
- 5584 2: The Functional Element reads from a configuration file the performance parameter to be 5585 logged.
- 5586 3: The Functional Element extracts the performance parameters for the incoming message and 5587 stores them into the data store
- 5588 4: The Functional Element next extracts the performance parameters for the outgoing message 5589 and stores them into the data store
- 5590 5: The Functional Element stores the necessary information into the data store.

### 5591 **2.22.7.2.2.2 Alternative Flows**

- 5592 1: No Performance Parameter Found.
- 5593 1.1: In basic flow 2, the Functional Element discovers that the performance parameter to be 5594 logged is not configured. The Functional Element returns an error message and the use case 5595 ends.
- 5596 2: Data Store Not Available.
- 5597 2.1: In basic flow 5, the Functional Element detects that the data store is not available. The 5598 Functional Element returns an error message and the use case ends.
- 5599 **2.22.7.2.3 Special Requirements**
- 5600 None.
- 5601 **2.22.7.2.4 Pre-Conditions**
- 5602 None.
- 5603 **2.22.7.2.5 Post-Conditions**
- 5604 None.
	-

- 5605
- 5606 **2.22.7.3 Authorize Usage**
- 5607 **2.22.7.3.1 Description**
- 5608 This use case describes the authentication process for invoking a Web Service that is being 5609 hosted by an application that contains the Service Management Functional Element.
- 5610 **2.22.7.3.2 Flow of Events**
- 5611 **2.22.7.3.2.1 Basic Flow**
- 5612 The use case starts when a user accesses a service.
- 5613 1: The user sends a request to invoke a particular Web Service.
- 5614 2: The Functional Element extracts the following information from the incoming message
- 5615 2.1: The username attribute that resides in the header of the incoming message
- 5616 3: The Functional Element extracts the access privilege associated with the service from the data 5617 store
- 5618 4: The Functional Element uses the Role and Access Management Functional Element to retrieve 5619 the role of the user.
- 5620 5: The Functional Element looks up the data store to determine if the user is authorized to access 5621 the service

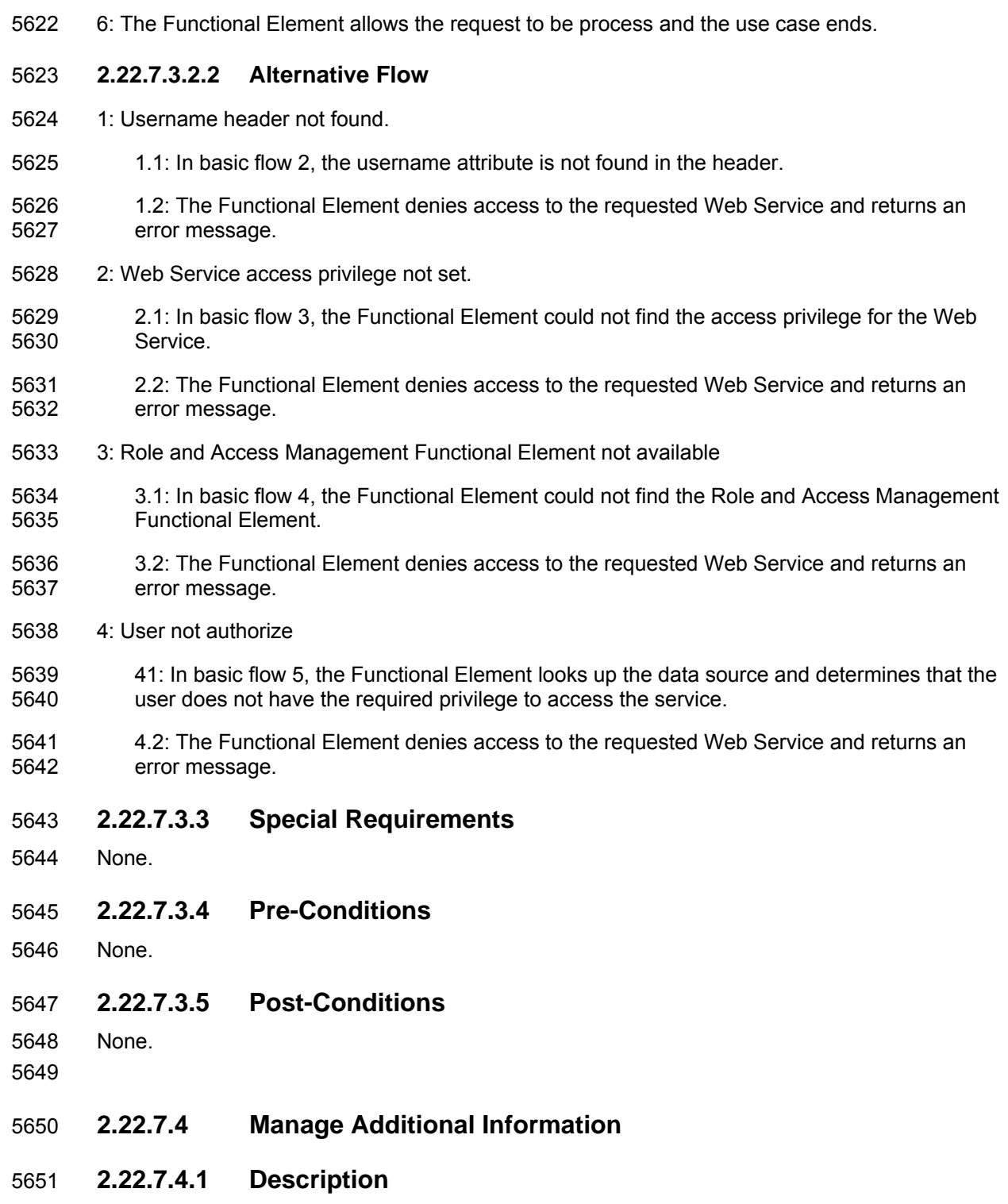

- 5652 This use case helps to maintain the following attributes of a Web Service that is useful in 5653 determining if a particular user has the privilege to invoke it.
- 5654 Service Name. This is the name of the service to monitor
- 5655 Access level. This refers to the access level of the Web Services hosted

fwsi-fe-2.0-guidelines-spec-wd-01.doc 28-Oct-2005 Copyright © OASIS Open 2005. All Rights Reserved. Page 211 of 271

- 5656 Role Names. If a user's role matches any of the roles contained here, then he/she has the 5657 privilege to access the Web Service.
- 5658 **2.22.7.4.2 Flow of Events**

#### 5659 **2.22.7.4.2.1 Basic Flow**

- 5660 This use case starts when user wants to manage services.
- 5661 1: The user specifies the additional information that he wants to create/update/delete/retrieve.
- 5662 2: Once the user provides the requested information, one of the sub-flows is executed.
- 5663 If the user provides '**Create Service Parameter**', then sub-flow 2.1 is executed.
- 5664 If the user provides '**Update Service Parameter**'', then sub-flow 2.2 is executed.
- 5665 If the user provides '**Delete Service Parameter**'', then sub-flow 2.3 is executed.
- 5666 If the user provides '**Retrieve Service Parameter**'', then sub-flow 2.4 is executed.
- 5667 2.1: Create Service Parameter.
- 5668 2.1.1: The user specifies the service to create with the appropriate additional information.
- 5669 2.1.2: The Functional Element connects to the data store.
- 5670 2.1.3: The Functional Element saves the new service in the data store and the use case 5671 ends.
- 5672 2.2: Update Service Parameter.
- 5673 2.2.1: The user specifies the service to update with the appropriate additional information.
- 5674 2.2.2: The Functional Element connects to the data store.
- 5675 2.2.3: The Functional Element updates the service in the data store and the use case 5676 ends.
- 5677 2.3: Delete Service Parameter.
- 5678 2.3.1: The user specifies the service to delete.
- 5679 2.3.2: The Functional Element connects to the data store.
- 5680 2.3.3: The Functional Element deletes the service in the data store and the use case 5681 ends.
- 5682 2.4: Retrieve Service Parameter.
- 5683 2.4.1: The user specifies the service to retrieve.
- 5684 2.4.2: The Functional Element connects to the data store.
- 5685 2.4.3: The Functional Element retrieves the service from the data store and the use case 5686 ends.
- 5687 **2.22.7.4.2.2 Alternative Flows**
- 5688 1: Data Store Not Available.

5689 1.1: If in basic flow 2.1.2, 2.2.2, 2.3.2 and 2.4.2, the data store is not available, an error message 5690 is returned and the use case ends. is returned and the use case ends.

- 5691 **2.22.7.4.3 Special Requirements**
- 5692 None.
- 5693 **2.22.7.4.4 Pre-Conditions**
- 5694 None.
- 5695 **2.22.7.4.5 Post-Conditions**
- 5696 None.

# 5697 **2.23 Service Registry Functional Element**

## 5698 **2.23.1 Motivation**

5699 In a Web Service-enabled implementation, there exist the needs to maintain a central repository 5700 of all the services that are available. This facilitates service lookups as well as management of 5701 Web Services within the application that contains the Functional Element. In order to achieve 5702 these expectations, the Functional Element will cover the following aspects.

- 5703 Simplify management of information in a XML registry server like UDDI and ebXML, and
- 5704 Simplify information publish and query from a XML registry server like UDDI and ebXML.
- 5705

5706 This Functional Element fulfills the following requirements from the Functional Elements<br>5707 Requirements Document 02: Requirements Document 02:

5708 • Primary Requirements

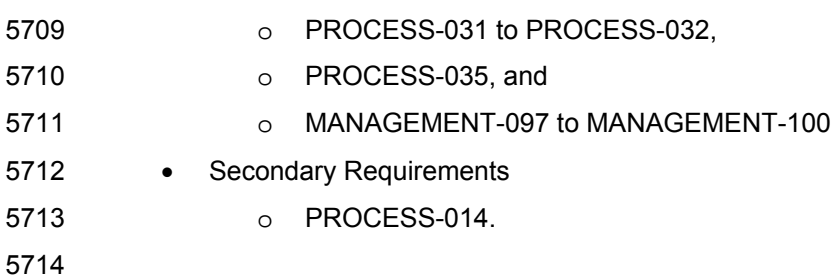

# 5715 **2.23.2 Terms Used**

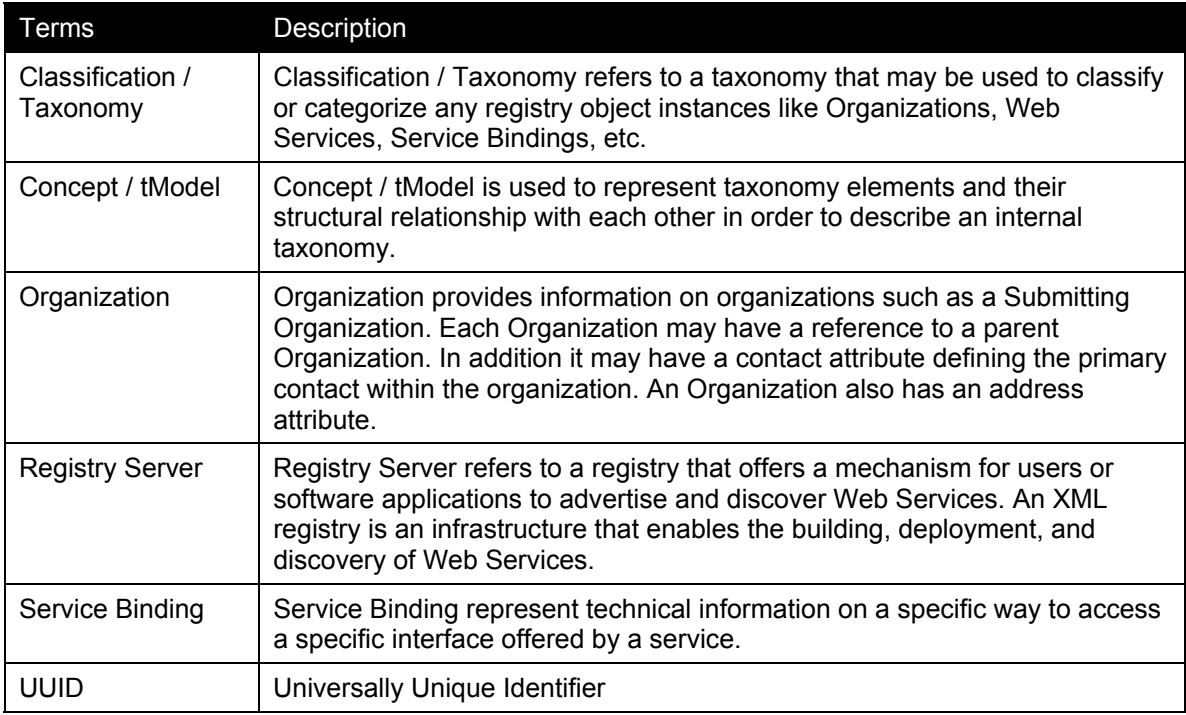

## 5716 **2.23.3 Key Features**

5717 Implementations of the Service Registry Functional Element are expected to provide the following 5718 key features:

- 5719 1. The Functional Element MUST provide the capability to facilitate the management of the 5720 following information in a UDDI or an ebXML compliant registry server.
- 5721 1.1. Organisation
- 5722 1.2. Classification / Taxonomy
- 5723 1.3. Web Service
- 5724 1.4. tModel
- 5725 1.5. Service Binding
- 5726 The management of this information includes registering, updating, deleting and searching.
- 5727 2. As part of Key Feature (1), the Functional Element MUST provide the ability to perform the 5728 operations specified across multiple registry servers.
- 5729 3. The Functional Element MUST provide a mechanism to enable single step publishing of 5730 services into registry servers
- 5731

# 5732 **2.23.4 Interdependencies**

- 5733 None
- 5734

# 5735 **2.23.5 Related Technologies and Standards**

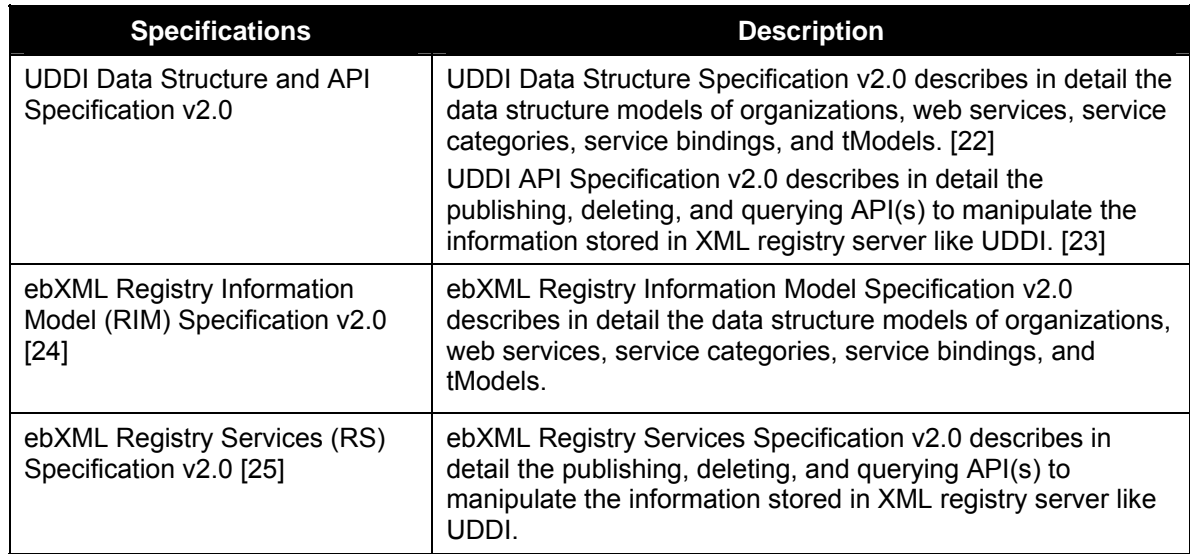

5736

### 5737 **2.23.6 Model**

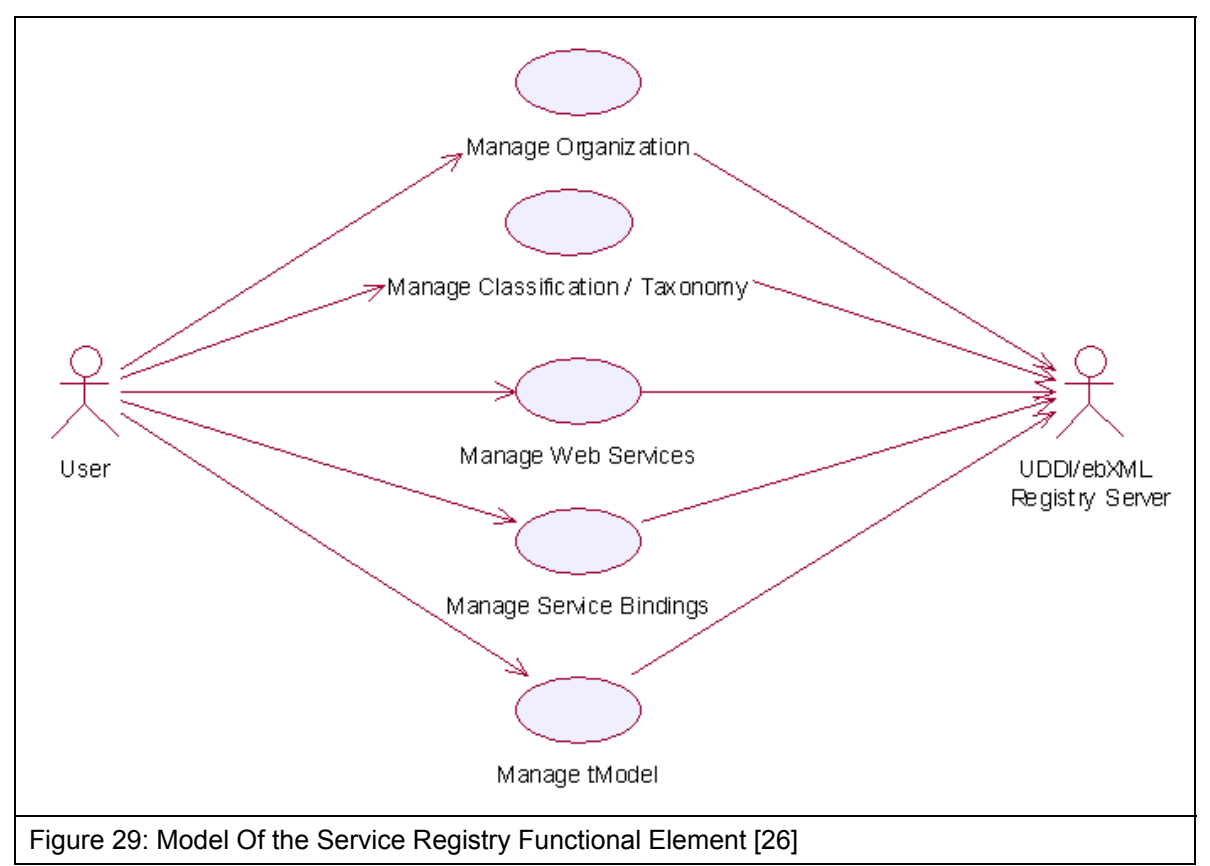

## 5738 **2.23.7 Usage Scenario**

## 5739 **2.23.7.1 Manage Classification / Taxonomy**

### 5740 **2.23.7.1.1 Description**

5741 This use case allows any users to create, remove and view classification/taxonomy in the 5742 registry.

### 5743 **2.23.7.1.2 Flow of Events**

#### 5744 **2.23.7.1.2.1 Basic Flow**

- 5745 This use case starts when the users of registry server wishes to create, remove or view the 5746 classification/taxonomy in the registry server.
- 5747
- 5748 1: User initiates a request type to the Functional Element stating whether to create, remove or 5749 view classification/taxonomy. view classification/taxonomy.
- 5750 2: The Functional Element checks whether the registry server exists.
- 5751 3: The Functional Element checks the request. Based on the type of request, one of the sub-5752 flows is executed.
- 5753 If the request is to '**Create Classification/Taxonomy**', then sub-flow 3.1 is executed. 5754 If the request is to '**View Classification/Taxonomy**', then sub-flow 3.2 is executed. 5755 If the request is to '**Remove Classification/Taxonomy**', then sub-flow 3.3 is executed. 5756 3.1: Create Classification/Taxonomy. 5757 3.1.1: Other Functional Element provides username, password and registry server URL 5758 to the Functional Element for authentication. 5759 3.1.2: The Functional Element checks for the user validity in the identified registry server. 5760 3.1.3: Other Functional Element provides classification/taxonomy information to be 5761 created in the registry server. 5762 3.1.4: The Functional Element checks for the duplicate classification/taxonomy name. 5763 3.1.5: The Functional Element creates the classification/taxonomy information in the 5764 private (default) or the public UDDI registry server according to the URL provided by<br>5765 other Functional Element, if it does not exist. other Functional Element, if it does not exist. 5766 3.2: View Classification/Taxonomy. 5767 3.2.1: The Functional Element retrieves all the classification/taxonomy from the identified 5768 registry server, which may be private (default) or public. 5769 3.2.2: The Functional Element returns the classification/taxonomy information from the 5770 identified registry server to other Functional Element. 5771 3.3: Remove Classification/Taxonomy. 5772 3.3.1: Other Functional Element provides username, password and registry server URL 5773 to the Functional Element for authentication. 5774 3.3.2: The Functional Element checks for the user validity in the identified registry server. 5775 3.3.3: Other Functional Element provides classification/taxonomy key (i.e. UUID) to be 5776 removed from the identified registry server. 5777 3.3.4: The Functional Element removes the classification/taxonomy information from the 5778 private (default) or the public UDDI registry server according to the URL provided by the 5779 user. 5780 4: The Functional Element returns the status of the operation and the use case ends. 5781 **2.23.7.1.2.2 Alternative Flows**  5782 1: Registry Server Down. 5783 1.1: In the basic flow 2, if the identified registry server is down, the Functional Element 5784 returns an error message and the use case ends. 5785 2: Invalid Username And Password. 5786 2.1: In the basic flow 3.1.2 and 3.3.2, if the username or password is invalid, the Functional 5787 Element returns an error message and the use case ends. 5788 3: Classification/Taxonomy Key Not Found. 5789 3.1: In the basic flow 3.3.3, if the classification/taxonomy key cannot be found in the 5790 specified registry server, the Functional Element returns an error message and the use
- 5791 case ends.
- 5792 4: Duplicate Classification/Taxonomy.
- 5793 4.1: In the basic flow 3.1.4, If the same classification/taxonomy name has been defined in 5794 the registry server, the Functional Element returns an error message and the use case<br>5795 ends. ends.

### 5796 **2.23.7.1.3 Special Requirements**

5797 None

### 5798 **2.23.7.1.4 Pre-Conditions**

- 5799 In order to manage the classification/taxonomy in the registry server, users must be registered 5800 with the registry server. Username and password will be given when a user registers with a 5801 registry server.
- 5802 **2.23.7.1.5 Post-Conditions**
- 5803 None.
- 5804 **2.23.7.2 Manage Web Services**
- 5805 **2.23.7.2.1 Description**
- 5806 This use case allows any users to register, remove and view Web Services in the private (default) 5807 as well as the public UDDI Registry Server.
- 5808 **2.23.7.2.2 Flow of Events**

### 5809 **2.23.7.2.2.1 Basic Flow**

- 5810 This use case starts when the users of registry server wishes to create, remove and view Web 5811 Services.
- 5812 1: User initiates a request type to the Functional Element stating whether to create, remove or 5813 view Web Services in the identified private or public registry server.
- 5814 2: The Functional Element checks whether the registry server exists.
- 5815 3: The Functional Element checks the request. Based on the type of request, one of the sub-5816 flows is executed.
- 5817 If the request is to '**Create Web Service**', then sub-flow 3.1 is executed.
- 5818 If the request is to '**View Web Services**', then sub-flow 3.2 is executed.
- 5819 If the request is to '**Remove Web Service**', then sub-flow 3.3 is executed.
- 5820 3.1: Create Web Service.
- 5821 3.1.1: User provides username, password and registry server URL to the Functional 5822 Element for authentication.
- 5823 3.1.2: The Functional Element checks for the user validity in the identified registry server.
- 5824 3.1.3: Other Functional Element provides Web Service information to be created in the 5825 registry server.
- 5826 3.1.4: The Functional Element creates the Web Service information in the private 5827 (default) or the public UDDI registry server according to the URL provided by other 5828 Functional Element.
- 5829 3.2: View Web Services.
- 5830 3.2.1: The Functional Element retrieves all the Web Services from the identified registry 5831 server for specific stated conditions like service name search, business name search, 5832 etc.
- 5833 3.2.2: The Functional Element displays the Web Services information search results from 5834 the identified registry server to other Functional Element.
- 5835 3.3: Remove Web Service
- 5836 3.3.1 User provides username, password and registry server URL to the Functional 5837 Element for authentication.
- 5838 3.3.2: The Functional Element checks for the user validity in the identified registry server.
- 5839 3.3.3: Other Functional Element provides Web Service key (i.e. UUID) to be removed 5840 from the identified registry server.
- 5841 3.3.4: The Functional Element removes the Web Service information from the private 5842 (default) or the public UDDI registry server according to the URL provided by other 5843 Functional Element.
- 5844 4: The Functional Element returns the results of the operation and the use case ends.
- 5845 **2.23.7.2.2.2 Alternative Flows**
- 5846 1: Registry Server Down.
- 5847 1.1: In the basic flow 2, if the identified registry server is down, the Functional Element 5848 returns an error message and the use case ends.
- 5849 2: Invalid Username And Password.
- 5850 2.1: In the basic flow 3.1.2 and 3.3.2, if the username or password is invalid, the Functional 5851 Element returns an error message and the use case ends. Element returns an error message and the use case ends.
- 5852 3: Web Service Key Not Found.
- 5853 3.1: In the basic flow 3.3.3, if the Web Service key cannot be found in the specified registry 5854 server, the Functional Element returns an error message and the use case ends.
- 5855 **2.23.7.2.3 Special Requirements**

### 5856 **2.23.7.2.4 Pre-Conditions**

5857 In order to manage Web Services in the registry server, the users must be registered with the 5858 registry server. Username and password will be given when a user registers with a registry 5859 server.

### 5860 **2.23.7.2.5 Post-Conditions**

5861 None.

# 5862 **2.23.7.3 Manage Organization**

### 5863 **2.23.7.3.1 Description**

- 5864 This use case allows any users to create, remove and view organization in the registry.
- 5865 **2.23.7.3.2 Flow of Events**

#### 5866 **2.23.7.3.2.1 Basic Flow**

- 5867 This use case starts when the users of registry server wishes to create, remove or view 5868 Organization.
- 5869 1: User initiates a request type to the Functional Element stating whether to create, remove or 5870 view Organization.
- 5871 2: The Functional Element checks whether the registry server exists.
- 5872 3: The Functional Element checks the request. Based on the type of request, one of the sub-5873 flows is executed.
- 5874 If the request is to '**Create Organization**', then sub-flow 3.1 is executed.
- 5875 If the request is to '**View Organizations**', then sub-flow 3.2 is executed.
- 5876 If the request is to '**Remove Organization**', then sub-flow 3.3 is executed.
- 5877 3.1: Create Organization.
- 5878 3.1.1: Other Functional Element provides username, password and registry server URL 5879 to the Functional Element for authentication.
- 5880 3.1.2: The Functional Element checks for the user validity in the identified registry server.
- 5881 3.1.3: Other Functional Element provides organization information to be created in the 5882 registry server.
- 5883 3.1.4: The Functional Element checks for the duplicate organization name.
- 5884 3.1.5: The Functional Element creates the organization information in the private (default) 5885 or the public UDDI registry server according to the URL provided by other Functional 5886 Element, if it does not exist.
- 5887 3.2: View Organizations.
- 5888 3.2.1: The Functional Element retrieves all the organizations from the identified registry 5889 server for specific stated conditions like organization name, key, etc.
- 5890 3.2.2: The Functional Element returns the organization information from the identified 5891 registry server to other Functional Element.
- 5892 3.3: Remove Organization.
- 5893 3.3.1: Other Functional Element provides username, password and registry server URL 5894 to the Functional Element for authentication.
- 5895 3.3.2: The Functional Element checks for the user validity in the identified registry server.
- 5896 3.3.3: Other Functional Element provides Organization key (i.e. UUID) to be removed 5897 from the identified registry server.
- 5898 3.3.4: The Functional Element removes the Organization information from the private 5899 (default) or the public UDDI registry server according to the URL provided by the user.
- 5900 4: The Functional Element returns the status of the operation and the use case ends.

### 5901 **2.23.7.3.2.2 Alternative Flows**

- 5902 1: Registry Server Down.
- 5903 1.1: In the basic flow 2, if the identified registry server is down, the Functional Element 5904 returns an error message and the use case ends.
- 5905 2: Invalid Username And Password.
- 5906 2.1: In the basic flow 3.1.2 and 3.3.2, if the username or password is invalid, the Functional 5907 Element returns an error message and the use case ends.
- 5908 3: Organization Key Not Found.
- 5909 3.1: In the basic flow 3.3.3, if the Organization key cannot be found in the specified registry 5910 server, the Functional Element returns an error message and the use case ends.
- 5911 4: Duplicate Organization.
- 5912 4.1: In the basic flow 3.1.4, If the same Organization name has been defined in the registry 5913 server the Functional Element returns an error message and the use case ends.

### 5914 **2.23.7.3.3 Special Requirements**

5915 None

## 5916 **2.23.7.3.4 Pre-Conditions**

5917 In order to manage Organization in the registry server, users must be registered with the registry 5918 server. Username and password will be given when a user registers with a registry server.

### 5919 **2.23.7.3.5 Post-Conditions**

- 5920 None.
- 5921 **2.23.7.4 Manage Service Binding**

### 5922 **2.23.7.4.1 Description**

5923 This use case allows any users to register, remove and view Service Binding in the private 5924 (default) as well as the public UDDI Registry Server.

## 5925 **2.23.7.4.2 Flow of Events**

### 5926 **2.23.7.4.2.1 Basic Flow**

- 5927 This use case starts when the users of registry server wishes to create, remove and view Service 5928 Binding.
- 5929 1: User initiates a request type to the Functional Element stating whether to create, remove or 5930 view Service Binding in the identified private or public registry server. view Service Binding in the identified private or public registry server.
- 5931 2: The Functional Element checks whether the registry server exists.
- 5932 3: The Functional Element checks the request. Based on the type of request, one of the sub-5933 flows is executed.

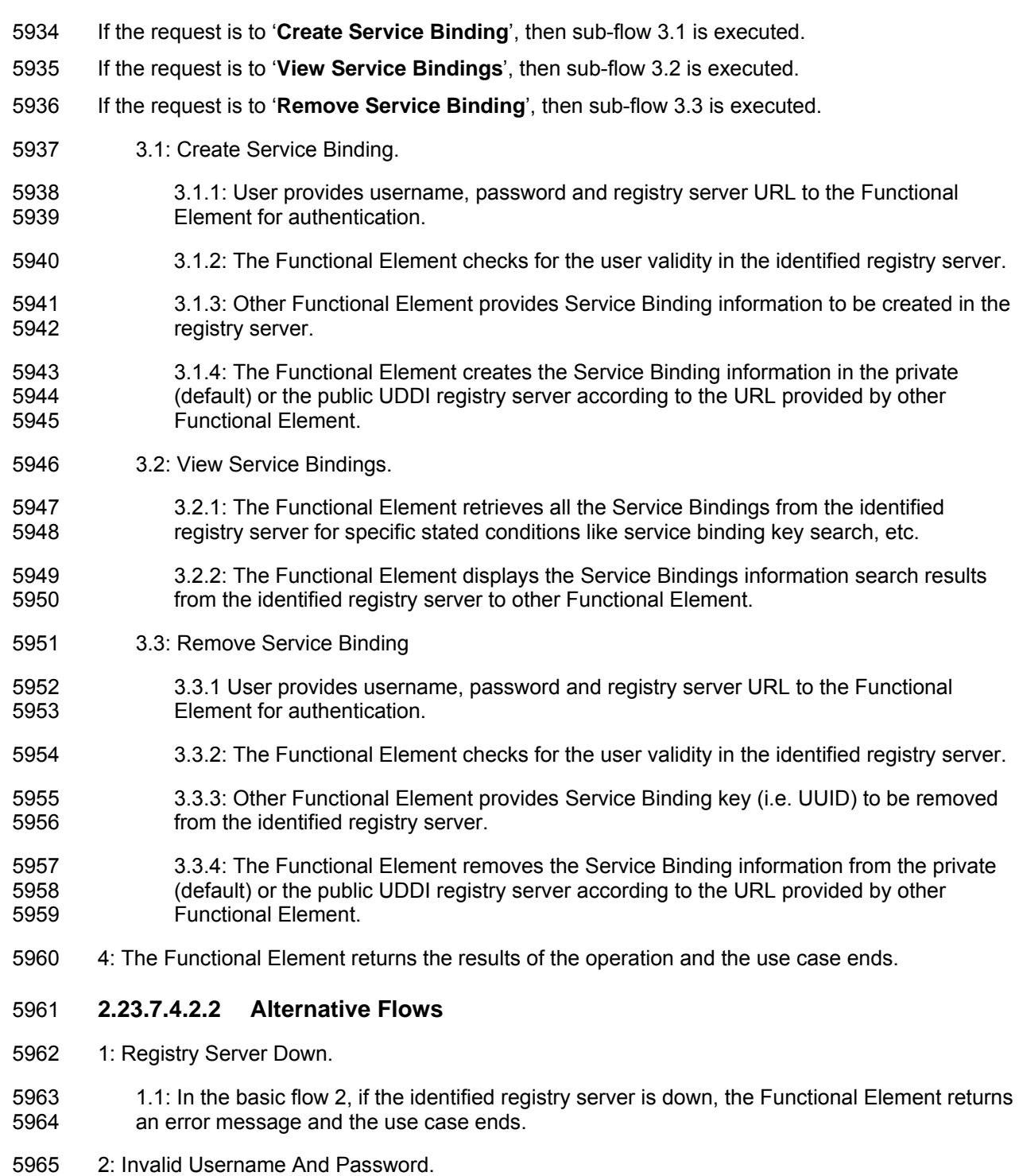

- 5966 2.1: In the basic flow 3.1.2 and 3.3.2, if the username or password is invalid, the Functional 5967 Element returns an error message and the use case ends. Element returns an error message and the use case ends.
- 5968 3: Service Binding Key Not Found.
- 5969 3.1: In the basic flow 3.3.3, if the Service Binding key cannot be found in the specified registry<br>5970 server, the Functional Element returns an error message and the use case ends. server, the Functional Element returns an error message and the use case ends.

# 5971 **2.23.7.4.3 Special Requirements**

# 5972 **2.23.7.4.4 Pre-Conditions**

5973 In order to manage Service Binding in the registry server, the users must be registered with the 5974 registry server. Username and password will be given when a user registers with a registry 5975 server.

### 5976 **2.23.7.4.5 Post-Conditions**

- 5977 None.
- 5978 **2.23.7.5 Manage tModel**

### 5979 **2.23.7.5.1 Description**

- 5980 This use case allows any users to register, remove and view tModel in the private (default) as 5981 well as the public UDDI Registry Server.
- 5982 **2.23.7.5.2 Flow of Events**

### 5983 **2.23.7.5.2.1 Basic Flow**

- 5984 This use case starts when the users of registry server wishes to create, remove and view tModel.
- 5985 1: User initiates a request type to the Functional Element stating whether to create, remove or 5986 view tModel in the identified private or public registry server.
- 5987 2: The Functional Element checks whether the registry server exists.
- 5988 3: The Functional Element checks the request. Based on the type of request, one of the sub-5989 flows is executed.
- 5990 If the request is to '**Create tModel**', then sub-flow 3.1 is executed.
- 5991 If the request is to '**View tModels**', then sub-flow 3.2 is executed.
- 5992 If the request is to '**Remove tModel**', then sub-flow 3.3 is executed.
- 5993 3.1: Create tModel.
- 5994 3.1.1: User provides username, password and registry server URL to the Functional 5995 Element for authentication.
- 5996 3.1.2: The Functional Element checks for the user validity in the identified registry server.
- 5997 3.1.3: Other Functional Element provides tModel information to be created in the registry 5998 server.
- 5999 3.1.4: The Functional Element creates the tModel information in the private (default) or 6000 the public UDDI registry server according to the URL provided by other Functional 6001 Element.
- 6002 3.2: View tModels.
- 6003 3.2.1: The Functional Element retrieves all the tModels from the identified registry server 6004 for specific stated conditions like tModel name search, tModel key search, etc.
- 6005 3.2.2: The Functional Element displays the tModel information search results from the 6006 identified registry server to other Functional Element.
- 6007 3.3: Remove tModel.
- 6008 3.3.1 User provides username, password and registry server URL to the Functional 6009 Element for authentication.
- 6010 3.3.2: The Functional Element checks for the user validity in the identified registry server.
- 6011 3.3.3: Other Functional Element provides tModel key (i.e. UUID) to be removed from the 6012 identified registry server.
- 6013 3.3.4: The Functional Element removes the tModel information from the private (default)<br>6014 or the public UDDI registry server according to the URL provided by other Functional or the public UDDI registry server according to the URL provided by other Functional 6015 Element.
- 6016 4: The Functional Element returns the results of the operation and the use case ends.

### 6017 **2.23.7.5.2.2 Alternative Flows**

- 6018 1: Registry Server Down.
- 6019 1.1: In the basic flow 2, if the identified registry server is down, the Functional Element returns 6020 an error message and the use case ends.
- 6021 2: Invalid Username And Password.
- 6022 2.1: In the basic flow 3.1.2 and 3.3.2, if the username or password is invalid, the Functional 6023 Element returns an error message and the use case ends.
- 6024 3: tModel Key Not Found.

6025 3.1: In the basic flow 3.3.3, if the tModel key cannot be found in the specified registry server,<br>6026 the Functional Element returns an error message and the use case ends. the Functional Element returns an error message and the use case ends.

## 6027 **2.23.7.5.3 Special Requirements**

## 6028 **2.23.7.5.4 Pre-Conditions**

6029 In order to manage tModel in the registry server, the users must be registered with the registry 6030 server. Username and password will be given when a user registers with a registry server.

## 6031 **2.23.7.5.5 Post-Conditions**

6032 None.

# 6033 **2.24 Service Router Functional Element (new)**

# 6034 **2.24.1 Motivation**

6035 There have been concerns about enabling direct access to Web Services, especially services 6036 that handle sensitive information and can be potentially exploited. These are security concerns 6037 that must be addressed. Furthermore, there are organisations that are not keen to expose their 6038 Web Services' endpoints directly to potential users, especially in situations where the exact forms 6039 and types of users are hard to predict. This is typical for services that are made publicly available. 6040 Furthermore, these Web Services typically do not have in-built security or authentication 6041 capabilities and need to rely on other services to provide them. For such cases, it is important 6042 that access to these Web Services must be pre- and post-processed, as well as provided a 6043 façade or middle-layer between the invocations by users and the actual invocations to these 6044 services.

6045

6051

6046 This Functional Element aims to fulfill the needs of this space by provide capability for easy and 6047 simple mechanisms for invoking such Web Services by:

- 6048 Providing a façade to service requesters for services location transparency, services 6049 reliability.
- 6050 Performing pre- and post- processing before and after web services invocation.

6052 This Functional Element fulfills the following requirements from the Functional Elements 6053 Requirements Document 02:

- 6054 Primary Requirements 6055 o PROCESS-250 to PROCESS-260. 6056 • Secondary Requirements 6057 o None
- 6058
- 6059 **2.24.2 Terms Used**

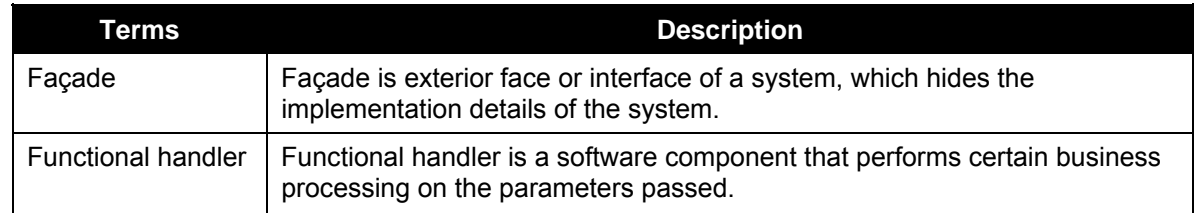

6060

6061 Figure 30 depicts the basic concepts of how the participating entities collaborate together in the 6062 Service Router Functional Element. All the invocations from service client come to the Service 6063 router which servers as façade. The Service Router routes the invocation the actual web 6064 services. Functional handlers could be incorporated in the Functional Element. The functional 6065 handlers can be invoked before or after the actual web services are invoked.

6066

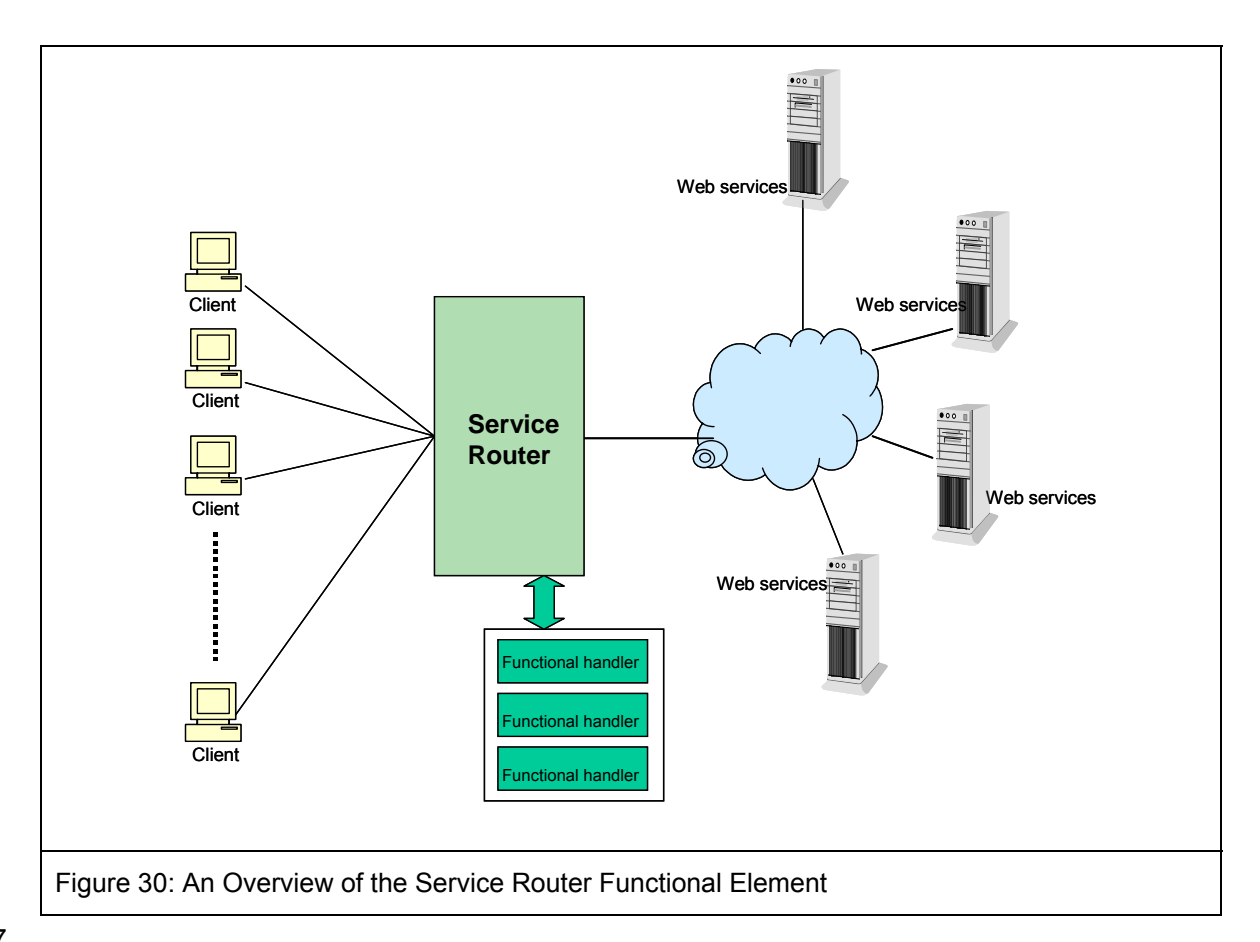

6067

# 6068 **2.24.3 Key Features**

6069 Implementations of the Service Router Functional Element are expected to provide the following key features:

- 6071 1. The Functional Element MUST provide mechanism as façade for web services invocations. 6072 This mechanism has the following capabilities:
- 6073 1.1. Provide a single access point for web service invocation.
- 6074 1.2. Provide the location transparency of actual web services.
- 6075 2. The Functional Element MUST provide capability to route web services invocation on 6076 behalf of service requesters to the specified actual web services.
- 6077 3. The Functional Element MUST provide capability to manage web services invocation in the 6078 aspects of invocation time-out, transaction management.
- 6079 4. The Functional Element MUST provide capability to manage the registration of web 6080 services that are going to be invoked.
- 6081 5. The Functional Element MUST provide capability to deploy registered web services automatically into the façade.
- 6083 6. The Functional Element MUST provide mechanism to incorporate functional handlers.
- 6084 7. The Functional Element MUST provide capability to perform processing by invoking 6085 functional handlers defined for a web services invocation before the web services is really 6086 invoked.
- 6087 8. The Functional Element MUST provide capability to perform processing by invoking 6088 functional handlers for a web services invocation after the web services is invoked.

6089 9. The Functional Element MUST provide capability to manage functional handlers.

- 6090 10. The Functional Element MUST provide capability to manage the parameter mappings 6091 between two adjacent functional handlers and parameter mapping between functional 6092 handler and web services.
- 6093
- 6094 In addition, the following key features could be provided to enhance the Functional Element<br>6095 further: further:
- 6096 1. The Functional Element MAY provide capability to invoke the alternative web services if the 6097 actual web services that is targeted to invoke is not available. The Functional Element MAY 6098 provide the capability to define a sequence of functional handlers for a web services for a 6099 web services invocation.
- 6100 1. The Functional Element MAY provide capability to enable the invocation of functional 6101 handlers in pre-defined sequence for a web for a web services invocation.
- 6102
- 6103 **2.24.4 Interdependencies**
- 6104 None.
- 6105

# 6106 **2.24.5 Related Technologies and Standards**

6107 None.

#### 6108

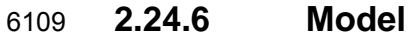

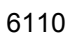

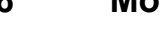

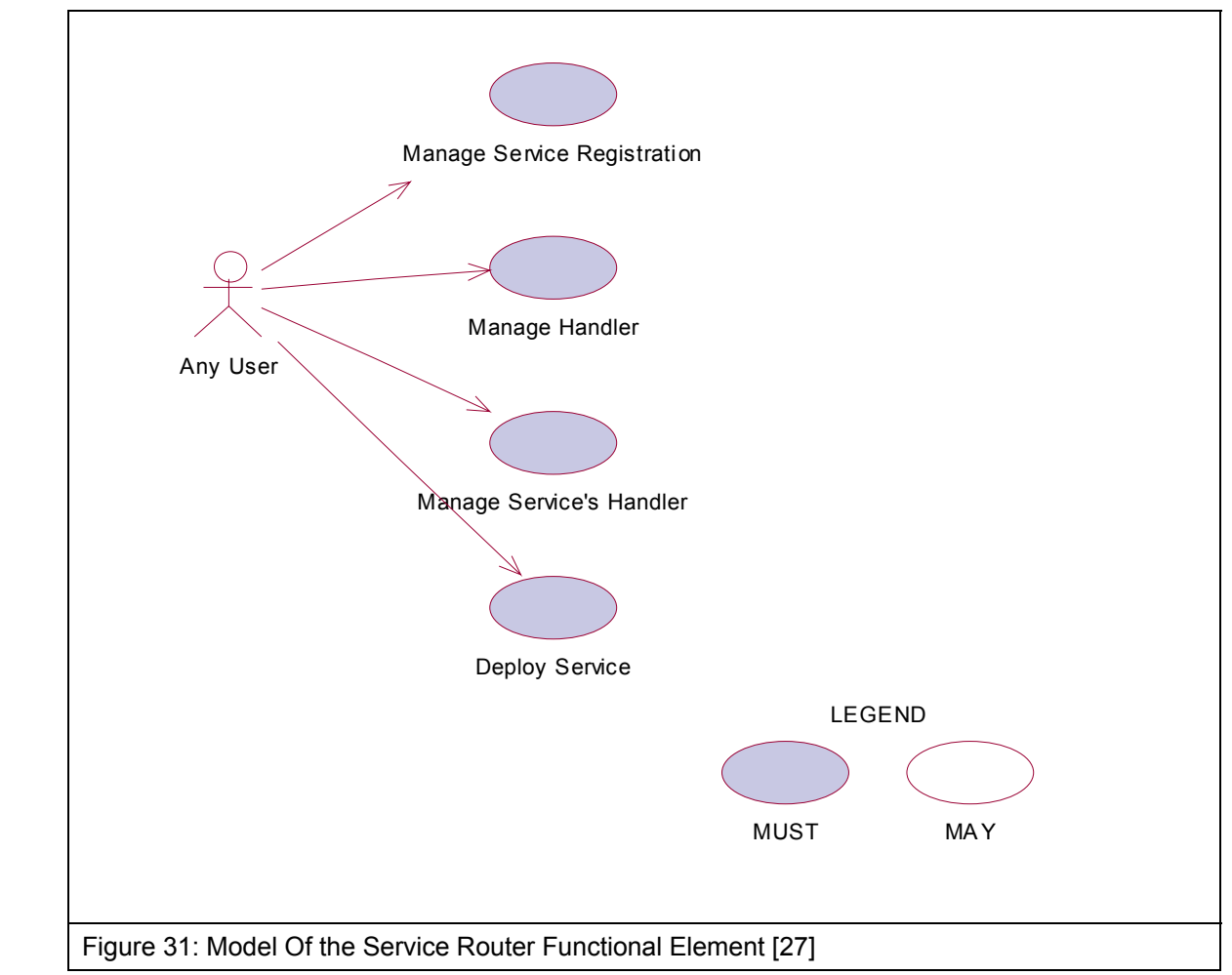

### 6111

- 6112 **2.24.7 Usage Scenarios**
- 6113 **2.24.7.1 Manage Service Registration**
- 6114 **2.24.7.1.1 Description**
- 6115 This use case allows the user to register, remove and view web services from or to the service 6116 router.
- 6117 Register Web Service
- 6118 Web services details are registered to the service router.
- 6119 Delete Web Service
- 6120 Web services are removed from the service router.

fwsi-fe-2.0-guidelines-spec-wd-01.doc 28-Oct-2005 Copyright © OASIS Open 2005. All Rights Reserved.

- 6121 View Web Service
- 6122 View the registration information of a web service.
- 6123 **2.24.7.1.2 Flow of Events**

### 6124 **2.24.7.1.2.1 Basic Flow**

- 6125 This use case starts when the user of service router wishes to register, remove and view web<br>6126 Services registration services registration.
- 6127 1: The user initiates a request type to the Functional Element stating whether to register, remove 6128 or view web services registration in the service router.
- 6129 2: The Functional Element checks the request. Based on the type of request, one of the sub-6130 flows is executed. If the request is to register a new web service in the service router, system 6131 executes 'Register Web Service'. If the request is to view web services from the service router, 6132 system executes 'View Web Services'. If the request is to remove a web service from the service 6133 router, system executes 'Remove Web Service'.
- 6134 2.1: Register Web Service.
- 6135 2.1.1: The user provides the WSDL of a web service.
- 6136 2.1.2: The user provides other web service information to be kept in the service router.
- 6138 2.1.3: The Functional Element retrieves web service information from the WSDL and<br>6139 6139 keeps them into the registry.
- 6140 2.2: View Web Services.
- 6141 2.2.1: The Functional Element retrieves the service from the registry with the specific 6142 service name.
- 6143 2.2.2: The Functional Element returns the web services information results to the user.
- 6145 2.3: Remove Web Service
- 6146 2.3.1: The user provides web service name to be removed from the identified 6147 registry server.
- 6148 2.3.2: The Functional Element removes the web service information from the 6149 registry.
- 6150 3: The Functional Element responses the status of the operation whether it is successful or failure 6151 to the user and the use case ends.

### 6152 **2.24.7.1.2.2 Alternative Flows**

- 6153 1: WSDL error.
- 6154 1.1: In the Basic Flow 2.1.1, if the WSDL could not be retrieved, "WSDL error" will be sent 6155 back.
- 6156 2: Service does not exist

6157 2.1: In the Basic Flow 2.2.1 and 2.3.1, if the service name does not exist, "Service does not 6158 exist" error will be sent back.

- 6159 **2.24.7.1.3 Special Requirements**
- 6160 None.
- 6161 **2.24.7.1.4 Pre-Conditions**
- 6162 None.
- 6163 **2.24.7.1.5 Post-Conditions**
- 6164 None.

6165

- 6166 **2.24.7.2 Manage Handler**
- 6167 **2.24.7.2.1 Description**
- 6168 This use case allows any user to add, remove and view handler to the service router.
- 6169 **2.24.7.2.2 Flow of Events**
- 6170 **2.24.7.2.2.1 Basic Flow**
- 6171 This use case starts when the user of registry server wishes to add, remove or view web service 6172 handlers.
- 6173 1: The user initiates a request type to the Functional Element stating whether to add, remove or 6174 view web service handlers.

6175 2: The Functional Element checks the request. Based on the type of request, one of the sub-6176 flows is executed. If the request is to add a new web service handler to the router, system 6177 executes 'Add Service Handler'. If the request is to view web service handlers, system executes 6178 'View Service Handlers'. If the request is to remove a handler from the router, system executes 6179 'Remove Service Handler'.

- 6180 2.1: Add Service Handler.
- 6181 2.1.1: The user provides handler name and location to The Functional Element.
- 6182 2.1.2: The service adds the information to the registry.
- 6183 2.2: View Service Handlers.
- 6184 2.2.1: The Functional Element receives a handler name from the user.
- 6185 2.2.2: The Functional Element returns the information of the handler to the user.
- 6186 2.3: Remove Service Handler.
- 6187 2.3.1: The user provides handler name to be removed from the service router.
- 6188 2.3.2: The Functional Element removes the service handler from the registry.

6189 3: The Functional Element responses the status of the operation whether it is successful or failure 6190 to the user and the use case ends.

### 6191 **2.24.7.2.2.2 Alternative Flows**

- 6192 1: Handler name error.
- 6193 1.1: In the Basic Flow 2.2.1 and 2.3.1, if the handler name does not exist, system displays an 6194 error message and exits the use case.
- 6195

### 6196 **2.24.7.2.3 Special Requirements**

- 6197 None.
- 6198 **2.24.7.2.4 Pre-Conditions**
- 6199 None.
- 6200 **2.24.7.2.5 Post-Conditions**
- 6201 None.
- 6202

### 6203 **2.24.7.3 Manage Service's Handler**

- 6204 **2.24.7.3.1 Description**
- 6205 This use case allows the user to add, remove and view handlers to the services registered in the 6206 service router.
- 6207 Add a handler to a service
- 6208 New handler is added to a registered service.
- 6209 Remove a handler to a service
- 6210 Existing handler is removed from a registered service.
- 6211 View service's handler
- 6212 Existing handlers of a service could be viewed by the user.

### 6213 **2.24.7.3.2 Flow of Events**

### 6214 **2.24.7.3.2.1 Basic Flow**

- 6215 This use case starts when the user of service router wishes to add, remove or view handlers to a 6216 service.
- 6217 1: The user initiates a request type to the Functional Element stating whether to add, remove or 6218 view handlers to a service.
- 6219 2: The Functional Element checks the request. Based on the type of request, one of the sub-6220 flows is executed. If the request is to add a new web service handler to a registered web service, 6221 system executes 'Add Service Handler'. If the request is to view web service handlers, system 6222 executes 'View Service Handlers'. If the request is to remove a handler from a service, system 6223 executes 'Remove Service Handler'. executes 'Remove Service Handler'.

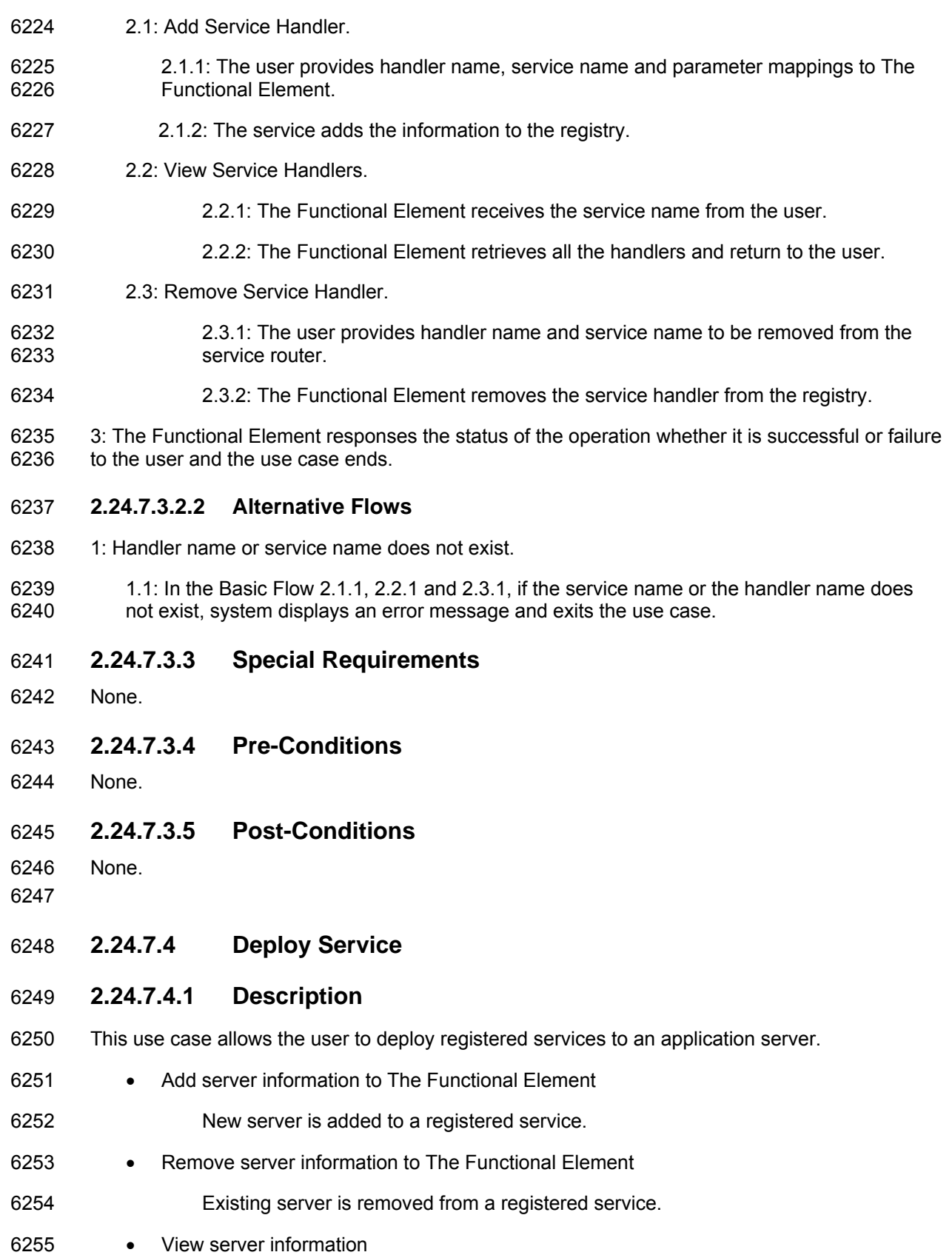

- 6256 Existing server information could be viewed by the user.
- 6257 Deploy service
- 6258 Deploy a registered service to a server.

6259

- 6260 **2.24.7.4.2 Flow of Events**
- 6261 **2.24.7.4.2.1 Basic Flow**
- 6262 This use case starts when the user of service router wishes to add, remove, view server 6263 information or deploy a web service to a server.
- 6264 1: The user initiates a request type to the Functional Element stating whether to add, remove or 6265 view server's information or deploy service.
- 6266 2: The Functional Element checks the request. Based on the type of request, one of the sub-6267 flows is executed. If the request is to add a server to the router, system executes 'Add Server'. If 6268 the request is to view server information, system executes 'View Server'. If the request is to 6269 remove a server from the router, system executes 'Remove Server'. If the request is to deploy a 6270 service to a server, system executes 'Deploy Service'.
- 6271 2.1: Add Server.
- 6272 2.1.1: The user provides server name and location of the server.
- 6273 2.1.2: The service adds the information to the registry.
- 6274 2.2: View Server.
- 6275 2.2.1: The Functional Element receives the server name from the user.
- 6276 2.2.2: The Functional Element retrieves the information and return to the user.
- 6277 2.3: Remove Server.
- 6278 2.3.1: The user provides the server name from the service router.
- 6279 2.3.2: The Functional Element removes the server from the registry.
- 6280 2.4: Deploy Service.
- 6281 2.4.1: The user provides the server name and service name from the service router.
- 6282 2.4.2: The Functional Element generate code package the service and deploy it to 6283 the server.
- 6284 3: The Functional Element responses the status of the operation whether it is successful or failure 6285 to the user and the use case ends..

### 6286 **2.24.7.4.2.2 Alternative Flows**

- 6287 1: Service name or server name does not exist.
- 6288 1.1: In the Basic Flow 2.2.1, 2.3.1 and 2.4.1, if the service name or the server name does not 6289 exist, system displays an error message and exits the use case.

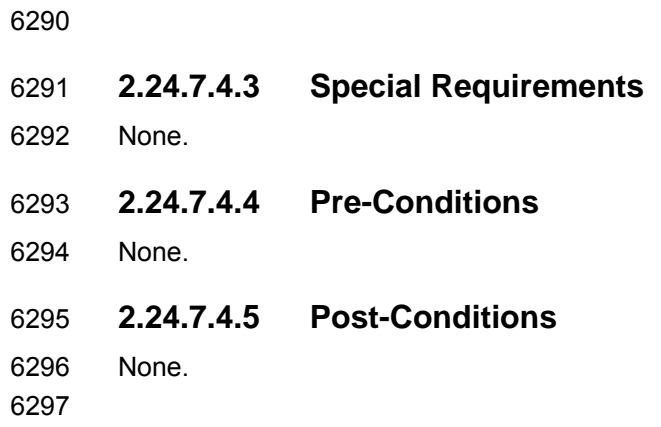

# 6298 **2.25 Service Tester Functional Element**

### 6299 **[Deprecated]**

- 6300 This Functional Element has been deprecated in this version. Please refer to its replacement,<br>6301 2.15 Quality of Service (QoS) Functional Element (new) for further details.
- 6301 2.15 Quality of Service (QoS) Functional Element (new) for further details.

# 6302 **2.26 Transformer Functional Element (new)**

# 6303 **2.26.1 Motivation**

6304 Different applications support different format of files or message. Sometimes same information 6305 needs to be represented in different format in different use cases. This element tries to provide a 6306 framework to facilitate transformation between files or messages.

6307

6308 This Functional Element fulfills the following requirements from the Functional Elements<br>6309 Requirements Document 02: Requirements Document 02:

- 6310 Primary Requirements
- 6311 o DELIVERY-150,
- 6312 o DELIVERY-151,
- 6313 o DELIVERY-152,
- 6314 o DELIVERY-153,
- 6315 o DELIVERY-155, and
- 6316 o DELIVERY-157.
- 6317 Secondary Requirements
- 6318 o None.
- 6319

# 6320 **2.26.2 Terms Used**

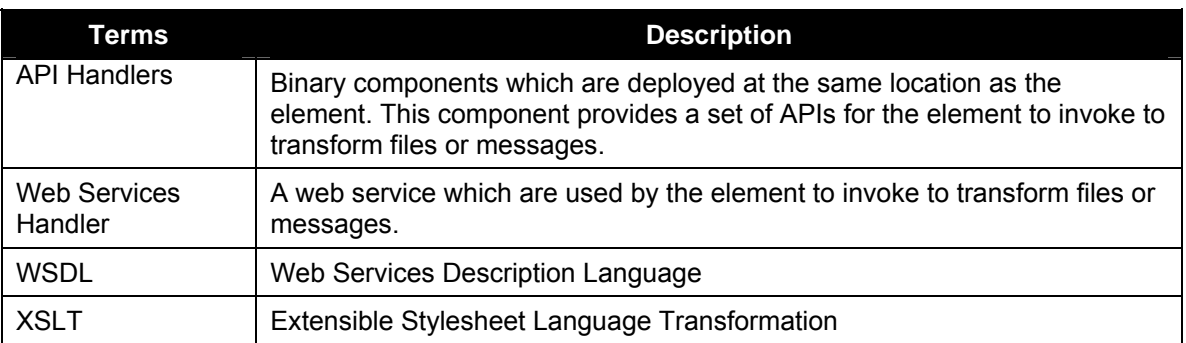

6321

6322 Figure 32 depicts the basic concepts of 2 steps approach of Transformer Functional Element. 6323 Step 1 begins when the user (service requester) requests to define supported message, file 6324 types, XSLT templates and process handlers. The Function Element persists these definitions 6325 the return the results. Step 2 begins when the user requests for file or message transformation. 6326 The user provides messages or files to be transformed. The Functional Element will do the 6327 transformation and returns the result to the user. transformation and returns the result to the user.

6328

6329

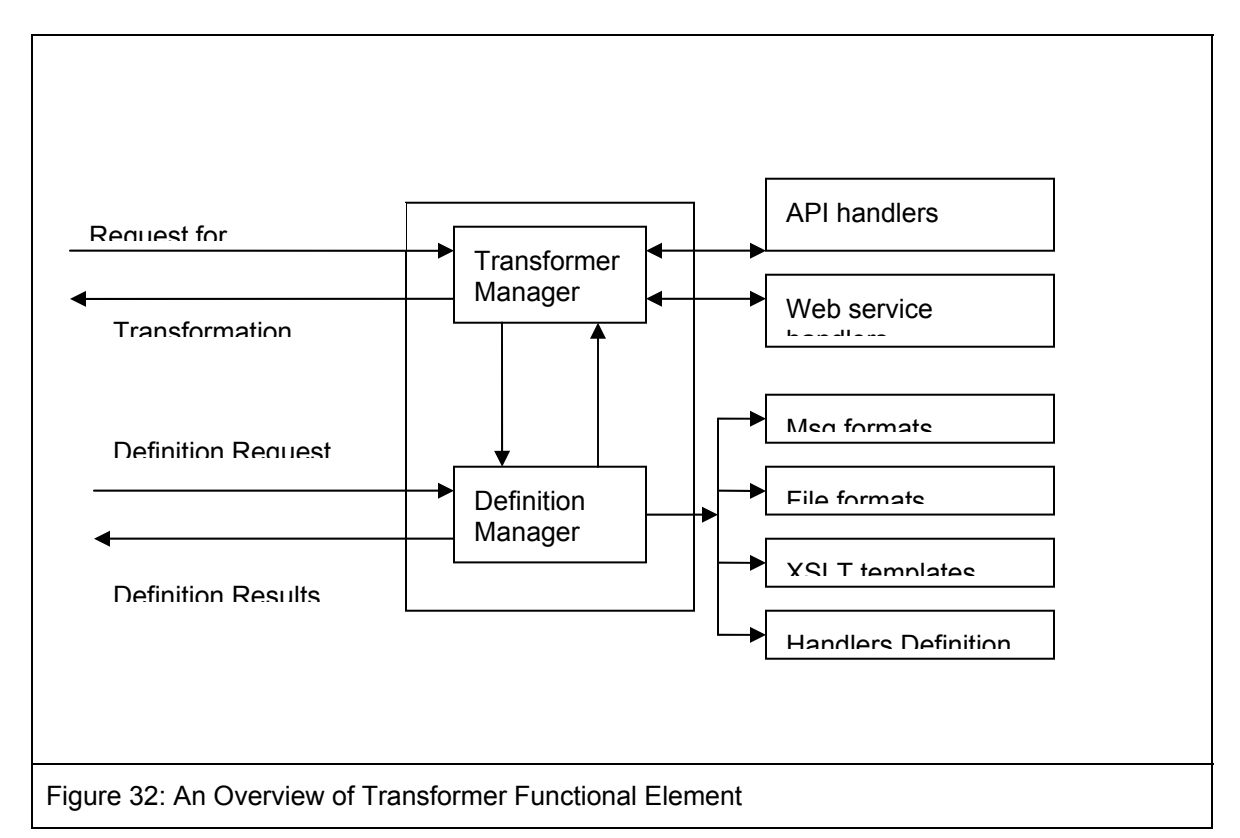

6330

# 6331 **2.26.3 Key Features**

6332 Implementations of the Transformer Functional Element are expected to provide the following key 6333 features:

- 6334 1. The Functional Element MUST provide the capability to manage supported files and 6335 messages.
- 6336 2. The Functional Element MUST provide the capability to manage XSLT templates.
- 6337 3. The Functional Element MUST provide the capability to manage handlers for transformation.
- 6338 4. The Functional Element MUST provide the handler to transform SOAP, WSDL messages. 6339
- 6340 In addition, the following key features could be provided to enhance the Functional Element 6341 further:
- 6342 1. The Functional Element MAY provide the capability to chain handlers.
- 6343 2. The Functional Element MAY provide the capability to measure the performance of handlers.
- 6344 3. The Functional Element MAY provide the capability to select the efficient handlers to do the 6345 transformation.
- 6346

# 6347 **2.26.4 Interdependencies**

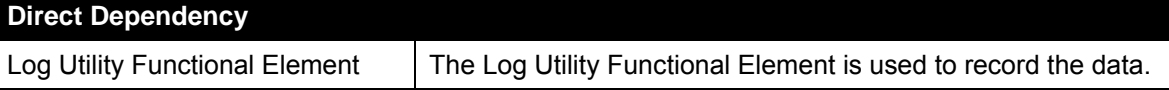

# 6349 **2.26.5 Related Technologies and Standards**

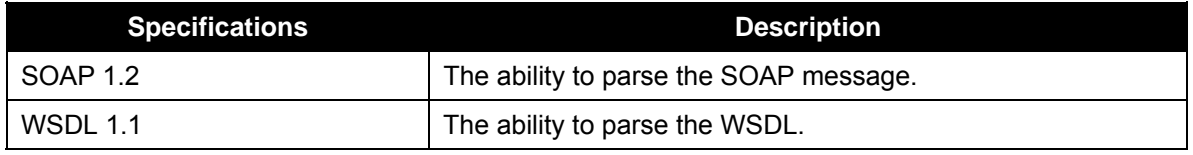

6350

# 6351 **2.26.6 Model**

6352

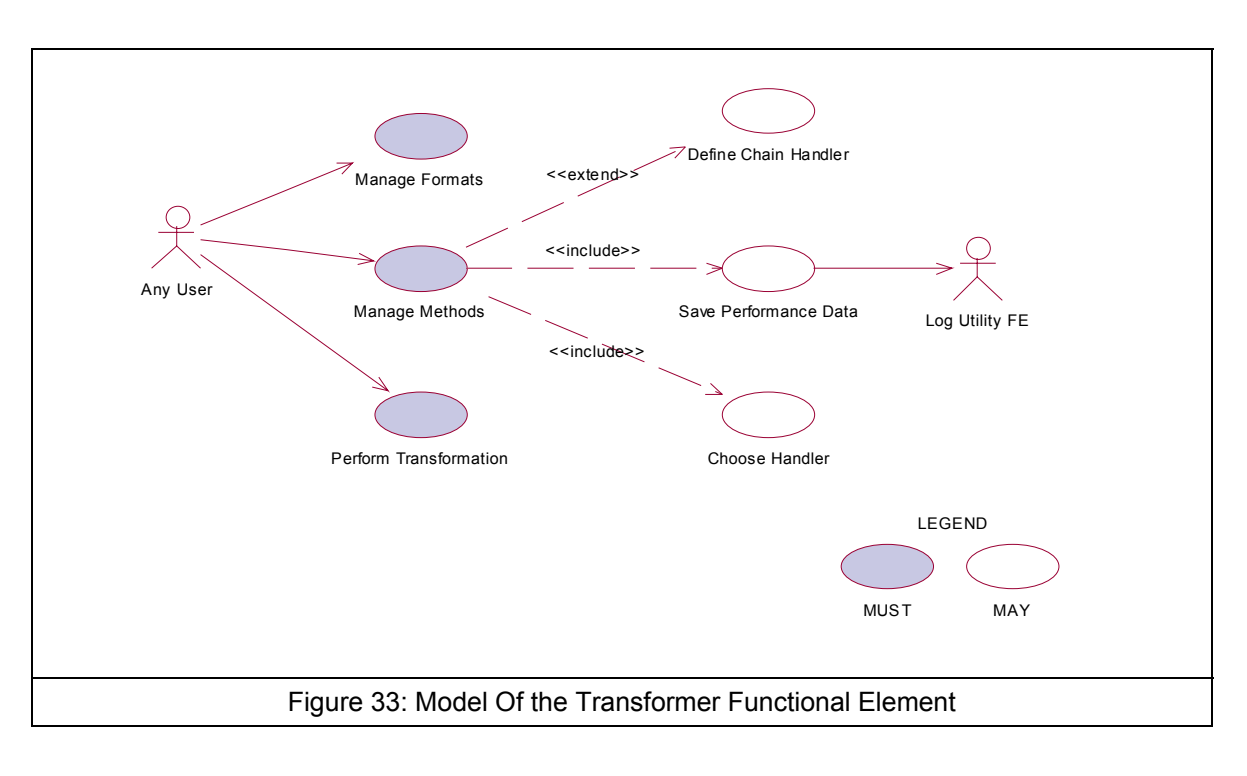

6353

- 6354 **2.26.7 Usage Scenarios**
- 6355 **2.26.7.1 Manage Formats**
- 6356 **2.26.7.1.1 Description**
- 6357 This use case allows the user to manage file or message formats supported by this element.
- 6358 **2.26.7.1.2 Flow of Events**
- 6359 **2.26.7.1.2.1 Basic Flow**
- 6360 This use case starts when the user wants to manage file or message formats.
- 6361 1: The user provides the management operation to the functional element.

6362 2: Based on the operation one of the following sub-flow is executed. If the operation is "add-6363 format" sub-flow 2.1 is executed. If the operation is "delete-format" sub-flow 2.2 is executed. If 6364 the operation is "query-format" sub-flow 2.3 is executed.

- 6365 2.1: Add format
- 6366 2.1.1: The system gets the format name, file extension name.
- 6367 2.1.2: The system save this information.
- 6368 2.2: Delete format
- 6369 2.2.1: The system gets the format name.
- 6370 2.2.2: The system deletes format information.
- 6371 2.3: Query format:
- 6372 2.3.1: The system gets the format name.
- 6373 3: The Functional Element responses the status of the operation whether it is successful or failure 6374 to the user and the use case ends. to the user and the use case ends.
- 6375 **2.26.7.1.2.2 Alternative Flows**
- 6376 1: Format Name Already Registered.
- 6377 1.1 In Basic Flow 2.1.2, if the format name already registered, the system will assign error 6378 message to the result message.
- 6379 2: Format Name Does Not Exist
- 6380 2.1 In Basic Flow 2.2.2, if the format name does not exist, the system will assign error 6381 message to the result message.
- 6382 **2.26.7.1.3 Special Requirements**
- 6383 None.
- 6384 **2.26.7.1.4 Pre-Conditions**
- 6385 None.
- 6386 **2.26.7.1.5 Post-Conditions**
- 6387 None.
- 6388 6389
- 6390 **2.26.7.2 Manage Methods**

### 6391 **2.26.7.2.1 Description**

6392 This use case allows the user to manage the methods that are used to do the transformation.

### 6393 **2.26.7.2.2 Flow of Events**

#### 6394 **2.26.7.2.2.1 Basic Flow**

- 6395 This use case starts when a user wants to manage the methods that are used to do the 6396 transformation.
- 6397 1. The user provides the management operation and data.

6398 2. Based on the operation it specified, one of the following sub-flows is expected. If the operation 6399 is 'Add Method', then sub-flow 2.1 is executed. If the operation is 'Delete Method', then sub-flow 6400 2.2 is executed. If the operation is "Query Method", then sub-flow 2.3 is executed.

- 6401 2.1: Add Method.
- 6402 2.1.1: The user sets the file method name, type (API or Web Service), Input file format 6403 location and Output file format location, or user submits the WDSL of a known web 6404 service.
- 6405 2.1.2: The system save this information.
- 6406 2.2: Delete Method.
- 6407 2.2.1: The user sets the method name.
- 6408 2.2.2: The system deletes this information
- 6409 2.3: Query Method.
- 6410 2.3.1: The user sets the method name, or input format, or output format.

6411 3: The Functional Element responses the status of the operation whether it is successful or failure 6412 to the user and the use case ends.

- 6413 **2.26.7.2.2.2 Alternative Flows**
- 6414 1: Method Name Already Registered.
- 6415 1.1 In Basic Flow 2.1.2, if the format name already registered, the system will assign error 6416 message to the result message.
- 6417 2: Method Name Does Not Exist.
- 6418 2.1 In Basic Flow 2.2.2, if the format name does not exist, the system will assign error 6419 message to the result message.
- 6420 **2.26.7.2.3 Special Requirements**
- 6421 None.
- 6422 **2.26.7.2.4 Pre-Conditions**
- 6423 None.
- 6424 **2.26.7.2.5 Post-Conditions**
- 6425 None.
- 6426 6427

# 6428 **2.26.7.3 Perform Transformation**

### 6429 **2.26.7.3.1 Description**

6430 This use case allows the user to transform a file from one format to another format.

### 6431 **2.26.7.3.2 Flow of Events**

### 6432 **2.26.7.3.2.1 Basic Flow**

- 6433 This use case starts when a user wants to transform a file from one format to another format.
- 6434 1: The user set the file name to be transformed and the destination format.
- 6435 2: The system checks all the methods which use this file as input.
- 6436 3: The system checks all the methods which use the destination format as output.
- 6437 4: Select one method based on the performance data recorded before.
- 6438 5: Invoke the methods and save the performance data.
- 6439 6: Return the results and the use case ends.

### 6440 **2.26.7.3.2.2 Alternative Flows**

- 6441 1: If in Basic Flow 4 there is there is no method to do the transformation, the system return error 6442 message to the user and this use case ends. message to the user and this use case ends.
- 6443 **2.26.7.3.3 Special Requirements**
- 6444 None.
- 6445 **2.26.7.3.4 Pre-Conditions**
- 6446 None.
- 6447 **2.26.7.3.5 Post-Conditions**
- 6448 None.
- 6449
- 6450

## 6451 **2.26.7.4 Define Chain Handler**

### 6452 **2.26.7.4.1 Description**

- 6453 This use case allows the user to create new handler based on the existing handler if a 6454 transformation could be done directly but could be done indirectly through a chain of existing 6455 handler.
- 6456 **2.26.7.4.2 Flow of Events**
- 6457 **2.26.7.4.2.1 Basic Flow**
- 6458 1: User sets the chain handler name and the handlers involved in this chain.
- 6459 2: The system gets the input format name of the first handler and the output format name of the 6460 last handler.
- 6461 3: The system save this information.
- 6462 4: Return the results to the user and end the use case.

### 6463 **2.26.7.4.2.2 Alternative Flows**

- 6464 1: If the handler name could not be found in Basic Flow 2, system returns the results to the user 6465 and the use case ends.
- 6466 **2.26.7.4.3 Special Requirements**
- 6467 None.
- 6468 **2.26.7.4.4 Pre-Conditions**
- 6469 None.
- 6470 **2.26.7.4.5 Post-Conditions**
- 6471 None. 6472
- 6473
- 6474 **2.26.7.5 Choose Handler**
- 6475 **2.26.7.5.1 Description**
- 6476 This use case allows the system to choose a handler for transformation.
- 6477 **2.26.7.5.2 Flow of Events**
- 6478 **2.26.7.5.2.1 Basic Flow**
- 6479 This use case starts when the transform use case needs a handler to do the transformation.
- 6480 1. The system checks the handlers that match the input and out put format.
- 6481 2: The system returns the name of the handler to the transform use case and ends this use case.

### 6482 **2.26.7.5.2.2 Alternate Flow**

- 6483 1: In Basic Flow 1, if there are more handlers available and performance data are available, then 6484 the system select the handler with the best performance data. Otherwise select any one.
- 6485 2: In Basic Flow 1, if the handler is a XSLT template, return the template name to the transform.
- 6486 **2.26.7.5.3 Special Requirements**
- 6487 None.

### 6488 **2.26.7.5.4 Pre-Conditions**

6489 None.

### 6490 **2.26.7.5.5 Post-Conditions**

6491 None. 6492 6493

- 6494 **2.26.7.6 Save Performance Data**
- 6495 **2.26.7.6.1 Description**
- 6496 This use case saves performance data of each handler.
- 6497 **2.26.7.6.2 Flow of Events**
- 6498 **2.26.7.6.2.1 Basic Flow**
- 6499 This use case starts when user wants to measure the performance of the handlers.
- 6500 1: It starts time counting.
- 6501 2: Collection CPU information, DISK access information and Network traffic information.
- 6502 3: Waiting for the termination of the handler.
- 6503 4: Save this information and end the use case.

### 6504 **2.26.7.6.2.2 Alternative Flows**

- 6505 1: In Basic Flow 3, If the log file is not available, the Functional Element returns an error and the 6506 user case ends.
- 6507 **2.26.7.6.3 Special Requirements**
- 6508 None.
- 6509 **2.26.7.6.4 Pre-Conditions**
- 6510 None.
- 6511 **2.26.7.6.5 Post-Conditions**
- 6512 None.
- 6513
- 6514

# 6515 **2.27 User Management Functional Element**

# 6516 **2.27.1 Motivation**

6517 The User Management Functional Element is expected to be an integral part of the user access 6518 management (UAM) functionalities that is expected to be needed by a Web Service-enabled 6519 implementation. This FE is expected to fulfill the needs arising out of managing resources within 6520 an application, with a user-centric viewpoint. As such it will cover aspects that include: • Basic user accounts management facilities, • Ability to extend dynamically from the basic set of account information, • Capability for configurable policies governing account management, • Providing log trails for user activities, and • Management of user authentication means, either directly or indirectly. 6526 6527 This Functional Element fulfills the following requirements from the Functional Elements 6528 Requirements Document 02: • Primary Requirements o MANAGEMENT-001 to MANAGEMENT-003, o MANAGEMENT-005, o MANAGEMENT-008, o MANAGEMENT-012, and o SECURITY-002 (all). • Secondary Requirements o SECURITY-001.

6537

# 6538 **2.27.2 Terms Used**

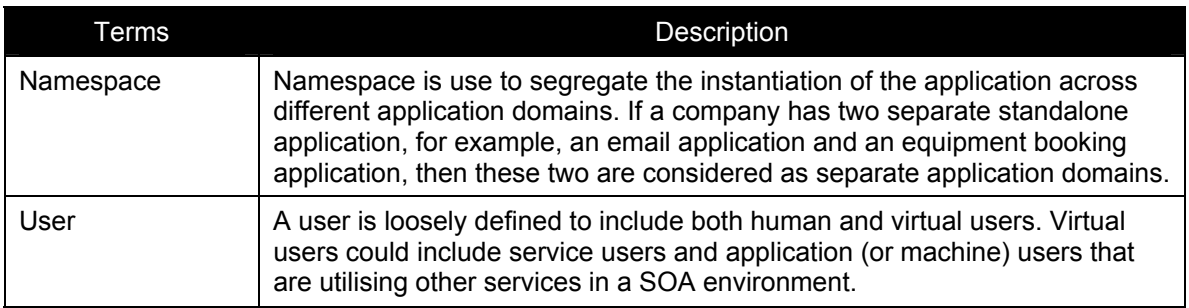

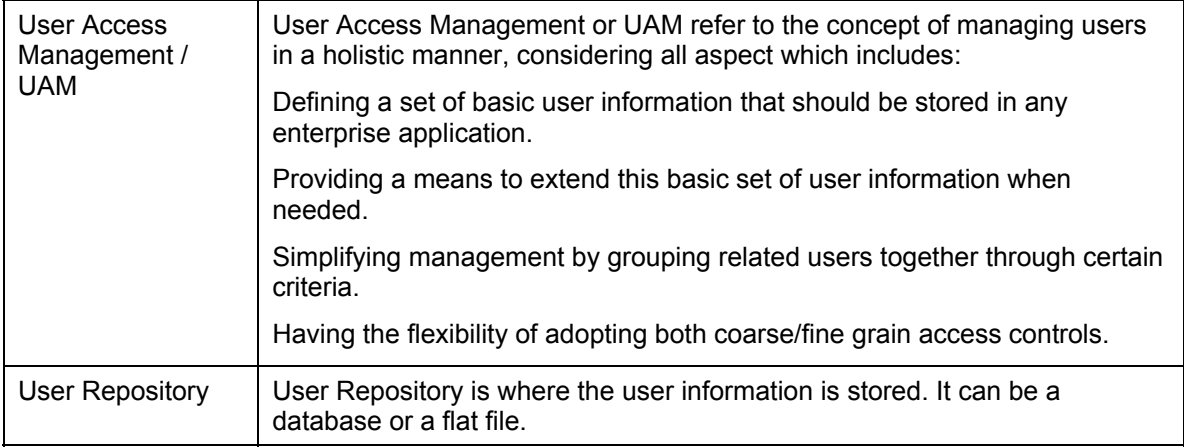

### 6539

# 6540 **2.27.3 Key Features**

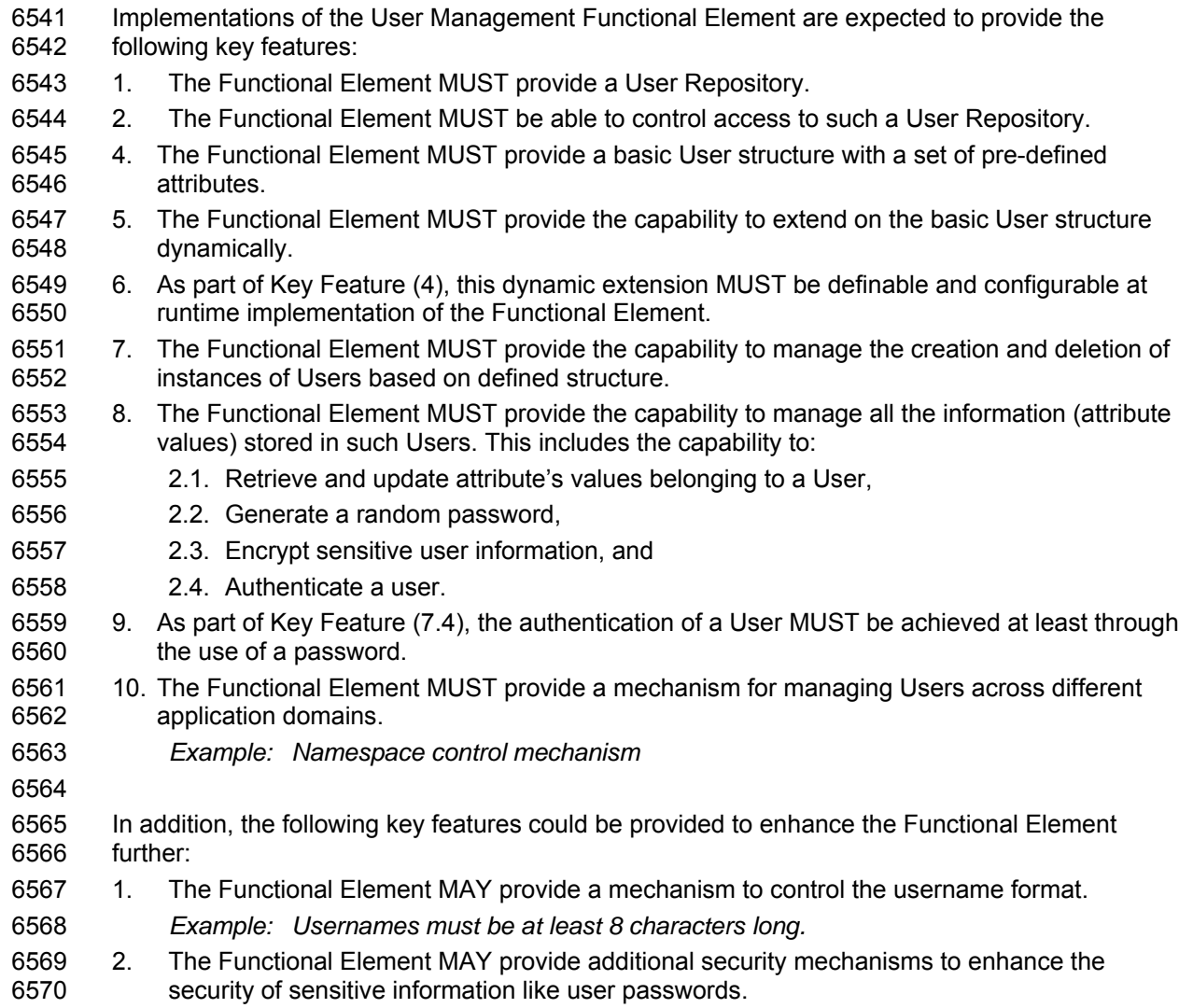

- 6571 *Example: Passwords are stored in security tokens, or a more secure encryption algorithms*  6572 *for passwords.*
- 6573 11. If Key Feature (2) is provided, the Functional Element MAY also provide a selection of 6574 selectable encryption algorithms. selectable encryption algorithms.
- 6575 3. The Functional Element MAY provide additional security policies to ensure that systems are 6576 not compromised.
- 6577 *Example: Passwords must be changed every 30 days.*
- 6578 12. If Key Feature (4) is provided, the Functional Element MAY also provide a facility to notify 6579 users before the password expires.
- 6580

# 6581 **2.27.4 Interdependencies**

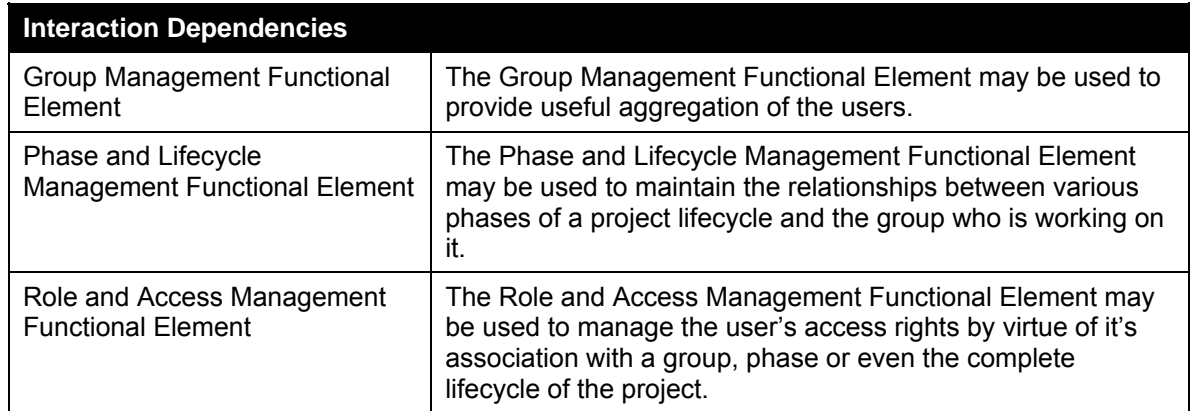

6582

# 6583 **2.27.5 Related Technologies and Standards**

6584 None

6585 **2.27.6 Model** 

6586

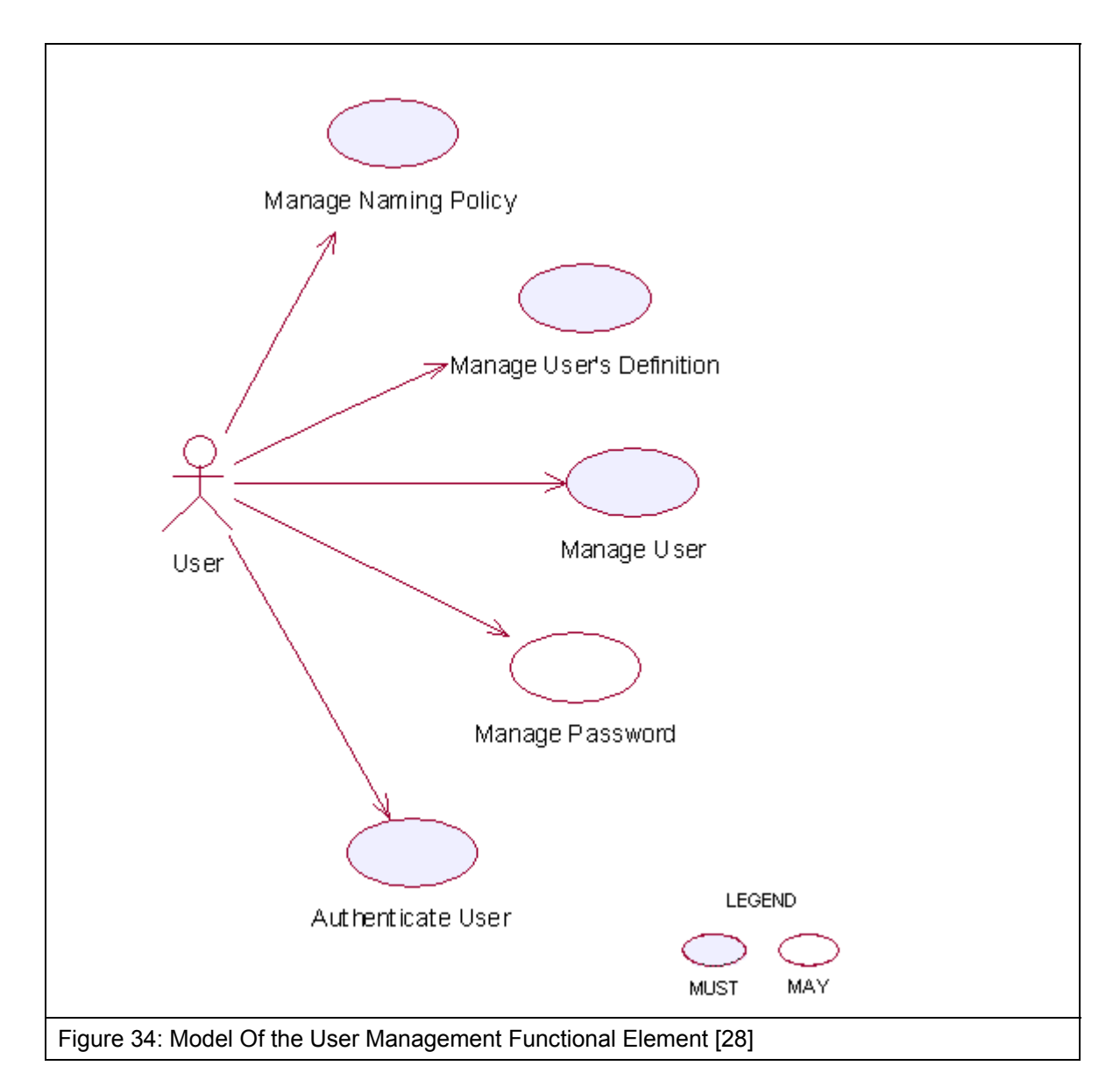

6587 **2.27.7 Usage Scenarios** 

# 6588 **2.27.7.1 Manage Naming Policy**

## 6589 **2.27.7.1.1 Description**

- 6590 This use case allows any user to manage naming policy when creating/updating user accounts. 6591 The service user may create, update, retrieve and delete a naming policy.
- 6592 **2.27.7.1.2 Flow of Events**
- 6593 **2.27.7.1.2.1 Basic Flow**
- 6594 This use case starts when any user wants to manage naming policy for creating/updating user 6595 account.
- 6596 1: The user sends Manage Naming Policy request to the Functional Element together with the 6597 specified operation.
- 6598 2: Functional Element gets the operation. Based on the operation, one of the sub-flows is 6599 executed.
- 6600 If the service user provides '**Create Naming Policy**', then sub-flow 2.1 is executed.
- 6601 If the service user provides '**Update Naming Policy**', then sub-flow 2.2 is executed.
- 6602 If the service user provides '**Delete Naming Policy**', then sub-flow 2.3 is executed.
- 6603 2.1: Create Naming Policy.
- 6604 2.1.1: The service user specifies namespace, name and description of the policy to 6605 create, for example, the policy name may be name length, the policy description may be 6606 "=7".
- 6607 2.1.2: The Functional Element checks the existing naming policy.
- 6608 2.1.3: The Functional Element generates naming policy information and adds to the 6609 Functional Element and the use case ends.
- 6610 2.2: Update Naming Policy.
- 6611 2.2.1: The service user specifies the policy to update.
- 6612 2.2.2: The Functional Element retrieves the existing naming policy information.
- 6613 2.2.3: The service user provides the update naming policy information according to the 6614 policy name used in creating a naming policy.
- 6615 2.2.4: The Functional Element updates the naming policy with the updated information 6616 and ends use case.
- 6617 2.3: Retrieve Naming Policy.
- 6618 2.3.1: The service user specifies the policy to retrieve.
- 6619 2.3.2: The Functional Element retrieves the existing naming policy information and ends 6620 the use case.
- 6621 2.4: Delete Naming Policy.
- 6622 2.4.1: The service user specifies the policy to delete.
- 6623 2.4.2: The Functional Element retrieves the existing naming policy information.
- 6624 2.4.3: The Functional Element deletes the naming policy from the Functional Element 6625 and the use case ends.

### 6626 **2.27.7.1.2.2 Alternative Flows**

- 6627 1: Invalid Policy.
- 6628 1.1: If in the basic flow 2.1.1, Functional Element detects any invalid description, Functional 6629 Element returns general error message and ends the use case.
- 6630 2: Naming Policy already exists.
- 6631 2.1: If in the basic flow 2.1.2, the Functional Element checks the existing naming policy and 6632 finds the naming policy already exists. The Functional Element returns an error and ends the 6633 use case.
- 6634 **2.27.7.1.3 Special Requirements**
- 6635 **2.27.7.1.4 Pre-Conditions**
- 6636 None.

### 6637 **2.27.7.1.5 Post-Conditions**

6638 If the use case was successful, the naming policy information is added to the Functional Element. 6639 To do any creating and updating of User information after the naming policy is added must satisfy 6640 the naming policies defined. If unsuccessful, the Functional Element's state is unchanged.

### 6641 **2.27.7.2 Manage User Definition**

### 6642 **2.27.7.2.1 Description**

6643 The use case allows any user to manage user definition when more basic user definition can not 6644 satisfied in creating/updating user accounts. The service user may create, update, retrieve and 6645 delete a user definition.

6646 **2.27.7.2.2 Flow of Events** 

### 6647 **2.27.7.2.2.1 Basic Flow**

- 6648 This use case starts when any user wants to manage user definition for creating/updating user 6649 account.
- 6650 1: The user sends Manage User Definition request to the Functional Element together with the 6651 specified operation.
- 6652 2: Functional Element gets the operation. Based on the operation, one of the sub-flows is 6653 executed.
- 6654 If the service user provides '**Create User Definition**', then sub-flow 2.1 is executed.
- 6655 If the service user provides '**Update User Definition',** then sub-flow 2.2 is executed.
- 6656 If the service user provides '**Delete User Definition**', then sub-flow 2.3 is executed.
- 6657 2.1: Create User Definition.
- 6658 2.1.1: The service user specifies namespace, name and description of the user definition 6659 fields to create.
- 6660 2.1.2: The Functional Element checks the existing user definition fields (including basic 6661 ones).
- 6662 2.1.3: The Functional Element generates user definition information and adds to the 6663 Functional Element and the use case ends.
- 6664 2.2: Update User Definition.
- 6665 2.2.1: The service user specifies the user definition field to update.

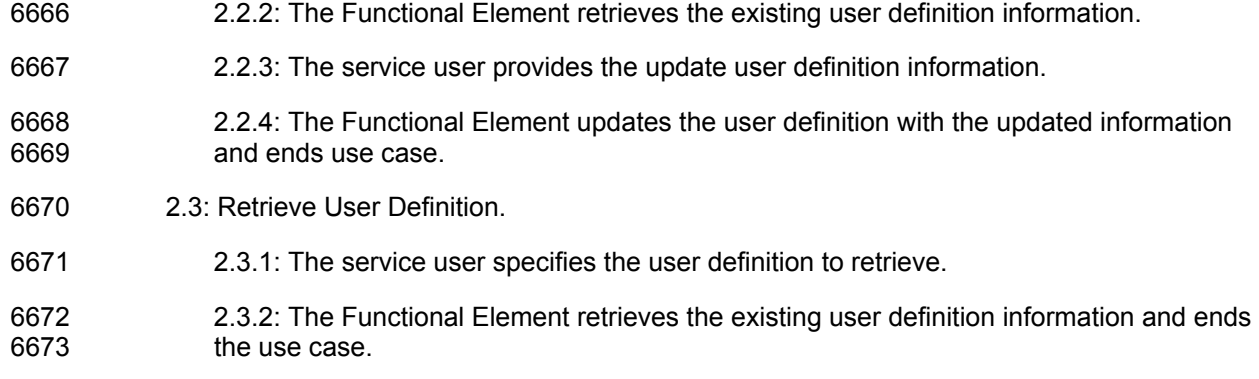

- 6674 2.4: Delete User Definition.
- 6675 2.4.1: The service user specifies the user definition to delete.
- 6676 2.4.2: The Functional Element retrieves the existing user definition information.
- 6677 2.4.3: The Functional Element deletes the user definition from the Functional Element 6678 and the use case ends.

### 6679 **2.27.7.2.3 Alternative Flows**

- 6680 1: Invalid User Definition.
- 6681 1.1: If in basic flow 2.1.1, Functional Element detects any invalid description, Functional 6682 Element returns general error message and ends the use case.
- 6683 2: User Definition already exists.
- 6684 2.1: If in basic flow 2.1.2, the Functional Element checks the existing user definition and finds 6685 the user definition already exists. The Functional Element returns an error and ends the use 6686 case.
- 6687 3: User Definition not exists.
- 6688 3.1: If in basic flow 2.2.2, 2.3.2 and 2.4.2, the Functional Element checks the existing user 6689 definition and finds the user definition does not exist. The Functional Element returns an 6690 error and ends the use case.
- 6691 **2.27.7.2.4 Special Requirements**
- 6692 None
- 6693 **2.27.7.2.5 Pre-Conditions**
- 6694 None.

## 6695 **2.27.7.2.6 Post-Conditions**

6696 If the use case was successful, the user definition information is added to the Functional Element. 6697 Thereafter, when creating and updating User, the User information must satisfy the user definition 6698 defined earlier. If the use case fails, the Functional Element's state is unchanged.

### 6699 **2.27.7.3 Manage User**

- 6700 This use case describes the management of a user, namely the creation, deletion, retrieval and 6701 update of the user.
- 6702 **2.27.7.3.1 Flow of Events**
- 6703 **2.27.7.3.1.1 Basic Flow**
- 6704 This use case starts when the user wants to manage a user.
- 6705 If user wants to '**Create User**, then basic flow 1 is executed.
- 6706 If user wants to '**Retrieve User**, then basic flow 2 is executed.
- 6707 If user wants to '**Update User**, then basic flow 3 is executed.
- 6708 If user wants to '**Delete User**, then basic flow 4 is executed.
- 6709 1: Create User.
- 6710 1.1: User provides the information that is necessary for creating a user.
- 6711 1.2: The Functional Element validates the user information provided against the naming 6712 policy.
- 6713 1.3: The Functional Element validates the user information provided against the user's 6714 definition.
- 6715 1.4: Functional Element creates the user and the use case ends.
- 6716 2: Retrieve User.
- 6717 2.1: User provides the necessary information for retrieving the complete user's attributes.
- 6718 2.2: The Functional Element returns the user's information and the use case ends.
- 6719 3: Update User.
- 6720 3.1: User provides the necessary information for updating the group's attributes.
- 6721 3.2: The Functional Element validates the user's information provided against the naming 6722 policy.
- 6723 3.3: The Functional Element validates the user information provided against the user's 6724 definition.
- 6725 3.4: The Functional Element updates the user and the use case ends.
- 6726 4: Delete User.
- 6727 4.1: User provides the necessary information for deleting a user group.
- 6728 4.2: Functional Element deletes the user and the use case ends.
- 6729 **2.27.7.3.1.2 Alternative Flows**
- 6730 1: User Exist.
- 6731 1.1: In basic flow 1.4, if the Functional Element detects an identical user, the Functional 6732
	- Element returns an error message and the use case ends.
- 6733 2: User Does Not Exist.
- 6734 1.1: In basic flow 2.2, 3.4 and 4.2, if the Functional Element cannot find a user that matches<br>6735 the user's criteria, the Functional Element returns an error message and the use case ends. the user's criteria, the Functional Element returns an error message and the use case ends.
- 6736 **2.27.7.3.2 Special Requirements**
- 6737 None.
- 6738 **2.27.7.3.3 Pre-Conditions**
- 6739 None.
- 6740 **2.27.7.3.4 Post-Conditions**
- 6741 None.
- 6742 **2.27.7.4 Authenticate User**
- 6743 **2.27.7.4.1 Description**
- 6744 This use case allows users to authenticate a user.
- 6745 **2.27.7.4.2 Flow of Events**
- 6746 **2.27.7.4.2.1 Basic Flow**
- 6747 This use case starts when users wish to authenticate a user.
- 6748 1: Users provide user name and password to Functional Element.
- 6749 2: The Functional Element checks the user name and password.
- 6750 3: The Functional Element returns the result to users and the use case ends.
- 6751 **2.27.7.4.2.2 Alternative Flows**
- 6752 None.
- 6753 **2.27.7.4.3 Special Requirements**
- 6754 None.
- 6755 **2.27.7.4.4 Pre-Conditions**
- 6756 None.
- 6757 **2.27.7.4.5 Post-Conditions**
- 6758 None.

### 6759 **2.27.7.5 Manage Password**

6760 This use case describes the management of password in this Functional Element.
#### 6761 **2.27.7.5.1 Flow of Events**

#### 6762 **2.27.7.5.1.1 Basic Flow**

- 6763 This use case starts when the user wants to obtain an encrypted password. This can be 6764 achieved via one of the following basic flow.
- 6765 If user wants to '**Generate Password**', then basic flow 1 is executed.
- 6766 If user wants to '**Encrypt Password**', then basic flow 2 is executed.
- 6767 1: Generate Password
- 6768 1.1: The user specifies the option of format of password among available options in the 6769 Functional Element.
- 6770 1.2: The Functional Element generates clear text password based on the format specified by 6771 the service user.
- 6772 1.3: The Functional Element includes "Encrypt Password' use case to encrypt the clear text 6773 password.
- 6774 1.4: The Functional Element returns the clear text password and encrypted password to user 6775 and the use case ends.
- 6776 2: Encrypt Password
- 6777 1.1: The user provides clear text password to Functional Element.
- 6778 1.2: The user specifies the encryption algorithm to be used.
- 6779 1.3: The Functional Element encrypts the clear text password.
- 6780 1.4: The Functional Element returns the encrypted password to user and the use case ends.
- 6781 **2.27.7.5.1.2 Alternative Flows**
- 6782 None.
- 6783 **2.27.7.5.2 Special Requirements**
- 6784 None.
- 6785 **2.27.7.5.3 Pre-Conditions**
- 6786 None.
- 6787 **2.27.7.5.4 Post-Conditions**
- 6788 None.

## 6789 **2.28 Web Service Aggregator Functional Element**

### 6790 **2.28.1 Motivation**

6791 In any Web Service-enabled application, it is expected that complex business functions have to 6792 be realized via aggregation of multiple Web Services. This Functional Element is expected to 6793 fulfill the needs arising out of Web Services composition. As such it will cover aspects that 6794 include:

- 6795 Facilitating the composition of Web Services, and
- 6796 Testing of aggregated Web Services.

#### 6797

6798 This Functional Element fulfills the following requirements from the Functional Elements<br>6799 Requirements Document 02: Requirements Document 02:

- 6800 Primary Requirements
- 6801 o PROCESS-010 to PROCESS-014.
- 6802 Secondary Requirements
- 6803 o PROCESS-131

6804

### 6805 **2.28.2 Terms Used**

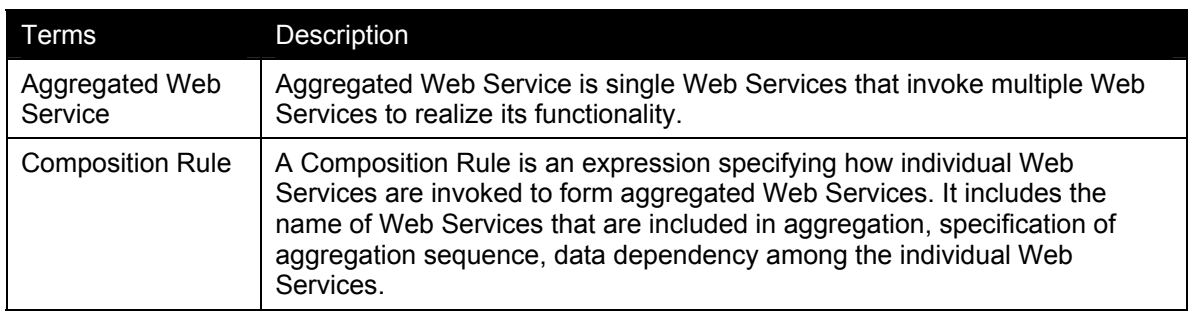

6806

6807 The following diagram shows the meaning of the terms in the context of Web Services 6808 aggregation.

6809

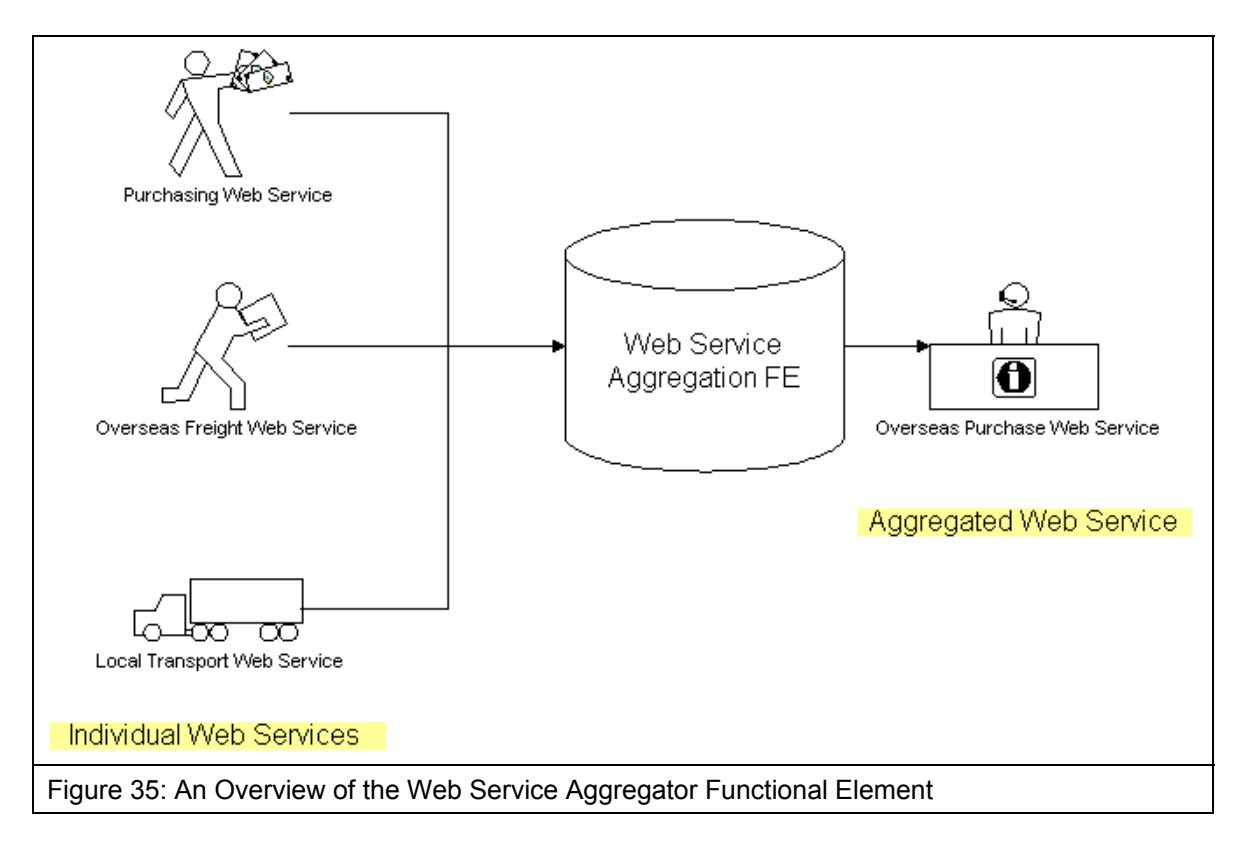

6811

## 6812 **2.28.3 Key Features**

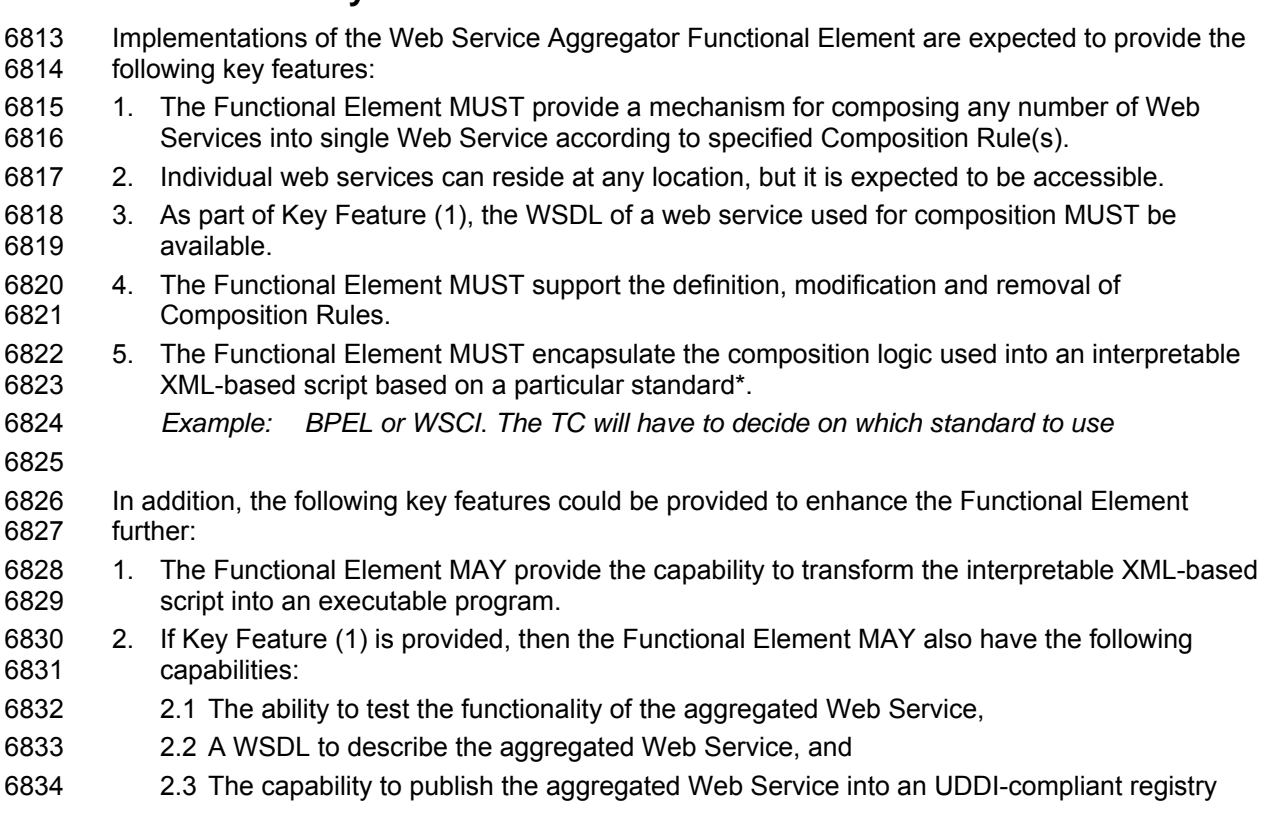

### 6835 **2.28.4 Interdependencies**

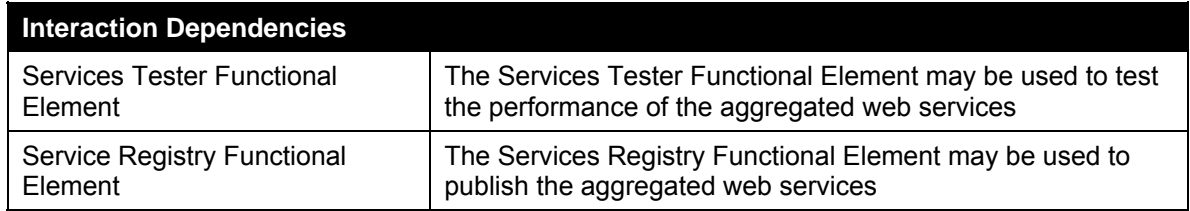

6836

## 6837 **2.28.5 Related Technologies and Standards**

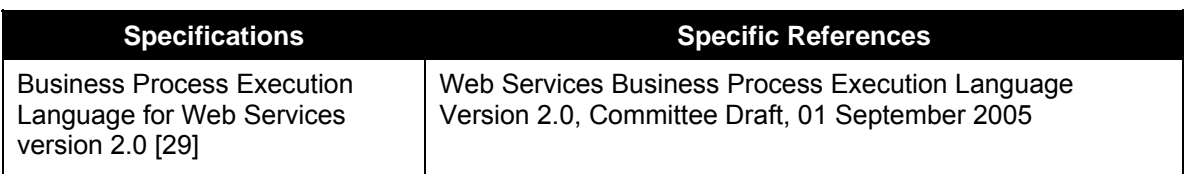

6838

### 6839 **2.28.6 Model**

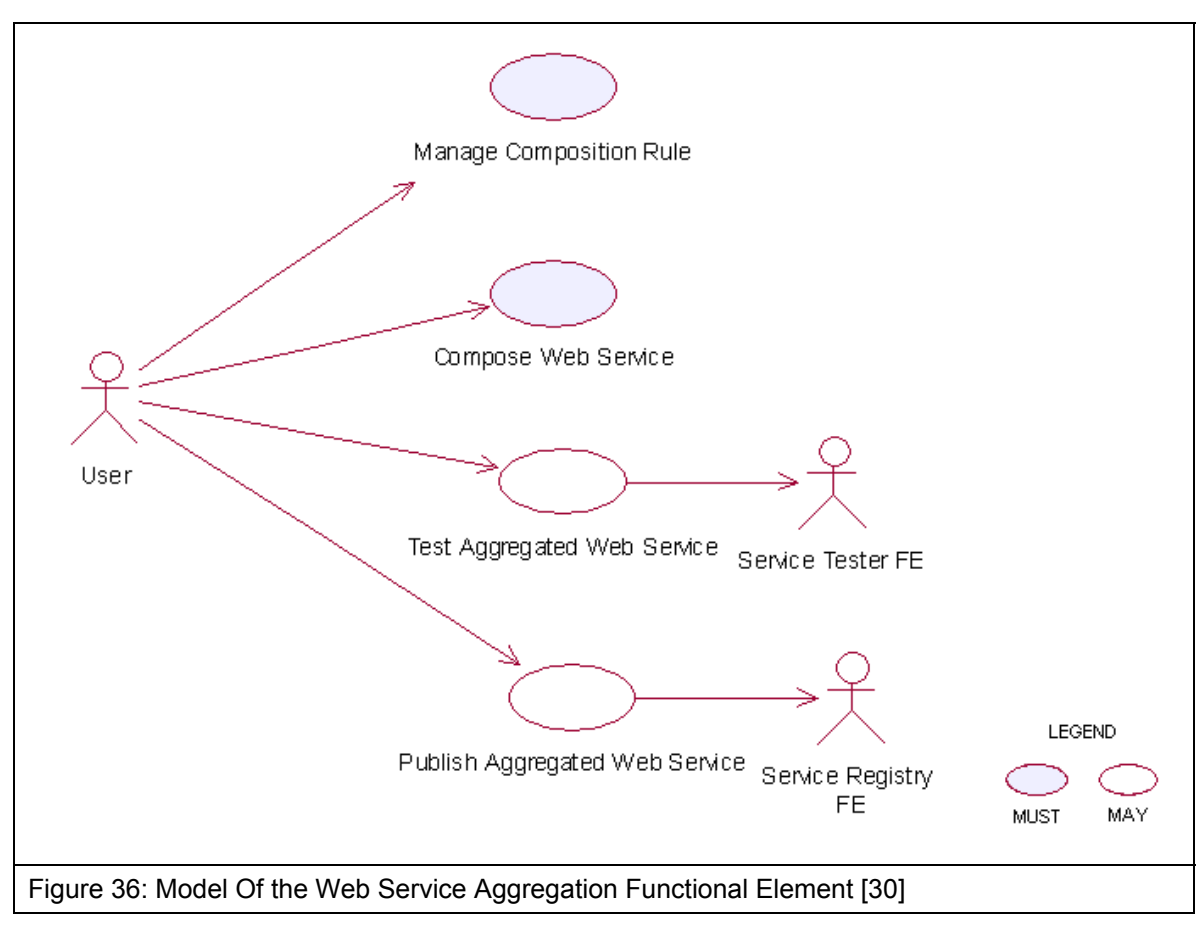

# 6841 **2.28.7 Usage Scenarios**  6842 **2.28.7.1 Manage composition rule**  6843 **2.28.7.1.1 Description**  6844 This use case allows the user to manage the composition rule used for Web Services 6845 aggregation. 6846 **2.28.7.1.2 Flow of Events**  6847 **2.28.7.1.2.1 Basic Flow**  6848 The use case begins when the user wants to manage a composition rule. 6849 1: The user sends a request to the Functional Element together with the composition rule and 6850 operation. 6851 2: Based on the operation it specified, one of the following sub-flows is executed: 6852 If the operation is '**Define a rule**', then sub-flow 2.1 is executed. 6853 If the operation is '**Update a rule**', then sub-flow 2.2 is executed. 6854 If the operation is '**Retrieve a rule**', then sub-flow 2.3 is executed. 6855 If the operation is '**Remove a rule**', then sub-flow 2.4 is executed. 6856 2.1: Define Rule. 6857 2.1.1: The Functional Element gets the composition rule, i.e. names of all Web Service, 6858 the sequence specification, parameters mapping between Web Services. 6859 2.1.2: The Functional Element verifies the correctness of composition rule. 6860 2.1.3: The Functional Element saves the composition rule to persistent mechanism. 6861 2.2: Update Rule. 6862 2.2.1: The Functional Element gets the name of composition rule. 6863 2.2.2: The Functional Element retrieves the composition rule definition from persistent 6864 mechanism. 6865 2.2.3: The Functional Element verifies the correctness of composition rule. 6866 2.2.4: The Functional Element updates the composition rule. 6867 2.3: Retrieve Rule. 6868 2.3.1: The Functional Element gets the name of composition rule. 6869 2.3.2: The Functional Element retrieves the definition of composition rule. 6870 2.3.3: The Functional Element returns the definition of rule. 6871 2.4: Remove Rule.

6872 2.4.1: The Functional Element gets the name of composition rule.

- 6873 2.4.2: The Functional Element checks whether the rule exists.
- 6874 2.4.3: The Functional Element removes the rule.

6875 3: The Functional Element returns the results to indicate the success or failure of this operation to 6876 the user and the use case ends.

#### 6877 **2.28.7.1.2.2 Alternative Flows**

- 6878 1: Composition Rule Already Created.
- 6879 1.1: If in the basic flow 2.1.2, the same rule already created, Functional Element will return an 6880 error message to the user and the use case ends.
- 6881 2: Composition Rule Not Exist.
- 6882 2.1: If in the basic flow 2.2, 2.3, and 2.4 the specified rule does not exist, Functional Element 6883 will return an error message to the user and the use case ends.
- 6884 3: Persistency Mechanism Error.

6885 3.1: If in the basic flow 2.1, 2.2, 2.3, and 2.4, the Functional Element cannot perform data 6886 persistency, Functional Element will return an error message to the user and the use case 6887 ends.

- 6888 **2.28.7.1.3 Special Requirements**
- 6889 None.
- 6890 **2.28.7.1.4 Pre-Conditions**
- 6891 None.
- 6892 **2.28.7.1.5 Post-Conditions**
- 6893 None.
- 6894 **2.28.7.2 Compose Web Services**

#### 6895 **2.28.7.2.1 Description**

- 6896 This use case will allow users to aggregate several simpler services into a higher-level service.
- 6897 **2.28.7.2.2 Flow of Events**

#### 6898 **2.28.7.2.2.1 Basic Flow**

- 6899 This use case begins when any user wants to compose a Web Service.
- 6900 1: The user passes in a list of parameters for composition, including URLs of the WSDL, 6901 composition rules.
- 6902 2: Functional Element checks the signature of the Web Services to be composed via accessing 6903 WSDL.
- 6904 3: Functional Element generates interpretable XML-based script to encapsulate the composition 6905 logic.

6906 4: Functional Element returns the generated script and the use case ends.

#### 6907 **2.28.7.2.2.2 Alternative Flows**

- 6908 1: Functional Element generates executable program and WSDL.
- 6909 1.1: At basic flow 3, Functional Element may transform the interpretable XML-based script<br>6910 into an executable program, if the user requested. into an executable program, if the user requested.
- 6911 1.2: At basic flow 3, Functional Element may generate WSDL for the executable program, if 6912 the user requested.
- 6913 1.3: Functional Element returns the code of executable program and WSDL file
- 6914 2: Functional Element detects ambiguity in Web Services signature.
- 6915 2.1: At basic flow 2, Functional Element encounters an ambiguity in the Web Services 6916 signature which it cannot resolve.
- 6917 2.2: Functional Element returns an error message that there is a composition error.
- 6918 3: Functional Element detects error in Web Services composition.
- 6919 3.1: At basic flow 3, Functional Element encounters an error in the Web Services 6920 composition.
- 6921 3.2: Functional Element returns an error message that there is a composition error.
- 6922 **2.28.7.2.3 Special Requirements**
- 6923 None.
- 6924 **2.28.7.2.4 Pre-Conditions**
- 6925 The composition rule for this Web Services aggregation must be pre-defined.
- 6926 **2.28.7.2.5 Post-Conditions**
- 6927 The generated program is ready for deployment in any Web Services container. 6928
- 6929 **2.28.7.3 Test Aggregated Web Services**
- 6930 **2.28.7.3.1 Description**
- 6931 This use case will allow users to test the functionality of aggregate web service.
- 6932 **2.28.7.3.2 Flow of Events**
- 6933 **2.28.7.3.2.1 Basic Flow**
- 6934 This use case begins when any user wants to test aggregated web service.
- 6935 1: The user passes in a list of parameters for testing, including URLs of the WSDL, values of 6936 parameters for invocation.
- 6937 2: Functional Element invokes the aggregated web service with parameters.
- 6938 3: Functional Element compares the returned parameter with the expected values.
- 6939 4: Functional Element returns the result of comparison and the use case ends.

#### 6940 **2.28.7.3.2.2 Alternative Flows**

- 6941 1: Functional Element cannot invoke the aggregated web service.
- 6942 1.1: At basic flow 2, Functional Element encounters problems of invoking the aggregated web 6943 services.
- 6944 1.2: Functional Element returns an error message that indicates the invocation error.

#### 6945 **2.28.7.3.3 Special Requirements**

6946 None.

#### 6947 **2.28.7.3.4 Pre-Conditions**

- 6948 The executable program must be generated and deployed in web services hosting environment 6949 and ready for invocation.
- 6950 **2.28.7.3.5 Post-Conditions**
- 6951 None.
- 6952 **2.28.7.4 Publish Aggregated Web Services**
- 6953 **2.28.7.4.1 Description**
- 6954 This use case will allow users to publish the aggregated web services into UDDI registry.

#### 6955 **2.28.7.4.2 Flow of Events**

- 6956 **2.28.7.4.2.1 Basic Flow**
- 6957 This use case begins when any user wants to publish the aggregated web services into UDDI 6958 registry.
- 6959 1: The user passes in a list of parameters for publishing, including URLs of the WSDL of 6960 aggregated web services, URL of UDDI and parameters of business and services description.
- 
- 6961 2: Functional Element checks the availability of UDDI.
- 6962 3: Functional Element publishes services description of aggregated web services into UUDI.
- 6963 4: Functional Element returns the publish result and the use case ends.

#### 6964 **2.28.7.4.2.2 Alternative Flows**

- 6965 1: UDDI registry server is not available
- 6966 1.1: At basic flow 2, Functional Element cannot connect to UDDI registry if UDDI registry 6967 server is not available.
- 6968 1.2: Functional Element returns the error message that UDDI connection cannot be built.
- 6969 2: Functional Element detects error in Web Services publishing.
- 6970 2.1: At basic flow 3, Functional Element encounters an error in the publishing Web Services.
- 6971 2.2: Functional Element returns an error message that there is a publishing error.
- 6972 **2.28.7.4.3 Special Requirements**
- 6973 None.
- 6974 **2.28.7.4.4 Pre-Conditions**
- 6975 The WSDL of the aggregated web services must exist.
- 6976 **2.28.7.4.5 Post-Conditions**
- 6977 None

# <sup>6978</sup>**3 Functional Elements Usage Scenarios**

6979 The Functional Elements are designed to be building blocks that can be assembled to accelerate<br>6980 veb service-enabled applications. From these Functional Elements, a variety of solutions can be 6980 web service-enabled applications. From these Functional Elements, a variety of solutions can be<br>6981 built. In this section, the following solutions are provided as examples: built. In this section, the following solutions are provided as examples:

- 6982 A service monitoring solution for the management of services in a SOA model
- 6983 Enabling security through the Secure SOAP Functional Element
- 6984 Decoupled User Access Management with support for multi-domain capabilities in a web service environment
- 6986 Single-Sign On for Distributed Services (Applications)

6987

# 6989 **3.1 Service Monitoring**

6990 In a SOA environment, management of services includes the capability to monitor services within 6991 the management domain. These includes:

- 6992 Monitoring the performance of services invoked
- 6993 Generating audit trails of services invoked
- 6994 Monitoring and testing the availability of services on the remote machine (server)

6995 A basic solution can be realised through the aggregation of two Functional Element, namely 6996 Service Management and QoS, as shown in Figure 19. This solution can be improved with 6997 notification capabilities, using the Notification Engine, be it to a remote client, a system 6998 administrator or an end user of a particular service. Further enhancement can be added with a 6999 Rule Engine that will have the cognitive ability to make decisions. An example of this 7000 enhancement would be the ability to decide when should notifications or alerts be sent and in what form.

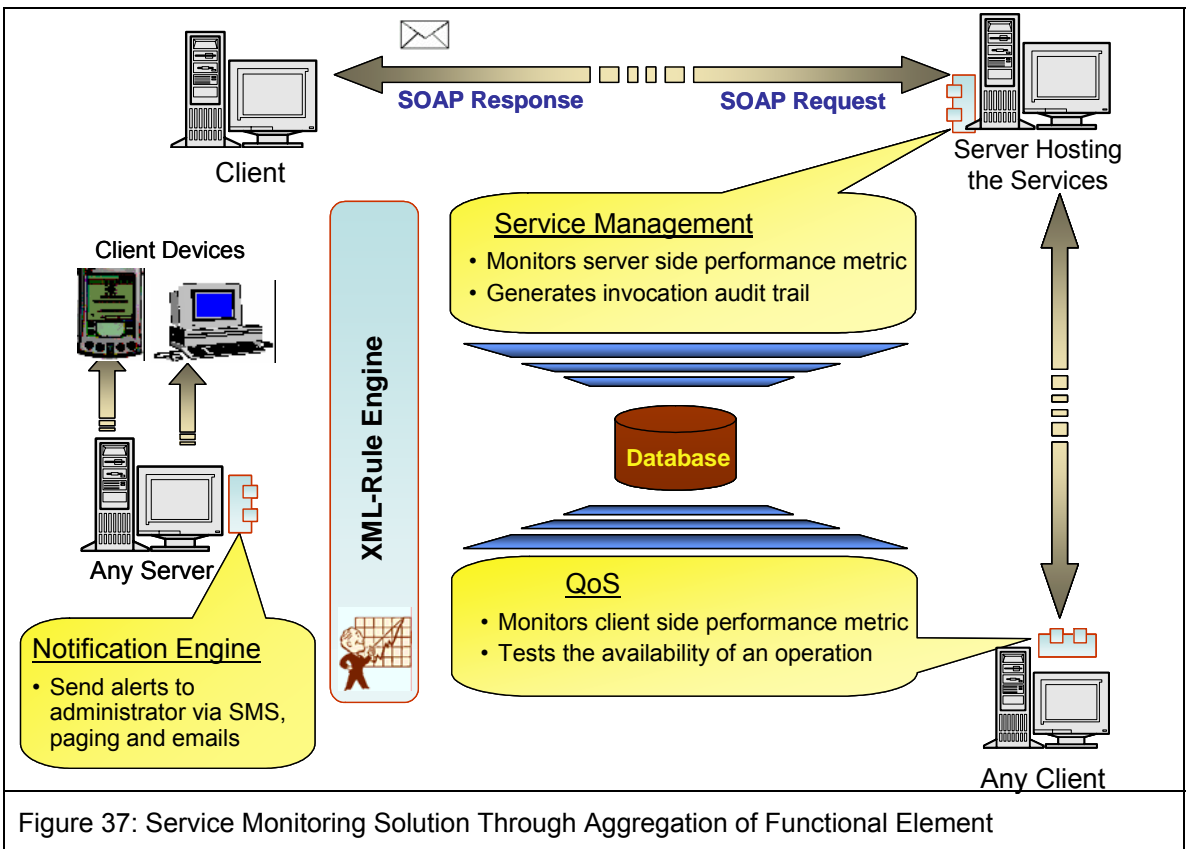

# 7003 **3.2 Securing SOAP Messages**

7004 SOAP in its pure form does not have any built in security as it is meant to be a simple and<br>7005 lightweight protocol. As such, where security is needed, additional capabilities must be pro lightweight protocol. As such, where security is needed, additional capabilities must be provided. 7006 Presently, standards like XML Encryption and XML Signature are available. Making use of these<br>7007 standards, the Secure Soap Functional Element, when deploved on both the sending and 7007 standards, the Secure Soap Functional Element, when deployed on both the sending and<br>7008 receiving parties, will be able to provide encryption and signing of messages as illustrated receiving parties, will be able to provide encryption and signing of messages as illustrated in 7009 Figure 20.

7010

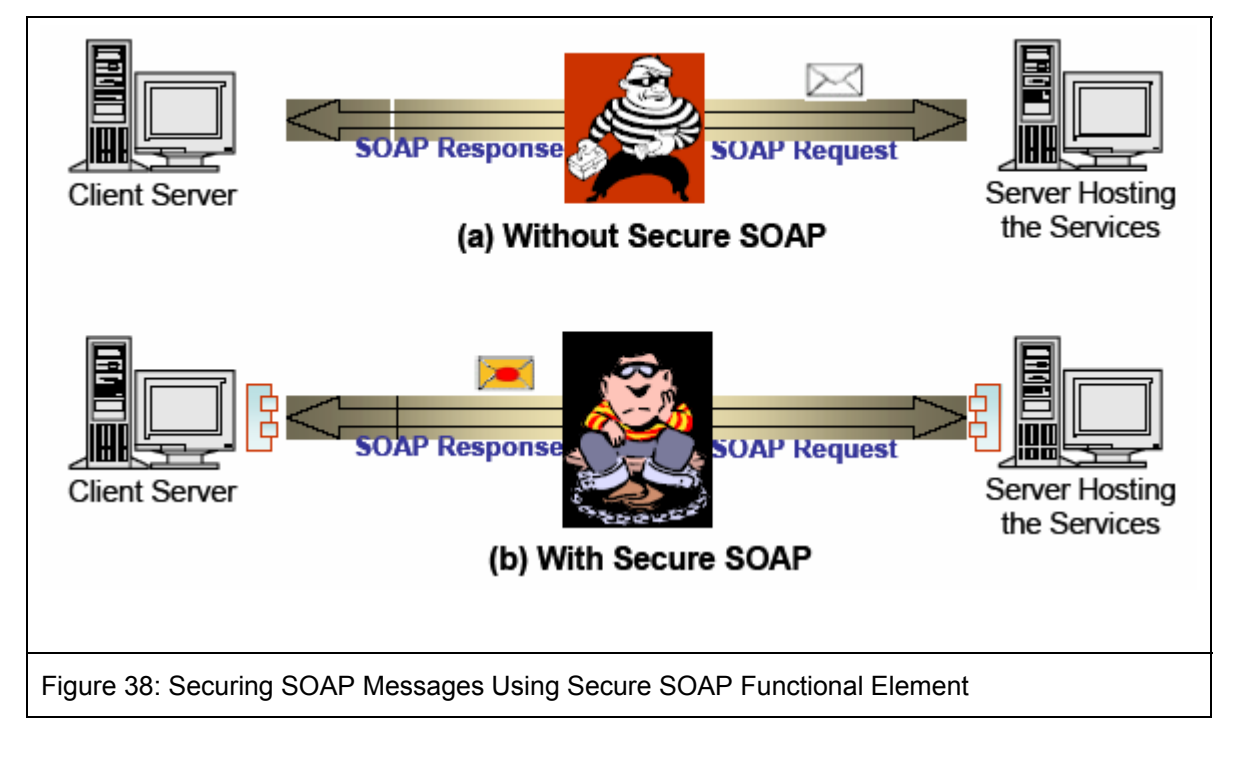

# 7012 **3.3 Decoupled User Access Management**

7013 User Access Management (UAM) has been implemented in many forms and in a wide variety of 7014 ways, from the most basic to the most complex. At the most simple form, the functionality would 7015 include username and password support. On the end of the scale, it would include functionalities 7016 like distributed access management, replication capabilities and fine-grain controls just to name a 7017 few.

7018 In this specification, the goal is to provide a set of Functional Element that can be used as 7019 Intitu building blocks for UAM, and can be extended when the need arises. It is provided as a 7020 decoupled building blocks consisting of four Functional Elements, namely User Management, 7021 Group Management, Role & Access Management and Phase & Lifecycle Management, as 7022 illustrated in Figure 21. These Functional Elements can be used in a variety of combinatorial 7023 forms, and some of these examples include:

- 7024 User Management only, or
- 7025 User Management and Group Management, or
- 7026 User Management and Role & Access Management, or
- 7027 User Management, Group Management and Role & Access Management, or
- 7028 All the four Functional Elements in tandem

7029 On the same token, any of the Functional Elements can be replaced with similar functionality third 7030 party web services. As these services are designed to be in a web service environment, each of 7031 them also supports the concept of namespace. This namespace provision enables each of the 7032 Functional Elements to be used as web services that can be accessed by multiple organisations 7033 or to cater for users from different domains. With this, access control for example, can be defined 7034 for multiple domains without corruption or interferences problems.

#### 7035

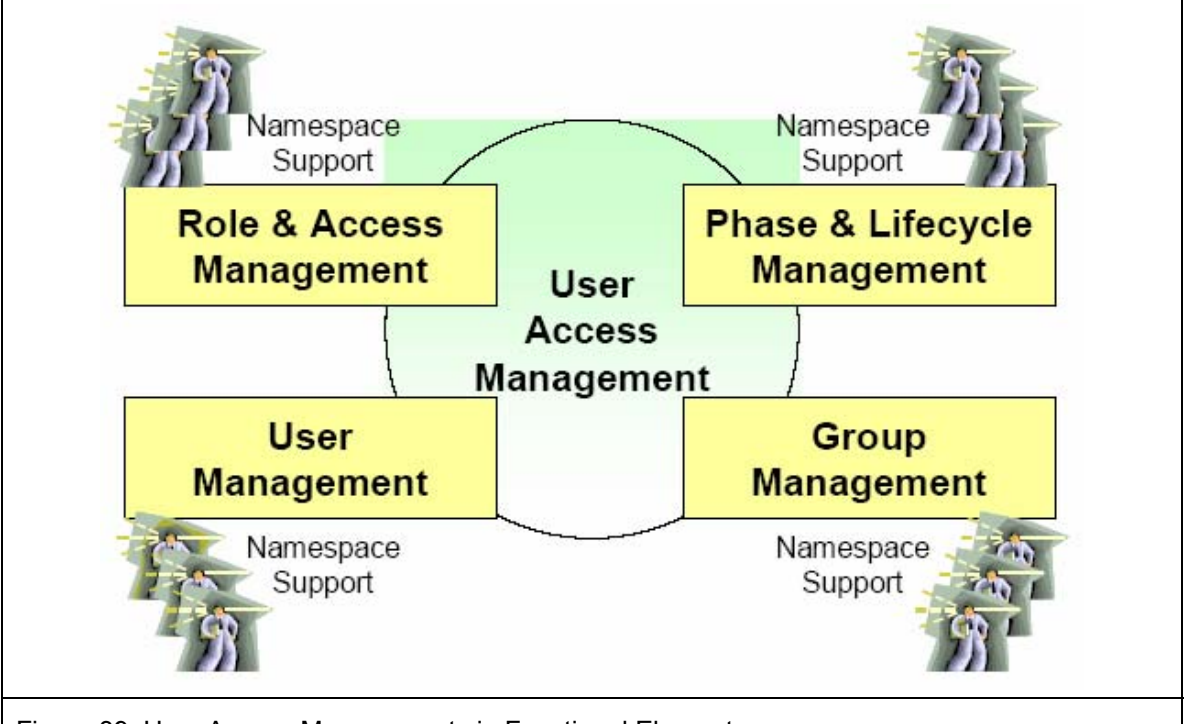

Figure 39: User Access Management via Functional Element

## 7036 **3.4 Single-Sign-On for Distributed Services**  7037 **(Applications)**

7038 In a SOA world, it is very likely that services for a composite application can be potentially made 7039 up of multiple 3<sup>rd</sup> party services from different application domains. It is also very likely that each<br>7040 of these domains will require authentication of the user separately. However, it is not user friendly of these domains will require authentication of the user separately. However, it is not user friendly 7041 to enforce re-authentication as the user moves from one domain to another. Using the Identity 7042 Management Functional Element, with the potential combination of Secure SOAP Functional Element and other user access management Functional Elements like User Management, a 7044 solution for such an environment can be put together to enable Single-Sign-On. In this scenario of 7045 use, a Circle of Trust between different application domains can be established using the Identity 7046 Management Functional Element, and the exchanges between these domains can be secured 7047 using the Secure SOAP Functional Element. Access and authentication to individual domains 7048 remain the purview of the distributed applications, and can potentially also leveraged on the 7049 Decoupled User Access Management scenario detailed in section 3.3. Decoupled User Access Management scenario detailed in section 3.3.

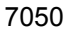

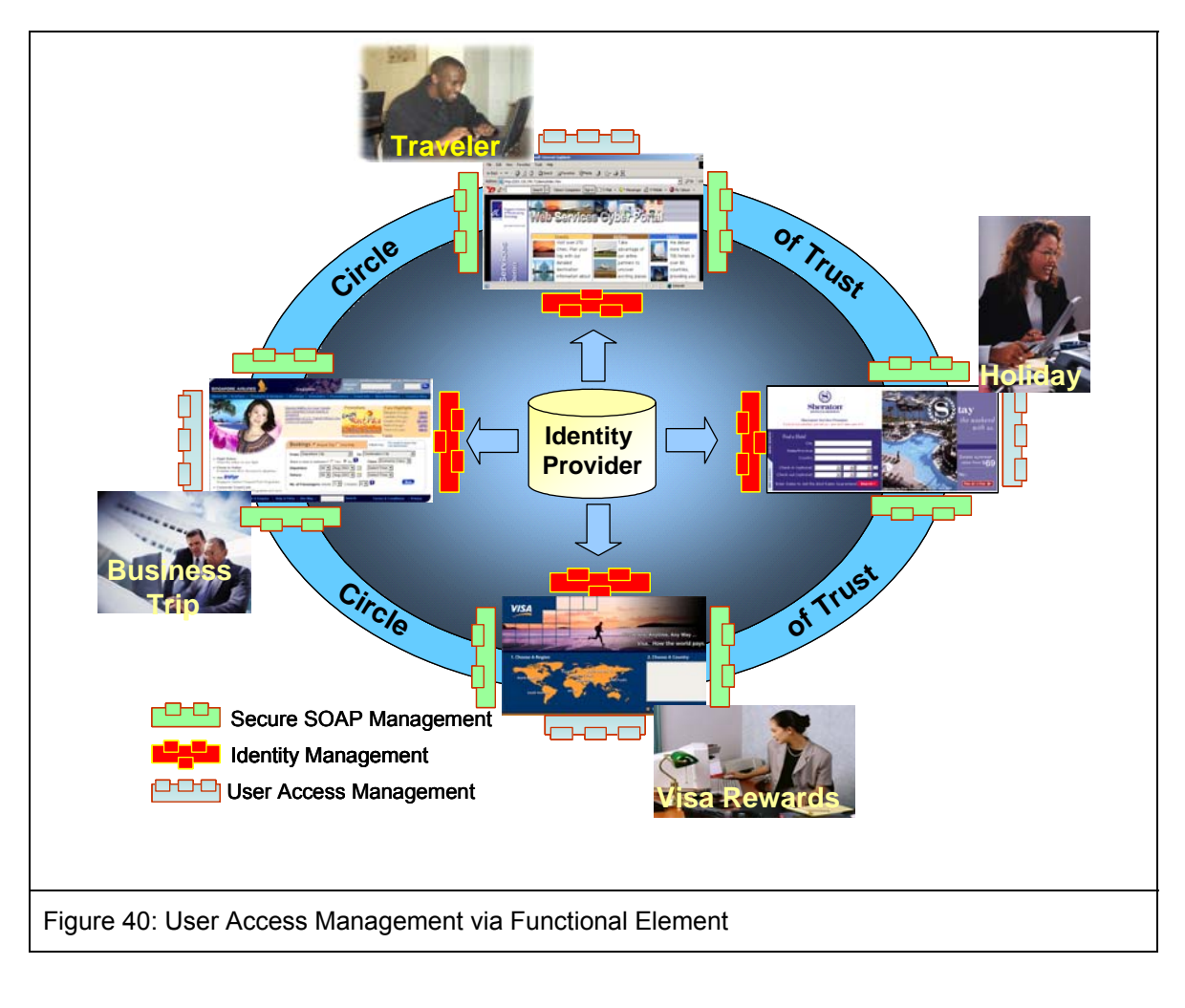

7051 7052 7053

# <sup>7054</sup>**4 References**

l

- 1. FWSI TC, OASIS, **Web Service Implementation Methodology Working Draft 0.1**, http://www.oasis-open.org/apps/org/workgroup/fwsi/documents.php, September 2004.
- 2. FWSI TC, OASIS, **Functional Elements Requirements Approved Document 02**, http://www.oasis-open.org/apps/org/workgroup/fwsi/documents.php, October 2005.
- 3. S. Bradner, **Key words for use in RFCs to Indicate Requirement Levels**, 809, http://www.ietf.org/rfc/rfc2119.txt, IETF RFC 2119, March 1997.
- 4. Cheng, Y.S., **WSRA Use Case Specifications Event Handler**, version 1.0, JSSL of Singapore Institute of Manufacturing Technology, November 2003.
- 5. Wu, Y.Z., **WSRA Use Case Specifications Group Management**, version 1.4, JSSL of Singapore Institute of Manufacturing Technology, September 2003.
- 6. OASIS Web Services Security TC, **Web Services Security: SOAP Message Security 1.0 (WS-Security 2004)**, http://docs.oasis-open.org/wss/2004/01/oasis-200401-wsssoap-message-security-1.0.pdf, March 2004
- 7. OASIS, **Security Assertion Markup Language (SAML) v1.0,** http://www.oasisopen.org/committees/download.php/2290/oasis-sstc-saml-1.0.zip**,** September 2002.
- 8. Liberty Alliance, **ID-FF 1.2 Specifications**, version 1.2, http://www.projectliberty.org/specs/index.html#ID-FF\_Specs.
- 9. Liberty Alliance, **ID-WSF 1.0 Specifications**, version 1.0, http://www.projectliberty.org/specs/index.html#ID-WSF\_Specs.
- 10. **Web Services Federation Language (WS-Federation)**, http://www-106.ibm.com/developerworks/webservices/library/ws-fed/, July 2003.
- 11. Chan, L.P., **WSRA Use Case Specifications Identity Management,** version 0.3, JSSL of Singapore Institute of Manufacturing Technology, December 2003.
- 12. Yin, Z.L., **WSRA Use Case Specifications Log Utility**, version 1.2, JSSL of Singapore Institute of Manufacturing Technology, December 2002.
- 13. Limbu, D.K., **WSRA Use Case Specifications Notification Engine**, version 1.2, JSSL of Singapore Institute of Manufacturing Technology, December 2002.
- 14. Wu, Y.Z., **WSRA Use Case Specifications Phase & LC Management**, version 1.3, JSSL of Singapore Institute of Manufacturing Technology, October 2003.
- 15. Xu, X.J., **WSRA Use Case Specifications Role & Access Management**, version 1.3, JSSL of Singapore Institute of Manufacturing Technology, September 2003.
- 16. Ramasamy, V., **WSRA Use Case Specifications Search**, version 1.3, JSSL of Singapore Institute of Manufacturing Technology, June 2004.
- 17. W3C, **XML-Signature Syntax and Processing,** W3C Recommendation, http://www.w3.org/TR/xmldsig-core/, February 2002.
- 18. W3C, **XML-Encryption Syntax and Processing**, W3C Recommendation, http://www.w3.org/TR/xmlenc-core, August 2002.
- 19. Wu, Y.Z., **WSRA Use Case Specifications Secure SOAP Management Private**, version 1.2, JSSL of Singapore Institute of Manufacturing Technology, December 2002
- 20. Limbu, D.K., **WSRA Use Case Specifications Sensory Engine**, version 1.2, JSSL of Singapore Institute of Manufacturing Technology, December 2002.
- 21. Cheng, H.K., **WSRA Use Case Specifications Service Management**, version 1.2, JSSL of Singapore Institute of Manufacturing Technology, December 2002.
- 22. OASIS UDDI Specification TC, **Universal Description, Discovery And Integration (UDDI) Data Structure,** OASIS Standard, version 2.03, http://uddi.org/pubs/DataStructure-V2.03-Published-20020719.pdf, July 2002.
- 23. OASIS UDDI Specification TC, **Universal Description, Discovery And Integration (UDDI) API Specifications**, OASIS Standard, version 2.04, http://uddi.org/pubs/ProgrammersAPI-V2.04-Published-20020719.pdf, July 2002.
- 24. OASIS ebXML Registry TC, **ebXML Registry Information Model Specification**, version 2.0, CASIS Standard, http://www.oasisopen.org/committees/regrep/documents/2.0/specs/ebrim.pdf, April 2002.
- 25. OASIS ebXML Registry TC, **ebXML Registry Services Specification**, version 2.0, http://www.oasis-open.org/committees/regrep/documents/2.0/specs/ebrs.pdf, April 2002.
- 26. Ramasamy, V., **WSRA Use Case Specifications Service Registry**, version 1.2, JSSL of Singapore Institute of Manufacturing Technology, December 2002.
- 27. Yin Z.L., **WSRA Use Case Specifications Service Router**, version 1.0, Web Services Programme of Singapore Institute of Manufacturing Technology, October 2004.
- 28. Xu, X.J., **WSRA Use Case Specifications User Management**, version 1.2, JSSL of Singapore Institute of Manufacturing Technology, December 2002.
- 29. OASIS Web Services Business Process Execution Language TC, Web Services Business Process Execution Language Specification, Version 2.0, Committee Draft, http://www.oasis-open.org/apps/org/workgroup/wsbpel/documents.php, September 2002.
- 30. Cheng, H.K., **WSRA Use Case Specifications Web Service Aggregator**, version 1.2, JSSL of Singapore Institute of Manufacturing Technology, December 2002.

# <sup>7053</sup>**Appendix A. Acknowledgments**

- 7054 Special thanks to the following individuals who contributed significantly towards this specification:
- 7055 Ang Chai Hong
- 7056 Chan Lai Peng
- 7057 Cheng Yushi
- 7058 Dilip Kumar Limbu
- 7059 V. Ramasamy
- 7060 Wu Yingzi
- 7061 Xu Xingjian, and
- 7062 Yin Zunliang.
- 7063 The committee would also like to express its appreciation for the encouragement and guidance 7064 provided by Jamie Clark throughout the course of the TC work.

7065

7066 The committee would also like to record its heartfelt appreciation to IBM Rational (Singapore) Pte. 7067 Ltd. for kindly agreeing to allow the use of the Rational Tools towards the creation of the Use 7068 Case Model used in this document.

7069

# <sup>7073</sup>**Appendix B. Revision History**

7074 The following revision of this document represents the major milestones achieved.

7075

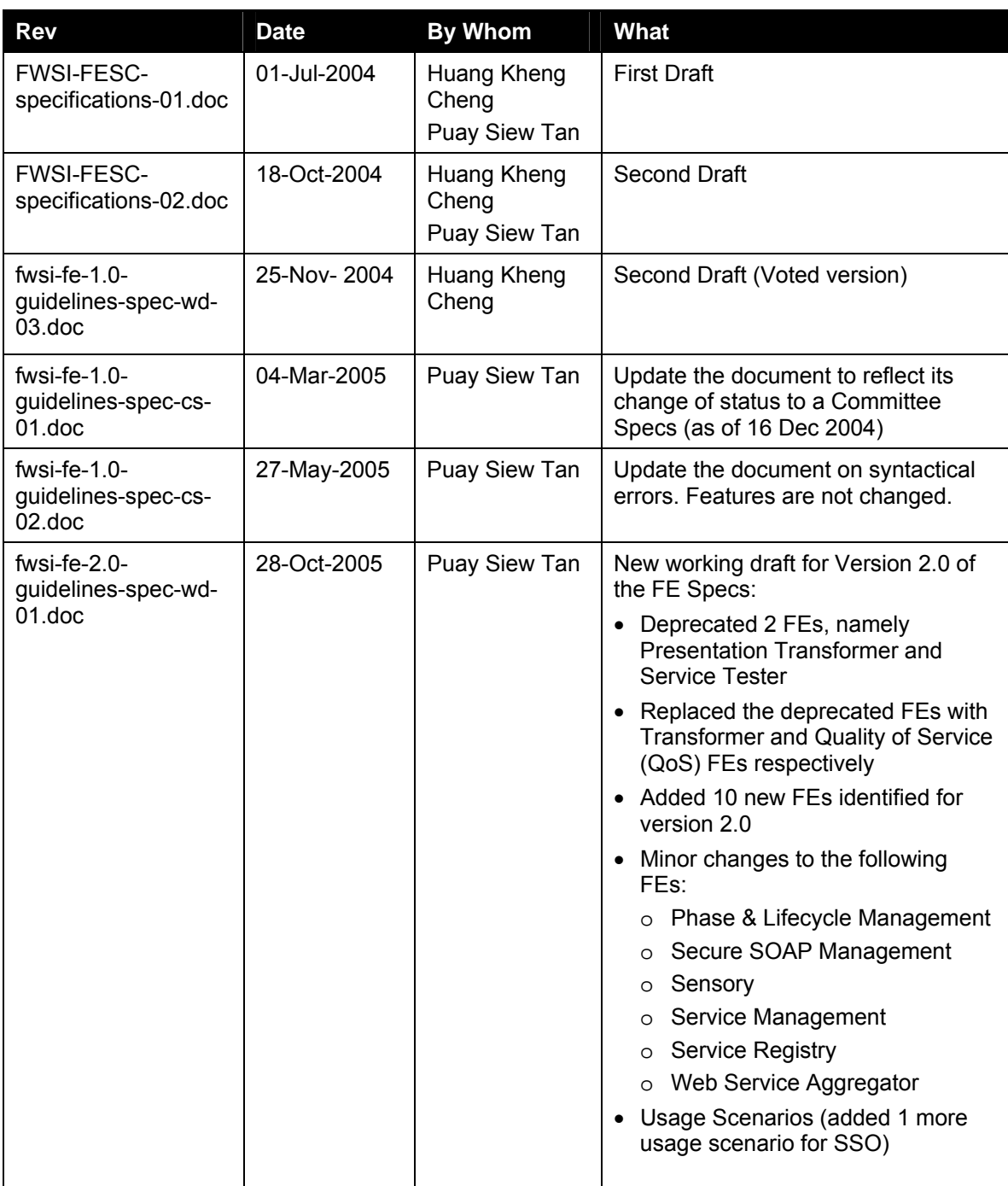

# <sup>7077</sup>**Appendix C. Notices**

7078 OASIS takes no position regarding the validity or scope of any intellectual property or other rights 7079 that might be claimed to pertain to the implementation or use of the technology described in this 7080 document or the extent to which any license under such rights might or might not be available;<br>7081 province it represent that it has made any effort to identify any such rights. Information on 7081 neither does it represent that it has made any effort to identify any such rights. Information on<br>7082 OASIS's procedures with respect to rights in OASIS specifications can be found at the OASIS 7082 OASIS's procedures with respect to rights in OASIS specifications can be found at the OASIS 7083 website. Copies of claims of rights made available for publication and any assurances of licenses 7084 to be made available, or the result of an attempt made to obtain a general license or permission 7085 for the use of such proprietary rights by implementors or users of this specification, can be 7086 obtained from the OASIS Executive Director.

- 7087 OASIS invites any interested party to bring to its attention any copyrights, patents or patent 7088 applications, or other proprietary rights which may cover technology that may be required to 7089 implement this specification. Please address the information to the OASIS Executive Director.
- 7090 Copyright © OASIS Open 2004. All Rights Reserved.

7091 This document and translations of it may be copied and furnished to others, and derivative works 7092 that comment on or otherwise explain it or assist in its implementation may be prepared, copied, 7093 published and distributed, in whole or in part, without restriction of any kind, provided that the

7094 above copyright notice and this paragraph are included on all such copies and derivative works.

7095 However, this document itself does not be modified in any way, such as by removing the

7096 copyright notice or references to OASIS, except as needed for the purpose of developing OASIS 7097 specifications, in which case the procedures for copyrights defined in the OASIS Intellectual 7098 Property Rights document must be followed, or as required to translate it into languages other 7099 than English.

7100 The limited permissions granted above are perpetual and will not be revoked by OASIS or its 7101 successors or assigns.

7102 This document and the information contained herein is provided on an "AS IS" basis and OASIS 7103 DISCLAIMS ALL WARRANTIES, EXPRESS OR IMPLIED, INCLUDING BUT NOT LIMITED TO

7104 ANY WARRANTY THAT THE USE OF THE INFORMATION HEREIN WILL NOT INFRINGE

ANY RIGHTS OR ANY IMPLIED WARRANTIES OF MERCHANTABILITY OR FITNESS FOR A 7106 PARTICULAR PURPOSE.